# **UNIVERSIDADE FEDERAL DO ESPÍRITO SANTO CENTRO TECNOLÓGICO PROGRAMA DE PÓS GRADUAÇÃO EM ENGENHARIA CIVIL**

**ANDRÉ BARCELLOS FERREIRA**

# **DESENVOLVIMENTO E APLICAÇÃO DE UM PLUG-IN PARA O REVIT® VISANDO A VERIFICAÇÃO DA VIABILIDADE ECONÔMICA DE SOLUÇÕES PARA A ECONOMIA DE ÁGUA EM EDIFICAÇÕES RESIDENCIAIS**

**VITÓRIA 2019**

# **ANDRÉ BARCELLOS FERREIRA**

# **DESENVOLVIMENTO E APLICAÇÃO DE UM PLUG-IN PARA O REVIT**® **VISANDO A VERIFICAÇÃO DA VIABILIDADE ECONÔMICA DE SOLUÇÕES PARA A ECONOMIA DE ÁGUA EM EDIFICAÇÕES RESIDENCIAIS**

**Dissertação apresentada à Universidade Federal do Espírito Santo, como parte das exigências do Programa de Pós-graduação em Engenharia Civil, área de concentração em Construção Civil, para a obtenção do título de Mestre.**

**Orientador: Prof. Dr. João Luiz Calmon Nogueira da Gama**

**Coorientadores: Prof. Dr. Jorge Leonid Aching Samatelo e Prof. Dr. Ricardo Franci Gonçalves**

**VITÓRIA 2019**

Ficha catalográfica disponibilizada pelo Sistema Integrado de Bibliotecas - SIBI/UFES e elaborada pelo autor

Ferreira, André Barcellos, 1988-

F383d Desenvolvimento e aplicação de um plug-in para o Revit visando a verificação da viabilidade econômica de soluções para a economia de água em edificações residenciais / André Barcellos Ferreira. - 2019.  $178 p.$ : il. Orientador: João Luiz Calmon Nogueira da Gama. Coorientadores: Jorge Leonid Aching Samatelo, Ricardo

Franci Gonçalves. Dissertação (Mestrado em Engenharia Civil) - Universidade

Federal do Espírito Santo, Centro Tecnológico.

1. Engenharia civil. 2. Água - reuso. 3. Águas pluviais. 4. Software - Desenvolvimento. 5. Estudos de viabilidade. I. Gama, João Luiz Calmon Nogueira da. II. Samatelo, Jorge Leonid Aching. III. Gonçalves, Ricardo Franci. IV. Universidade Federal do Espírito Santo. Centro Tecnológico. V. Título.

CDU: 624

### UNIVERSIDADE FEDERAL DO ESPÍRITO SANTO

DESENVOLVIMENTO E APLICAÇÃO DE UM PLUG-IN PARA O REVIT VISANDO A VERIFICAÇÃO DA VIABILIDADE ECONÔMICA DE SOLUÇÕES PARA A ECONOMIA DE ÁGUA EM EDIFICAÇÕES RESIDENCIAIS

#### **André Barcellos Ferreira**

Dissertação apresentada ao Curso de Mestrado em Engenharia Civil do Programa de Pós-Graduação em Engenharia Civil da Universidade Federal do Espírito, como requisito parcial para obtenção do título de Mestre em Engenharia Civil, área de Construção Civil.

Aprovada no dia 14 de marco de 2019 por:

Prof. Dr. João Luiz Calmon Nogueira da Gàma Doutor em Engenharia Civil Orientador  $+$  UFES

Ċ

Prof. Dr. Jorge Leonid Aching Samatelo Doutor em Engenharia Elétrica Coorienador - UFES

Prof. Dr. Ricardo Franci Gonçalves Doutor em Engenharia Civil Coorientador - UFES

Profa. Dra. Geilma Lima Vieira Doutora em Engenharia Civil Examinadora Interna - UFES

Prof. Dr. Edumar Ramos Cabral Coelho Doutor em Hidráulica e Saneamento Examinador Externo - PPGEA-UFES

Vitória – ES, março de 2018

### **AGRADECIMENTOS**

Nesta seção deveria agradecer a todos os que me ajudaram de alguma forma a concluir este trabalho. Contudo, receio que não seja capaz de citar todos. Gostaria de agradecer à minha família pelo apoio e compreensão em todas as fases deste trabalho: minha mãe, Gilsa Helena Barcellos; meu padrasto, Winfridus Gerardus Overbeek, e todos os outros.

Gostaria de agradecer aos meus colegas de trabalho que me ajudaram ao longo do trabalho, em especial a: Felipe Demuner Magalhães, Daniel Pompermayer, Ricardo Nacari Maioli e Diogo Furtado de Moura. Ao ex-estagiário da Prefeitura Universitária, e meu amigo, Alan Zanão, cuja ajuda foi fundamental para concluir a parte de geração dinâmica da equação em notação matemática no memorial de cálculo gerado pelo software. E à minha amiga Fernanda Vilaschi, por ter me cedido o modelo do Revit® com a arquitetura para aplicar o *plug-in*.

Ao professor Fábio Dutra, do Departamento de Matemática da UFES, por ter me ajudado a determinar e entender a equação do período de retorno do investimento, com todos os custos corrigidos pela inflação. Ao biólogo Gustavo Ferreira, da empresa Fluxo Ambiental, pela ajuda durante todo o período do desenvolvimento do trabalho, e do modelo, principalmente. Ao ex-aluno do programa de pós-graduação da Engenharia Ambiental da UFES Thiago Keller Franci, pela ajuda ao longo do trabalho, e pela ajuda essencial para que eu conseguisse propor um modelo para o cálculo do custo com operação e manutenção do sistema de tratamento de águas cinzas.

Ao meu orientador, João Luiz Calmon Nogueira da Gama, que me orientou já na graduação, em minha monografia, por ter aceitado este tema, e todos os riscos que envolviam desenvolver algo tão complexo e que envolvia tantas áreas.

Ao meu coorientador Jorge Leonid Aching Samatelo, que conheço desde a graduação, quando ele era ainda aluno do mestrado de Engenharia Elétrica da UFES, por aceitar dividir um pouco do seu conhecimento sobre programação comigo.

E ao meu coorientador Ricardo Franci Gonçalves, cujo trabalho já leio e utilizo desde

muito antes de muito antes de iniciar essa pesquisa, enquanto engenheiro da prefeitura da UFES, por aceitar este desafio, e me dar a oportunidade de trabalhar ao lado do autor mais relevante sobre o tema no Brasil (como considero).

#### **RESUMO**

Em escala global, e também no Brasil, o crescimento populacional, as mudanças climáticas, a urbanização, e muitos outros fatores têm levado a um desequilíbrio crescente entre oferta e demanda de água potável. Medidas que aumentem a eficiência em relação ao seu uso, assim como as que permitam o uso de fontes alternativas, são muito bem vindas. É fundamental, porém, que essas soluções sejam vistas como investimento, e não como custo, para que sejam adotadas em larga escala. Este trabalho tem como objetivo fornecer aos projetistas uma solução (disponibilizada na forma de um plug-in para o Revit®) para a verificação da viabilidade econômica do investimento adicional necessário à execução de um projeto com soluções racionais em relação ao uso da água em lugar de um projeto com soluções tradicionais, trazendo essa análise econômica para a etapa de projeto. Consideramse como soluções possíveis: reuso de águas cinzas, aproveitamento de águas pluviais e utilização de dispositivos economizadores. A viabilidade se verifica quando o período de retorno do investimento é menor do que a vida útil do sistema. A ferramenta desenvolvida busca determinar esse período, através de um modelo matemático criado com base nos valores de: vazões típicas de aparelhos tradicionais e economizadores; frequências de uso; tipos de aparelhos utilizados; dados de consumo externo; dados financeiros; dados para estimativa dos custos com operação e manutenção. Além disso, ela faz uso da tecnologia BIM (Building Information Modeling), condicionando seus resultados ao projeto da edificação na tecnologia, mais especificamente utilizando o software Autodesk® Revit®. O modelo matemático foi criado com base em uma revisão bibliográfica sobre o tema, aproveitando paralelos com trabalhos semelhantes, e propondo novas abordagens em pontos específicos, como a utilização de dados característicos de cada projeto para a verificação. O resultado foi um plug-in para o Revit®, representado por uma aba adicional na interface do usuário, completamente integrado ao software, e adequado à realidade brasileira, tanto no tocante às normas quanto no que diz respeito aos procedimentos para orçamentação (permitindo o uso de tabelas de órgãos estatais de composições unitárias de custos e aplicação de BDI ao orçamento).

### **ABSTRACT**

Population growth, climate change, urbanization, and many other factors have resulted in a growing imbalance between the supply and demand of drinking water, both at a global scale, as well as in Brazil. Measures that increase the efficiency of use and allow using alternative sources, are very much needed. However, it is crucial that these solutions are seen as an investment and not as a cost, so that they are adopted at a large scale. This research aims at offering project designers a solution (made available as a Revit plug-in) to verify the economic viability of additional investments needed for the implementation of a project with rational water-saving solutions, instead of a one with traditional solutions. By doing this, this economic analysis is transferred to the design stage. The following possible solutions are considered: reuse of greywater, use of rainwater and use of water-saving devices. The viability is verified when the payback period of the investment is less than the system lifetime. The developed tool intends to determine this period by way of a mathematical model created based on the amounts of: typical flow rates for traditional and water-saving devices; frequencies of use; types of devices used; data about consumption outside the building; financial data; data to estimate the costs with operation and maintenance. In addition, the tool uses BIM (Building Information Modeling) technology. One condition for its use is that all the building projects are designed using a BIM software – more precisely, the software Autodesk Revit. The mathematical model was created based on a literature review about the topic, using comparisons with similar studies and proposing new approaches on specific issues, like the use of specific data of each project for a verification. This resulted in a plug-in for Revit. It is represented by an additional tab in the user interface, fully integrated in the software, and suitable for the Brazilian context, both in terms of the standards as well as in relation to the proceedings of budgeting (allowing the use of reference prices of tables from state institutions and the application of BDI into the budget).

# **LISTA DE FIGURAS**

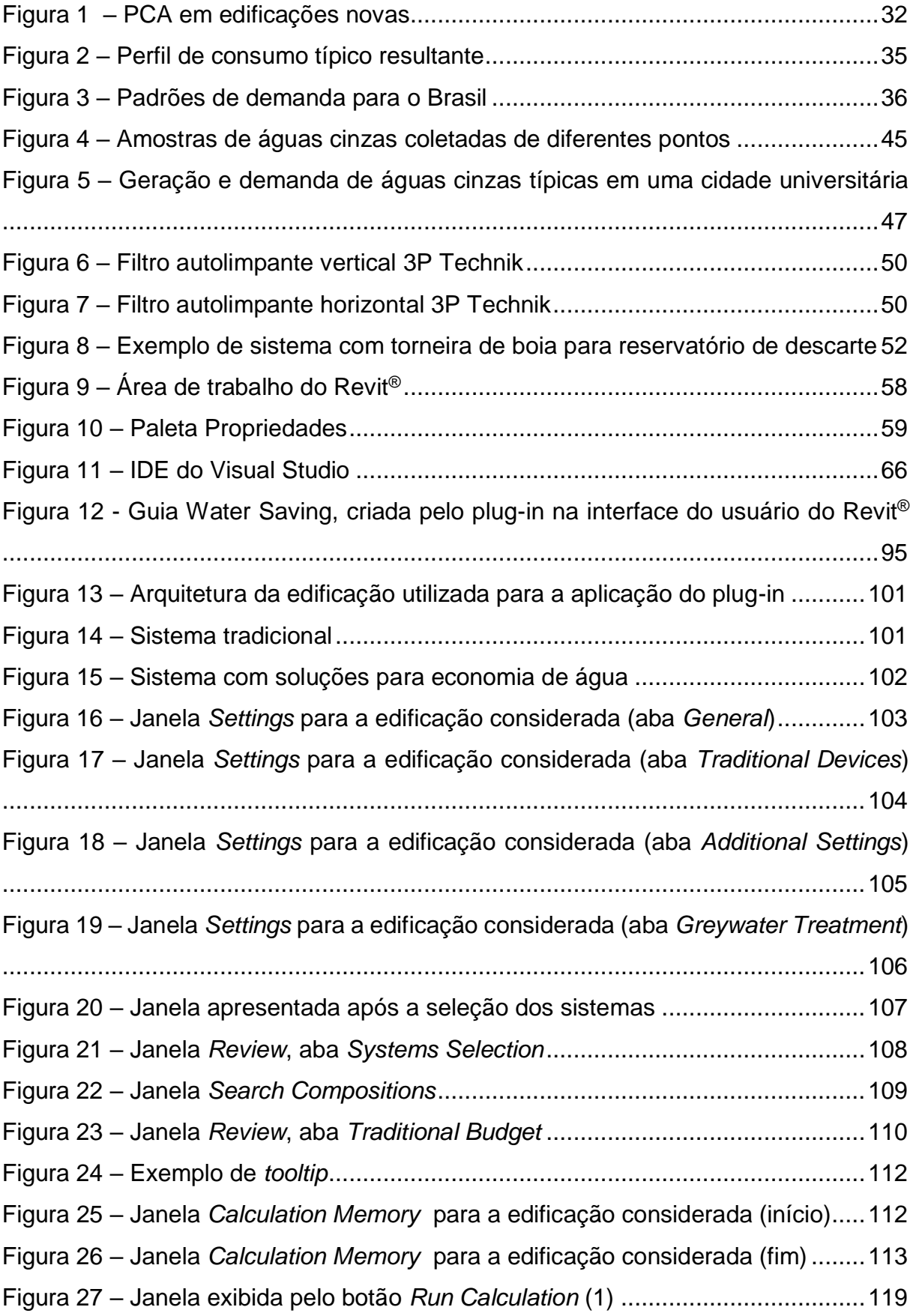

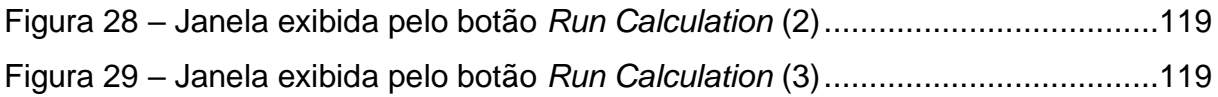

# **LISTA DE QUADROS**

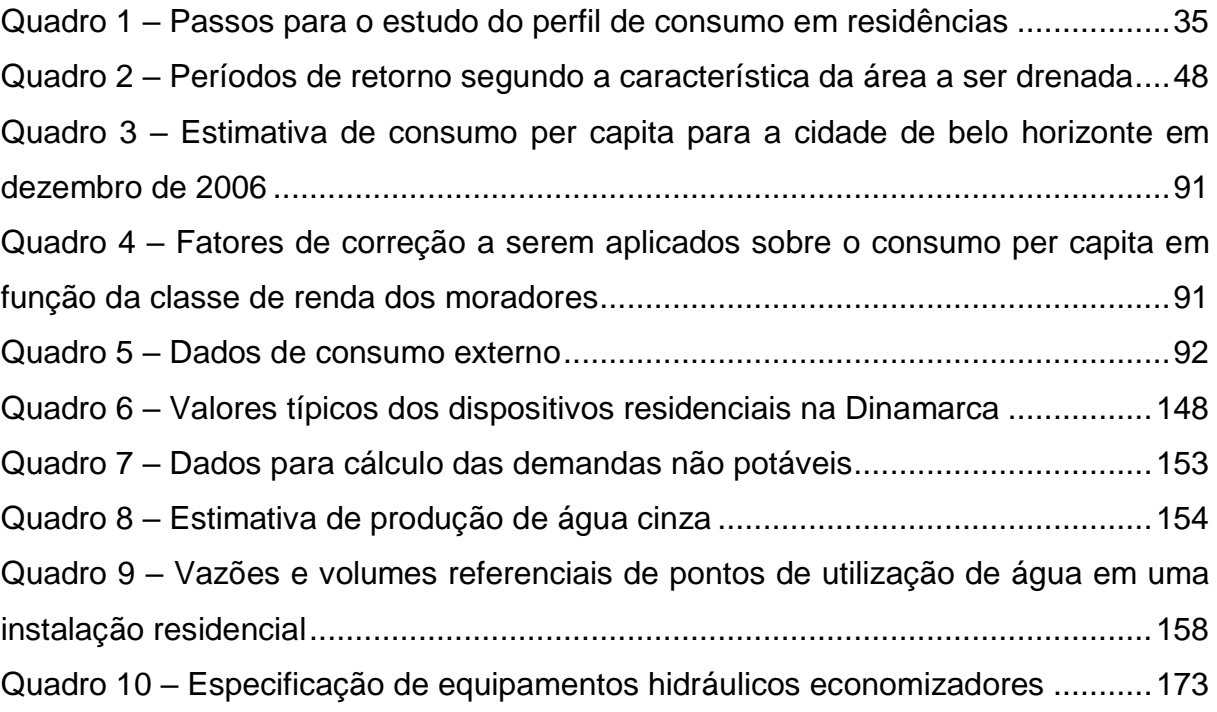

## **LISTA DE TABELAS**

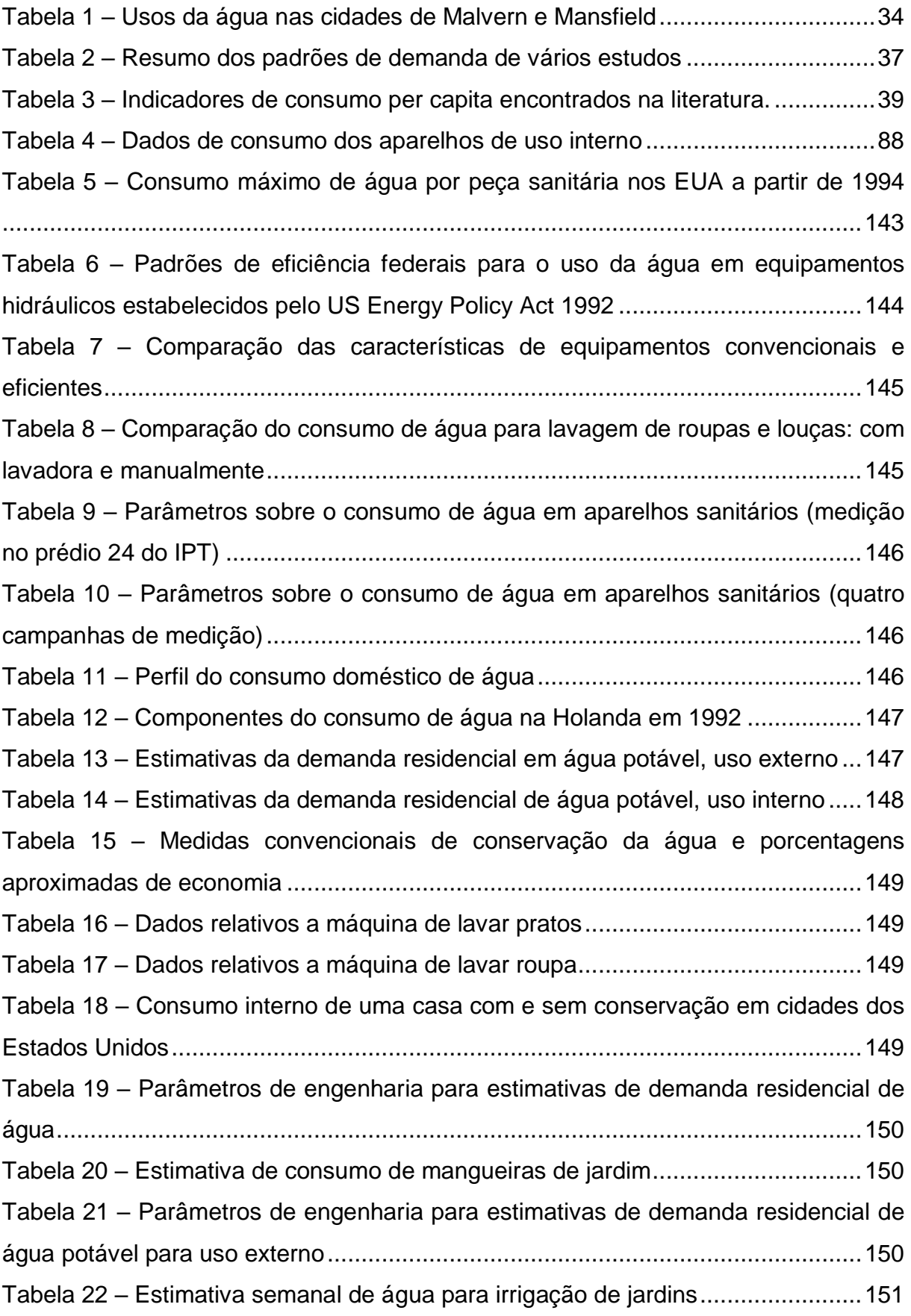

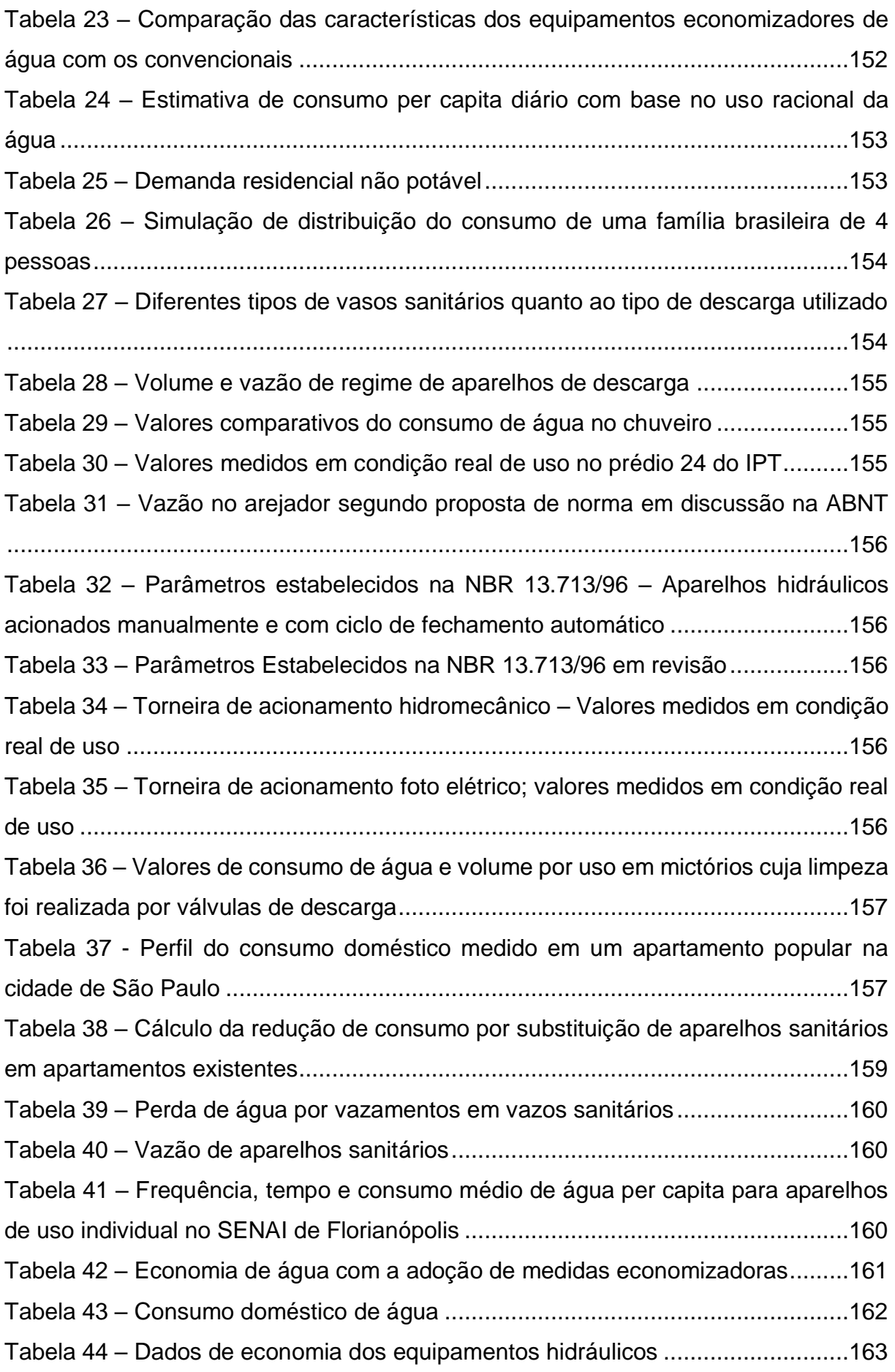

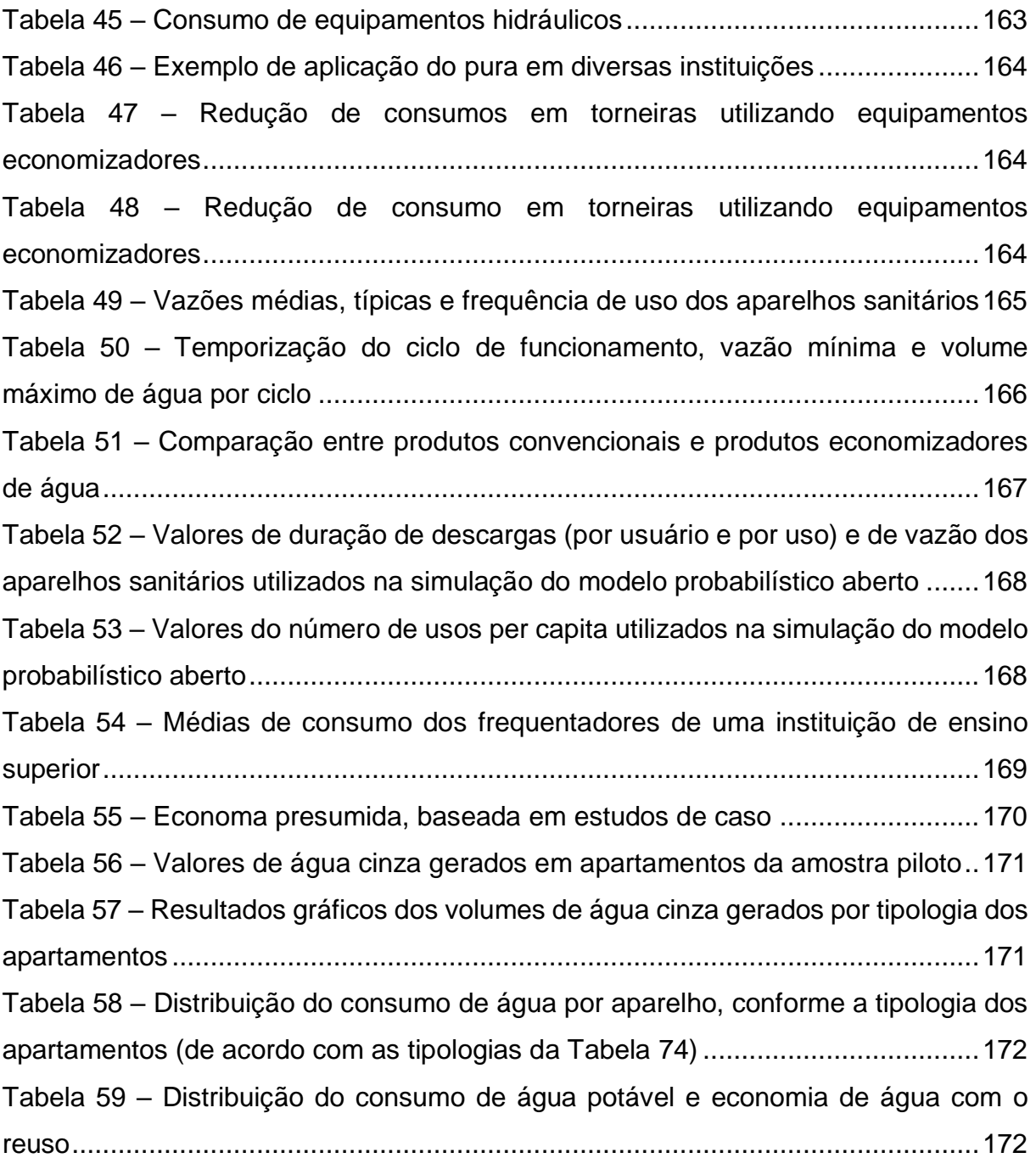

# **LISTA DE SIGLAS**

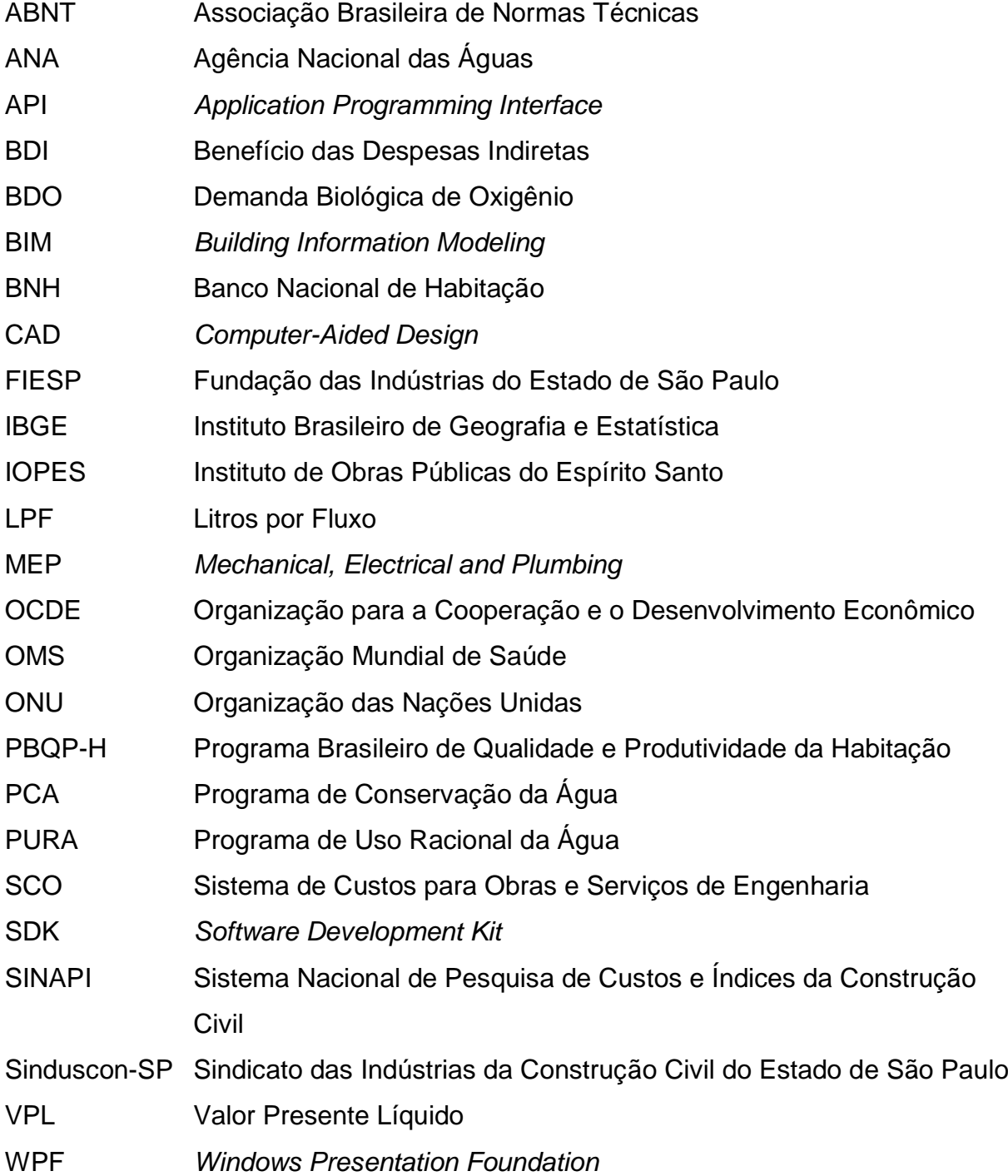

# **SUMÁRIO**

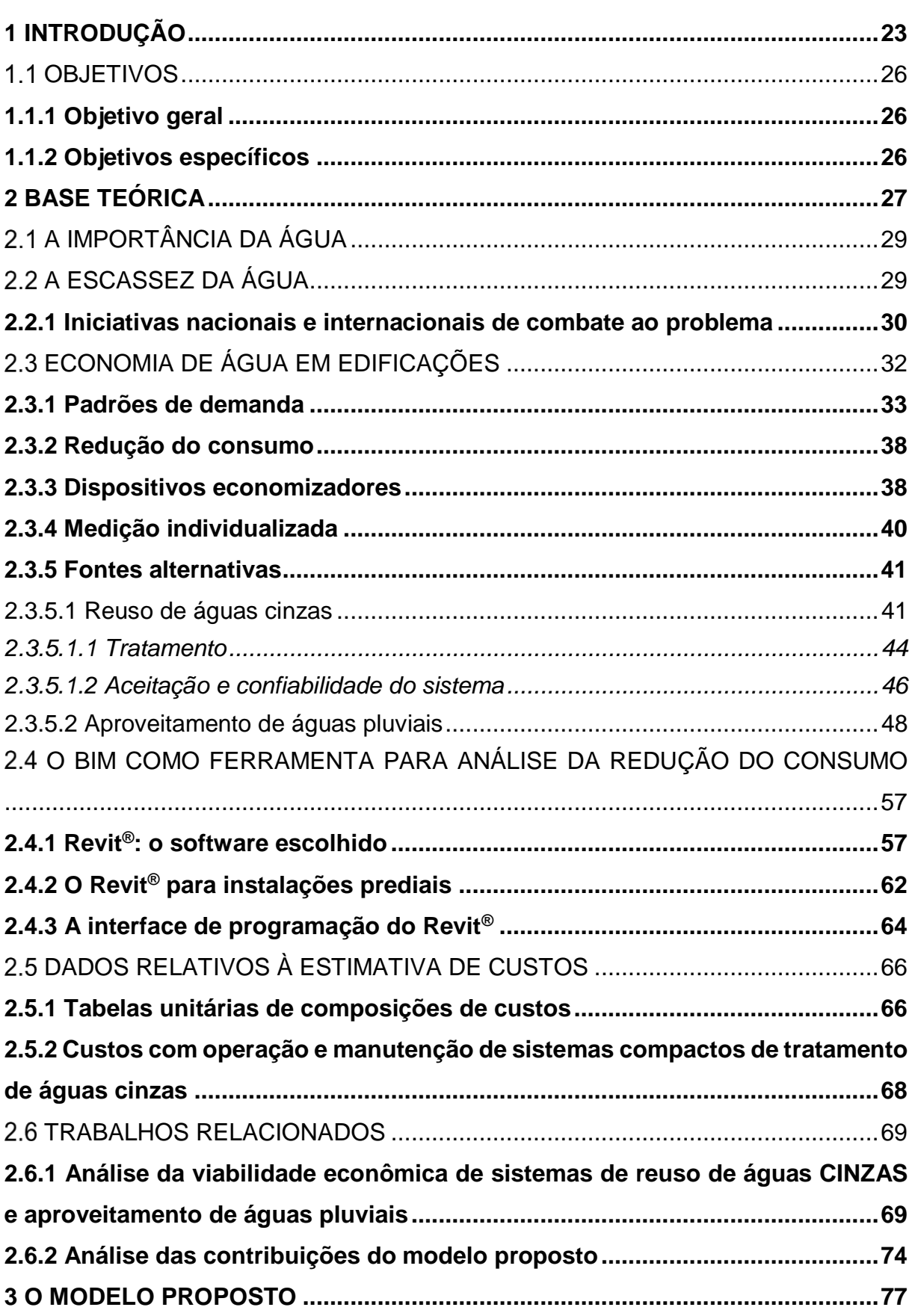

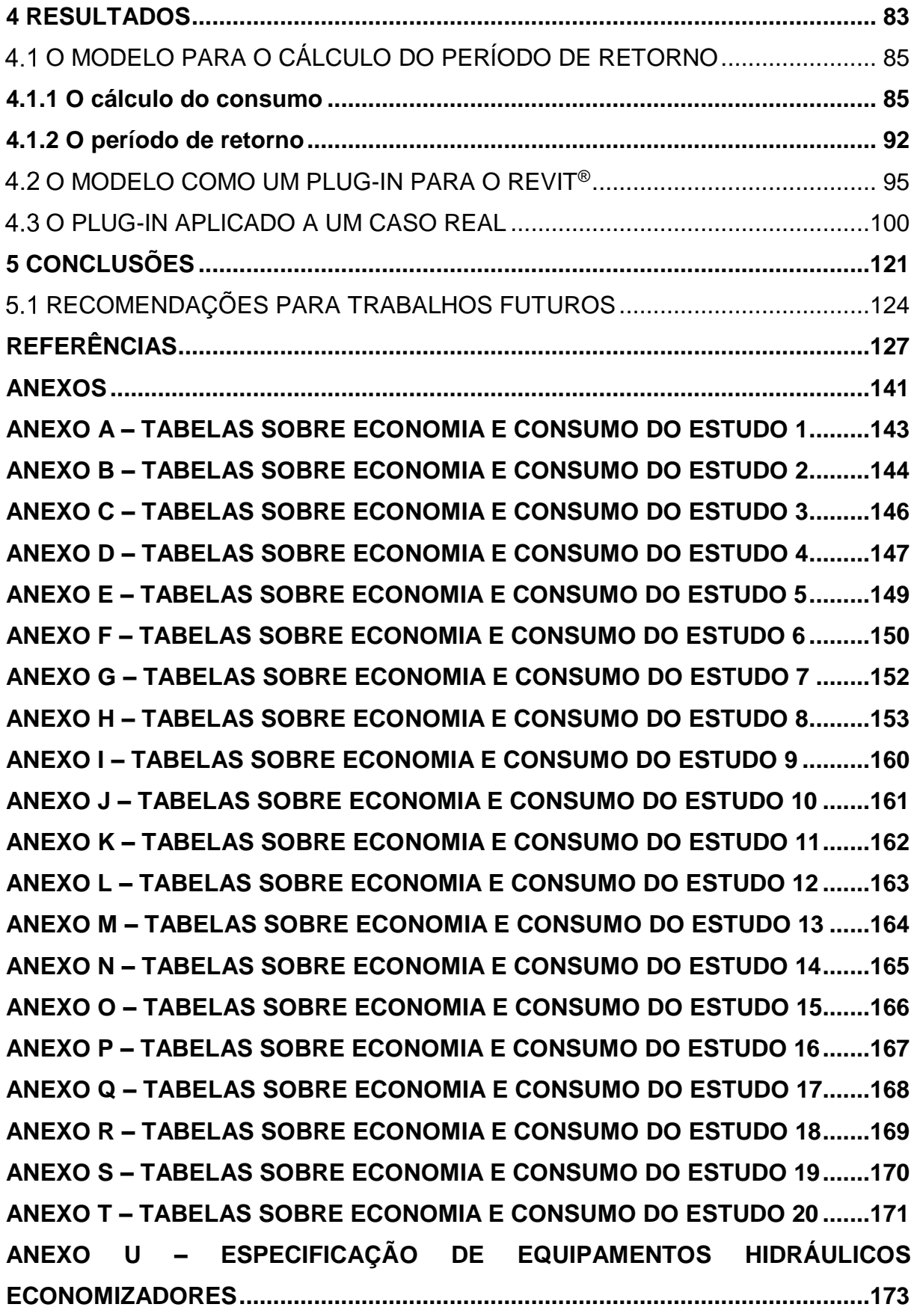

# <span id="page-22-0"></span>1 INTRODUÇÃO

### **1 INTRODUÇÃO**

O crescimento populacional, e sua concentração cada vez maior nos grandes centros, aliados a outros fatores, como mudanças climáticas, está levando a um estado crítico a relação entre oferta e demanda de água em todo o mundo, em algumas regiões mais, em outras menos. Tradicionalmente, algumas regiões são caracterizadas por esse estado, por exemplo: oeste dos Estados Unidos, Oriente Médio, nordeste brasileiro. Mas, devido às mudanças climáticas, até mesmo regiões que se destacavam pela abundância desse recurso hoje sofrem com longos períodos de estiagem.

Estresse hídrico é um termo utilizado para definir a situação em que a demanda por água é maior do que sua oferta. Para combater esse estado, deve-se ou aumentar a oferta ou reduzir a demanda. Tradicionalmente, a solução adotada tem sido o aumento da oferta. No entanto essa solução é cara, e, em alguns casos, inviável. Este trabalho visa promover a gestão da demanda, como contribuição para a solução do problema, no universo das edificações residenciais.

Com o surgimento da tecnologia BIM (*"Building Information Modeling"*, ou Modelagem de Informação da Construção), os projetos deixaram de ser simples esquemas e representações, e tornou-se possível simular virtualmente a construção, em todas as suas etapas. Na etapa de projeto, ao invés de linhas representando paredes, tubulações etc., passou-se a modelar esses elementos. A edificação, ainda na etapa de projeto, deixou de ser uma série de pranchas em formato DWG, e tornou-se um modelo computacional completo, repleto de informações sobre seus elementos.

Apesar disso, ainda hoje, para analisar a viabilidade econômica de um sistema que promova a eficiência no uso da água, é necessário projetar os sistemas integralmente (o tradicional e o eficiente), orçá-los, e comparar a diferença entre os orçamentos com o benefício financeiro que se espera ao longo do tempo. Isso é trabalhoso, além de requerer alta capacidade técnica dos envolvidos, sob o risco de obter-se resultados irreais. Isso torna esses sistemas não atrativos, pois não se enxerga nesse investimento adicional vantagem econômica, que, no final das contas, é o que define os investimentos na área da construção civil.

Nesse contexto, é extremamente útil uma solução computacional que automatize todo esse processo, trazendo para a etapa de projeto essa informação, sobre a viabilidade econômica das soluções. É essa lacuna que este trabalho busca preencher.

Dentro da tecnologia BIM, existem inúmeros softwares. Entre esses, o mais utilizado hoje é o Revit® (da Autodesk). Isso se confirma pela existência das bibliotecas da Tigre®, Deca®, Docol®, entre outros, para ele, em detrimento dos demais. Igualmente, o plug-in da Tigre® (o TigreCAD®) existe apenas para o Revit®. Por esse motivo, ele foi escolhido como software principal, e a solução computacional foi proposta como uma solução complementar a ele.

## <span id="page-25-0"></span>1.1 OBJETIVOS

## <span id="page-25-1"></span>**1.1.1 Objetivo geral**

Criar um *plug-in* para o software Autodesk® Revit® que calcule de forma automática o período de retorno do investimento adicional necessário para a implantação de sistemas eficientes em relação ao uso da água (reuso de águas pluviais, reuso de águas cinzas, utilização de dispositivos economizadores) em substituição ao sistema tradicional.

## <span id="page-25-2"></span>**1.1.2 Objetivos específicos**

Para alcançar o objetivo geral do trabalho, é essencial atingir alguns objetivos específicos:

- 1. Analisar os perfis de consumo de água no Brasil, e os aparelhos sanitários utilizados, com foco nos fatores que os influenciam: renda, tipo da edificação, número de habitantes e localização geográfica; características técnicas e frequência de uso, entre outros.
- 2. A partir dessa análise, propor um modelo matemático que traduza essas características (tomados como dados de entrada) em fluxos de caixa ao longo do tempo, para que seja determinado o período de retorno dos investimentos feitos em medidas para a economia de água.
- 3. Transformar o modelo matemático em software, um *plug-in* para o Revit®.

26

# <span id="page-26-0"></span>2 BASE TEÓRICA

### **2 BASE TEÓRICA**

### <span id="page-28-0"></span>2.1 A IMPORTÂNCIA DA ÁGUA

A água sempre foi um fator determinante para o desenvolvimento das civilizações. Devido à sua necessidade para consumo e para a realização das mais variadas atividades na sociedade, todas as civilizações, desde a antiguidade, se fixaram ao redor de grades mananciais. A água é fundamental para a saúde do ser humano, assim como de todo o ecossistema. Todas as atividades humanas, desde a agricultura até as mais variadas atividades industriais, dependem da água para serem realizadas.

A revolução industrial contribuiu para o crescimento populacional desordenado, transformando as cidades em grandes centros. Com relação à agua, esse crescimento desordenado e concentrado aumentou bastante a demanda em locais específicos. Essa demanda crescente tornou necessária a busca por mananciais cada vez mais distantes das áreas urbanas, exigindo soluções caras e complexas.

O lançamento de águas residuárias sem qualquer tratamento em corpos hídricos agrava o problema, dificultando a captação, e encarecendo seu tratamento, que em alguns casos se torna economicamente inviável.

### <span id="page-28-1"></span>2.2 A ESCASSEZ DA ÁGUA

Algumas regiões do mundo (como oriente médio e oeste dos Estados Unidos) há muito são caracterizadas pela escassez de água, e precisaram desenvolver políticas a fim de otimizar seu uso. Outras, como é o caso do Brasil, sempre foram sinônimo de abundância desse recurso. Contudo, devido ao fato de o Brasil ser um país de dimensões continentais, ele possui diversos tipos de clima: equatorial, tropical, semiárido e subtropical. Mesmo no caso das regiões de clima tropical, como é o caso da região Sudeste, a maior seca dos últimos 80 anos (SANEAR, 2015, p. 14) nos municípios brasileiros, que se abateu sobre a região e se prolongou pelos anos de 2014 a 2016, mostrou que essa noção não está tão correta.

Existe uma séria desigualdade entre as regiões do Brasil quando se trata de

concentrações de chuvas. Sobretudo o nordeste brasileiro, de clima semiárido, sempre sofreu com longas estiagens. Mas nesses últimos cinco anos outras regiões experimentaram esse fenômeno. Os estados de São Paulo e Espírito Santo chegaram a enfrentar períodos de racionamento/rodízio de água (CESAN, 2014; SABESP, 2015).

Outro problema surge de um movimento natural da água: o ciclo hidrológico. Com a urbanização, a impermeabilização do solo é cada vez maior nas grandes cidades. Isso faz com que toda a água escoe, chegando rapidamente aos rios e posteriormente ao mar. Fora dos grandes centros, o mesmo problema é causado pela falta de vegetação, necessária para que a água infiltre no solo. Esse movimento traz duas consequências: cheias na época de chuvas intensas, e seca nas épocas de estiagem.

As precipitações desiguais, naturais devido aos diferentes tipos de climas, mas ampliado pelas mudanças climáticas, o mal uso da água e o crescimento populacional tem ampliado os problemas de abastecimento. Atualmente 26 países (com uma *população* de 262 milhões de pessoas) enquadram-se na categoria de áreas com escassez de água. No Oriente Médio, 9 dos 14 países que compõem a região estão nesse grupo, e em alguns deles existe a expectativa de que a população duplique nos próximos 25 anos (LEITE, 2003).

A solução do problema passa pelo aumento da eficiência no uso da água tratada que é distribuída. É preciso que se comece a adequar a qualidade da água utilizada à qualidade exigida pelo fim a que se destina.

### <span id="page-29-0"></span>**2.2.1 Iniciativas nacionais e internacionais de combate ao problema**

A escassez de água é um problema muito maior em alguns lugares do mundo do que no Brasil, mesmo no semiárido nordestino. Diversas iniciativas, em âmbito mundial, tem sido tomadas para enfrentar o problema. No dia 22 de março de 1992, foi criado pela ONU (Organização das Nações Unidas) o dia mundial da água. Essa se tornou uma data dedicada à discussão do tema. Na data de sua criação, a ONU divulgou a "Declaração Universal dos Direitos da Água", com uma série de medidas, sugestões e informações para despertar a consciência da população e dos governantes em relação à preservação desse valioso recurso.

No Brasil, em 1996, a Sabesp (Companhia de Saneamento Básico do Estado de São Paulo) criou o Programa de Uso Racional da Água (PURA). Ele envolvia ações tecnológicas e de conscientização da população quanto ao desperdício de água. O programa surgiu com os seguintes objetivos (SÃO PAULO, 2015):

- conscientizar a população, levando a mudanças de hábitos;
- preservar os mananciais;
- reduzir os custos com tratamento de esgoto;
- incentivar o desenvolvimento de novas tecnologias relacionadas à redução do consumo de água;
- diminuir o consumo dos insumos utilizados no tratamento da água, como energia elétrica.

Em 1998, surgiu no Brasil o Programa Setorial de Qualidade de Louças Sanitárias para Sistemas Prediais (HAMZO, 2005), vinculado ao Programa Brasileiro de Qualidade e Produtividade da Habitação (PBQP-H). Os principais objetivos do programa eram: garantir que as louças sanitárias comercializadas tivessem desempenho satisfatório; garantir que as louças sanitárias obedecessem às normas técnicas; e garantir que as louças sanitárias atendessem às diretrizes municipais, estaduais e federais para o uso racional da água (BRASIL, 2015). O programa controla a qualidade das louças produzidas pelas maiores empresas do Brasil, que dominam 98% do mercado brasileiro.

O valor padrão de 6,8 litros para volume de descarga de bacias sanitárias com caixa acoplada, que aparece na norma ABNT NBR 15097:2011-1 ("Aparelho sanitário de material cerâmico – Requisitos e métodos de ensaio"), foi determinado nesse programa. Através dele, pretende-se garantir que pelo menos 90% das louças sanitárias comercializadas no Brasil atenda aos requisitos especificados nas normas técnicas (BRASIL, 2015).

O Programa Nacional de Combate ao Desperdício de Água, um programa da Secretaria Nacional de Saneamento Ambiental do Ministério das Cidades, é mais uma iniciativa muito positiva para a conservação da água no Brasil. Ela tem por objetivo geral promover o uso racional da água no país. Tem como objetivo específico: promover economia da água utilizada para consumo em áreas urbanas, através de ações tecnológicas, normativas, econômicas e institucionais (BRASIL, 2015). O programa possui uma série de documentos técnicos disponibilizados gratuitamente à população – os Documentos Técnicos de Apoio –, que servem como base para projetos na área.

# <span id="page-31-1"></span>2.3 ECONOMIA DE ÁGUA EM EDIFICAÇÕES

Programa de Conservação de Água (PCA) é qualquer conjunto de medidas voltadas à economia de água, através da redução do consumo, redução do desperdício, ou adoção de medidas para reaproveitamento (reuso) da água. A Figura [1](#page-31-2) resume as etapas de implantação:

<span id="page-31-2"></span><span id="page-31-0"></span>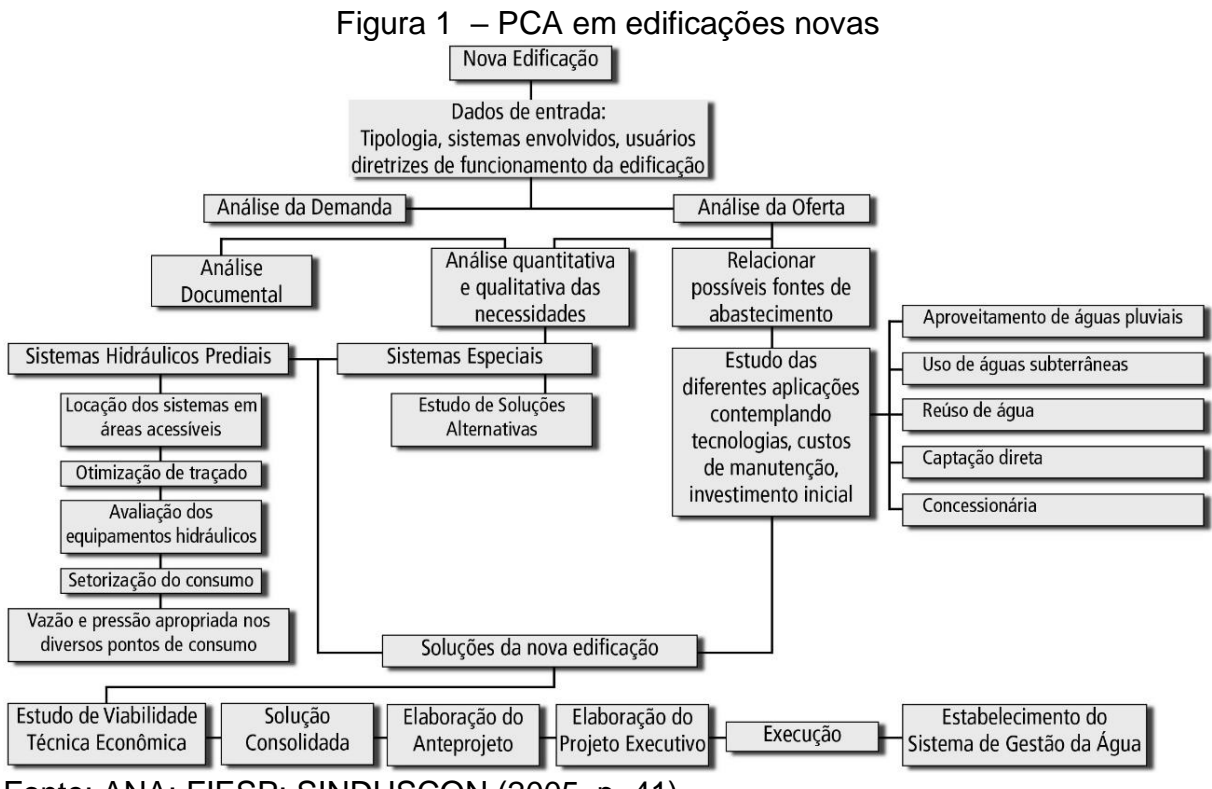

Fonte: ANA; FIESP; SINDUSCON (2005, p. 41)

Nesse cenário ganham importância as fontes não convencionais de água, por muito tempo desprezadas. Sistemas de reaproveitamento de águas pluviais e de águas cinzas geram um recurso hídrico complementar que pode ser usado para fins menos nobres. Surgem dois conceitos importantes: gestão da oferta, que é o aumento de suprimento de água, através da utilização de fontes alternativas, e gestão da demanda, que é a conservação da água, através de um consumo consciente, voltado para a economia.

### <span id="page-32-0"></span>**2.3.1 Padrões de demanda**

Além das perdas propriamente ditas, o próprio comportamento do usuário tem grande influência no consumo. Um consumo exagerado também configura desperdício. Os variados comportamentos que diferentes usuários podem ter no uso da água são chamados de *padrões de demanda* (ou *perfis de consumo*). Existem inúmeros fatores que influenciam os padrões de demanda das populações: clima, cultura, grau de desenvolvimento, informação e conscientização da população, classe social e renda familiar, modo de cobrança, preço da água, entre outros.

Um dos primeiros trabalhos que tratavam de padrões de demanda foi realizado nas cidades inglesas de Malvern e Mansfield (THACKRAY; COCKER; ARCHIBALD, 1978). Essa pesquisa foi feita em 1971, e valeu-se de leituras diárias dos hidrômetros e anotações dos moradores quanto ao tempo e frequência de utilização dos equipamentos hidráulicos. A determinação dos consumos específicos nos diversos pontos de utilização foi feita a partir da compilação das anotações, e de uma análise por regressão linear (BARRETO, 2008).

<span id="page-33-0"></span>

| Uso da água               |               | <b>Malvern</b>                 |        | <b>Mansfield</b>               |                |
|---------------------------|---------------|--------------------------------|--------|--------------------------------|----------------|
|                           |               | Litros por dia<br>e por pessoa | %      | Litros por dia<br>e por pessoa | %              |
| Lavagem<br>de carro       | com mangueira | < 0.05                         | < 0.05 | 0,1                            | 0,1            |
|                           | com balde     | 0,3                            | 0,3    | 0,4                            | 0,4            |
| Rega de jardim            |               | 3,8                            | 3,9    | 2,1                            | 2,1            |
| Irrigação de gramado      |               | 0,3                            | 0,3    | 1,0                            | 0,1            |
| Banho de banheira         |               | 14,7                           | 15,0   | 14,8                           | 15,1           |
| Banho de chuveiro         |               | 1,6                            | 1,6    | 1,1                            | 1,1            |
| Descarga de bacia         |               | 30,0                           | 30,7   | 33                             | 33,6           |
| Triturador de lixo        |               | 0,3                            | 0,3    | Não disponível                 | Não disponível |
| Lavadora de roupa         |               | 7,5                            | 7,7    | 9,7                            | 9,9            |
| Lavagem de roupa (tanque) |               | 2,7                            | 2,8    | 4,0                            | 4,1            |
| Lavagem de louça          |               | 0,3                            | 0,3    | 0,3                            | 0,3            |
| Uso básico                |               | 36,3                           | 37,1   | 32,6                           | 33,2           |
| Total                     |               | 97                             | 100,0  | 98,2                           | 100,0          |

Tabela 1 – Usos da água nas cidades de Malvern e Mansfield

Fonte: Barreto (2008, p. 26)

A Tabela mostra um resumo dos resultados obtidos no estudo. No entanto, esses resultados são aplicáveis apenas às cidades pesquisadas, e à época de realização dos estudos. Esses padrões variam enormemente de região para região, e no decorrer do tempo.

No caso brasileiro, é interessante citar o estudo conduzido por Barreto (2008). Em seu estudo, que trata da determinação de perfis de consumo residenciais, ele deixa claro que a pesquisa tem por objetivo analisar o perfil de consumidores típicos, na faixa de 15  $\mathrm{m}^3$  a 20  $\mathrm{m}^3$  por mês. Na definição desses consumidores também influenciaram a renda e a escolaridade. As residências analisadas tinham, todas, três moradores. Os endereços foram definidos por meio de um critério estatístico de amostragem, considerando: número de ligações, consumo médio mensal, idade e capacidade dos hidrômetros, entre outros.

Nos consumidores selecionados, foram instalados *data-loggers* (equipamentos que gravam dados ao longo do tempo) junto ao hidrômetro em pontos internos e no cavalete da residência. Os dados eram posteriormente descarregados e analisados por um computador. A seguir é apresentado um quadro com os passos para a determinação do perfil de consumo apresentados no estudo (Quadro [1\)](#page-34-1).

<span id="page-34-1"></span>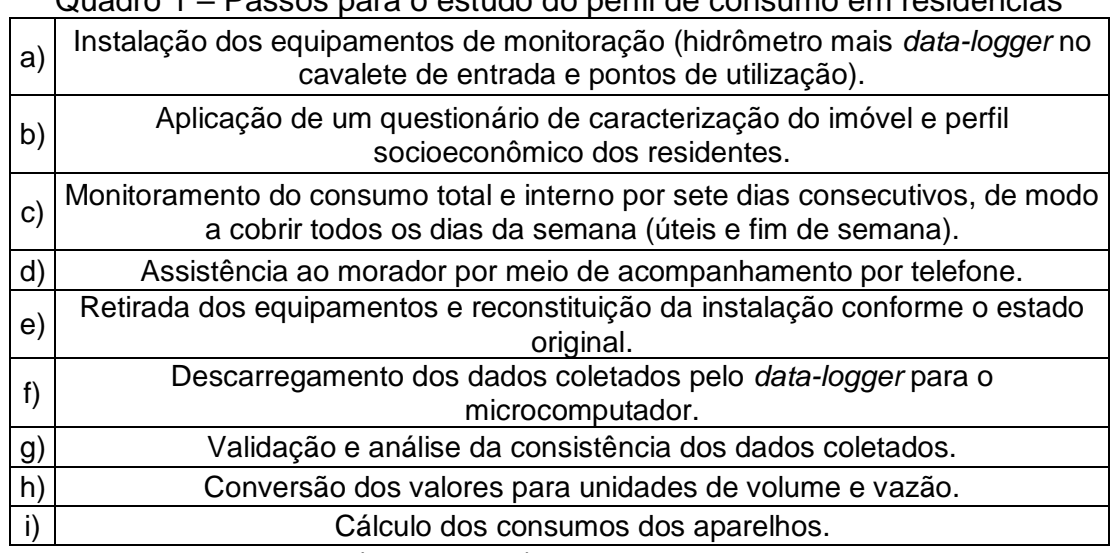

Quadro 1 – Passos para o estudo do perfil de consumo em residências

Fonte: adaptado de Barreto (2008, p. 30)

<span id="page-34-0"></span>É relacionada uma série de limitações dos dados obtidos, que incluem: número pequeno de residências monitoradas; restrição dos dados ao conjunto estudado; curto período de monitoramento (sete dias) etc. Mas ao final é apresentado o perfil de consumo resultante (Figura [2\)](#page-34-0):

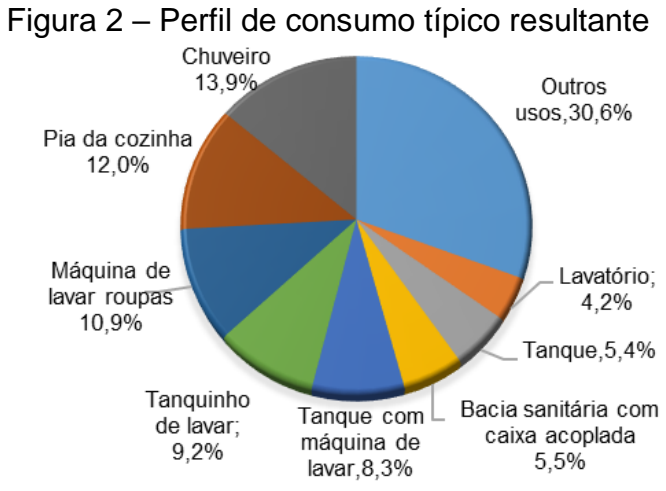

Fonte: Barreto (2008, p. 38)

<span id="page-34-2"></span>Todas essas considerações feitas a respeito dos dados, e as limitações a respeito dos resultados, mostram como é complexa a proposição de padrões de demanda. Apesar disso, esses padrões são muito importantes no momento de estudo de medidas economizadoras. A seguir são apresentados alguns outros padrões e demanda para o Brasil encontrados na literatura (Figura [3\)](#page-34-2):

<span id="page-35-0"></span>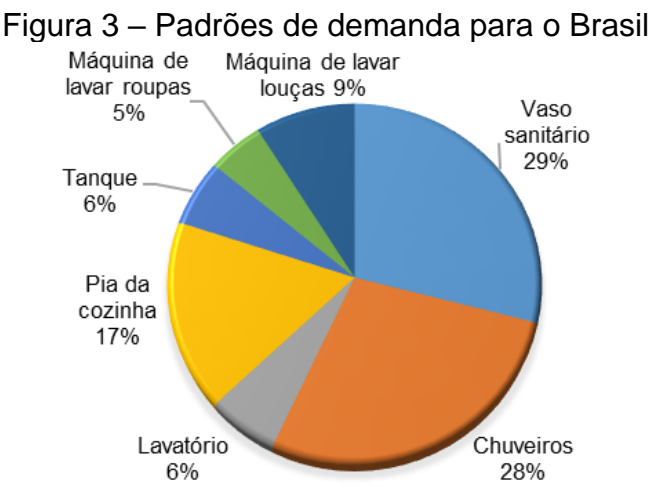

a) Pesquisa realizada pela USP. Programa de Uso Racional da Água – PURA. 1999.

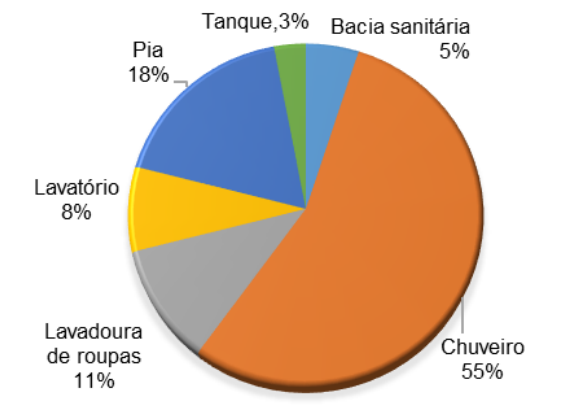

b) Pesquisa realizada pelo IPT/PNCDA. 1998.

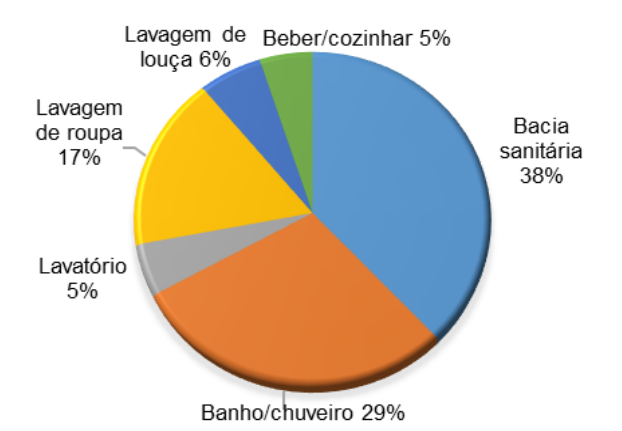

c) Pesquisa realizada por Gonçalves (1995) para a região metropolitana de São Paulo. Fonte: (a) USP (1999, apud MAYOK, 2009, p. 16); (b) ROCHA; BARRETO; IOSHIMOTO (1998, p. 37); (c) GONÇALVES (1995, p. 94)

<span id="page-35-1"></span>Vale citar ainda a tabela resumo, apresentada por Rodriguês (2005), compilando dados de outros oito estudos sobre o tema (Tabela [2\)](#page-35-1):
| Local /<br><b>Fonte</b>          | Água. (2002)<br>$\frac{1}{2}$ | (AWWAR,1998)<br>Tomaz (2001b)<br>USA | (Brown / Caldwell,<br>1986) Tomaz<br>(2000)<br>USA | (Jensen, 1991)<br>Dinamarca | Tomaz $(2000)$ | (IWSA, 1993)<br>Tomaz (2000)<br>Holanda |                | White et al (2003)<br>Bangkok | White et al (2003)<br>EBMUD | White et al (2003)<br>Sydney |
|----------------------------------|-------------------------------|--------------------------------------|----------------------------------------------------|-----------------------------|----------------|-----------------------------------------|----------------|-------------------------------|-----------------------------|------------------------------|
|                                  | $\%$                          | $\%$                                 | $\%$                                               | Cons<br>I/d/hab             | %              | Cons<br>I/d/hab                         | %              | $\%$                          | $\%$                        | $\%$                         |
| sanitária<br>Bacia               | 29                            | 28                                   | 35                                                 | 40                          | 20             | 42,7                                    | 32             | 15                            | 26                          | 24                           |
| Chuveiro /<br>banhos             | 28                            | 19                                   | 28                                                 | 40                          | 20             | 47,5                                    | 35             | 35                            | 25                          | 37                           |
| lav louças<br>cozinha/<br>Pia de | 22                            | 16                                   | 15                                                 | 40                          | 20             | 9,5                                     | $\overline{7}$ | 16                            | 19                          | 11                           |
| Tanque /<br>Máq lavar<br>roupa   | 15                            | 21                                   | 22                                                 | 30                          | 15             | 25,6                                    | 19             | 23                            | 27                          | 27                           |
| consumos<br>Outros               | 6                             | 16                                   |                                                    | 50                          | 25             | 9,6                                     | $\overline{7}$ | 11                            | 3                           | 1                            |
| Total                            | 100                           | 100                                  | 100                                                | 200                         | 100            | 134,9                                   | 100            | 100                           | 100                         | 100                          |

Tabela 2 – Resumo dos padrões de demanda de vários estudos

Fonte: adaptado de Rodrigues (2005, p. 23)

A diversidade de dados, com valores tão distintos entre si, é mais uma demonstração de como é difícil estimar demandas, e propor padrões. E todos esses dados tratam de edificações residenciais, ou seja, de forma alguma eles podem ser extrapolados para outros tipos de edificações, como comerciais, de ensino etc. A maioria dos padrões de demanda encontrados na literatura dizem respeito a edificações residenciais, mas existem alguns estudos dedicados a propor padrões para outros tipos.

A importância dos padrões para políticas de redução do consumo está na possibilidade de se ter, desde o princípio, uma indicação dos locais e usos em que mais se consome água numa edificação, ou seja, onde os benefícios de ações que visem a economia serão maiores.

#### **2.3.2 Redução do consumo**

A redução do consumo pode ser buscada através de três frentes: diminuição do desperdício (através da correção de perdas e vazamentos), conscientização do usuário e utilização de dispositivos economizadores. A utilização de dispositivos economizadores tem a vantagem de, após instalados, promover a redução do consumo independentemente do comportamento dos usuários.

Dispositivos economizadores são equipamentos e acessórios hidráulicos que apresentam maior eficiência hídrica. Os aparelhos hidráulicos são os responsáveis pelo consumo (onde a água é efetivamente consumida), dessa forma suas características técnicas têm grande influência sobre os índices de consumo.

Esses equipamentos são especialmente importantes em locais públicos, onde o usuário não se sente obrigado a zelar pela economia, sobretudo pela ausência de campanhas e políticas permanentes de conscientização.

#### **2.3.3 Dispositivos economizadores**

Em seu livro "Instalações Hidráulicas e Sanitárias", Hélio Creder apresenta o consumo per capta estimado para residências de 150 litros/dia, e para apartamentos de 200 litros/dia (2006, p. 9). Esses são valores médios genéricos, recomendados para serem utilizados em projetos. No entanto, diversos estudos trazem estimativas de consumo, obtidas através de pesquisas científicas. A tabela a seguir foi produzida por Aguiar (2011, p 24):

| <b>All all all of the set of the set of the set of the set of the set of the set of the set of the set of the set o</b> |                                          |                                         |                |  |  |  |  |  |
|----------------------------------------------------------------------------------------------------|------------------------------------------|-----------------------------------------|----------------|--|--|--|--|--|
| Referência                                                                                                    | Local                                    | Edificação                              | <b>Consumo</b> |  |  |  |  |  |
|                                                                                                    |                                          |                                         | (I/pessoa/dia) |  |  |  |  |  |
| Aguiar (2011)                                                                                                    | Vitória, ES                              | Multifamiliar (com reuso)               | 278            |  |  |  |  |  |
|                                                                                                    |                                          | <b>SIMIC</b>                            | 155            |  |  |  |  |  |
| Rodrigues (2005)                                                                                                    | Vitória, ES                              | <b>BASC</b>                             | 189            |  |  |  |  |  |
|                                                                                                    |                                          | <b>SECO</b>                             | 223            |  |  |  |  |  |
| Agostini (2009)                                                                                                    | Vitória, ES<br>Multifamiliar (com reuso) |                                         | 236            |  |  |  |  |  |
| Pertel et al. (2008)                                                                                                    | Vitória, ES                              | Multifamiliar (verão)                   | 214            |  |  |  |  |  |
| Pertel et al. (2008)                                                                                                    | Vitória, ES                              | Multifamiliar (inverno)                 | 237            |  |  |  |  |  |
| Cheung et al. (2009)                                                                                                    | Florianópolis - SC                       | Unifamiliar baixa renda com<br>AR e Ach | 144            |  |  |  |  |  |
| Ilha e Gonçalves<br>(1994)                                                                                              | Ref. projetos                            | Apartamentos                            | 200            |  |  |  |  |  |
| Macintyre (1986)                                                                                                    | Ref. projetos                            | Apartamentos                            | 200            |  |  |  |  |  |
| Barreto (2008)                                                                                                    | SP, Brasil                               | Residências                             | 262,7          |  |  |  |  |  |
| Kose et al. (2004)                                                                                                    | Japão                                    | Multifamiliar 1 dormitório              | 292            |  |  |  |  |  |
| Jamrah et al. (2006)                                                                                                    | Amã, Jordânia                            | Residências                             | 84             |  |  |  |  |  |
| Custódio e Ferreira<br>(2005)                                                                                           | Goiânia, GO                              | Unifamiliares                           | 376            |  |  |  |  |  |

Tabela 3 – Indicadores de consumo per capita encontrados na literatura.

Notas: SIMIC – Edifícios dotados de bacia sanitária com caixa de descarga acoplada e sistema de medição individualizada; BASC – Edifícios dotados de bacia com caixa de descarga acoplada; SECO – Edifícios sem dispositivos economizadores; Ref. – referência. Fonte: adaptado de Aguiar (2011, p. 58)

Esses são valores de consumos médios. O valor real está diretamente relacionado aos hábitos dos moradores. Outros fatores como excesso de pressão disponível nos pontos de utilização e o tipo (as caraterísticas técnicas) dos equipamentos utilizados influenciam fortemente esse valor.

Existem diversos tipos de equipamentos eficientes disponíveis economizadores no mercado nacional. Em alguns casos, existe mais de um tipo de equipamento economizador para o mesmo correspondente tradicional (como é o caso das torneiras). Em outros casos trata-se de apenas uma peça, acoplada ao equipamento tradicional, dotando-o de função economizadora. O Anexo U apresenta os principais. Nos anexos de A a T estão relacionadas as tabelas encontradas na bibliografia consultada que mostram a economia gerada pela utilização desse aparelhos (por referência).

Para bacias sanitárias antigas, por exemplo, o volume por descarga pode variar entre 9 e 12 litros – segundo Ilha; Gonçalves; Oliveira Júnior (2002); no entanto modelos mais modernos consomem apenas 6 litros por descarga, chegando a 3 litros no caso

de dispositivos de duplo acionamento. Na verdade, 6 litros por descarga – também referido como 6 litros por fluxo (6 LPF) – é o volume nominal de descarga, o volume real é de 6,8 litros por fluxo, admitindo variação de 0,3 litros por fluxo (ABNT, 2011). No caso da bacia de volume nominal 3 LPF, o volume real é 3,4 litros por fluxo.

A norma ABNT NBR 15097-1:2011, ao definir o funcionamento das bacias sanitárias com volume total de 6,8 litros por descarga, não faz distinção entre o tipo de bacia sanitária:

> *"Uma bacia sanitária deve atender às exigências estabelecidas em 4.4.2.7 a 4.4.2.15, quando ensaiada de acordo com os Anexos constantes nesta Norma e submetida a uma descarga, com volume de 6,8 L, produzida pela própria caixa de descarga (no caso de caixa acoplada ou integrada), válvula de descarga ou caixa de descarga convencional (no caso de bacia sanitária convencionai)"* (ABNT, 2011, p. 14)

O consumo da água nos pontos de utilização está diretamente ligado à pressão disponível naquele ponto. Por isso, em prédios de vários andares o consumo será maior nos apartamentos dos primeiros pavimentos, ainda que sejam idênticos aos apartamentos dos pavimentos superiores. Além disso, equipamentos convencionais não possuem mecanismos para restringir a vazão. Nesse sentido, a utilização de certos dispositivos economizadores (reguladores e restritores de vazão) terá maior impacto nos primeiros pavimentos.

No entanto, para que essa medida seja sentida pelo usuário, é preciso que seu efeito se traduza imediatamente na redução no valor da conta de água. Em edificações unifamiliares, isso acontece naturalmente, mas no caso de edifícios, depende de como a cobrança pela água é feita.

#### **2.3.4 Medição individualizada**

Em edificações multifamiliares, a medição do consumo para a cobrança pela concessionária pode ser feita através de um único hidrômetro, para o edifício, e dividido igualmente entre os moradores, ou através de hidrômetros individuais, que medem o consumo de cada apartamento. Essa opção é chamada de medição

#### individualizada.

Historicamente, todos os edifícios contavam com um único hidrômetro, devido à simplificação que isso acarreta às instalações prediais. Contudo, com o surgimento da preocupação com a redução do consumo, começaram a surgir legislações voltadas a promover iniciativas nesse sentido, como a medição individualizada (como o Código das Águas, e a Política Nacional de Recursos Hídricos). Ela foi se tornando obrigatória em vários municípios e estados, por leis próprias, até se tornar obrigatória para todo o país pela Lei 13.312, aprovada em 2016.

Rodrigues (2005) fez um estudo sobre a redução percentual do consumo alcançada simplesmente com a adoção da medição individualizada, chegando ao valor de 30,5%. Yamada, Prado e Ioshimoto (2001) apresentam o valor de 17%, e Coelho e Maynard (1999), 25% para a redução do consumo.

#### **2.3.5 Fontes alternativas**

Segundo ANA, Fiesp e Sinduscon-SP (2005), são fontes alternativas de água as que não estão sob controle de concessionárias, que não sofrem cobrança pelo uso ou cujos padrões não a qualificam como potável. Mas uma outra forma de definir fontes alternativas é através do conceito de "substituição de fontes". Em 1973, a Organização Mundial da Saúde (OMS, 1973) já defendia que a água fosse classificada de acordo com o grau de pureza requerido pelo uso, de forma que águas de qualidade superior não fossem usadas para fins que não requeressem tal grau de pureza.

Nesse contexto, Hespanhol (2002) cita a substituição de fontes como a alternativa mais plausível para aumentar a oferta de água, utilizando fontes alternativas para satisfazer a demanda de finalidades menos nobres. As principais fontes alternativas existentes hoje são águas de reuso (águas cinzas tratadas) e águas pluviais.

#### 2.3.5.1 Reuso de águas cinzas

Segundo Lavrador Filho (1987, apud MANCUSO; SANTOS, 2003), reuso de água é o aproveitamento de água já utilizada anteriormente, independente do fim ser ou não o

mesmo que o original. Águas cinzas, por sua vez, são efluentes domésticos que não incluem os da bacia sanitária e pia da cozinha. O reuso pode ser direto ou indireto, planejado ou não planejado (LAVRADOR FILHO, 1987, apud MANCUSO; SANTOS, 2003). De acordo com a Organização Mundial da Saúde (OMS, 1973), tem-se a seguinte distinção:

- reuso indireto: ocorre quando água já utilizada, uma ou mais vezes, para fins domésticos ou industriais, é descarregada em águas superficiais ou subterrâneas, e utilizada novamente, em forma diluída;
- reuso direto: é o uso planejado e deliberado de esgoto tratado para certas finalidades, como irrigação, recreação, indústria, recarga de aquíferos e consumo.

Em 1987, Lavrador Filho (apud MANCUSO; SANTOS, 2003) complementou o conceito de reuso com a seguinte definição:

- reuso indireto não planejado: ocorre quando a água já utilizada pelo homem, em forma de efluente, é despejada no corpo hídrico e captada novamente a jusante. Esse efluente é captado, diluído, de maneira não intencional e não controlada;
- reuso indireto planejado: ocorre quando efluentes tratados são despejados, em corpos hídricos superficiais ou subterrâneos, de forma planejada, de modo a serem utilizados a jusante, em sua forma diluída, objetivando algum benefício;
- reuso direto planejado: ocorre quando os efluentes, depois de tratados, são encaminhados diretamente para o local de reuso.

Existem casos de tratamento de águas cinzas até atingir os padrões de qualidade para qualquer tipo de reuso, inclusive o reuso potável direto. Um exemplo é o que acontece na estação espacial internacional. No entanto, o custo de um tratamento com esse grau de eficiência torna o processo inviável economicamente. Em razão disso, a quase totalidade das iniciativas existentes hoje em dia se enquadram como reuso não potável (GONÇALVES, 2006).

O projeto de um sistema de reaproveitamento de águas cinzas inclui: determinação dos pontos de coleta e dos pontos de uso; estimativa dos volumes gerados e das vazões requeridas; determinação do volume de armazenamento; definição dos parâmetros de qualidade requeridos, em função do uso; previsão de tratamento da água; previsão de sistema de recalque; dimensionamento da rede de distribuição (ANA; FIESP; SINDUSCON-SP, 2005). As tubulações de coleta de água cinza bruta devem ser dimensionadas da mesma forma que tubulações de esgoto; as tubulações de distribuição de água cinza tratada, igualmente, devem ser dimensionadas da mesma forma que as tubulações de água fria (potável). Quanto ao volume de esgoto gerado nos pontos, pode-se estima-lo igual ao consumo de água.

Os sistemas de reuso de águas cinzas em edificações são compostos pelas seguintes partes (OLIVEIRA et al*.*, 2007; MAYOK, 2009):

- sistema de coleta: tubulações que transportam os efluentes provenientes de chuveiro, lavatório e máquina de lavar roupas ao sistema de armazenamento;
- sistema de armazenamento: composto por duas partes; a parte inferior armazena os efluentes dos pontos de coleta para posterior tratamento, e a parte superior recebe a água cinza tratada para abastecer os pontos previstos;
- sistema de tratamento: responsável por promover o tratamento e a desinfecção das águas cinzas. O tipo e o grau de tratamento estão relacionados à finalidade que será dada a essa água, tal que ao final do tratamento sua utilização não traga riscos nem ao ambiente nem aos usuários.

Os possíveis usos não potáveis para a água cinza tratada incluem (GONÇALVES, 2006):

- lavagem de roupas;
- lavagem de carros;
- lavagem e vidros;
- lavagem de calçadas;
- irrigação de jardins;
- descarga de vasos sanitários;
- utilização em piscinas;
- combate a incêndios;
- água para caldeira;
- agricultura;
- processos industriais específicos;
- recarga de aquíferos.

## *2.3.5.1.1 Tratamento*

Alguns estudos se voltaram à caracterização das águas cinzas no Brasil. Foram relatados altos teores de matéria orgânica, altos teores de sulfatos, turbidez, e contaminação fecal (GONÇALVES, 2006); grandes concentrações de sólidos suspensos e dissolvidos, pH alcalino, matéria orgânica e inorgânica, coliformes termotolerantes e outras bactérias (MAYOK, 2009); sabão e outros produtos para higiene (JEFFERSON et al., 2000). Mayok (2009) relata a existência de partículas de terra, areia, cabelos e fibras de roupas nas águas cinzas, e ressalta a importância de se adotar medidas para evitar o entupimento do sistema.

Os fatores que influenciam a composição e as características das águas cinzas são:

- comportamento do usuário (MAYOK, 2009; NSW HEALTH, 2000; NOLDE, 1999);
- utilização de produtos químicos (MAYOK, 2009; RAMPELOTTO, 2014);
- localização (RAMPELOTTO, 2014; JEFFERSON et al., 2000);
- temperatura ambiente (devido a seu impacto na frequência e duração de banhos) (MAYOK, 2009);
- nível de ocupação (NSW HEALTH, 2000; JEFFERSON et al., 2000);
- faixa etária e classe social dos usuários (RAMPELOTTO, 2014);
- qualidade da água de abastecimento (MAYOK, 2009; RAMPELOTTO, 2014);
- material que compõe a rede de distribuição da residência (MAYOK, 2009)
- implementação de medidas economizadoras (NOLDE, 1999);
- pontos de coleta de água cinza considerados (NOLDE, 1999).

Mayok (2009) fez a caracterização da água cinza coletada de diferentes origens na edificação, afim de verificar qual delas apresentava maiores taxas de: DBO (demanda biológica de oxigênio); coliformes totais e termotolerantes. A Figura [4](#page-44-0) mostra o resultado da coleta:

<span id="page-44-0"></span>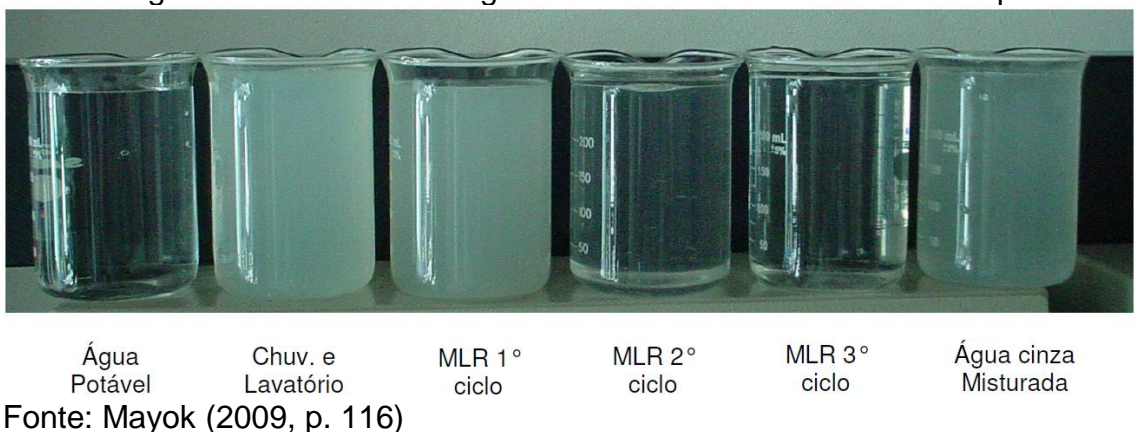

Figura 4 – Amostras de águas cinzas coletadas de diferentes pontos

O tratamento das águas cinzas é passo fundamental para seu reuso, e conhecer o tipo de efluente é indispensável para a definição do tratamento a ser aplicado (MAYOK, 2009). March, Gual e Simonet (2002) relatam que a segurança microbiológica e a qualidade da água de reuso dependem, principalmente, da desinfecção da água (indicada por cloração).

O sistema de tratamento de águas cinzas deve ser concebido com base na qualidade da água cinza coletada e na qualidade requerida pelo fim pretendido (ANA; FIESP; SINDUSCON-SP, 2005; OLIVEIRA et al., 2007). Os sistemas são mais complexos do que os sistemas de tratamento de águas pluviais devido à maior concentração de poluentes. Incluem: sedimentação; filtração; tratamento aeróbico biológico; desinfecção; coagulação; floculação química; tratamento com cal; filtração de membrana; osmose reversa. (ANA; FIESP; SINDUSCON-SP, 2005).

Gonçalves (2006) afirma que para a obtenção de água de reuso com baixa turbidez, inodora e isenta de micro-organismos patogênicos um tratamento a nível terciário será necessário (tratamento secundário seguido de desinfecção).

Atualmente existem estações compactas (sistemas industrializados) para tratamento de esgotos domésticos, que facilitam muito a implantação em unidades e pequenos conjuntos habitacionais. Tratam-se de sistemas modulares, que ocupam pouco espaço, e podem estar localizados no nível do terreno ou abaixo dele (OLIVEIRA et al., 2007), diminuindo as distâncias de transporte e permitindo o encaminhamento direto dos efluentes tratados para os aparelhos por ele abastecidos.

Além do tratamento apropriado, diversos cuidados adicionais são necessários para que todo o sistema funcione corretamente. Esses cuidados envolvem: identificação e separação dos sistemas; limitação do período de armazenamento; monitoramento; cuidados por parte dos usuários.

A norma que trata sobre o tema, atualmente em discussão na ABNT (Associação Brasileira de Normas Técnicas), traz uma lista de possíveis usos para a água de reuso tratada (tratada por ela como "água não-potável"): descarga de bacias sanitárias e mictórios; lavagem de áreas externas; irrigação; usos ornamentais; sistemas de resfriamento; e arrefecimento de telhados. E traz os parâmetros de qualidade que devem ser obedecidos para que a água esteja apta aos usos previstos na norma. Ou seja, ela não estabelece classes de acordo com a qualidade, prevendo apenas um padrão para todos os tipos de reuso admitidos por ela.

No entanto, a norma traz um parágrafo sobre a utilização para fins não previstos por ela, definindo que nesses casos os parâmetros de qualidade necessários a cada caso devem ser estudados pelo responsável pelo projeto.

#### *2.3.5.1.2 Aceitação e confiabilidade do sistema*

Gonçalves (2006) relata que as normas internacionais condicionam o reuso nas residências a diversos fatores, como: obediência a padrões de qualidade e a padrões construtivos e adoção de condutas específicas por parte dos usuários. Ele relata a existência de dois tipos de legislações específicas: as que regulamentam a aplicação da prática de reuso; e as que estabelecem os limites de qualidade da água a ser reutilizada. Segundo ele, os padrões de reuso variam bastante de um país para outro, tanto quanto às tecnologias quanto aos limites aceitáveis para poluentes.

<span id="page-45-0"></span>Diferentemente do aproveitamento de águas pluviais, em que a oferta de água está sujeita a fatores climáticos, a produção de águas cinzas se aproxima da demanda por água de reuso nas edificações (GOLÇALVES, 2006). Sunrendran et al. (1998) caracterizaram a produção e a demanda por águas cinzas nas acomodações de uma cidade universitária em Loughborough, na Inglaterra (Figura [5\)](#page-45-0).

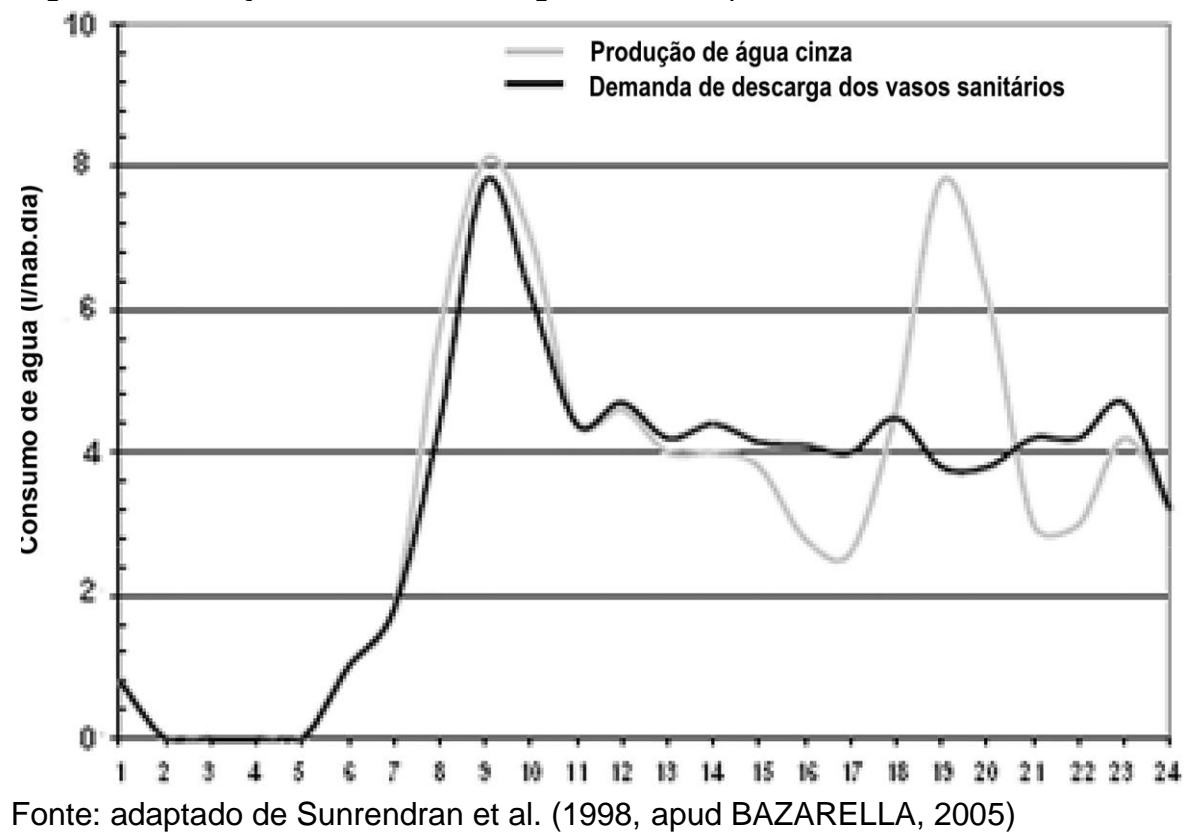

Figura 5 – Geração e demanda de águas cinzas típicas em uma cidade universitária

Esse gráfico apresenta picos de geração de águas cinzas entre as 07:30 e 11:00 e entre as 18:00 e 20:30, devido aos horários de concentração dos banhos nas residências; e distribuição mais regular do consumo, com picos nos mesmos períodos. Gonçalves (2006) afirma que deve-se considerar, para efeito de projeto, que 80% da geração de água cinza numa edificação estritamente residencial ocorre nos horários de pico.

Para contornar essa diferença temporal entre geração e demanda, e também as diferenças de volume, torna-se necessário (e essencial para o sucesso do sistema) o correto manejo das cargas hidráulicas decorrentes das variações de vazão ao longo do tempo (GONÇALVES, 2006). Os reservatórios de armazenamento podem corrigir esse déficit, mas é preciso ser cauteloso quanto ao tamanho, pois quanto maior o reservatório maior o risco, e também o preço.

Considerando que a demanda por água de reuso é menor do que a geração, o dimensionamento do sistema deve considerar esse desequilíbrio, prevendo tratamento para a porcentagem das águas cinzas geradas correspondente à demanda e descarte para o excedente (GONÇALVES, 2006).

## 2.3.5.2 Aproveitamento de águas pluviais

A água pluvial também pode ser utilizada como fonte alternativa, desde que seja verificada a qualidade, e necessidade de tratamento específico, de modo que não comprometa a saúde dos usuários ou a vida útil dos equipamentos sanitários (ANA; FIESP; SINDUSCON-SP, 2005). O aproveitamento de águas pluviais é orientado pelas norma ABNT NBR 15527:2007 (Água da chuva – Aproveitamento de coberturas em áreas urbanas para fins não potáveis – Requisitos).

O sistema de aproveitamento de águas pluviais consiste no conjunto de elementos destinados a captar, reservar, tratar e distribuir a água da chuva. Ele é composto pelas seguintes partes:

1. Área de captação: pode ser considerada qualquer superfície impermeável (telhados, pátios, áreas de estacionamento, pátios etc.). Devido à melhor qualidade e à diferença de altura normalmente considera-se apenas o telhado como área de captação. A norma ABNT NBR 15527:2007 considera como área de captação a simples projeção vertical do telhado.

| uicilaud           |                                                                      |  |  |  |  |
|--------------------|----------------------------------------------------------------------|--|--|--|--|
| Período de retorno | Características da área                                              |  |  |  |  |
| 1 ano              | Areas pavimentadas, onde empocamentos<br>possam ser tolerados.       |  |  |  |  |
| 5 anos             | Coberturas e terraços.                                               |  |  |  |  |
| 25 anos            | Coberturas e áreas onde extravasamentos<br>não possam ser tolerados. |  |  |  |  |

Quadro 2 – Períodos de retorno segundo a característica da área a ser dronodo

Fonte: adaptado de ABNT (1989, p. 3)

No entanto, o uso dessa tabela para estimativas realistas de volumes captados tem algumas limitações: ela não apresenta a distribuição ao longo do tempo; nem todas as microrregiões estão representadas nos dados; na maior parte das cidades, o período de observações não foi suficiente para atingir o período de retorno de 25 anos; os dados são do ano de 1957. Felizmente, existem

outras fontes de dados para intensidades pluviométricas no contexto do Brasil: o portal da Agência Nacional das Águas (www.ana.gov.br  $\rightarrow$  Serviços  $\rightarrow$ Informações Hidrológicas → Dados Hidrológicos em Tempo Real) e o portal do Instituto Nacional de Meteorologia [\(www.inmet.gov.br/portal](http://www.inmet.gov.br/portal)  $\rightarrow$  Tempo  $\rightarrow$ Tempo agora  $\rightarrow$  Gráficos).

- 2. Sistema de transporte: composto pelas calhas, que recebem a água que se precipitou sobre a área de captação, encaminhando-a para os tubos de queda (normalmente protegidos por grelhas hemisféricas). O sistema de transporte é dimensionado de acordo com a norma ABNT NBR 10844:1989 (Instalações Prediais de Águas Pluviais).
- 3. Sistema de gradeamento: empregado para reter materiais sólidos em suspensão (folhas etc.) que adentram as tubulações pluviais. Está anexo ao sistema de transporte, localizado antes do sistema de descarte. O sistema de gradeamento se resume a um único elemento, representado por um obstáculo físico ao fluxo. A existência desse elemento é exigida pela norma. Algumas opções disponíveis são:
	- Grelha hemisférica: elemento instalado no topo do tubo de queda, na ligação com a calha, destinado a impedir a passagem de elementos grosseiros (folhas, detritos etc.)
	- Grade instalada nas calhas: elemento instalado sobre toda a extensão das calhas, destinado a impedir a entrada de elementos grosseiros no sistema.
	- Filtro autolimpante vertical: filtro a ser instalado no próprio tubo de queda, que retira os detritos presentes na água.

Figura 6 – Filtro autolimpante vertical 3P Technik

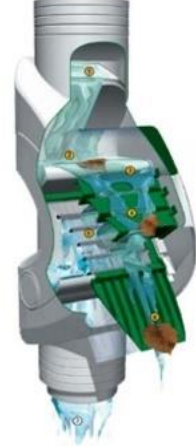

Fonte: The Home Depot (2017)

• Filtro autolimpante horizontal: filtro a ser instalado no nível do terreno, antes da ligação com o reservatório de armazenamento. De acordo com as informações do fabricante, sua utilização dispensa a utilização de reservatório de descarte, já que o filtro está ligado à rede de drenagem pluvial, e parte da água é liberada junto com a sujeira.

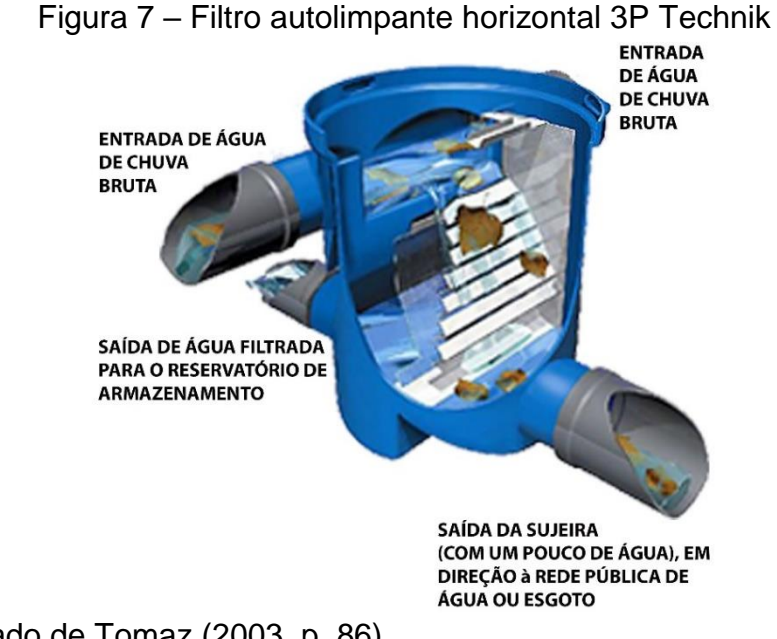

Fonte: adaptado de Tomaz (2003, p. 86)

4. Sistema de descarte: consiste na parte do sistema destinada a descartar a água captada no início da precipitação. Essa água inicial tem qualidade inferior, devido à lavagem que ela realiza dos locais onde passa, incluindo o superfície de captação e o próprio ar. Ela pode conter fezes de aves e roedores, animais

mortos em decomposição, poeira, folhas e galhos de árvores, revestimento do telhado, resíduos de tinta etc. (REBELLO, 2004, apud GONÇALVES, 2006). Diferentemente do sistema de gradeamento, a norma não obriga a utilização de tal sistema. Mas ao admiti-lo recomenda que ele seja automático. Recomenda, ainda, que o volume descartado seja equivalente aos 2 mm iniciais de precipitação, na falta de dados que justifiquem outro volume. Mas o volume descartado varia um pouco, de acordo com os autores e as localidades. Tomaz (2003) relata que na Flórida o volume considerado é o correspondente a uma intensidade de 0,4 mm, e em Guarulhos, de 1 mm. Ele cita Dacach (1990), segundo o qual o reservatório de descarte deve ter capacidade para armazenar entre 0,8 l/m<sup>2</sup> (equivalente a 0,8 mm) e 1,5 l/m<sup>2</sup> (equivalente a 1,5 mm). Gonçalves (2006) cita um estudo realizado na cidade de Vitória, em que foram utilizados três volumes de descarte (0,5 mm, 1,0 mm e 1,5 mm), caracterizados como pequeno, médio e grande.

<span id="page-50-0"></span>O sistema de descarte normalmente é dotado de reservatório (reservatório de descarte), pois ele torna mais fácil o descarte do volume exato definido em projeto. Ele é dotado de torneira de boia, que se fecha quando a água atinge o nível definido, fazendo com que a água siga direto para o reservatório de armazenamento. O reservatório de descarte deve possuir um registro na parte inferior, que deve ser aberto ao final de cada precipitação, para que o sistema volte ao seu estado inicial. Essa etapa é manual. Um exemplo de solução é apresentado na Figura [8.](#page-50-0) O dispositivo pode ser adquirido pronto, ou montado no local da instalação.

Figura 8 – Exemplo de sistema com torneira de boia para reservatório de descarte

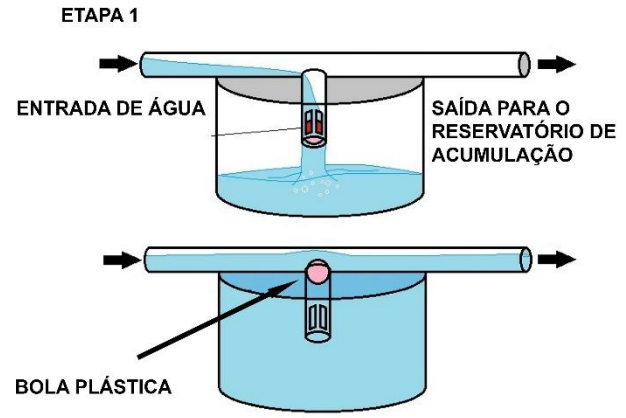

a) Funcionamento do sistema.

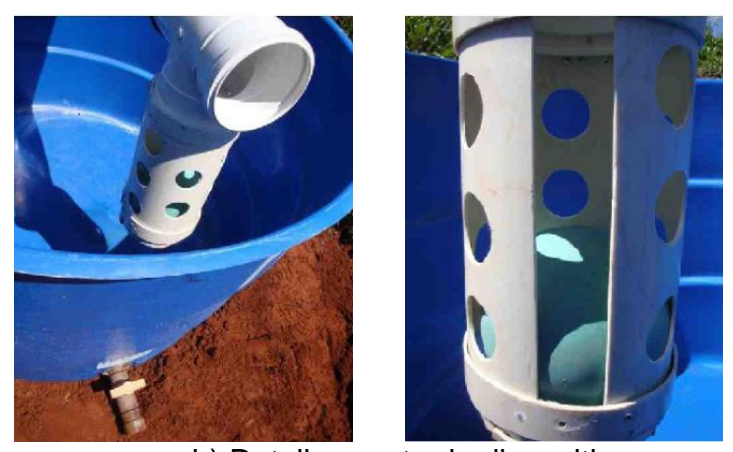

b) Detalhamento do dispositivo. Fonte: adaptado de Oliveira et al. (2012, p. 18-19)

Apesar de não ser tomado como tal, o descarte da primeira chuva já constitui uma etapa de tratamento. O filtro de areia também pode ser utilizado, como alternativa ao reservatório de descarte. O volume do reservatório de descarte tem influência direta na qualidade: quanto maior o volume descartado, melhor a qualidade da água armazenada (GONÇALVES, 2006). Gonçalves (2006) ilustrou essa diferença para os valores de cloretos e de sulfato, em pesquisa realizada na Universidade Federal do Espírito Santo, para volumes de descarte equivalente a 0,5 mm, 1,0 mm e 1,5 mm de chuva. As concentrações de cloretos foram reduzidas em cerca de 50%; já as concentrações de sulfato foram reduzidas em cerca de 80%. A mesma pesquisa mostrou melhora na qualidade da água, em relação a coliformes totais, sólidos totais, sólidos totais suspensos e sólidos totais dissolvidos.

A qualidade da água precipitada não é a mesma após tocar a superfície de captação, já que a primeira água realiza a limpeza da superfície. O descarte da chuva inicial tende a reduzir esse efeito. Após ser captada e passar pelo filtro que remove materiais grosseiros a água (já tendo preenchido o reservatório de descarte) será conduzida ao reservatório de acumulação.

5. Sistema de armazenamento: consiste no reservatório destinado à reservação da água, depois de tratada, para abastecimento dos pontos previstos. Portanto, seu dimensionamento envolve as características da captação, o índice pluviométrico local e a demanda prevista. É o elemento mais caro de todo o sistema, na maioria dos casos (AMORIM; PEREIRA, 2008; RUPP; MUNARIM; GHISI, 2011; LOPES; JÚNIOR; MIRANDA, 2015), e deve ser criteriosamente dimensionado, afim de tornar o sistema economicamente viável.

A norma ABNT NBR 15527:2007 estabelece que os reservatórios devem atender à norma ABNT NBR 12217:1994 ("Projeto de reservatório de distribuição de água para abastecimento público"). Ela cita seis métodos para o dimensionamento dos reservatórios de acumulação:

- Método de Rippl; (TOMAZ, 2003; RUPP; MUNARIM; GHISI, 2011, p. 7): utiliza "diagramas de massas" (gráficos que mostram o acumulo de volumes em função do tempo). Esses diagramas podem ser obtidos, para inúmeras localidades no Brasil, nos portais da Agência Nacional das Águas e do Instituto Nacional de Meteorologia, como mostrado anteriormente. O método pode ser utilizado para chuvas mensais ou diárias. No primeiro caso, considera-se a série histórica mais longa disponível; no segundo caso, considera-se a série histórica dos últimos 10 anos. Ele pode ser utilizado para demandas constantes ou variáveis.
- Método da simulação: supõe-se conhecido o volume, e analisa-se o que acontece, se vai faltar ou sobrar água. Pode-se arbitrar, e verificar o desempenho, de diferentes volumes de reservatório.
- Método de Azevedo Netto: de acordo com a norma ABNT NBR 15527:2007, o volume do reservatório de águas pluviais deve ser calculado pela Equação [1:](#page-53-0)

<span id="page-53-0"></span>
$$
V = 0.042 \cdot P \cdot A \cdot T \tag{Eq. 1}
$$

onde: P é o valor numérico da precipitação média anual, expresso em mm; A é o valor numérico da área de coleta em projeção, expresso em m<sup>2</sup> ; T é o valor numérico do número de meses com pouca chuva. No entanto, a norma não especifica o critério para definir um mês como sendo de pouca chuva.

- Método prático alemão: de acordo com a norma ABNT NBR 15527:2007, por este método o volume do reservatório será o menor valor entre 6% do volume de água pluvial anual captado e 6% da demanda anual de água não potável.
- Método prático inglês: de acordo com a norma ABNT NBR 15527:2007, por este método o volume do reservatório será dado pela Equação [2:](#page-53-1)

<span id="page-53-1"></span>
$$
V = 0.005 \cdot P \cdot A \tag{Eq. 2}
$$

onde: P é o valor numérico da precipitação média anual, em mm; A é o valor numérico da área de coleta em projeção, em m<sup>2</sup>. O volume é dado em litros.

• Método prático australiano: segundo a norma ABNT NBR 15527:2007, por este método o volume de chuva é dado pela Equação [3:](#page-53-2)

<span id="page-53-2"></span>
$$
V = A \cdot C \cdot (P - I) \tag{Eq. 3}
$$

onde: C é o coeficiente de escoamento superficial; P é a precipitação média mensal; I é a interceptação da água que molha as superfícies e perdas por evaporação (a norma sugere adotar 2 mm); A é a área de coleta; e Q é o volume mensal produzido pela chuva.

Visto a diversidade de métodos, uma comparação entre eles se faz extremamente útil. Alguns levam em conta a distribuição pluviométrica média e a demanda de água pluvial mensais (métodos de Rippl e da simulação), enquanto outros consideram apenas a área de captação e a média anual das precipitações (métodos alemão e inglês) (LOPES; SILVA JÚNIOR; MIRANDA,

2015).

O dimensionamento pelo método de Rippl baseia-se na máxima diferença acumulada entre a oferta e a demanda de água pluvial, resultando em grandes reservatórios (LOPES; SILVA JÚNIOR; MIRANDA, 2015). Moruzzi, Oliveira e Carvalho (2008) relatam que o aumento do volume descartado inicialmente, assim como o aumento da demanda, resultam num aumento do volume do reservatório de armazenamento, devido ao fato de o método objetivar o atendimento pleno da demanda. Por outro lado, segundo os mesmos autores, o aumento da área de captação resulta numa diminuição do reservatório, devido ao aumento do volume captado por área.

O dimensionamento pelo método da simulação baseia-se no fator pluviométrico, resultando em tamanhos ideais para o suprimento da vazão nos meses de poucas chuvas. O dimensionamento pelo método prático alemão leva em conta apenas a precipitação e a demanda de águas pluviais anuais; a área de captação não é considerada. Igualmente, por se tratar de um método empírico, a eficiência não é levada em conta (LOPES; SILVA JÚNIOR; MIRANDA, 2015).

O dimensionamento pelo método prático australiano baseia-se na precipitação e na demanda pluviométrica mensais, conduzindo a valores mais precisos, e criteriosos. O método de Azevedo Neto é o único que relaciona a capacidade do reservatório com a quantidade de meses com poucas chuvas (LOPES; SILVA JÚNIOR; MIRANDA, 2015). Lopes, Silva Júnior e Miranda (2015), em seu estudo "Análise Crítica de Métodos para Dimensionamento de Reservatórios de Água Pluvial: Estudo Comparativo dos Municípios de Belo Horizonte (MG), Recife (PE) e Rio Branco (AC)", indicam que isso pode levar a reservatórios superdimensionados.

Alguns métodos – o de Azevedo Netto e o prático inglês, por exemplo – resultam em valores elevados de volume, enquanto outros – os métodos práticos alemão e australiano, por exemplo – são mais conservadores. O método da simulação é um método bem fundamentado, que permite a simulação de vários volumes, até atingir-se a eficiência desejada (AMORIM; PEREIRA, 2008).

Bezerra et al. (2010) apontam a importância de uma investigação comparativa, comparando os custos e benefícios de cada um, antes de se decidir por um ou outro método. O fator econômico será determinante, e o que torna um método mais vantajoso do que outro num local e não em outro é o clima da região, pois o tamanho do reservatório aumenta a confiabilidade do sistema, mas também seu custo. Os métodos que conduzem a reservatórios maiores são indicados para regiões com longos períodos de chuvas, de modo a suprir as vazões durante períodos mais longos de estiagem (AMORIM; PEREIRA, 2008; BEZERRA et al., 2010)

Cabe citar a existência do *software* Netuno, produzido pelo professor Enedir Ghisi e sua equipe, do Departamento de Engenharia Civil da Universidade Federal de Santa Catarina, que determina o percentual de economia de água potável pelo aproveitamento de água de chuva, além da possibilidade de determinar o volume ideal do reservatório (BEZERRA et al., 2010). O programa permite a simulação da economia com diversos volumes de reservatório (RUPP; MUNARIM; GHISI, 2011).

- 6. Sistema de recalque: segundo a norma ABNT NBR 15527:2007, quando for necessário utilizar bombeamento, ele deve ser projetado de acordo com a norma ABNT NBR 12214:1992 ("Projeto de sistema de bombeamento de água para abastecimento público"). Ela trata de todos as partes incluídas no projeto: vazão de projeto; características hidráulicas; localização da elevatória; número de bombas; seleção do conjunto motor-bomba; tubulações de sucção e recalque; elementos adjacentes à bomba; sistema de medição, operação e controle etc.
- 7. Sistema de distribuição: responsável por encaminhar a água do reservatório de armazenamento para os pontos de utilização. Deve ser dimensionado de maneira idêntica ao sistema de distribuição de água fria potável, ou seja, de acordo com a norma ABNT NBR 5626:1998 ("Instalação predial de água fria").

## O BIM COMO FERRAMENTA PARA ANÁLISE DA REDUÇÃO DO CONSUMO

## **2.4.1 Revit®: o software escolhido**

O Autodesk® Revit® é um *software* de modelagem de informação da construção (BIM, em inglês). Diferentemente dos *software*s da tecnologia CAD (*computer aided design*, ou, em português, desenho assistido por computador), o Revit® permite a construção virtual da edificação. É possível modelar todos os elementos que a constituem, desde a arquitetura até os sistemas complementares e a estrutura.

A primeira versão do Revit® foi lançada em 2000 (GASPAR; LORENZO, 2015). Começou como uma solução para arquitetura, e posteriormente foram lançadas as versões para estrutura (Revit® Structure) e sistemas (Revit® MEP). A partir de 2013, o software passou a ser comercializado na versão completa (VANDEZANDE; KRYGIEL; READ, 2014), apesar de continuar sendo possível comprar as versões individuais (Revit® Architecture, Revit® Structure e Revit® MEP).

Tomando como base a versão completa, utilizando o *software* o profissional pode: projetar completamente a arquitetura, os sistemas complementares; modelar toda a estrutura; gerar listas de materiais, documentação de impressão etc. É possível também realizar diversas simulações, tanto para a arquitetura quanto para outros sistemas de engenharia, seja com características do próprio *software* seja com soluções complementares a ele, disponibilizados na forma de *plug-ins*.

Diferentemente dos projetos feitos em CAD, o projeto feito no Revit<sup>®</sup> constitui um modelo repleto de informações. Nele, um tubo tem as mesmas propriedades que um tubo real (diâmetro externo, diâmetro interno, rugosidade); a parede tem as mesmas propriedades que uma parede real (espessura, camadas, volume, peso específico); a porta tem altura, tem largura; a folha da porta tem espessura.

A Figura [9](#page-57-0) mostra a área de trabalho do *software*.

<span id="page-57-0"></span>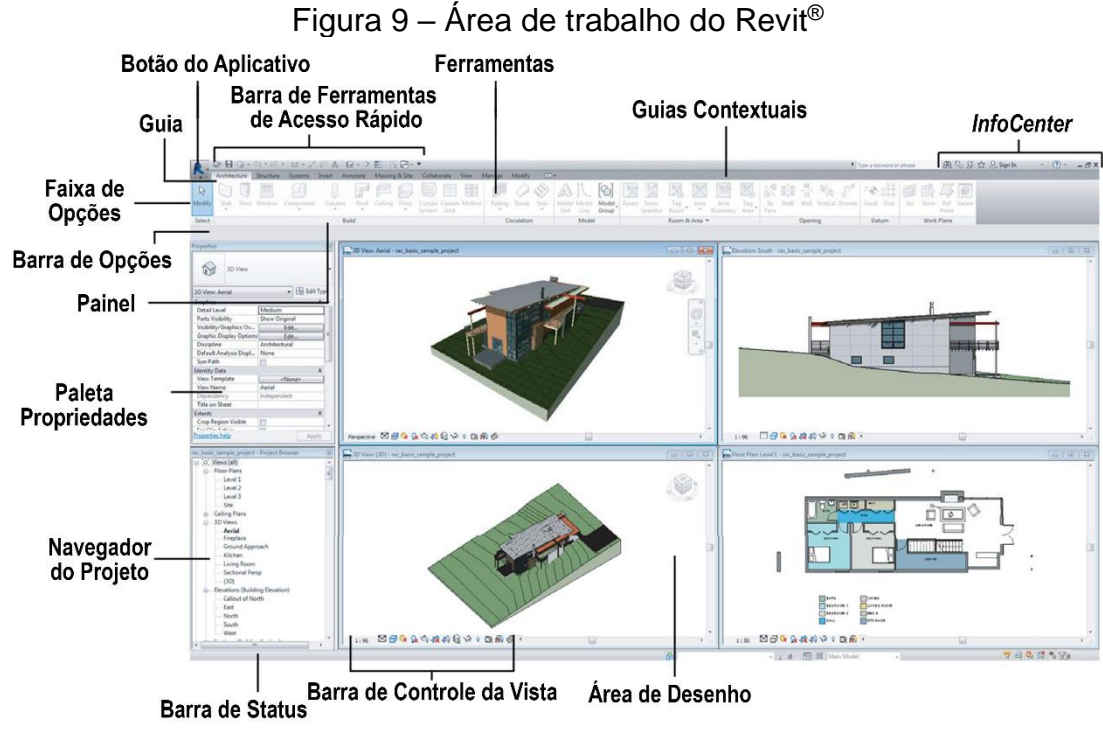

Fonte: adaptado de Duell; Hathorn; Hathorn (2014, p. 2)

Como pode-se observar, o modelo é único, mas é possível visualizá-lo e editá-lo simultaneamente em múltiplas vistas (planta baixa, elevação, 3D, entre outras). Supondo que o arquivo acima seja aberto no *software*, exatamente como está na imagem, a paleta *Propriedades* exibirá as propriedades da vista. Se a vista selecionada for a de planta baixa, suas propriedades serão exibidas (escala da vista, modo de exibição, nível de detalhe etc.); igualmente para as vistas 3D, de elevação, de corte. Ao selecionar um elemento, a paleta *Propriedades* passará a exibir as propriedades desse elemento (Figura [10\)](#page-58-0).

<span id="page-58-0"></span>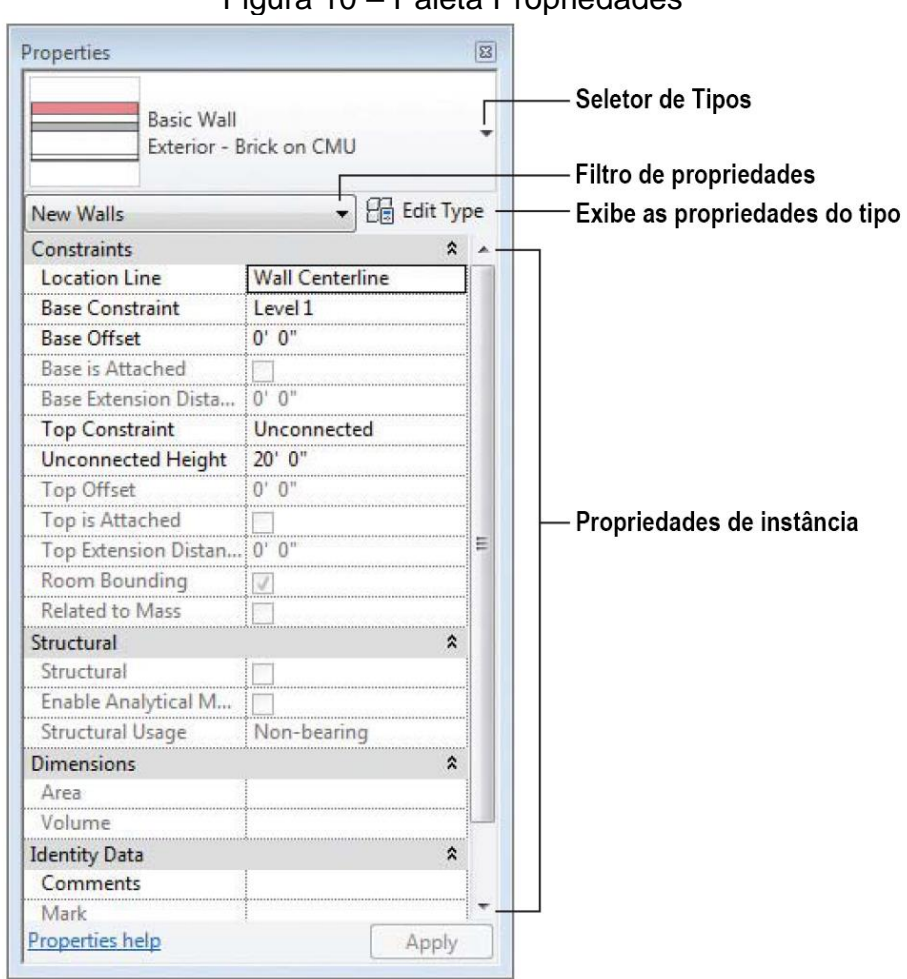

Figura 10 – Paleta Propriedades

Fonte: adaptado de Duell; Hathorn; Hathorn (2014, p. 3)

A paleta *Propriedades* acima é da versão em inglês do *software*. Indica a seleção de apenas uma parede no modelo. Se houvesse mais de uma parede selecionada, o número estaria indicado entre parêntesis no filtro de propriedades. Se houvesse mais de um tipo de elemento selecionado (por exemplo, uma parede e uma porta), apenas as propriedades comuns a ambos seriam exibidas. A exibição do seletor de tipos indica o tipo da parede selecionada. A área indicada por "propriedades de instancia" exibe as propriedades da instância selecionada.

Para explicar o significado de instância nesse contexto, tome-se como referência seu uso no contexto da programação orientada a objetos: cada objeto é a instância de uma classe. Ao ser criado, esse objeto constitui uma nova cópia (instância) dessa classe, contendo todos os métodos e propriedades que a definem. Ou seja, instâncias são cada uma das unidades de um mesmo elemento. Se o modelo de uma residência tem três banheiros, com portas de madeira de 2,10 x 0,60 m, tem-se 3 instâncias da porta de madeira de 2,10 m x 0,60 m. Se as dimensões da porta forem parâmetros de instância, então pode-se ter outras instâncias do mesmo tipo com outras dimensões (variando-se esse parâmetro específico). Por exemplo:

- 3 instâncias da porta de madeira de 2,10 m x 0,60 m;
- 3 instâncias da porta de madeira de 2,10 m x 0,70 m;
- 2 instâncias da porta de madeira de 2,10 m x 0,80 m.

Nesse cenário, tem-se que:

- 8 é o número de instâncias da porta de madeira;
- "Porta de madeira" é o *tipo* da porta;
- "Porta" é a *família* do elemento.

A respeito das demais partes da área de trabalho do *software* (indicadas na Figura [9\)](#page-57-0), tem-se:

- *Botão do Aplicativo*: pode ser utilizado para acessar comandos típicos de aplicações do Windows, como *New* (Novo), *Open* (Abrir), *Save* (Salvar), entre outros.
- *Ferramentas*: são as ferramentas que realmente executam ações dentro do *software*, organizadas em painéis dentro das guias contextuais.
- *Guias Contextuais*: organizam as ferramentas de acordo com sua funcionalidade. Por padrão são doze: *Architecture* (Arquitetura), *Structure* (Estrutura), *Systems* (Sistemas), *Insert* (Inserir), *Annotate* (Anotar), *Analyze* (Analisar), *Massing & Site* (Massa e terreno), *Collaborate* (Colaborar), *View* (Vista), *Manage* (Gerenciar), *Add-Ins* (Suplementos) e *Modify* (Modificar). No entanto, outras guias podem ser exibidas dependendo do comando ou do elemento selecionado.
- *InfoCenter*: agrupa botões que permitem a interação com os conteúdos da Autodesk.
- *Barra de Opções*: exibe as opções relativas ao comando em execução.
- *Painel*: organiza os comandos dentro das guias contextuais, de modo a dividir e agrupar ainda mais as funcionalidades.
- *Navegador do Projeto*: permite navegar pelo projeto, através das vistas,

famílias, tabelas, pranchas etc.

- *Barra de Controle da Vista*: controla a exibição da vista selecionada.
- *Área de Desenho*: é onde se cria o modelo, ou seja, o projeto.

A modelagem dos sistemas não inclui a modelagem da arquitetura. A arquitetura pode ser criada pelo mesmo profissional, mas é natural que seja feita por um arquiteto. No ambiente do *software*, existem vários caminhos para modelar os sistemas dentro da arquitetura:

- 1. Pode-se modelar os sistemas dentro do próprio arquivo que contém a arquitetura. Nesse caso, recomenda-se o uso da ferramenta *Workset*, como indicado a seguir.
- 2. Pode-se inserir a arquitetura como link no arquivo em que os sistemas serão modelados, utilizando a ferramenta *Link Revit* (Vínculo do Revit).
- 3. Pode-se utilizar a ferramenta *Workset*, que permite o trabalho de múltiplos profissionais no mesmo arquivo; ela pode ser utilizada mesmo quando todo o trabalho está sendo feito pelo mesmo profissional, para criar níveis numa hierarquia de permissões, e impedir modificações acidentais no modelo. Por exemplo, pode-se bloquear a edição da arquitetura quando o foco for a modelagem dos sistemas

Com a arquitetura pronta, passando à modelagem dos sistemas, surge o primeiro desafio: a modelagem de sistemas que naturalmente ocupariam o mesmo lugar no espaço (o sistema tradicional e o sistema contentendo soluções eficientes em relação ao uso da água). Para contornar esse problema será utilizada a ferramenta *Phases*  (Fases). Todas as vistas possuem as seguintes propriedades: *Phase Filter* (Filtro da Fase) e *Phase* (Fase). Todos os elementos possuem as seguintes propriedades: *Phase Created* (Fase Criada) e *Phase Demolished* (Fase Demolida). Todos os elementos criados no modelo pertencem à fase da vista em que foram criados, mas isso pode ser editado de forma direta. Com a ferramenta *Phase* é possível configurar o que o parâmetro *Phase Filter* causará à vista, ou seja, o que será exibido por ela, e assim fazer com que diferentes vistas exibam diferentes sistemas.

A modelagem (tratada dessa forma por envolver a criação de um modelo) é feita inteiramente dentro do *software*, e pode incluir desde a concepção dos sistemas, até

seu dimensionamento. O processo consiste em: tomada dos pontos de água e esgoto do projeto arquitetônico; definição de qual rede abastecerá cada equipamento; dimensionamento dos reservatórios; locação dos reservatórios; locação dos sistemas de tratamento; definição dos traçados; dimensionamento das tubulações. Todos os passos podem ser feitos dentro do *software*, em alguns casos utilizando conceitos e ferramentas externas, como é o caso do Netuno, que se faz necessário para o dimensionamento do reservatório de armazenamento do sistema de aproveitamento de águas pluviais.

Em relação ao dimensionamento das tubulações, o *software* possui uma ferramenta para desempenhar tal tarefa: *Duct/Pipe Sizing* (Dimensionamento de Duto/Tubulação), no entanto a ferramenta se aplica exclusivamente ao prédimensionamento das tubulações com base na velocidade. Para completar o dimensionamento, deveria ser feita a verificação das pressões nos pontos da rede, o que não é possível utilizando as ferramentas que vem por padrão no *software*. E isso diz respeito apenas às tubulações de água fria. Há vídeos e tutoriais na internet explicando como fazer o dimensionamento de tubulações de água e esgoto baseado nas tabelas do Revit, mas não é algo automático, e torna-se impraticável para grandes sistemas. Felizmente existe um *plug-in* que realiza todo o dimensionamento dentro do *software* segundo as normas brasileiras: o *MEP Hidráulica*, desenvolvido pela empresa Ofcdesk®, llc.

Após a modelagem completa dos sistemas, será necessário fazer as seleções dos mesmos, e atribuir às peças (registros, tubos, conexões e aparelhos) os parâmetros *Source Table* (Tabela Fonte) e *Code* (Código). A seleção do sistema pode ser feita de forma automática, sem a necessidade de se selecionar elemento por elemento, através da seleção em corrente (funcionalidade do Revit® que permite selecionar trechos de elementos utilizando a tecla *Tab*).

## **2.4.2 O Revit® para instalações prediais**

O Revit®, mesmo quando adquirido como uma solução completa, possui três divisões, conforme descrito anteriormente: o Revit® Architecture, o Revit® Structure e o Revit® MEP. Normalmente, um profissional se especializa no uso das ferramentas que lhe

interessam dentro do software. Por exemplo, um arquiteto tende a utilizar e se aperfeiçoar apenas na parte de arquitetura; um engenheiro estrutural que entregue seus projetos no Revit<sup>®</sup> ou faça a integração de seu projeto com os demais no ambiente do Revit® tende a fazer seu projeto em um software de cálculo (Tekla® Structures, Robot® Structural Analysis, TQS® etc.) e utilizar, do Revit®, apenas a parte de estruturas. Já engenheiros que trabalham com instalações (hidráulicas, elétricas, mecânicas) tendem a utilizar apenas a parte de MEP.

Para a parte de instalações elétricas, com as ferramentas nativas do Revit® (rótulos, tabelas etc.) é possível realizar diversas tarefas, de acordo com a norma ABNT NBR 5410:2008. Entre elas:

- calcular a potência de iluminação instalada;
- determinar o número mínimo de tomadas de uso geral por ambiente;
- gerar quadro de cargas;
- gerar diagrama uni ou multifilar.

Para a parte de instalações hidráulicas, com as ferramentas nativas do Revit<sup>®</sup>, é possível:

- fazer cálculos do diâmetro da tubulação com base na vazão e na velocidade;
- simular, através da utilização do recurso de tabelas, a planilha de cálculo para o dimensionamento das tubulações contida na norma ABNT NBR 5626:1998;
- dimensionar as tubulações de esgoto através da simulação do método das unidades de contribuição e Hunter (recomendado pela norma ABNT NBR 8160:1999).

Esses recursos mostram que com o Revit® é possível ir além da simples modelagem dos sistemas, chegando ao dimensionamento em alguns casos. No entanto, a utilização dos recursos citados acima requer alto nível de conhecimento sobre o *software*. Atualmente, a maior parte do conteúdo é produzido em forma de vídeos, facilitando o aprendizado. Além disso, a cada nova versão do Revit® MEP é lançada uma nova versão do livro "*Mastering Revit MEP*" (em português, "Dominando o Revit MEP"), da Editora Sybex. Também é um ótimo material para ser utilizado, e permitir aos engenheiros e projetistas a utilização do Revit® para projetos hidrossanitários

prediais.

## **2.4.3 A interface de programação do Revit®**

O Revit®, enquanto aplicação, possui uma interface de programação, mais conhecida pela sigla em inglês API (*application programming interface*).Trata-se das referências e classes que permitem aos demais programadores interagir com o Revit em seus códigos, utilizar suas informações, e criarem soluções complementares a ele (chamadas de *add-ins* ou *plug-ins*). Contudo, diferentemente de outras aplicações, sobre cujas APIs não existe tanto material de consulta disponível, ou mesmo material nenhum, o Revit® é conhecido por ser um *software* para o qual seu desenvolvedor – a Autodesk® – incentiva a criação de soluções. Prova disso é a existência, no site da Autodesk®, do minicurso *My First Revit Plug-in* (Meu Primeiro Plug-in para o Revit®), explicando, passo a passo, como criar um *plug-in*, e a existência de diversas apresentações no Autodesk® University (encontro para troca de conhecimento entre os usuários de produtos da Autodesk® ao redor do mundo) sobre o tema.

Além dessas duas fontes, existem diversos sites e fóruns na internet dedicados ao tema. Um deles se destaca: *<https://thebuildingcoder.typepad.com/>*. Criado por Jeremy Tammik, esse é o maior portal sobre o assunto, fornecendo todas as informações, trechos de códigos, SDKs (*Software Development Kits*), para o desenvolvimento de *plug-ins* para o Revit®. Jeremy é desenvolvedor da Autodesk®, entre outras coisas, fornecendo suporte, fazendo treinamentos, apresentações e mantendo o site citado acima.

O Revit® possui uma API baseada no .NET Framework, que pode ser entendido como um conjunto de classes e *Namespaces* sobre os quais o *Windows* está estruturado. Os conceitos de classes e *Namespaces* serão apresentados a seguir. Para desenvolver soluções baseadas nele, qualquer linguagem que utilize o .NET Framework pode ser utilizada.

Para desenvolver um *plug-in*, é fundamental ter acesso às classes e *Namespaces* do Revit®, já que eles serão utilizados a todo momento ao longo do desenvolvimento. "Classes são atributos que definem objetos específicos. Uma classe define certas

propriedades, campos, eventos, métodos etc. A classe define o tipo de dados e funcionalidades que seus objetos terão" (TUTORIALTEACHER, 2018). *Namespaces* são utilizados para organizar classes. Por exemplo, o .Net Framework possui milhares de classes, organizados em centenas de *Namespaces*. Dois *Namespaces* diferentes podem possuir classes de mesmo nome; os *using statements* no início do código são utilizados para trazer ao escopo as classes dos *Namespaces* listados. Por exemplo, a linha "*using System*" traz ao escopo todas as classes contidas no *Namespace System*.

Para que os *Namspaces* do Revit®, que contém as classes que constituem sua API possam ser adicionados ao código, duas referências precisam ser inseridas na solução: são os arquivos *RevitAPI.dll* e *RevitAPIUI.dll*. "RevitAPI.dll contém métodos utilizados para acessar a aplicação, documentos, elementos e parâmetros do Revit a nível de banco de dados" (AUTODESK, 2018). "RevitAPIUI contém as interfaces relacionadas à manipulação e customização da interface do usuário (AUTODESK, 2018)."

Depois de adicionadas as referências, deve-se adicionar os *using statements* correspondentes:

- *using Autodesk.Revit.DB*;
- *using Autodesk.Revit.UI*.

É possível criar *plug-ins* como um comando único, acessado pelo botão *External Tools*, na guia *Add-Ins*; como um botão, localizado na mesma guia; ou como uma guia adicional, populada por um ou mais botões, dividida ou não em painéis.

O *plug-in* necessita, obrigatoriamente, ser compilado no formato DLL. Para isso, utiliza-se *Class Library* (Biblioteca de Classes) como modelo. O arquivo é criado, já com algumas linhas de código. A janela exibida (Figura [11\)](#page-65-0) é chamada de IDE (Integrated Development Environment, ou, em português, Ambiente de Desenvolvimento Integrado). Na janela interna chamada de *Solution Explore*, a solução está organizada em forma de árvore. No exemplo, a solução está contida no arquivo *ClassLibrary4.sln*. O item imediatamente abaixo, o arquivo de projeto, está contido no arquivo *ClassLibrary4.csproj*. Os dois arquivos fazem referência ao mesmo projeto, ou seja, abrindo um ou o outro, o resultado é o mesmo. Abaixo, são

apresentados: *Properties* (Propriedades), *References* (Referências) e as classes existentes. As propriedades definem o tipo de arquivo que será gerado quando a solução for compilada. As referências definem quais informações estarão disponíveis à solução, quais pacotes, extensões.

<span id="page-65-0"></span>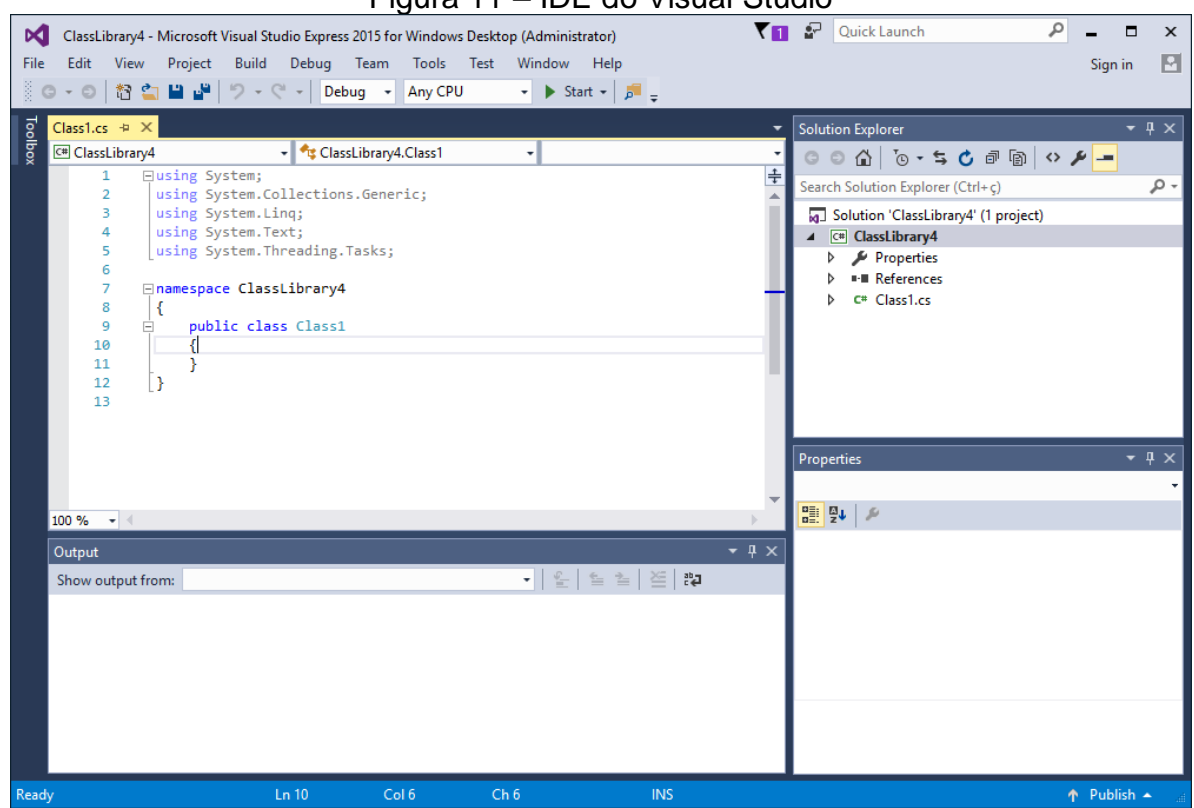

Figura 11 – IDE do Visual Studio

Fonte: do autor

O arquivo DLL gerado precisa ser carregado pelo Revit® ao iniciar. Para que isso aconteça, é preciso criar um arquivo chamado *Manifest File*, um arquivo de texto, de extensão ADDIN, que aponta para o arquivo DLL correspondente ao *plug-in*. Esse arquivo deve estar localizado na pasta *"C:\ProgramData\Autodesk\Revit\Addins\2019"* (considerando a versão 2019 do *software*).

## 2.5 DADOS RELATIVOS À ESTIMATIVA DE CUSTOS

## **2.5.1 Tabelas unitárias de composições de custos**

Existem diversas publicações que auxiliam na elaboração de orçamentos. A mais conhecida é o "TCPO – Tabelas de Composições de Preços para Orçamentos", da editora Pini. O sistema é composto por uma série de serviços: "Tê 90 soldável de PVC marrom", "Joelho 45 soldável de PVC marrom", "Registro de pressão com canopla cromada", entre outros. Esses serviços, por sua vez, são cotados na forma de composições, que necessitam de insumos e mão-de-obra para serem realizados. Entre muitos outros dados, o TCPO apresenta as composições por unidade de serviço

Esses dados estarão no orçamento detalhado, para cada composição, de todos os serviços que compõem a obra, que resultará no custo total estimado. No entanto, esse processo iria requerer a cotação no mercado de todos esses itens, além da estimativa de custos que não podem ser cotados diretamente, por exemplo, a hora de trabalho dos profissionais envolvidos.

Nesse cenário, pode-se utilizar o SINAPI (Sistema Nacional de Pesquisa de Custos e Índices da Construção Civil), de uso obrigatório pelos órgãos públicos, mas que também é válido para o setor privado. O SINAPI foi implementado em 1969 pelo Banco Nacional de Habitação (BNH) em parceria com o Instituto Brasileiro de Geografia e Estatística (IBGE). Em 1986, ele passou a ser utilizado pela Caixa Econômica Federal como referência para a análise de custo de obras financiadas pelo banco. A partir de 2009, a Caixa passou a divulgar na internet os custos dos serviços de obras habitacionais (CAIXA ECONÔMICA FEDERAL, 2017).

O SINAPI fornece os custos para inúmeros serviços da construção civil. Os relatórios de preços são divulgados mensalmente, para os 26 estados e o Distrito Federal. Os preços dos insumos são coletados no mercado. O valor da mão-de-obra é pesquisado junto às construtoras e entidades de classe. Os valores de referência de produtividade são extraídos de publicações técnicas. O IBGE é o responsável pela pesquisa de preços dos insumos do Banco Nacional, que compõem o SINAPI (CAIXA ECONÔMICA FEDERAL, 2017).

Igualmente ao TCPO, o SINAPI fornece a composição dos serviços cotados. As composições podem ser acessadas através do site da Caixa: *https:/[/www.caixa.gov.br](http://www.caixa.gov.br/)* > Poder Público > Apoio ao Poder Público > SINAPI – Custos e Índices da Construção Civil > Composições > Catálogo de Composições. As composições são disponibilizadas em formato XLS (formato do programa Microsoft® Excel, em versões

anteriores a 2007). Já para acesso aos custos das composições, o caminho é: *https:/[/www.caixa.gov.br](http://www.caixa.gov.br/)* > Poder Público > Apoio ao Poder Público > SINAPI – Custos e Índices da Construção Civil > Preços e Custos de Referência > Espirito Santo (ou o estado no qual a obra será realizada). Estão disponíveis os relatórios de todos os meses, em formato PDF e XLS; deve-se selecionar o mês atual.

Dessa forma, todo o processo pode ser feito utilizando a base de dados do SINAPI. As composições e os custos dos serviços estão disponíveis. Para o caso de serviços que não estão cotados, pode-se adaptar composições de outros serviços. Além do SINAPI, em âmbito estadual existem outros sistemas de custos que podem ser utilizados. Por exemplo: o SCO (Sistema de Custos para Obras e Serviços de Engenharia), no Rio de Janeiro; e o IOPES (Instituto de Obras Públicas do Espírito Santo), no Espírito Santo.

# **2.5.2 Custos com operação e manutenção de sistemas compactos de tratamento de águas cinzas**

Para Agostini (2009), os custos de operação do sistema devem incluir os salários dos profissionais envolvidos, os produtos químicos, a manutenção e substituição das peças e o consumo de energia elétrica. Já para Franci (2011), esses custos incluem: os materiais de consumo, a manutenção de equipamentos, a gestão do lodo gerado no processo, o acompanhamento laboratorial da qualidade da água, mão de obra e energia. O consumo com energia elétrica (com bombeamento) é mais fácil de ser estimado, e portanto deve ser separado dos demais (com mão de obra, produtos químicos, manutenção e substituição de peças, e energia utilizada para outros fins).

Agostini (2009) apresenta o dado de Pertel (2008), segundo o qual 8% da energia consumida em um edifício residencial refere-se ao recalque de água. No entanto, em seu trabalho, ele chega ao percentual de 5%. Em seu estudo, foi monitorado o consumo de água e energia elétrica num edifício (que conta com sistema de reuso de águas cinzas) localizado em Vitória – ES. O consumo de energia foi monitorado em várias escalas: geral, para o condomínio, e para os apartamentos, por cerca de oito meses. Foi monitorado também o consumo de energia nas bombas responsáveis pelo recalque tanto da água potável quanto da água de reuso.

68

<span id="page-68-0"></span>O consumo das bombas foi obtido diretamente dos medidores utilizados (analisadores de energia). Foi, então, definida a grandeza chamada de "consumo específico de energia no recalque de água", definido pela Equação [4:](#page-68-0)

$$
\bm{\mathrm{e}}_{\mathit{rec}} = \frac{\overline{\overline{\mathsf{E}}}_{\mathit{Bomba}}}{\overline{\mathsf{Q}}_{\mathit{Aqua}} \cdot 10^{-3}} \qquad \qquad (\text{Eq. 4})
$$

onde: e<sub>rec</sub> = consumo específico de energia no recalque (em kWh/m<sup>3</sup>); Q<sub>Água</sub> = consumo médio diário de água no edifício (em l/dia); e *EBomba* = consumo médio diário de energia na bomba de recalque (em kWh/dia). Ele chegou aos valores de 0,71 kWh/m<sup>3</sup> para o recalque de água potável e 1,44 kWh/m<sup>3</sup> para o recalque de água de reuso. Ele justifica essa diferença por três fatores: mau dimensionamento do sistema, idade avançada dos equipamentos, e manutenção inadequada.

No entanto, a forma mais direta e precisa de se determinar o consumo com o bombeamento da águas de reuso é pela potência e tempo de operação por dia. A potência da bomba é calculada de acordo com o projeto (dimensionamento do sistema). A vazão de projeto será definida com base no volume a ser recalcado e o tempo de operação por dia. Finalmente, com esses dois valores (potência e tempo de operação), conhecido o custo da energia, é possível estimar o consumo com o bombeamento.

#### 2.6 TRABALHOS RELACIONADOS

Esta seção apresenta trabalhos relacionados com a viabilidade econômica dos sistemas de reuso de águas cinzas e aproveitamento de águas pluviais.

# **2.6.1 Análise da viabilidade econômica de sistemas de reuso de águas CINZAS e aproveitamento de águas pluviais**

Estudo de viabilidade é a análise do potencial impacto de um projeto proposto, e tem por objetivo subsidiar a decisão de implementá-lo ou não (URKIAGA et al., 2008). Essa análise pode ser conduzida por diferentes atores: gestores, construtoras, consumidores etc. As responsabilidades, custos e benefícios variam consideravelmente de ator para ator. No caso dos clientes residenciais, os benefícios se traduzem na redução das contas de água (e esgoto) (FRIEDLER; HADARI, 2006).

Um sistema de reuso possui custos internos e externos. Os custos internos incluem: custos de implantação; custos financeiros; custos de operação e manutenção; e depreciação. Gonçalves (2006), citado por Agostini (2009), define os custos de implantação como a diferença entre o custo de uma edificação sem sistema de reuso e a mesma edificação com sistema de reuso em funcionamento.

A depreciação é definida como o custo de aquisição do equipamento dividido por seu tempo de vida útil (OVIEDO-OCAÑA et al., 2017). No entanto, segundo Franci (2011), há mais um custo a ser considerado, chamado por ele de custo de oportunidades; trata-se do custo representado pelo abandono de outras oportunidades possíveis de investimento para o capital investido no sistema.

Já os custos externos são de natureza social e ambiental (HERNÁNDEZ, 2006). Igualmente, os benefícios podem ser diretos ou indiretos. Os benefícios diretos são aquilo que o consumidor percebe: a redução do volume consumido (e, consequentemente, do valor pago) da concessionária. Os benefícios indiretos são de natureza ambiental. Incluem diminuição dos gastos públicos com energia para bombeamento e tratamento dos efluentes, adiamento de investimentos necessários para a ampliação do sistema etc.

Ao implantar o sistema de reuso de águas cinzas, o cliente usará menos água potável fornecida pela concessionária, já que as bacias sanitárias serão abastecidas com água de reuso. Mas necessitará arcar com todos os custos de implantação, manutenção e operação (FRIEDLER; HADARI, 2006). Operação e manutenção de sistemas de reuso de águas cinzas incluem custos de energia com tratamento e bombeamento, mão de obra e insumos (em alguns casos), além da manutenção propriamente dita (FRIEDLER; HADARI, 2006). Franci (2011), no entanto, ressalta a importância de se considerar as análises laboratoriais periódicas, exigidas pela norma (atualmente em discussão na ABNT), variando de acordo com o porte da edificação, dentro desse custo. Friedler e Hadari (2006) estimaram os custos com manutenção

70

(incluindo peças e reparos) em 2% do custo total anual de gastos.

Entre os custos de implantação, o reservatório é o elemento mais oneroso, no caso do sistema de aproveitamento de águas pluviais (URSINO; GRISI, 2017). Não é uma tarefa simples dimensionar corretamente o reservatório para esse sistema. Segundo Ursino e Grisi (2017), a análise do clima nem sempre é suficiente. Quando se toma como parâmetros as possibilidade de transbordamento e esgotamento da água reservada, a conclusão é imprecisa, podendo levar a uma série de resultados. Existem modelos de simulação (MORALES-PINZON et al., 2014), equações matemáticas (URSINO; GRISI, 2017) e algoritmos (THOMAS; BURDEN, 1963, apud BERHANU et al., 2016) para auxiliar nessa seleção.

O dimensionamento do reservatório para sistemas de reuso é mais simples. Considerando que a água de reuso não deve ser armazenada por mais de 48 horas (AL-JAYYOUSI, 2003; MARCH, GUAL, 2009, apud OVIEDO-OCAÑA et al., 2017), devido ao potencial de crescimento de micro-organismos, recomenda-se adotar o volume do reservatório igual a dois dias de consumo dos aparelhos por ele abastecidos (OVIEDO-OCAÑA et al., 2017).

Já na operação, a energia representa a maior parte do custo. Contudo, deve-se tentar reduzir ao máximo esses gastos, para que o reuso se torne economicamente viável (NAIK, STENSTROM, 2016). A energia consumida nos sistemas de reuso de águas cinzas e pluviais se deve à necessidade de bombeamento. Para determinar esse consumo, a potência da bomba e o tempo de operação precisam ser estimados. O tempo de operação está ligado ao volume a ser bombeado e à vazão da bomba (OVIEDO-OCAÑA et al., 2017).

Quando o custo da energia elétrica for muito alto, o tratamento de águas cinzas pode não ser viável economicamente. Contudo, se o custo da água for igualmente alto, o sistema pode voltar a ser viável, inclusive para residências unifamiliares (YU et al., 2016).

Sistemas de aproveitamento de águas pluviais com bombeamento são menos eficientes do que sistemas tradicionais no que se refere à energia; seu consumo se aproxima do consumo do sistema de reuso de águas cinzas. Se o sistema dispensar o uso de bombas, isso, por si só, já o torna mais competitivo (VIEIRA et al., 2014, apud AMOS; RAHMAN; GATHENYA, 2016).

O preço da água é um fator determinante na análise da viabilidade econômica de sistemas de reuso de água da chuva (AMOS; RAHMAN; GATHENYA, 2016). O benefício econômico direto do sistema de aproveitamento de águas pluviais é função da quantidade de água potável economizada (que seria utilizada no caso da inexistência do sistema) (AMOS; RAHMAN; GATHENYA, 2016). E, assim, quanto mais cara a água maior o benefício econômico.

Alguns autores não consideram que o sistema possua viabilidade. Segundo Preece (2006, apud AMOS; RAHMAN; GATHENYA, 2016), é o custo de implantação da tubulação que torna o sistema inviável economicamente. Já algumas instituições internacionais, como a Organização para a Cooperação e o Desenvolvimento Econômico (OCDE) e o Banco Mundial, sustentam que o planejamento financeiro dos serviços de água e esgoto não pode se basear na recuperação total do investimento (TEAM, 2009; BANERJEE, 2010, apud AMOS; RAHMAN; GATHENYA, 2016).

Apesar de ser voltada para a conservação, essa visão não contribui para a tomada de iniciativas de reuso de águas cinzas e aproveitamento de águas pluviais. O sistema pode, sim, ser sustentável. E condições como baixa taxa de inflação e alta taxa de juros tendem a resultar em períodos de retorno menores (KHASTAGIR; JAYASURIYA, 2011, apud AMOS; RAHMAN; GATHENYA, 2016).

Um alto preço cobrado pela água, uma baixa taxa de juros, uma alta intensidade de chuvas, e um reservatório com tamanho apropriado ao perfil de demanda contribuem para tornar o sistema de aproveitamento de águas pluviais mais economicamente atrativo. Contudo, pesquisas realizadas em países desenvolvidos mostraram que a água de sistemas de aproveitamento de águas pluviais é geralmente mais cara do que a água fornecida pela concessionária (AMOS; RAHMAN; GATHENYA, 2016).

No caso de sistemas de tratamento de águas cinzas para reuso, quanto pior a qualidade da água cinza maior a necessidade de tratamento, maior o custo e menos

72
atrativo é o sistema. Já que a geração de águas cinzas é maior do que seu consumo (reuso nas bacias sanitárias), é preferível utilizar apenas águas cinzas de melhor qualidade, para reduzir os custos de tratamento (FRIEDLER; HADARI, 2006). De acordo com diversos estudos conduzidos internacionalmente (FRIEDLER, 2004, apud OVIEDO-OCAÑA et al., 2017; MATOS et al., 2015, apud OVIEDO-OCAÑA et al., 2017; ETH, 2009, apud OVIEDO-OCAÑA et al., 2017; GHAITIDAK; YADAV, 2013, apud OVIEDO-OCAÑA et al., 2017), o chuveiro é o aparelho sanitário que gera a água cinza com melhores características físico-químicas para ser reutilizada. Já para águas pluviais, a qualidade precisa ser avaliada caso a caso, e os requisitos de qualidade vão depender do uso a que ela se destina.

Para uma análise de viabilidade econômica correta (tanto para sistemas de reuso de águas cinzas quanto para sistemas de aproveitamento de águas pluviais), ela deve ser feita utilizando os seguintes indicadores: valor presente líquido; período de retorno; e taxa interna de retorno (MATOS et al., 2015; OVIEDO-OCAÑA et al., 2017). De um modo geral, os valores são ajustados pela inflação, mas o preço da água tem a tendência de ser reajustado numa taxa acima da inflação (MORALES-PINZON et al., 2014; DOMÈNECH; SAURÍ, 2010, apud AMOS; RAHMAN; GATHENYA, 2016).

Para um sistema de reuso de águas cinzas ser economicamente viável, o período de retorno deve ser inferior à vida útil do sistema. Já que os equipamentos elétricos/mecânicos são as partes mais importantes do sistema do ponto de vista financeiro, em alguns estudos a vida útil do sistema foi adotada como o desses equipamentos, fixado em 15 anos (FRIEDLER; HADARI, 2006). Outros estudos apresentam valores diferentes. Aproximando-se desse valor, Juan, Chen e Lin (2016) afirmaram o motor precisa ser substituído a cada 10 anos, mas estimou o ciclo de vida do sistema em 20 anos.

Na concepção desses sistemas, algumas considerações são necessárias. Na concepção de sistemas de tratamento de águas cinzas, oferta e demanda são considerados constantes ao longo do ano (OVIEDO-OCAÑA et al., 2017). Para sistemas de aproveitamento de águas pluviais, a oferta é considerada variável, e a demanda é considerada constante (OVIEDO-OCAÑA et al., 2017). Alguns estudos utilizam padrões típicos para estimar número apartamentos por andar em prédios,

número de moradores por apartamento, consumo etc. (JUAN, CHEN; LIN, 2016; FRIEDLER; HADARI, 2006), enquanto outros utilizam simulações computacionais (BERHANU et al., 2016).

#### **2.6.2 Análise das contribuições do modelo proposto**

A pesquisa conduzida por Friedler e Hadari (2006) apresentou uma série de limitações do ponto de vista da análise do consumo: foram consideradas edificações de múltiplos andares; o número de moradores foi tomado como constante; os insumos foram cotados no mercado, todos eles; os custos de componente como sistema de bombas e unidade de tratamento foram estimados através de uma regressão linear dos dados disponíveis; o consumo adicional de material para a implantação do sistema foi adotado como constante, ao invés de retirado dos respectivos orçamentos; os reservatórios não foram dimensionados; as despesas adicionais com tubos, conexões, registro etc. foram estimados em 15%; o consumo per capita foi admitido constante, assim como o correspondente à descarga de bacias sanitárias.

Juan, Chen e Lin (2016) também consideraram um número fixo de pessoas por família, igual a 4. Berhanu (2016) utilizou a simulação de Monte Carlos para estimar o custo nivelado, custo total, economia de água e valor presente líquido para cada uma das tecnologias abordadas. Para cada simulação de Monte Carlos, a seleção da tecnologia de tratamento era tratada como uma escolha aleatória. O número de habitantes por residência foi estimado empiricamente. Yu et al. (2016) retiraram os custos de implantação, operação e manutenção do sistema de um estudo de caso, condicionando seus resultados às particularidades de um caso específico.

O estudo de Morales-Pinzón et al. (2014) foram bastante dinâmico ao usar informações técnicas e de custos de catálogos da internet, bancos de dados e obtidos junto a fornecedores; ao estimar demanda per capita e fração do consumo com base em dados do Instituto Nacional da Espanha. O problema de estimar esses valores com base em dados estatísticos de uma única fonte é desconsiderar a influência de outras variáveis.

Os autores utilizaram a razão entre demanda e oferta, o volume do reservatório, o

preço da água potável e o índice pluviométrico como variáveis. Também foram criadas variáveis para representar concreto, aço e PVC. Ele afirmou ser possível explicar o potencial de aproveitamento da água pluvial com base na área de captação, volume de reservação e taxa pluviométrica.

Matos et al. (2015) analisaram a viabilidade econômica do sistema de aproveitamento de água da chuva baseado em estimativas tanto do investimento necessário para a implantação do sistema quanto dos benefícios. Oviedo-Ocaña et al. (2017) utilizaram dados da Comissão Reguladora de Água Potável e Saneamento da Colômbia no tocante à porcentagem do consumo para cada uso (perfil de consumo).

Os estudos de Agostini (2009) e Franci (2011) foram bastante detalhistas, fazendo uma análise completa dos custos envolvidos. No entanto, eles foram conduzidos com edificações específicas, medidas feitas in loco, monitoramento do uso. Por mais que grande parte dos estratégias e metodologias (determinação do consumo de energia, economia de água, custos com operação e manutenção etc.) possa ser aplicada a outros casos, o resultado como um todo está restrito aos respectivos estudos de caso.

Em relação a essas pesquisas, este estudo se diferencia em vários pontos:

- O número de pavimentos não é fixo, podendo ser utilizado para residências de um ou mais andares.
- O número de unidades habitacionais não é fixo, podendo ser utilizado para edificações uni ou multifamiliares.
- O número de moradores não sé fixo.
- A cotação de itens no mercado é substituída pela utilização de tabelas de custo existentes no mercado brasileiro (como a do SINAPI, SCO, IOPES etc.), ficando restrita aos itens que não forem encontrados nessas tabela.
- Os custos dos sistemas de tratamento e de bombeamento são obtidos junto aos fornecedores, e não estimados.
- O custo de implantação do sistema, representado pela diferença entre os custos do sistema tradicional e do sistema com as soluções propostas, é obtido a partir dos respectivos orçamentos (obtidos automaticamente), e não estimado.
- O volume dos reservatórios não é fixo, podendo ser dimensionado.
- O custo da água é tomado em função da faixa de consumo (como acontece na realidade), e não admitido como um valor único.
- O consumo per capita é função dos tipos de aparelhos considerados na residência. O consumo per capita médio (220 litros/hab/dia) é igual à soma dos consumos (dados pelo produto da vazão e frequência típicas) dos aparelhos sanitários convencionais de uso interno. Ao selecionar opções de dispositivos economizadores para os correspondentes convencionais, automaticamente o consumo per capita é corrigido.
- O consumo per capita pode, a cargo do projetista, ser colocado como função da faixa de renda dos moradores da edificação.
- O resultado da análise constitui a imagem de um cenário (composto pelas configurações e demais dados de entrada), mas esse cenário pode ser alterado indefinidamente, afim de se encontrar a imagem que mais se aproxima da desejada pelo projetista.
- No orçamento, é possível definir um valor para o BDI. Na tomada de preços, os valores devem vir sem BDI aplicado; contudo, caso uma tabela apresente valores com BDI aplicado, é possível corrigir esses valores.
- É apresentado um memorial descritivo completo, gerado dinamicamente, adaptado às características do cenário proposto, com a explicação detalhada de todas as variáveis, e passos de cálculo, facilitando seu entendimento até para os que não são especialistas na área.

# **O MODELO PROPOSTO**

#### **4 O MODELO PROPOSTO**

A análise da viabilidade econômica é feita em três linhas: utilização de dispositivos economizadores; reaproveitamento de águas cinzas; aproveitamento de águas pluviais. Sobre os dois últimos, como referenciado anteriormente, ambos possuem custos internos e externos, benefícios diretos e indiretos. Os custos externos são de natureza social e ambiental; os benefícios indiretos são de natureza ambiental. Ambos serão desconsiderados.

O objetivo é analisar a viabilidade do ponto de vista do proprietário do sistema, que afinal será o responsável pelos investimentos em sua implantação, operação e manutenção e colherá os benefícios decorrentes da consequente redução de custo com o consumo de água potável. Assim, apenas os custos internos e os benefícios diretos serão considerados.

Considerem-se os seguintes indicadores para a análise de viabilidade:

• Valor presente líquido (VPL): consiste em trazer para o presente  $(t = 0)$  todos os fluxos de caixa de um investimento (isto é, corrigi-los pela inflação, ou pelo custo de capital definido) e soma-los ao investimento inicial. Se VPL = 0, o investimento é indiferente, ou seja, não trará perdas nem ganhos; se VPL > 0, ele é atrativo; e se VPL < 0, ele não é atrativo. Considere-se para a definição do valor presente líquido a Equação [5:](#page-78-0)

<span id="page-78-0"></span>
$$
VPL = I - \sum_{i=1}^{n} \frac{FC_t}{(1+r)^t}
$$
 (Eq. 5)

onde: I é o investimento inicial (em R\$);  $FC<sub>t</sub>$  é o fluxo de caixa (ou lucro líquido) para o período t (em R\$); r é o custo do capital definido (em %); e n é o número de períodos.

• Período de retorno: período requerido para que os recebimentos do fluxo de caixa de um investimento se igualem aos desembolsos feitos em função do investimento. No entanto, para calcular o período de retorno, é necessário trazer os valores futuros para o presente, aplicando o conceito de valor presente líquido, definido acima.

• Taxa interna de retorno: é a taxa de desconto que faz com que o valor presente líquido seja igual a zero.

O resultado da análise é dado na forma do período de retorno. O investimento inicial é considerado como a diferença entre os custos (obtidos através dos respectivos orçamentos) dos sistemas eficiente em relação ao uso da água e tradicional. Ao valor calculado é aplicado o BDI (Benefício das Despesas Indiretas) de 22,12% (sugerido pelo Acórdão n° 2622 de 2013 do Tribunal de Contas da União para construção de edifícios). O fluxo de caixa é dado pela diferença entre o custo do volume de água economizado e os custos de operação e manutenção dos sistemas.

O período de retorno é comparado com o período de vida útil do sistema. Para que seja economicamente viável, o período de retorno do investimento deve ser inferior à vida útil do sistema. O custo do capital considerado é a taxa de juros.

O sistema tem a configuração de quais tipos de medidas economizadoras serão tomadas:

- utilização de dispositivos economizadores;
- reuso de águas cinzas;
- aproveitamento de águas pluviais.

Os orçamentos dos sistemas são feitos automaticamente no *software* Autodesk® Revit®. Dentre os fatores para o cálculo do lucro líquido, o volume de água economizado varia em função dos tipos de medidas economizadoras selecionadas e configurações da edificação (número de moradores, número de unidades habitacionais, número de carros, área de jardim etc.). Para o caso do uso de dispositivos economizadores, ele será dado pela diferença entre o volume consumido pelo equipamento tradicional e o volume consumido pelo dispositivo economizador correspondente. Esses consumos são dados pela vazão estimada multiplicada pelo tempo e frequência de uso estimadas (obtidos da literatura). Nos casos em que há mais de um dispositivo economizador disponível correspondente a um mesmo equipamento tradicional, a economia é função do tipo de dispositivo utilizado.

Nos casos em que o consumo varia com a faixa de pressão, isso também é considerado. Os intervalos de pressão são definidos por faixas (baixa e alta pressão, por exemplo). Como o consumo por aparelho é fixo, independentemente do número de aparelhos existentes na residência, caso haja aparelhos idênticos com diferentes faixas de pressão selecionadas, o consumo atribuído a ele será a média ponderada dos consumos dos aparelhos, admitindo que todos tem probabilidades idênticas de serem utilizados.

Para o caso do reuso de águas cinzas, todo o consumo dessa água é admitido como economia. Para o caso do aproveitamento da água da chuva, esse consumo também é admitido como economia, mas corrigido por um fator que representa a confiabilidade do suprimento de águas pluviais (função de como foi feito o dimensionamento do reservatório de águas pluviais).

Cada aparelho tem um parâmetro que define o tipo de água com o qual será abastecido (potável ou não potável). No entanto, para todos os aparelhos, exceto a bacia sanitária, esse parâmetro está desabilitado, já que a norma que trata do tema, atualmente em discussão na ABNT, veda o uso de água não potável para qualquer aparelho de uso interno à exceção da bacia sanitária. A existência de apenas duas opções para a água, sem apresentar, por exemplo, água pluvial ou de reuso, se deve ao fato de a norma não fazer essa distinção. Dependendo das medidas economizadoras selecionadas, a água não potável é interpretada como de um ou de outro tipo. Nos casos em que há mais uma opção de dispositivo economizador, essa configuração embasará os cálculos, alterando o resultado.

## **4 RESULTADOS**

## **5 RESULTADOS**

## O MODELO PARA O CÁLCULO DO PERÍODO DE RETORNO

#### **4.1.1 O cálculo do consumo**

Na teoria, o consumo de uma residência é dado pelo consumo per capita multiplicado pelo número de moradores. Contudo, o consumo per capita, como mostrado na Tabela [3,](#page-37-0) varia bastante em função de fatores como renda, tipo da edificação, número de habitantes, localização geográfica etc. Inclusive de estudo para estudo.

Foi adotado neste modelo o consumo de 220 litros/habitante/dia (valor que se aproxima do calculado na Equação [221\)](#page-89-0). Esse valor foi considerado como o consumo médio interno, ou seja, excluindo o volume externo, se houver quintal. Assim, esse valor se iguala ao valor consumido num apartamento (onde só existe consumo interno).

Esse consumo foi interpretado como o consumo per capita numa residência típica– com todos os aparelhos (torneira de lavatório, torneira de pia da cozinha, torneira de tanque ou uso geral, bacia sanitária, chuveiro) do tipo convencional, presença de máquina de lavar roupas, ausência de máquina de lavar pratos, ausência de banheira.

Cabe reproduzir a discriminação do consumo feita por Tomaz (2000). No cálculo dos consumos será utilizado mecanismo semelhante.

#### "- Vaso sanitário

Consideremos que cada pessoa utilize o vaso sanitário 4 (quatro) vezes ao dia e que o volume de cada descarga seja de 12 litros. Consideremos ainda um vazamento de 5% em cada descarga. Teremos então:

5 pessoas x 4 descargas/pessoa/dia x 12 litros/descarga x 1,05 (vazamentos) x 30 dias =  $7.560$  litros/mês

- Banho no chuveiro

Comumente no Brasil toma-se banho de chuveiro elétrico, sendo o normal 1 banho/pessoa/dia. A duração do banho depende do hábito das pessoas, mas o usual é que o banho de chuveiro demore em média 5 (cinco) minutos. A vazão do chuveiro elétrico de uma residência é cerca de 0,08 litros/segundo. Teremos então:

5 pessoas x 1 banho/pessoa/dia x 0,08 litros/segundo x 60 segundos  $x 5$  minutos  $x 30$  dias = 3.600 litros/mês

- Banho na banheira

Como a casa tem banheira e o uso da banheira de modo geral é bem pequeno, adotemos 0,1 banho/pessoa/dia e o volume gasto na banheira seja de aproximadamente de 113 litros de água. Então:

5 pessoas na casa x 0,1 banho/pessoa/dia x 113 litros/banho x 30 dias = 1.695 litros/mês

- Torneira na cozinha

Supomos que cada pessoa na casa gasta 1 (um) minuto por dia com a torneira da cozinha, cuja vazão é de 0,1 litro/seg. Então teremos:

5 pessoas x 0,1 litro/seg x 60 segundos x 330 dias = 900 litros/mês

- Torneira de banheiro

Suponhamos da mesma maneira que para a torneira da cozinha que cada pessoa gaste 1 (um) minuto por dia com a torneira do banheiro, sendo a vazão a mesma, isto é, 0,1 litro por segundo. Então:

5 pessoas x 0,1 litro/seg x 60 segundos x 30 dias = 900 litros/mês

- Lavagem de roupa

Como existe máquina de lavar roupa, suponhamos que a carga seja de 0,2 carga/pessoa/dia, com 170 litros por ciclo. Teremos:

5 pessoas x 0,2 carga/pessoa/dia x 170 litros/ciclo x 30 dias = 5.100 litros/mês

- Máquina de lavar pratos

Como existe máquina de lavar pratos, consideremos que a mesma tenha carga de 0,2 carga/pessoa/dia, gastando 37 litros por carga. Para orientação, uma máquina de lavar pratos enxuta gasta na lavagem completa 18 (dezoito) litros de água, para pressões variando d e0,2 a 8,0 kgl/cm<sup>2</sup>. Para esse caso teremos 5 (cinco) pessoas:

5 pessoas x 0,2 carga/pessoa/dia x 37 litros/carga x 30 dias = 1110 litros/mês" (TOMAZ, 2000, p. 38-39)

Quanto aos consumos externos, considere-se novamente o proposto por Tomaz

(2000). Será utilizado mecanismo semelhante:

#### "USO EXTERNO

O uso externo de casa são a rega de jardins, passeios, lavagem de carros etc.

- Gramado ou jardim

Como a área de jardim é de 500 m<sup>2</sup> e como gasta-se 2 litros/dia/m<sup>2</sup> e ainda sendo a frequência de lavagem de 8 vezes por mês, ou seja, 0,26 vezes/dia, teremos:

500 m<sup>2</sup> x 2 litros/dia/m<sup>2</sup> x 0,26 vezes/dia x 30 dias = 7.800 litros/mês

- Lavagem de carro

Considerando a frequência de lavagem de carros de uma vez por mês e que o gasto seja de 150 litros por lavagem teremos:

4 carros x 150 litros/lavagem  $x$  1 = 600 litros/mês

- Piscina

A piscina tem área de 5 metros por 8 metros, ou seja, 40 metros quadrados. Sendo a manutenção da mesma feita 8 vezes por mês, isto é, frequência de 0,26 vezes/dia e como o consumo de água de manutenção é de 3 litros/dia/m<sup>2</sup> teremos:

3 litros/dia/m<sup>2</sup> x 40 m<sup>2</sup> x 0,26 x 30 dias = 936 litros/mês

- Mangueira de jardim

Supondo que a mangueira de jardim seja usada em 20 dias por mês teremos:

50 litros/dia x 20 dias = 1.000 litros/mês" (TOMAZ, 2000, p. 40-41)

A Tabela [4](#page-87-0) traz uma compilação dos dados de utilização (vazão, tempo de utilização, frequência) dos aparelhos típicos de uso interno (tradicionais e eficientes) disponíveis na literatura consultada. Todos os dados são per capita.

<span id="page-87-0"></span>

| (continua)                      |                |                         |                                 |                           |                           |
|---------------------------------|----------------|-------------------------|---------------------------------|---------------------------|---------------------------|
| <b>Dispositivo</b>              | Vazão<br>(1/s) | Tempo de<br>uso (s/uso) | <b>Consumo</b><br>$($ l/uso $)$ | Frequência<br>(usos/dia)  | <b>Consumo</b><br>(1/dia) |
| Torneira de lavatório           |                |                         |                                 |                           |                           |
| Tradicional                     |                |                         |                                 |                           |                           |
| De 2 a 10 mca                   | $0,167^{(12)}$ | $15^{(8)}$              | 2,505                           | $12^{(8)}$                | 30,06                     |
| De 10 a 40 mca                  | $0,333^{(12)}$ | $15^{(8)}$              | 4,995                           | $12^{(8)}$                | 59,94                     |
| Disp. economizador              |                |                         |                                 |                           |                           |
| Hidromecânica                   | $0,07^{(3)}$   | $8,9^{(8)}$             | 0,623                           | $12^{(8)}$                | 7,476                     |
| Sensor fotoelétrico             | $0,05^{(3)}$   | $3,9^{(8)}$             | 0,195                           | $12^{(8)}$                | 2,34                      |
| Com arejador                    | 0,05(13)       | $15^{(8)}$              | 0,75                            | $12^{(8)}$                | 9                         |
| Com pulverizador                | $0,03^{(13)}$  | $15^{(8)}$              | 0,45                            | $12^{(8)}$                | 5,4                       |
| Registro regulador<br>de vazão  |                |                         |                                 |                           |                           |
| Até 6 mca                       | 0.13(16)       | $15^{(8)}$              | 1,95                            | $12^{(8)}$                | 23,4                      |
| De 15 a 20 mca                  | $0,21^{(16)}$  | $15^{(8)}$              | 3,15                            | $12^{(8)}$                | 37,8                      |
| Torneira de tanque/uso<br>geral |                |                         |                                 |                           |                           |
| Tradicional                     |                |                         |                                 |                           |                           |
| Até 6 mca                       | 0.23(16)       | $25,52^{(3)}$           | 5,8696                          | $3,3333^{(14)}$           | 19,5651                   |
| De 15 a 20 mca                  | $0,42^{(16)}$  | $25,52^{(3)}$           | 10,7184                         | $3,3333^{(14)}$           | 35,7276                   |
| Disp. economizador              |                |                         |                                 |                           |                           |
| Com restritor de<br>vazão       |                |                         |                                 |                           |                           |
| Até 6 mca                       | $0,10^{(16)}$  | $25,52^{(3)}$           | 2,252                           | $3,3333^{(14)}$           | 7,5066                    |
| De 15 a 20 mca                  | $0,10^{(16)}$  | $25,52^{(3)}$           | 2,252                           | $3,3333^{(14)}$           | 7,5066                    |
| Com regulador de<br>vazão       |                |                         |                                 |                           |                           |
| Até 6 mca                       | 0.13(16)       | $25,52^{(3)}$           | 3,3176                          | $3,3333^{(14)}$           | 11,0586                   |
| De 15 a 20 mca                  | $0,21^{(16)}$  | $25,52^{(3)}$           | 5,3592                          | $3,3333^{(14)}$           | 17,8638                   |
| Válvula redutora de<br>pressão  | $0,1^{(8)}$    | $25,52^{(3)}$           | 2,552                           | $3,3333^{(14)}$           | 8,5066                    |
| Engate estrangulador            | $0,1^{(8)}$    | $25,52^{(3)}$           | 2,552                           | $3,3333^{(14)}$           | 8,5066                    |
| Torneira de pia da<br>cozinha   |                |                         |                                 |                           |                           |
| Tradicional                     |                |                         |                                 |                           |                           |
| Até 6 mca                       | $0,23^{(16)}$  |                         |                                 | $240^{(\text{s/dia})(6)}$ | 55,2                      |
| De 15 a 20 mca                  | $0,42^{(16)}$  |                         |                                 | $240^{(s/dia)(6)}$        | 100,8                     |
| Disp. economizador              |                |                         |                                 |                           |                           |
| Hidromecânica                   | 0.13(19)       |                         |                                 | $240^{(\text{s/dia})(6)}$ | 31,2                      |
| Com arejador                    | $0,10^{(15)}$  |                         |                                 | $240^{(\text{s/dia})(6)}$ | 24                        |
| Com pulverizador                | $0.06^{*(13)}$ |                         |                                 | $240$ (s/dia)(6)          | 14,4                      |
| Registro regulador<br>de vazão  |                |                         |                                 |                           |                           |
| Até 6 mca                       | 0.13(15)       |                         |                                 | $240^{(\text{s/dia})(6)}$ | 31,2                      |
| De 15 a 20 mca                  | $0,21^{(15)}$  |                         |                                 | $240^{(\text{s/dia})(6)}$ | 50,4                      |

Tabela 4 – Dados de consumo dos aparelhos de uso interno

|                                       |                             |             |                            |                           |    |                                        | (conclusão)               |  |
|---------------------------------------|-----------------------------|-------------|----------------------------|---------------------------|----|----------------------------------------|---------------------------|--|
| <b>Dispositivo</b>                    | Vazão<br>(1/s)              |             | Tempo de<br>uso (s/uso)    | <b>Consumo</b><br>(I/uso) |    | Frequência<br>(usos/dia)               | <b>Consumo</b><br>(1/dia) |  |
| Chuveiro                              |                             |             |                            |                           |    |                                        |                           |  |
| Tradicional                           |                             |             |                            |                           |    |                                        |                           |  |
| Até 6 mca                             | $0,19^{(15)}$               | $300^{(6)}$ |                            | 57,0                      |    | $1^{(7)}$                              | 57,0                      |  |
| De 15 a 20 mca                        | $0,34^{(15)}$               | $300^{(6)}$ |                            | 102,0                     |    | $1^{(7)}$                              | 102,0                     |  |
| Disp. economizador                    |                             |             |                            |                           |    |                                        |                           |  |
| Registro regulador<br>de vazão        |                             |             |                            |                           |    |                                        |                           |  |
| Até 6 mca                             | $0,11^{(15)(18)}$           | $300^{(6)}$ |                            | 33,0                      |    | $1^{(7)}$                              | 33,0                      |  |
| De 15 a 20 mca                        | $0,20^{(15)(18)}$           | $300^{(6)}$ |                            | 60,0                      |    | 1(7)                                   | 60,0                      |  |
| Restritor de vazão                    |                             |             |                            |                           |    |                                        |                           |  |
| 8 litros/min                          | $0,13^{(15)}$               | $300^{(6)}$ |                            | 39,0                      |    | $1^{(7)}$                              | 39,0                      |  |
| 12 litros/min                         | $0,20^{(15)}$               | $300^{(6)}$ |                            | 60,0                      |    | 1(7)                                   | 60,0                      |  |
| Válvula de fecha-<br>mento automático |                             |             |                            |                           |    |                                        |                           |  |
| Até 6 mca                             | $0,19^{(15)}$               | 262,8**     |                            | 49,932                    |    | $1^{(7)}$                              | 49,932                    |  |
| De 15 a 20 mca                        | 0.34(15)                    | 262,8**     |                            | 118,32                    |    | $1^{(7)}$                              | 83,352                    |  |
| Bacia sanitária                       |                             |             |                            |                           |    |                                        |                           |  |
| Tradicional (6 LPF)                   |                             |             |                            | $6,8^{(7)}$               |    | $5^{(6)}$                              | 34                        |  |
| Disp. Economizador                    |                             |             |                            |                           |    |                                        |                           |  |
| Dual flush                            |                             |             |                            | 6,8 ou<br>$3,4^{(7)}$     |    | $2 \times 6,8 + 3$<br>$x 3,4^{(6)(7)}$ | 23,8                      |  |
| <b>Dispositivo</b>                    | <b>Consumo</b><br>(I/ciclo) |             | Frequência<br>(ciclos/dia) |                           |    |                                        | Consumo (I/dia)           |  |
| Máquina de lavar roupas               | $108^{(8)}$                 |             | $0,2^{(6)}$                |                           |    | 21,6                                   |                           |  |
| Máquina de lavar pratos               | $44^{(6)}$                  |             | $2^{(6)}$                  |                           | 88 |                                        |                           |  |

Tabela [4](#page-87-0) – Dados de consumo dos aparelhos de uso interno

Notas: Os índices entre parênteses indicam a publicação fonte do dado, de acordo com a numeração dos anexos, que organizam as tabelas por estudo. \*O valor encontrado na publicação utilizada como fonte não faz referência a tratar-se de torneira de pia de cozinha. O valor foi multiplicado por um coeficiente igual à razão entre os demais valores da publicação e os disponíveis em outras publicações (o fator de correção foi 2,0). \*\*Devido à falta de dados na literatura, foi adotada a mesma redução de tempo verificada no caso dos lavatórios (f =  $8,9/15 = 0,5933 \approx 0,6$ ).

Fonte: do autor

Tomaz (2001) apresenta o volume médio consumido de 113 litros de água por utilização da banheira, e frequência de 0,1 banho/pessoa/dia, ou 3 banhos/mês. Se admitir-se a utilização de banheira na residência, isso resultará em consumo adicional com a banheira e redução no consumo com o chuveiro. O consumo adicional com a banheira será de 11,3 l/dia/pessoa e a redução no consumo com o chuveiro será o correspondente a 3 utilizações por mês, considerando a vazão característica do chuveiro utilizado.

Para o consumo de máquinas de lavar roupas e de lavar louças, Gonçalves (1995, p. 104) apresenta os seguintes dados para a economia obtida com lavagem manual de roupas e louças, em lugar da utilização de máquinas: 80,67% e 34,78%, respectivamente. Contudo, esses dados são originalmente de 1978, e ele ressalta que o elevado consumo desses aparelhos estava ligado às demandas fixas de água por ciclo de funcionamento independentemente da quantidade de roupa. Como a lavadora de louças não será tomada como dispositivo disponível na residência padrão, que definirá o consumo médio, sua utilização acarretará num consumo adicional de 34,78% de água potável.

Somando o consumo de todos os aparelhos tradicionais (retirados da Tabela [4\)](#page-87-0) temse (Equação [221\)](#page-89-0):

<span id="page-89-0"></span>
$$
Consumo = LV(30,1) + CH(57) + BS(34) + PC(55) + TQ(19,6) + ML(21,6)
$$
\n
$$
= 217,3 \text{ J/pessoa/dia}
$$
\n(Fq. 6)

onde: LV = lavatório; CH = chuveiro; BS = bacia sanitária; PC = pia da cozinha; TQ = tanque.

Esse consumo é teórico, e foi obtido considerando os usos internos, as vazões, frequências e tempos de utilização citados na literatura. O dispositivo mictório não foi sequer relacionado, devido à sua baixa utilização em residências. A utilização deste modelo para outros tipos de edificações requer adaptações diversas. Fica como uma sugestão para trabalhos futuros.

Poucos são os estudos que relacionam de forma direta o consumo com a classe social dos moradores. Neste trabalho será considerada a estimativa feita por Dias, Martinez e Libânio (2010) para o consumo com base na classe social, para o mês de dezembro de 2006, na cidade de Belo Horizonte (Quadro [3\)](#page-90-0).

| dezempro de 2006     |                                    |  |  |  |
|----------------------|------------------------------------|--|--|--|
| <b>Classe social</b> | Consumo per capita<br>(I/hab./dia) |  |  |  |
|                      | 174                                |  |  |  |
|                      | 134                                |  |  |  |
|                      | 129                                |  |  |  |
| DeE                  | 113                                |  |  |  |

<span id="page-90-0"></span>Quadro 3 – Estimativa de consumo per capita para a cidade de belo horizonte em dezembro de 2006

Fonte: adaptado de Dias; Martinez; Libânio (2010)

O valor calculado anteriormente será admitido como o consumo numa faixa de renda média (classe B). Corrigindo o consumo *per capita* da classe para o valor adotado (220 litros), e aplicando o mesmo índice às demais faixas, chega-se a fatores de correção por faixa de renda, que podem ser aplicados para corrigir o consumo (Quadro [4\)](#page-90-1):

<span id="page-90-1"></span>Quadro 4 – Fatores de correção a serem aplicados sobre o consumo per capita em função da classe de renda dos moradores

| <b>Classe social</b> | Fator de correção<br>do consumo | <b>Consumo per</b><br>capita (I/hab./dia) |
|----------------------|---------------------------------|-------------------------------------------|
|                      | 1,30                            | 286,0                                     |
|                      | 1,00                            | 220,0                                     |
|                      | 0,96                            | 211,2                                     |
| $D \cdot E$          | 0.84                            | 184.8                                     |

Fonte: do autor

No entanto, a utilização desse fator ficará a cargo do projetista, devido à sua complexidade. Citem-se: enquadramento nas faixas de renda; ausência de dados para todo o Brasil; inexistência de mais estudos sobre a relação entre renda e consumo etc. Ou seja, a não utilização desses coeficiente não invalida os dados, apenas desconsidera a relação entre consumo e classe de renda.

Para a estimativa dos consumos externos, como mostrado por Tomaz (2000), o procedimento não considera vazão e tempo de uso. Utilizando os valores de Tomaz (2000), tem-se (Quadro [5\)](#page-91-0):

<span id="page-91-0"></span>

| Uso                            | <b>Consumo</b><br>(I/unidade) | Frequência<br><b>Unidade</b><br>(vezes/dia) |                         | <b>Consumo</b><br>(I/dia/unidade) |
|--------------------------------|-------------------------------|---------------------------------------------|-------------------------|-----------------------------------|
| Rega de jardins ou<br>gramados | 2                             | $m2$ de área                                | 0,008667                | 0,017334                          |
| Lavagem de carro               | 150                           | lavagem                                     | $0,0667*(n°$ de carros) | 10,005                            |
| Piscina                        | 3                             | $m2$ de área                                | 0,008667                | 0,026001                          |
| Mangueira de jardim            | 50                            | dia                                         | 0,667                   | 33,35                             |

Quadro 5 – Dados de consumo externo

Fonte: adaptado de Tomaz (2000, p. 40-41)

Quanto à disponibilidade de água para consumo, a água potável é considerada disponível 100% do tempo; a mesma consideração vale para a água de reuso, pelas razões já expressas anteriormente. A disponibilidade da água pluvial para utilização será função do dimensionamento do reservatório de armazenamento de águas pluviais.

#### **4.1.2 O período de retorno**

Voltando à equação que define o problema (VPL = 0), o termo cuja determinação é mais trabalhosa é o fluxo de caixa. Inicialmente definido apenas como a diferença entre o preço do volume de água economizado e o custo de operação e manutenção do sistema, ele pode ser expandido, de modo a tornar-se função de dados de entrada, sejam configurados pelo usuário ou extraídos do modelo, como será explicado a seguir. A economia total será dividida entre economia interna e externa. O modo de calcular a economia variará de acordo com as seguintes combinações de medidas economizadoras selecionadas:

- [Dispositivos economizadores]: **Cenário 1.**
- [Pluvial]: **Cenário 2**.
- [Reuso]: **Cenário 3**.
- [Dispositivos economizadores + Reuso + Pluvial]: **Cenário 4**.
- [Dispositivos economizadores + Reuso]: **Cenário 4**.
- [Dispositivos economizadores + Pluvial]: **Cenário 5**.
- [Reuso + Pluvial]: **Cenário 3**.

No **cenário 1**, o volume interno economizado é igual à diferença entre os consumos dos dois sistemas. Os custos de operação e manutenção são admitidos iguais a zero.

No **cenário 2**, o volume interno economizado é igual ao volume de água pluvial utilizado pelo sistema, ou seja, igual à confiabilidade do suprimento de água pluvial multiplicado pela soma dos consumos dos aparelhos abastecidos por ele. No **cenário 3**, o volume interno economizado é igual ao volume de águas cinzas reutilizadas (água não potável), que é igual à soma dos consumos dos aparelhos abastecidos por elas, já que a confiabilidade do suprimento é admitida como 100%.

No **cenário 4**, o volume interno economizado é igual à diferença entre os consumos dos dois sistemas (considerando apenas os aparelhos abastecidos por água potável) somado ao consumo dos aparelhos abastecidos por água não potável (como a água cinza tratada e a água pluvial são tratadas pela norma em discussão na ABNT). A confiabilidade do suprimento de água não potável é admitida como 100%. No **cenário 5**, o volume interno economizado é igual à diferença entre os consumos dos dois sistemas (considerando apenas os aparelhos abastecidos por água potável), somado ao produto do consumo dos aparelhos abastecidos por águas pluviais pela confiabilidade desse abastecimento.

No **cenário 1**, o volume externo economizado é considerado nulo. Nos **cenários 2** e **5**, o volume externo economizado é considerado igual ao consumo externo multiplicado pela confiabilidade do suprimento de água pluvial. Nos **cenários 3** e **4**, o volume externo economizado é considerado igual ao consumo externo.

O custo de operação e manutenção é admitido como nulo no cenário 1. Nos cenários 2 e 5, é admitido como a energia consumida pela bomba de recalque que leva a água do da cisterna que recebe a água pluvial por gravidade ao reservatório superior, que abastece os pontos definidos em projeto. Nos casos 3 e 4, o custo de operação e manutenção incluirá mão-de-obra para operar a estação e tratamento, energia elétrica com tratamento e bombeamento, insumos requeridos pelo sistema, gerenciamento do lodo, e testes laboratoriais, a princípio.

A seguir estão apresentadas as equações para o fluxo de caixa (decorrente do consumo interno) por período para cada um dos cenários, descontados os custos de operação e manutenção:

• Cenário 1

$$
FC_t = Pop \cdot \left\{ \left[ \sum_{i=1}^{n_1} (VDT_i \cdot TUDT_i \cdot FDT_i) \right] - \left[ \sum_{i=1}^{n_2} (VDE_i \cdot TUDE_i \cdot FDE_i) \right] \right\} (PA + PE)
$$
\n(Eq. 7)

• Cenário 2

$$
FC_t = Pop \cdot \left[ CSAP \sum_{i=1}^{n_2} (VANP_i \cdot TUNAP_i \cdot FANP_i) \right] (PA + PE) \qquad \text{(Eq. 8)}
$$

• Cenário 3

$$
FC_t = Pop \cdot \left[ \sum_{i=1}^{n_2} (VANP_i \cdot TUANP_i \cdot FANP_i) \right] (PA + PE) \tag{Eq. 9}
$$

• Cenário 4

$$
FC_t = Pop \cdot \left\{ \left[ \sum_{i=1}^{n_1} (VDT_i \cdot TUDT_i \cdot FDT_i) \right] - \left[ \sum_{i=1}^{n_2} (VDE_i \cdot TUDE_i \cdot FDE_i) \right] + \left[ \sum_{i=1}^{n_2} (VANP_i \cdot TUANP_i \cdot FANP_i) \right] \right\} (PA + PE)
$$
\n
$$
(Eq. 10)
$$

• Cenário 5

$$
FC_t = Pop \cdot \left\{ \left[ \sum_{i=1}^{n_1} (VDT_i \cdot TUDT_i \cdot FDT_i) \right] - \left[ \sum_{i=1}^{n_2} (VDE_i \cdot TUDE_i \cdot FDE_i) \right] + CSAP \left[ \sum_{i=1}^{n_2} (VANP_i \cdot TUAND_i \cdot FANP_i) \right] \right\} (PA + PE)
$$
\n
$$
(FA + PE)
$$

onde:  $FC_t$  = fluxo de caixa para o período t (R\$); Pop = população; VDT<sub>i</sub> = vazão estimada do dispositivo tradicional i (I/s);  $TUDT_i = tempo$  estimado por uso do dispositivo tradicional i (s);  $FDT_i = \text{frequencies}$  estimada para o dispositivo tradicional i (usos/dia); VDE<sub>i</sub> = vazão estimada do dispositivo economizador i; PA = preço da água

94

(R\$/l); PE = preço do esgoto (R\$/l); CSAP = confiabilidade do suprimento de água pluvial (%); VANP = vazão estimada do dispositivo abastecido por água não potável i;  $TUANP_i$  = tempo estimado por uso do dispositivo abastecido por água não potável i;  $FANP_i$  = frequência estimada para o dispositivo abastecido por água não potável i (usos/dia);

Os consumos externos são calculados conforme exposto na seção anterior, e os usos (lavagem de carros, rega de jardim etc.) para os quais o tipo de água selecionado seja água não potável são interpretados como economia.

## 4.2 O MODELO COMO UM PLUG-IN PARA O REVIT<sup>®</sup>

O *plug-in* foi criado como uma guia adicional no Revit®, chamada de *Water Saving* (Economia de Água). A Figura [12](#page-94-0) mostra a guia criada. Ela está dividida em duas partes apenas para facilitar a visualização. Todas as referências a partir deste ponto serão à versão em inglês do *software*.

<span id="page-94-0"></span>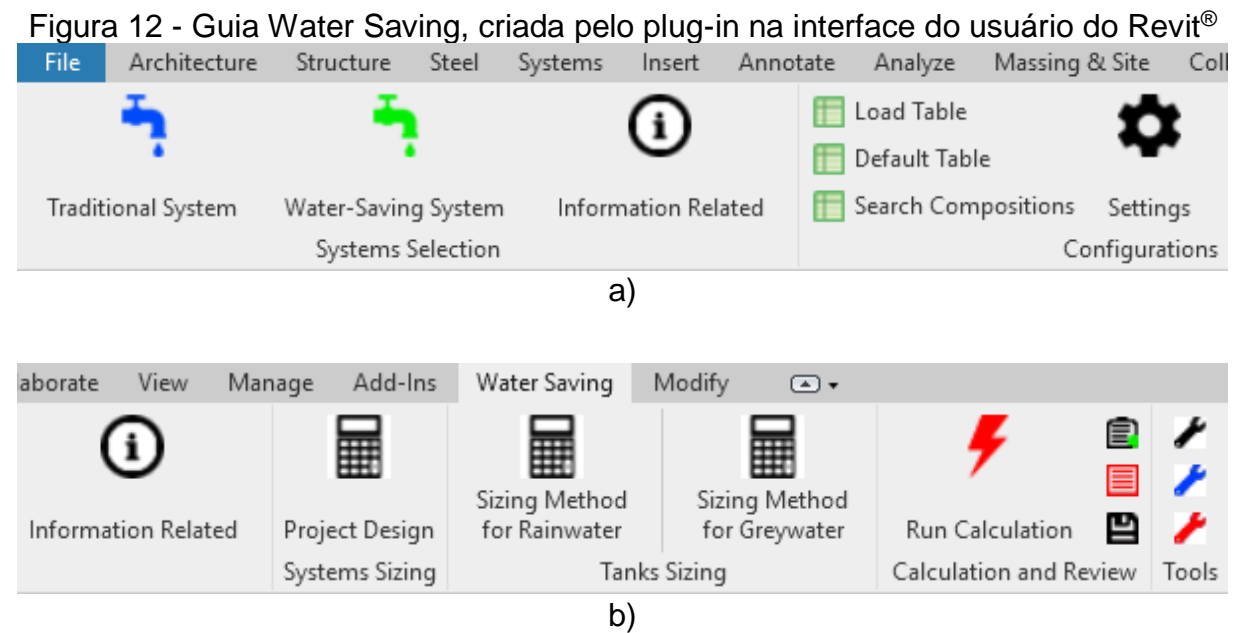

Fonte: do autor

Como pode-se identificar na figura, a guia está dividida em seis painéis: *Systems Selection* (Seleção dos Sistemas); *Configurations* (Configurações); *System Sizing* (Dimensionamento do Sistema); *Tank Sizing* (Dimensionamento do Reservatório);

*Calculation and Review* (Cálculo e Revisão); e *Tools* (Ferramentas).

Os botões (comandos) de cada um dos painéis são os seguintes:

- *Systems Selection* (Seleção dos Sistemas): *Traditional System* (Sistema Tradicional); *Water-Saving System* (Sistema Economizador de Água); *Information Related* (Informação Relacionada).
- *Configurations* (Configurações): *Load Table* (Carregar Tabela); *Default Table* (Tabela Padrão); *Search Compositions* (Buscar Composições); *Settings* (Configurações); *Information Related*.
- *Systems Sizing* (Dimensionamento dos Sistemas): *Project Design* (Concepção do Projeto).
- *Tanks Sizing* (Dimensionamento dos Reservatórios): *Sizing Method for Rainwater* (Método de Dimensionamento para Água Pluvial); *Sizing Method for Greywater* (Método de Dimensionamento para Água Cinza).
- *Calculation and Review* (Cálculo e Revisão): *Run Calculation* (Processar Cálculo); *Review* (Revisão); *Calculation Memory* (Memorial de Cálculo); *Save/Open Backup File* (Salvar/Abrir Arquivo de Backup).
- *Tools* (Ferramentas): *Select All Instances With Matching Diameter And Angle* (Selecionar Todas as Instâncias Com Diâmetros e Ângulos Iguais); *Show Composition Description* (Mostrar Descrição da Composição); *Isolate the System Elements Without Valid Compositions Assigned in the View* (Isolar os Elementos do Sistema Sem Parâmetros Válidos Associados na Vista)*.*

De maneira breve, as funcionalidades de cada um dos botões são:

- *Traditional System*: selecionar os elementos correspondentes ao sistema tradicional.
- *Water-Saving System*: selecionar os elementos correspondentes ao sistema com soluções para economia de água.
- *Information related*: exibir informações relacionadas à seleção dos sistemas.
- *Load Table*: carregar tabelas de composições unitárias de custos.
- *Default Table*: permitir que o usuário abra uma tabela em branco nos padrões que devem ser obedecidos para a criação de um nova tabela de custos.
- *Search Compositions*: buscar composições nas tabelas carregadas no *plug-in*

e associá-las aos elementos do projeto.

- *Settings*: permitir as configurações que caracterizarão a edificação, e regerão os cálculos.
- *Information Related*: exibir informações relacionadas às configurações dos sistemas.
- *Project Design*: exibir informações relacionadas ao projeto e dimensionamento dos sistemas.
- *Sizing Method For Rainwater*: exibir informações relacionadas ao dimensionamento de reservatórios para águas pluviais.
- *Sizing Method for Grewater*: exibir informações relacionadas ao dimensionamento de reservatórios para águas cinzas.
- *Run Calculation*: processar os cálculos e exibir o resultado.
- *Review*: exibir a janela de revisão dos sistemas e configurações;
- *Calculation Memory*: exibir o memorial de cálculo.
- *Save/Open Backup File*: exibir informações sobre a abertura e salvamento do trabalho feito com o *plug-in*.
- *Select All Instances With Matching Diameter (And Angle)*: selecionar todas as instâncias do elemento selecionado, utilizando o diâmetro e o ângulo como filtros.
- *Show Composition Description*: exibir a descrição da composição do elemento selecionado.
- *Isolate the System Elements Without Valid Compositions Assigned in the View*: isolar na vista atual apenas os elementos sem composições válidas associadas.

Cada um desses botões acessa uma classe dentro do software. Algumas correspondem a códigos puros, ou seja, apenas um arquivo de extensão CS, outras correspondem a WPFs (*Windows Presentation Foundations*). WPFs são aplicações compostas por duas partes: o arquivo de extensão XAML e o arquivo de extensão XAML.CS. O arquivo do tipo XAML constitui a parte gráfica da aplicação, onde é possível criar a interface gráfica do zero, praticamente desenhando o que se quer exibir. O arquivo de extensão XAML.CS (conhecido na linguagem da programação como *code behind*, ou código por trás) é onde se implementa as funcionalidades da aplicação: como ela reagirá às informações fornecidas pelo programa principal (o Revit®), como ela reagirá às ações do usuário.

O ciclo de vida de cada uma dessas aplicações é diferente. O *plug-in* é iniciado quando o Revit® é aberto, e finalizado quando o Revit® é fechado. Ou seja, todas as informações inseridas no *plug-in* permanecerão atualizadas enquanto o Revit® permanecer aberto. Se o usuário salvar as alterações no arquivo do Revit® e fechar a aplicação, ao abri-la novamente, por padrão, o *plug-in* estará em branco, ou seja, todas as informações fornecidas a ele terão sido perdidas, porque essas informações não serão salvas com o arquivo do Revit® (de extensão RVT). Trata-se de um arquivo proprietário, de propriedade da Autodesk®, protegido por patente, e que não pode ser modificado.

Uma solução alternativa para o problema foi adotada: quando o usuário utiliza o *plugin*, esse dado fica armazenado numa variável. As modificações de configurações e sistemas são armazenadas num arquivo TXT. Quando o arquivo do Revit® é salvo, caso a variável indique que o *plug-in* foi utilizado, é criado um arquivo ZIP de mesmo nome do arquivo RVT, no mesmo local, contendo o TXT com as informações e as tabelas carregadas. Quando um arquivo é aberto, o *plug-in* verifica se no mesmo diretório existe um arquivo ZIP de mesmo nome, e se houver ele lê do TXT os parâmetros e sistemas salvos anteriormente, e carrega as tabelas contidas no arquivo. Se tal arquivo não existir, nada é feito.

Para isso, foi necessário modificar os eventos nativos do Revit® de salvar (*Save*) e abrir (*Open*) arquivos. O evento *Save As* também foi alterado, permitindo que o mecanismo citado funcione igualmente se o nome do arquivo for alterado no momento de salvar.

Agora, falando novamente sobre o ciclo de vida das aplicações, cada código, cada um dos botões disponíveis na guia criada possui um ciclo de vida independente. Cada um deles começa a ser executado quando o usuário clica, e termina sua execução instantes depois (no caso de códigos puros), ou quando a janela é fechada (no caso de WPFs). Ou seja, era necessário criar pontes entre cada uma dessas aplicações. Isso foi feito através de uma classe específica, chamada de *GVC* (sigla para *GlobalVariablesClass*, ou ClasseDasVariáveisGlobais), localizada no mesmo arquivo *App.cs* que criou a guia, os painéis e os botões. Esse arquivo é iniciado quando o Revit<sup>®</sup> é aberto, e finalizado quando o Revit<sup>®</sup> é fechado, ou seja, suas variáveis existirão enquanto o Revit® estiver em uso. Assim, utilizando variáveis globais armazenadas nessa classe os botões podem interagir, e utilizar resultados uns dos outros.

A utilização do *plug-in* segue o fluxo descrito a seguir:

- 1. Após a completa modelagem dos sistemas (tradicional e com soluções para economia de água), cada um é selecionado utilizando o botão respectivo (*Traditional System* ou *Water-Saving System*). Para a seleção dos sistemas, a propriedade *Phase Created* deve estar corretamente definida para todos os elementos, da seguinte forma: *Existing* (Existente) para o sistema tradicional, e *New Construction* (Nova Construção) para o sistema com soluções para economia de água. Se isso não for feito corretamente, o *plug-in* apresenta erro, e o sistema não é selecionado. Essa configuração facilita a visualização dos sistemas separadamente, através do parâmetro *Phase Filter*.
- 2. Carregamento das tabelas de composições de custos unitários, através do botão *Load Table*.
- 3. Pesquisa e associação de composições aos itens que compõem os sistemas, através do botão *Search Compositions*. Na janela, é possível filtrar as composições por palavras-chave. Com uma linha selecionada, ao clicar em Ok, a composição correspondente é associada aos elementos selecionados.
- 4. Realização das configurações que nortearão os cálculos, que dizem respeito às características da edificação e às características da ocupação, através do botão *Settings*.
- 5. Processamento dos cálculos, através do botão *Run Calculation*.

O investimento inicial, dado pela diferença entre os orçamentos dos sistemas, é calculado na janela *Review*, que possui, entre suas abas: *Traditional Budget* (Orçamento Tradicional) e *Water-Saving Budget* (Orçamento de Economia de Água). Cada uma dessas abas contém o respectivo orçamento, de cada um dos sistemas. Esses orçamentos podem ser exportados para o formato XLS (do Micriosoft Excel). Com os orçamentos são utilizados pelo botão *Run Calculation*, para que nenhum

botão tenha requisitos para o uso (como exigir que o usuário clique em outro botão anteriormente), ao clicar em *Run Calculation*, o próprio comando já simula o clique no botão *Review*.

Na verdade, ele simula anteriormente o clique no botão *Calculation Memory*, com a diferença de que a janela correspondente ao memorial não é exibida, mas apenas uma janela com o resultado.

Todos as informações são atualizadas automaticamente. Qualquer modificação feita nas configurações será refletida no cálculo; qualquer modificação feita no modelo será refletida nos orçamentos, e por consequência no cálculo. Todas as exigências computacionais foram simuladas, quando foi necessário, para garantir uma execução limpa.

Por exemplo, quando se tenta abrir um WPF, ele faz uso de variáveis, passadas como argumentos (que dizem respeito à aplicação, vista atual, arquivo aberto, e estão com valores nulos). Essas variáveis (que não podem ser guardadas na forma de texto, no TXT salvo com o arquivo RVT) estão todas nulas até que o método *Execute* do botão clicado seja executado. Esse método utiliza esses parâmetros, que podem ser armazenados em variáveis globais e utilizados a partir de então.

Mas o evento *Initialized* desse WPF é acionado antes do método *Execute*. Se no código desse evento for inicializado um segundo WPF, ocorrerá um erro, porque os parâmetros utilizados para tal serão nulos. Uma saída seria estabelecer que outro botão fosse acionado anteriormente como pré-requisito. No entanto, isso seria uma limitação para a solução. Todas essas limitações foram superadas, com o uso de artifícios computacionais.

## 4.3 O PLUG-IN APLICADO A UM CASO REAL

<span id="page-99-0"></span>Como exemplo da aplicação do *plug-in*, será considerada uma edificação de dois pavimentos (Figura [13\)](#page-99-0):

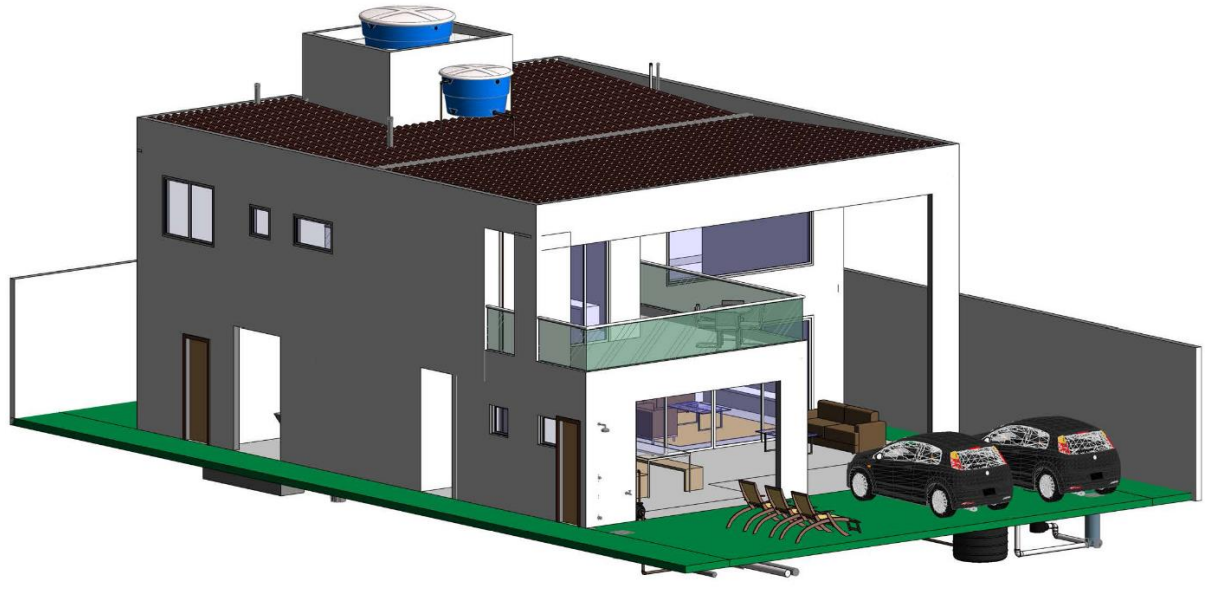

Figura 13 – Arquitetura da edificação utilizada para a aplicação do plug-in

Fonte: do autor

<span id="page-100-0"></span>Nessa edificação, cuja arquitetura foi obtida pronta no Revit®, foram criados dois sistemas: um tradicional (Figura [14\)](#page-100-0), e um dotado de soluções para economia de água (Figura [15\)](#page-101-0).

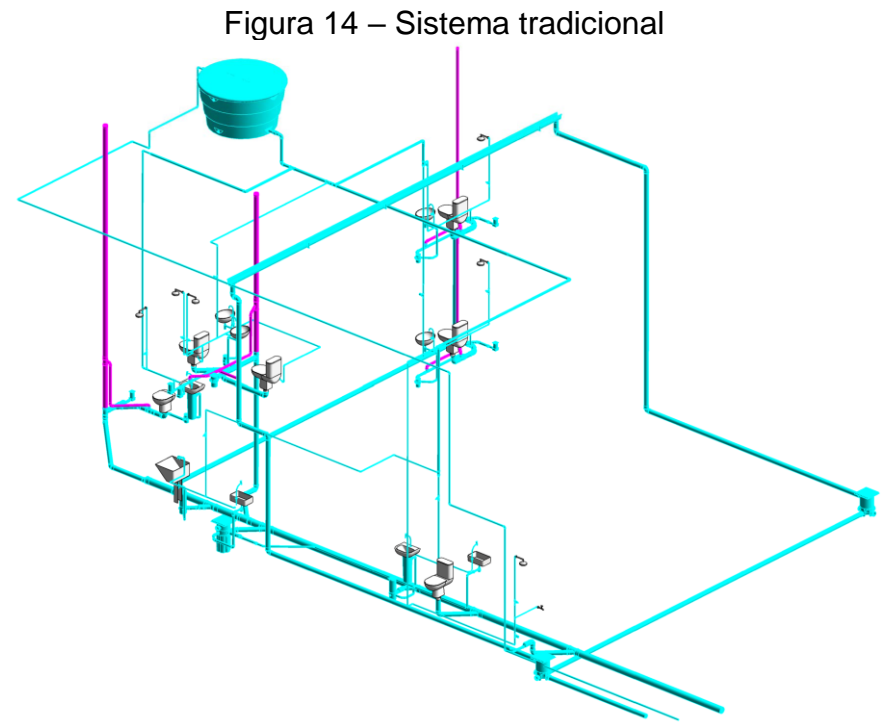

Fonte: do autor

<span id="page-101-0"></span>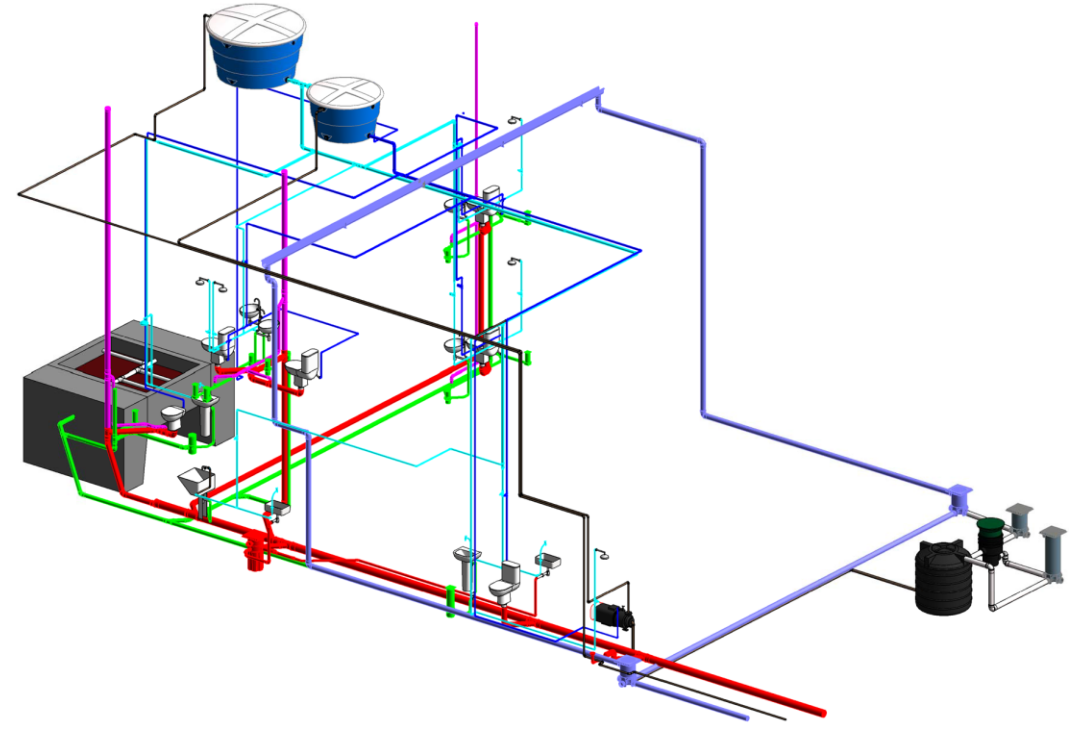

Figura 15 – Sistema com soluções para economia de água

Fonte: do autor

O sistema tradicional foi projetado sem considerar qualquer solução para economia de água: reservatório e rede de abastecimento únicos; rede de esgoto única, encaminhando os efluentes para a rede pública de esgoto; rede pluvial encaminhando a agua para a rede pública de drenagem. O sistema com soluções para economia de água foi projetado considerando as seguintes: uso de dispositivos economizadores; reuso de águas cinzas; e aproveitamento de águas pluviais.

<span id="page-101-1"></span>A seguir serão apresentadas as abas da janela de *Settings* (Configurações), que caracterizam a edificação e o consumo dentro do *plug-in* (Figuras [16,](#page-101-1) [17,](#page-103-0) [18](#page-103-1) e [19\)](#page-105-0):

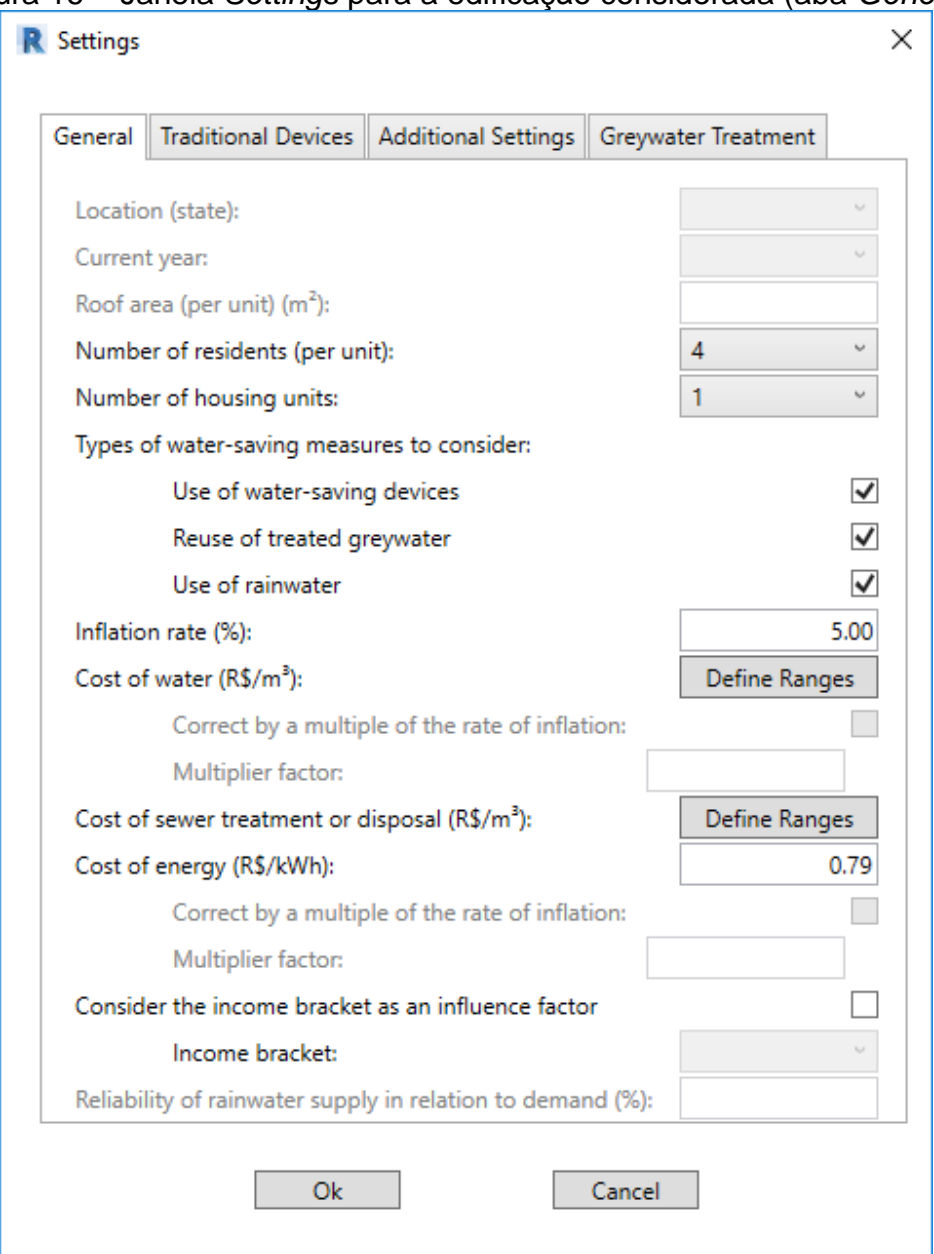

Figura 16 – Janela *Settings* para a edificação considerada (aba *General*)

Fonte: do autor

Os itens *Location (state)* [Localização (estado)], *Current Year* (Ano Atual) e *Roof Area (per unit)* [Área do Telhado (por unidade)] estão desabilitados pois estão relacionados ao dimensionamento do reservatório de águas pluviais, e esta funcionalidade não foi incluída nesta versão do software, mas foi considerada como uma possibilidade para versões futuras. Os itens foram mantidos devido à relevância da questão. Os itens *Correct by a multiple of the inflation rate* (Corrigir por um múltiplo da taxa de inflação) e *Multiplier factor* (Fator multiplicador), tanto para a energia quanto para a água, estão desabilitados por motivo semelhante. A possibilidade de considerar múltiplos da inflação corrigindo os preços da água e da energia não foi incluída nesta versão do software, mas foi considerada como uma possibilidade para versões futuras. Os itens também foram mantidos devido à sua relevância.

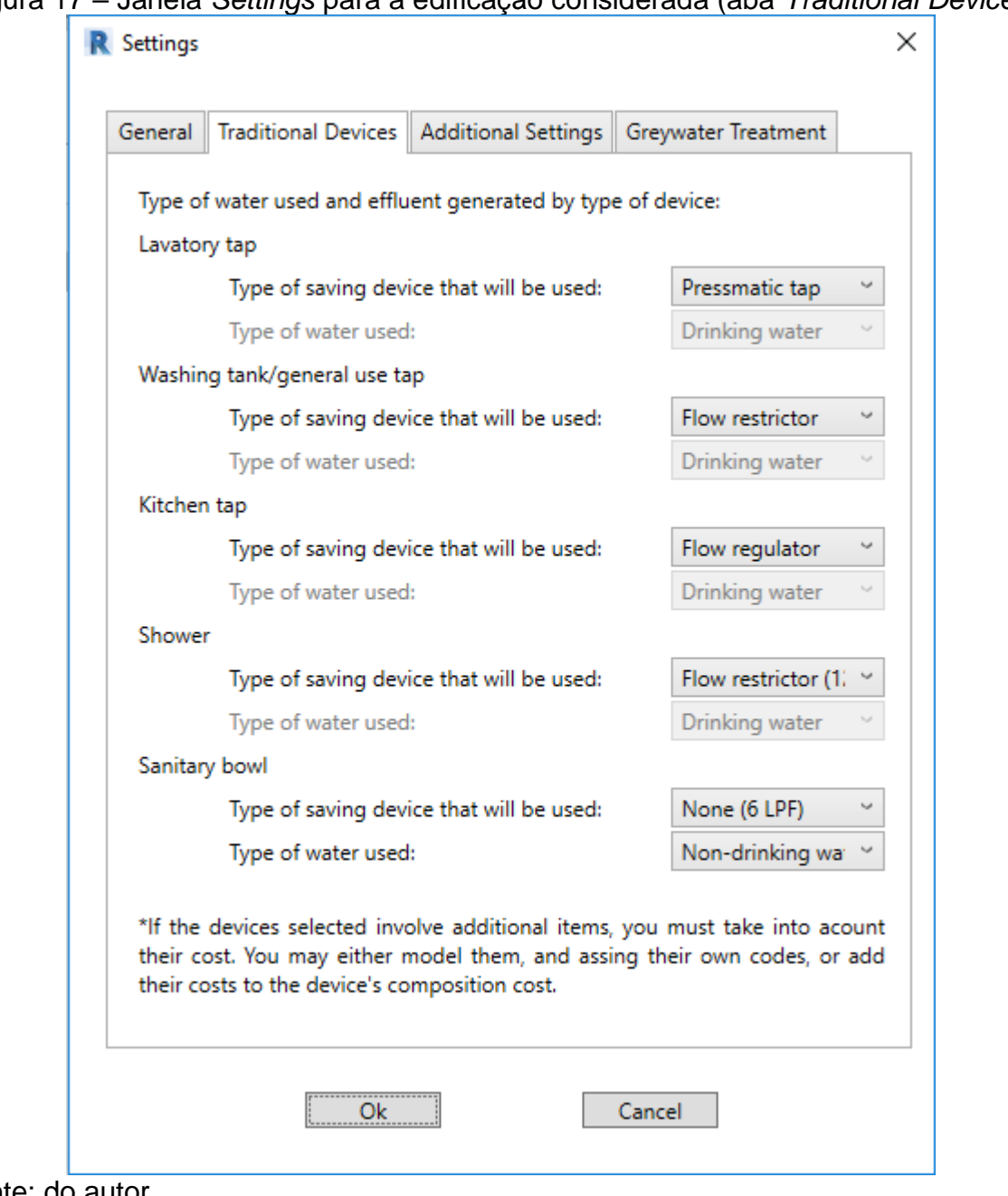

<span id="page-103-0"></span>Figura 17 – Janela *Settings* para a edificação considerada (aba *Traditional Devices*)

<span id="page-103-1"></span>Fonte: do autor

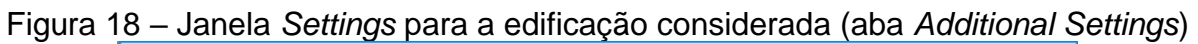

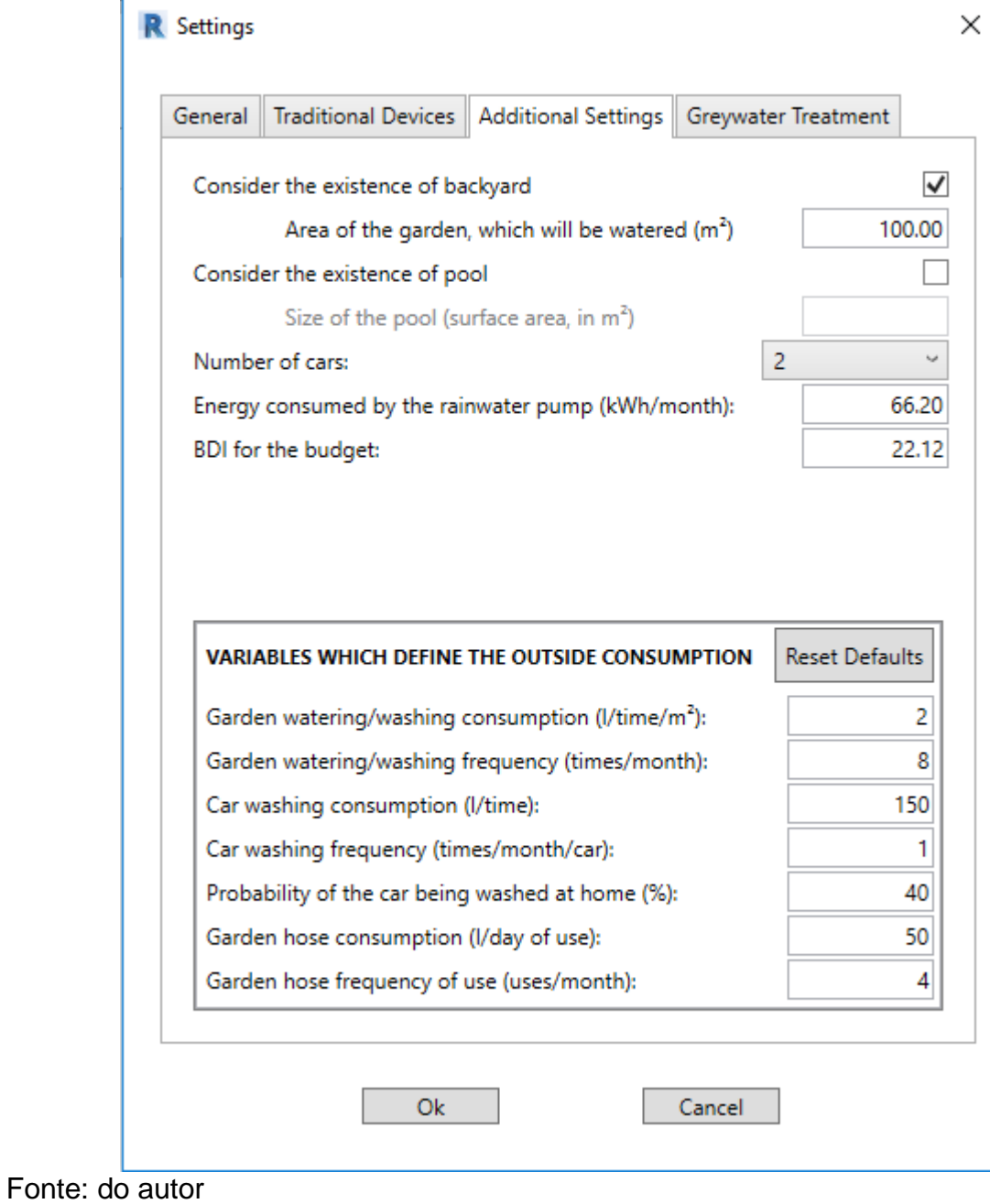

<span id="page-105-0"></span>Figura 19 – Janela *Settings* para a edificação considerada (aba *Greywater Treatment*)

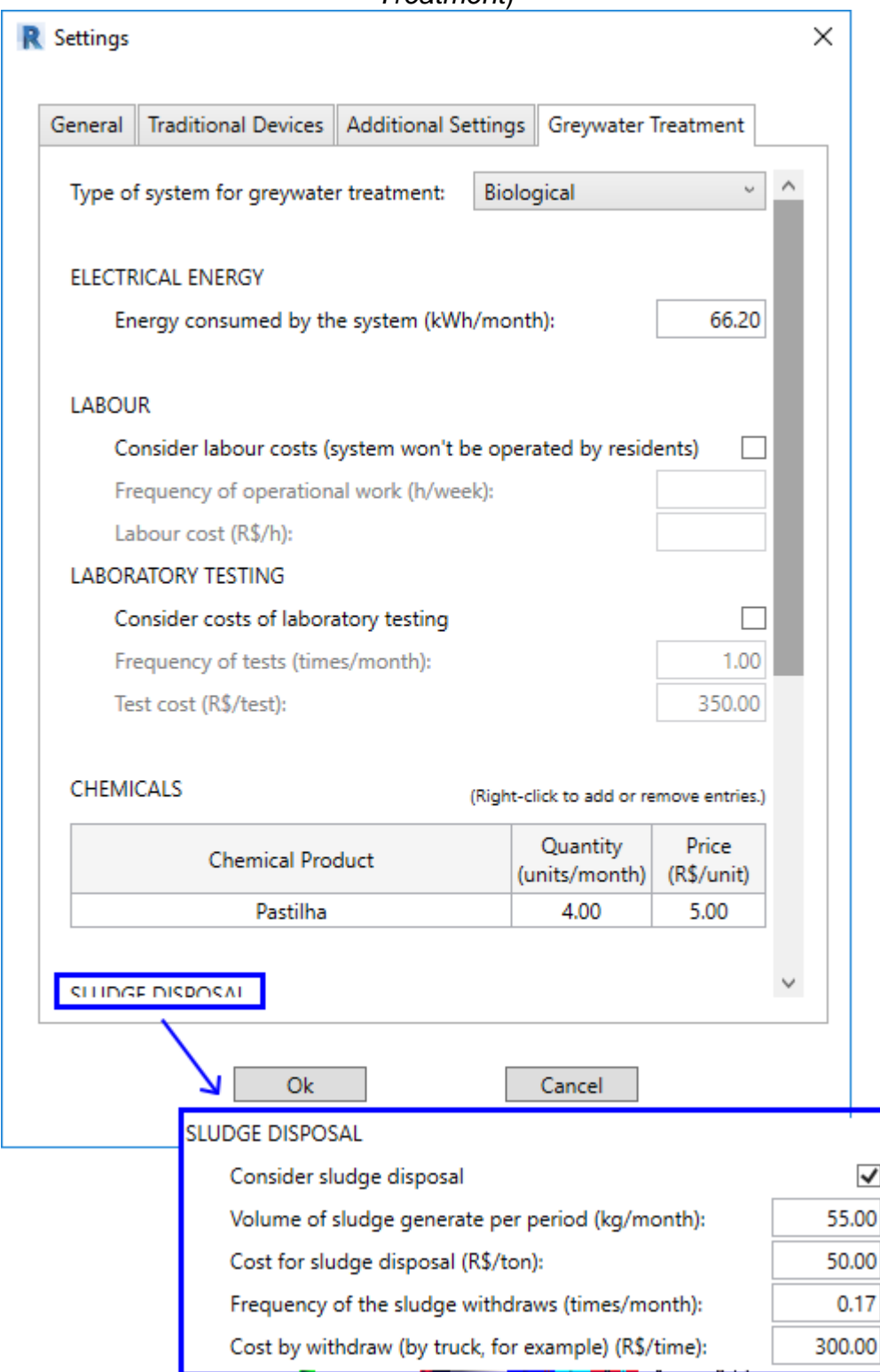

Fonte: do autor

Após realizadas as configurações, os sistemas foram selecionados. Os elementos de cada um dos sistemas, após a seleção, são apresentados numa janela de texto, <span id="page-106-0"></span>divididos de acordo com os tipos, com suas respectivas quantidades (Figura [20\)](#page-106-0).

```
Figura 20 – Janela apresentada após a seleção dos sistemas
External Tool - Revit
CAIXA DE GORDURA COMPLETA - CAIXAS DE GORDURA E INSPECAO - ESI A
1 x (100x75x50 mm)
TORNEIRA 1158 - LONGA - LUXO_DOCOLBASICOS
1 \times (1/2")RALO CONICO MONTADO - CAIXAS E RALOS - ESGOTO - MEP - TIGRE
1 x (Branco c/ grelha branca - 100 x 40)
CAIXA DE INSPECAO_INTERLIGACAO COMPLETA - CAIXAS E RALOS - ESGC
2 x (DN 100)
PIPES
ÁGUA FRIA - PVC MARROM SOLDÁVEL
0.5289 m x (25 mm)
0.434 m x (32 mm)
0.0713 m x (60 mm)
0.1636 m x (50 mm)
0.0069 m x (20 mm)
ESGOTO/VENT./PLUVIAL - PVC SÉRIE NORMAL
0.1462 m x (40 mm)
0.8017 m x (100 mm)
0.2371 m x (50 mm)
0.1498 m x (150 mm)
0.0077 m x (75 mm)
                                                          Close
```
Fonte: do autor

<span id="page-106-1"></span>Após selecionados os sistemas, a janela *Review*, na aba *Systems Selection* (Figura [21\)](#page-106-1), irá apresentar os elementos de cada um dos sistemas separadamente; ao lado de cada um dos grupos de elementos, o botão *Highlight* (Realçar), que seleciona os elementos na vista atual. Na terceira área da janela, são exibidos os elementos com erros, ou seja, que não apresentam um valor numérico para *Total Cost* (Custo total), considerando os parâmetros *Code* e *Source Table*.

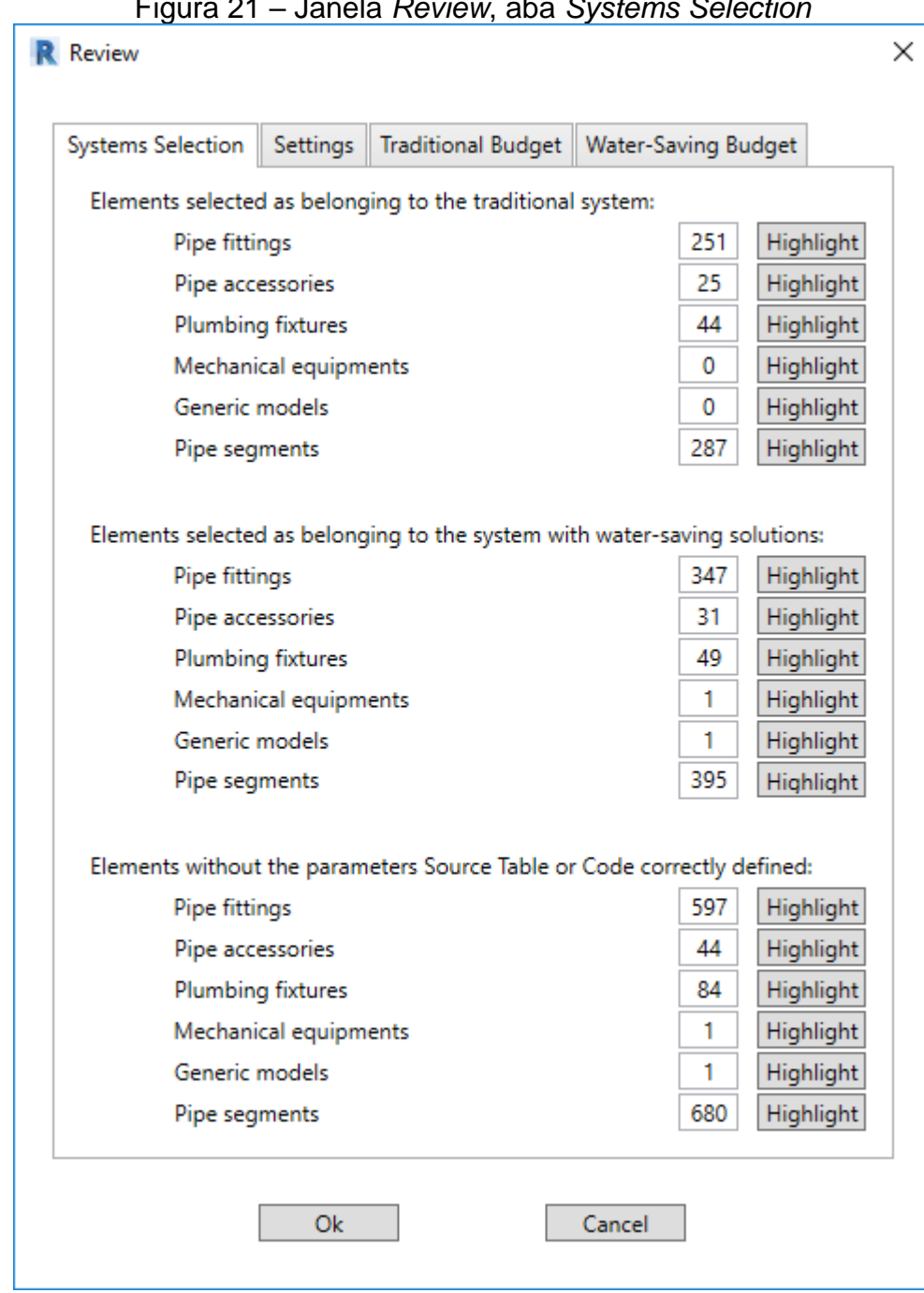

Figura 21 – Janela *Review*, aba *Systems Selection*

Fonte: do autor.

Todos os elementos dos dois sistemas apresentam erro. Para que isso deixe de acontecer, a eles precisam ser associados códigos válidos. Nesse exemplo, foram utilizadas tabelas com composições do SINAPI, do IOPES e ainda uma tabela com composições próprias, contendo os serviços que não foram encontrados nas outras bases de dados.
Para associar códigos válidos aos elementos, basta selecioná-los na vista, clicar em *Search Compositions*, e selecionar a composição na janela (Figura [22\)](#page-108-0).

<span id="page-108-0"></span>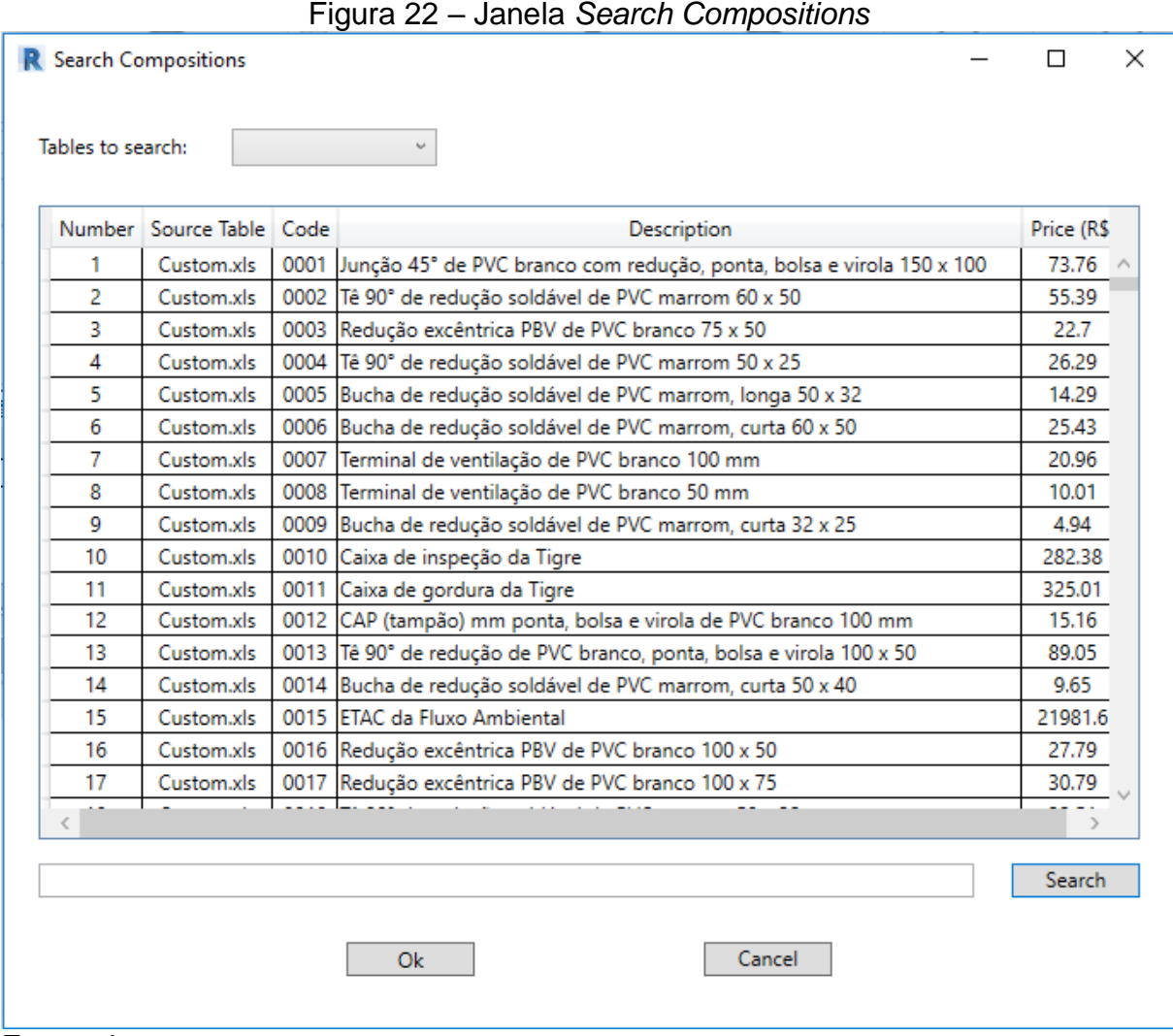

Fonte: do autor.

Nas demais abas da janela *Review* são apresentadas as configurações do projeto e os orçamentos dos sistemas (Figura [23\)](#page-109-0). Pode-se exportar os orçamentos para o Microsoft® Excel.

<span id="page-109-0"></span>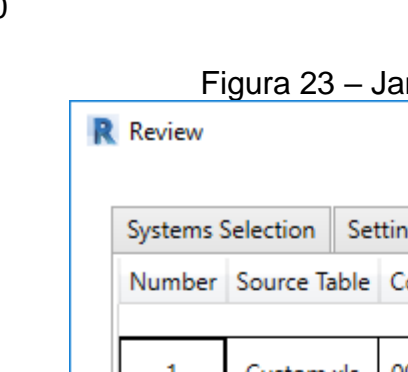

| <b>Systems Selection</b> |                                   |  | Settings | Traditional Budget        |                                                                                                    | <b>Water-Saving Budget</b>                                                                                                    |
|--------------------------|-----------------------------------|--|----------|---------------------------|----------------------------------------------------------------------------------------------------|----------------------------------------------------------------------------------------------------|
|                          | Number Source Table Code Quantity |  |          |                           |                                                                                                    | <b>Description</b>                                                                                                    |
|                          |                                   |  |          |                           |                                                                                                    | PIPE FITTINGS                                                                                                    |
| 1                        | Custom.xls                        |  | 0005     | 4                         | Bucha de redução soldável de PVC ma<br>32                                                                                                |                                                                                                    |
| 2                        | ExcelFile1.xls 89396              |  |          | 3                         | TÊ COM BUCHA DE LATÃO NA BOLSA<br>SOLDÁVEL, DN 25MM X 1/2, INSTALAI<br>OU SUB-RAMAL DE ÁGUA - FORNECIN<br>INSTALAÇÃO. AF_12/2014         |                                                                                                    |
| 3                        | ExcelFile1.xls 89724              |  |          | 19                        | JOELHO 90 GRAUS, PVC, SERIE NORM,<br>PREDIAL, DN 40 MM, JUNTA SOLDÁVE<br>INSTALADO EM RAMAL DE DESCARGA<br>ESGOTO SANITÁRIO. AF_12/2014  |                                                                                                    |
| 4                        | ExcelFile1.xls 89726              |  |          | 9                         | JOELHO 45 GRAUS, PVC, SERIE NORM.<br>PREDIAL, DN 40 MM, JUNTA SOLDÁVE<br>INSTALADO EM RAMAL DE DESCARGA<br>ESGOTO SANITÁRIO. AF 12/2014  |                                                                                                    |
| 5                        | Custom.xls                        |  | 0013     | 4                         | Tê 90° de redução de PVC branco, pon<br>$100 \times 50$                                                                                  |                                                                                                    |
| 6                        | ExcelFile1.xls 89731              |  |          | 12                        |                                                                                                    | JOELHO 90 GRAUS, PVC, SERIE NORM.<br>PREDIAL, DN 50 MM, JUNTA ELÁSTICA<br>INSTALADO EM RAMAL DE DESCARGA<br>ESGOTO SANITÁRIO. AF_12/2014 |
| 7                        | ExcelFile1.xls 189383             |  |          | 21                        | ADAPTADOR CURTO COM BOLSA E RC<br>REGISTRO, PVC, SOLDÁVEL, DN 25MM<br>INSTALADO EM RAMAL OU SUB-RAM,<br>FORNECIMENTO E INSTALAÇÃO. AF_1. |                                                                                                    |
| 8<br>€                   | ExcelFile1.xls 89366              |  |          | 12.                       | JOELHO 90 GRAUS COM BUCHA DE LA<br>SOLDÁVEL, DN 25MM, X 3/4 INSTALAI<br>OLLSUR-RAMAL DE ÁGUA - FORNECIA                                  |                                                                                                    |
|                          |                                   |  |          | Export to Microsoft Excel |                                                                                                    |                                                                                                    |
|                          |                                   |  | Ok       |                           |                                                                                                    | Cancel                                                                                                    |

Figura 23 – Janela *Review*, aba *Traditional Budget*

 $\times$ 

Fonte: do autor.

Após atribuídos todos os códigos, a terceira parte da janela *Review*, na aba *Systems Selection*, onde são apresentados os elementos com erros, terá todos os campos nulos, indicando que não há erros. Nesse momento, pode-se proceder os cálculos.

Importante ressaltar os passos verificados pelo *plug-in* antes do processamento dos cálculos. As configurações precisam estar corretas. Cada aba da janela *Settings* possui um parâmetro chamado *settingsOk* (do tipo booleano, ou seja, podendo ser verdadeiro ou falso), que é falso no caso de haver algum problema com as configurações daquela aba, e verdadeiro no caso de estar tudo correto. Caso haja problemas nas configurações, ao tentar processar os cálculos, uma mensagem será apresentada para o usuário indicando exatamente qual é a aba que está com problema. Da mesma forma, problemas com as seleções dos sistemas ou os códigos impedem o processamento dos cálculos, e são indicados ao usuário.

Todos os erros possíveis na utilização do *plug-in* foram tratados. O termo computacional para isso é *"handle exceptions"* (que pode ser traduzido como "tratar excessões"). Exceções podem ocorrer a qualquer momento durante a execução de um código, seja por um comportamento não esperado do usuário, seja pela interferência com algum outro processo em execução, entre muitas outras possibilidades. Digitar letras num campo que espera um valor numérico, por exemplo. Se isso não for tratado, a aplicação principal (o Revit®) deixará de responder, e em seguida será encerrada. As exceções podem ser prevenidas, por exemplo, verificando se um valor não é nulo antes de utilizá-lo. Mas é impossível prevenir todos os erros possíveis. E essas exceções precisam ser tratadas.

Em alguns casos, isso é feito restringindo o que o usuário pode fazer. Como exemplo, em campos numéricos apenas números e o primeiro ponto são lidos; se o usuário digitar uma letra, um ponto antes do primeiro número, ou dois pontos, nada acontecerá. Em outros casos, quando exceções são esperadas, pode-se fazer o código ignorar essas exceções e seguir em frente (através de um tratamento dessas exceções, que pode ser genérico ou voltado a um tipo específico). Ou a exceção pode ser apresentada ao usuário. Isso acontece ocasionalmente em todos os softwares utilizados hoje: Microsoft® Word, Microsoft® Excel, Adobe® Photoshop, para citar alguns.

Além de janelas informativas em alguns casos, outra forma de informação ao usuário adotada foi a utilização de *tooltips* (termo que pode ser traduzido como "dicas das ferramentas"). Por exemplo, quando o usuário passa o *mouse* sobre o texto *"Energy consumed by the rainwater pump (kWh/month)"*, uma *tooltip* é exibida (Figura [24\)](#page-111-0), orientando sobre como preencher o campo.

<span id="page-111-0"></span>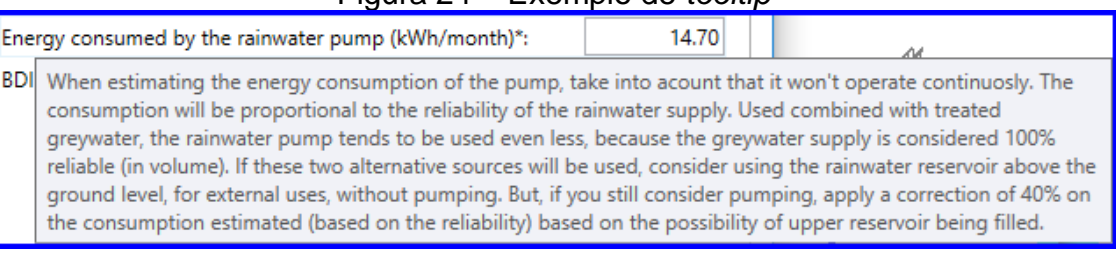

### <span id="page-111-1"></span>Figura 24 – Exemplo de *tooltip*

Fonte: do autor

Retomando o processamento dos cálculos, o que o botão *Run Calculation* faz é simular o clique do botão *Calculation Memory*. No entanto, o memorial é gerado de forma oculta. A única coisa apresentada ao usuário é uma janela com o resultado. As Figuras [25](#page-111-1) e [26](#page-112-0) mostram a janela *Calculation Memory* (início e fim da janela).

Figura 25 – Janela *Calculation Memory* para a edificação considerada (início)

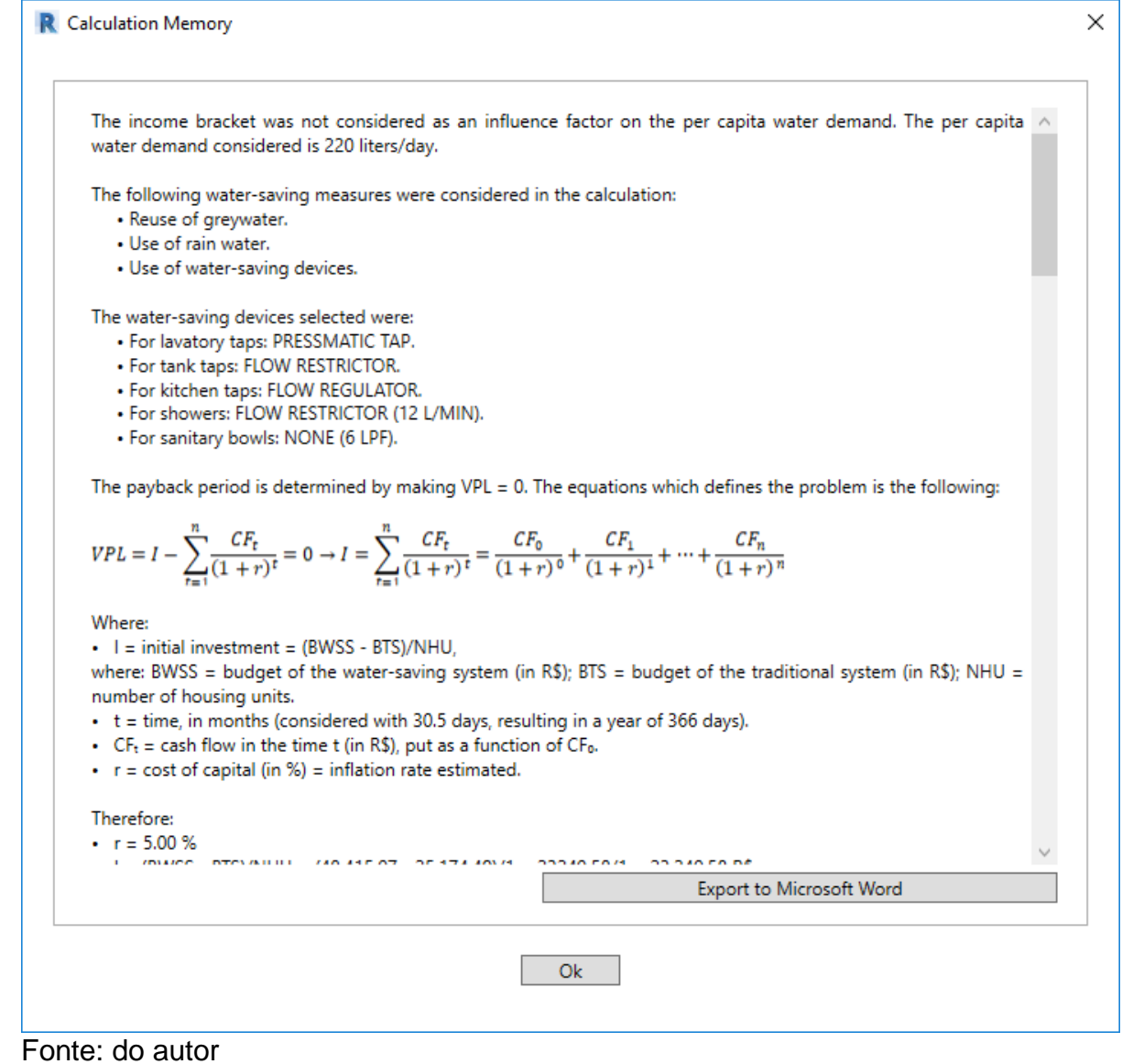

## Figura 26 – Janela *Calculation Memory* para a edificação considerada (fim)

<span id="page-112-0"></span>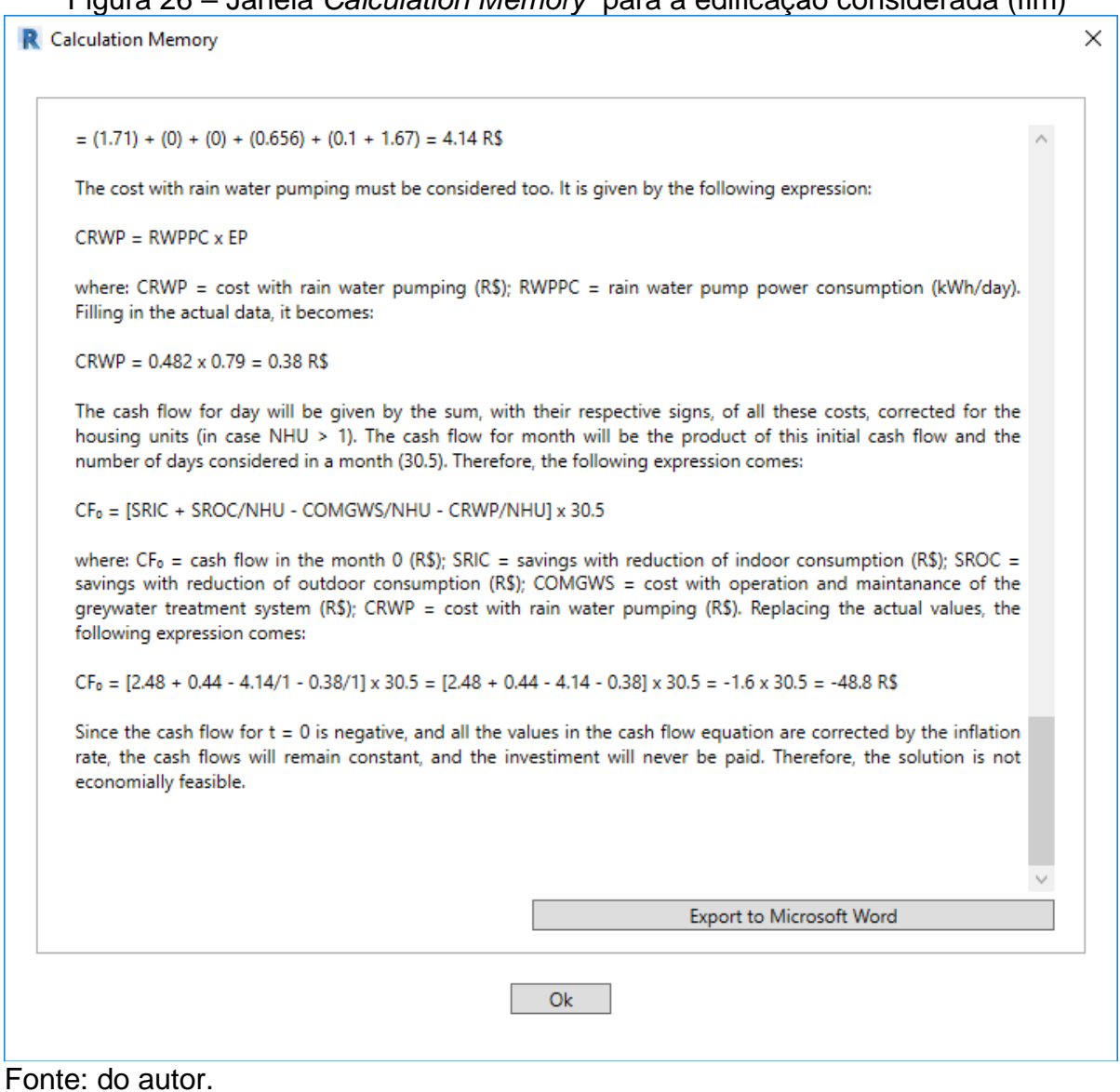

Para detalhar o procedimento de cálculo do *plug-in*, será reproduzido, por completo, o memorial de cálculo para o exemplo, no entanto, em português:

# *"Memorial de Cálculo*

*A faixa de renda não foi considerada como um fator de influência sobre a demanda per capita de água. A demanda per capita de água considerada é de 220 litros/dia.*

*As seguintes medidas para a economia de água foram consideradas no cálculo:*

- *Reuso de águas cinzas.*
- *Uso de águas pluviais.*

• *Uso de dispositivos economizadores.*

*Os dispositivos economizadores selecionados foram:*

- *Para torneiras de lavatório: TORNEIRA HIDROMECÂNICA.*
- *Para torneiras de tanque: RESTRITOR DE VAZÃO.*
- *Para torneiras de cozinha: REGULADOR DE VAZÃO.*
- *Para chuveiros: REGULADOR DE VAZÃO (12 L/MIN).*
- *Para bacias sanitárias: NENHUM (6 LPF).*

*O período de retorno é determinado a partir de VPL = 0. A equação que define o problema é a que segue:*

$$
VPL = I - \sum_{t=1}^{n} \frac{FC_t}{(1+r)^t} = 0 \rightarrow I = \sum_{t=1}^{n} \frac{FC_t}{(1+r)^t} = \frac{FC_0}{(1+r)^0} + \frac{FC_1}{(1+r)^1} + \dots + \frac{FC_n}{(1+r)^n}
$$

*onde:*

• 
$$
I = Investmento inicial = (OSE - OST)/NUH,
$$

*onde: OSE = orçamento do sistema economizador (em R\$); OST = orçamento do sistema tradicional (em R\$); NUH = número de unidades habitacionais.*

- *t = Tempo, em meses (considerados com 30.5 dias, resultando num ano de 366 dias).*
- *FC<sup>t</sup> = Fluxo de caixa no tempo t (em R\$), colocado como uma função e FC0.*
- *r = Custo do capital (em %) = Taxa de inflação estimada.*

#### *Assim:*

- $r = 5,00\%$ .
- *I = (OSE – OST)/NUH = (48.415,07 – 23.351,76)/1 = 48.415,07 – 23.351,76 = 25.063,31 R\$*
- $FC_0 = VE(PA + PE) COM = (VIE + VEE)(PA + PE) COM$

*onde:*  $FC_0 = fluxo$  *de caixa no tempo t = 0 (por unidade habitacional); VE = volume economizado (por unidade habitacional); PA = preço da água; PE = preço do esgoto; COM = custo de operação e manutenção do sistema; VIE = volume interno*  *economizado; VEE = volume externo economizado. Adotando VIE x (PA + PE) = FC<sup>01</sup> e VEE x (PA + PE) = FC02, e dividindo os valores comuns pelo número de unidades habitacionais (NUH), é obtida a seguinte expressão:*

$$
FC_0 = FC_{01} + \frac{FC_{02}}{NUH} - \frac{COM}{NUH}
$$

*Determinando inicialmente o valor de FC01, surge a seguinte expressão:*

$$
FC_{01} = Pop \cdot \left\{ \left[ \sum_{1=1}^{n_1} (VDT_i \cdot TDT_i \cdot FDT_i) \right] - \left[ \sum_{1=1}^{n_1} (VDE_i \cdot TDE_i \cdot FDE_i) \right] + \left[ \sum_{1=1}^{n_1} (VDAC_i \cdot TDAC_i \cdot FDAC_i) \right] \right\} (PA + PE)
$$

*onde: Pop = população da edificação (por unidade habitacional); VDT<sup>i</sup> = vazão estimada do dispositivo tradicional i (l/s); TDT<sup>i</sup> = tempo estimado por uso do dispositivo tradicional i (s); FDT<sup>i</sup> = frequência estimada para o dispositivo tradicional i (usos/dia); VDE<sup>i</sup> = vazão estimada do dispositivo economizador i (l/s); TDE<sup>i</sup> = tempo estimado por uso do dispositivo economizador i (s); FDE<sup>i</sup> = frequência estimada para o dispositivo economiador i (usos/dia); VDAC<sup>i</sup> = vazão estimada do dispositivo abastecido por águas cinzas i (l/s); TDAC<sup>i</sup> = tempo estimado por uso do dispositivo abastecido por águas cinzas i (s); FDAC<sup>i</sup> = frequência estimada para o dispositivo abastecido por águas cinzas i (usos/dia); PA = preço da água (R\$/l); PE = preço do esgoto (R\$/l). Substituindo cada um dos dispositivos, surge a expressão a seguir:*

*CF*<sup>₀₁</sup> *= Pop х {[(VS x TS x FS) + (VTL x TTL x FTL) + (VTC x FTC) + (VTT x TTT x FTT) + (CML x FML)] - [(VSE x TSE x FSE) + (VTLE x TTLE x FTLE) + (VTCE x FTCE) + (VTTE x TTTE x FTTE) + (CML x FML)] + [(CBS x FBS)]} x (PA + PE)*

*onde: VS = vazão estimada do chuveiro (l/s); TS = tempo estimado por uso do chuveiro (s/ uso); FS = frequência estimada para chuveiro (usos/dia); VTL = vazão estimada para torneira de lavatório (l/s); TTL = tempo estimado por uso para torneira de lavatório (s/uso); FTL = frequência estimada para torneira de lavatório (usos/dia); VTC = vazão* 

*estimada para torneira de cozinha (l/s); FTC = frequência estimada para torneira de cozinha (s/dia); VTT = vazão estimada para torneira de tanque (l/s); TTT = tempo estimado por uso para torneira de tanque (s/uso); FTT = frequência estimada para torneira de tanque (usos/dia); CML = consumo estimado da máquina de lavar roupas (l/ciclo); FML = frequência estimada para a máquina de lavar (ciclos/dia); VSE = vazão estimada do chuveiro economizador (l/s); TSE = tempo estimado por uso do chuveiro economizador (s/ uso); FSE = frequência estimada para chuveiro economizador (usos/dia); VTLE = vazão estimada para torneira de lavatório economizadora (l/s); TTLE = tempo estimado por uso para torneira de lavatório economizadora (s/uso); FTLE = frequência estimada para torneira de lavatório economizadora (usos/dia); VTCE = vazão estimada para torneira de cozinha economizadora (l/s); FTCE = frequência estimada para torneira de cozinha economizadora (s/dia); VTTE = vazão estimada para torneira de tanque economizadora (l/s); TTTE = tempo estimado por uso para torneira de tanque economizadora (s/uso); FTTE = frequência estimada para torneira de tanque economizadora (usos/dia).*

*Preenchendo os valores, surge a seguinte expressão:*

*CF*<sub>01</sub> = 4 x { $(0.19 x 300 x 1) + (0.167 x 15 x 12) + (0.23 x 240)$  x (0.23 x 25.52 x 3.33) *+ (108 x 0.2)] - [(0.20 x 300 x 1) + (0.07 x 8.9 x 12) + (0.13 x 240) + (0.1 x 25.52 x 3.33) + (108 x 0.2)] + [(6.8 x 5)]} x (0.003 + 0.004) = = 4 x [(57 + 30.06 + 55.2 + 19.55 + 21.6) - (60 + 7.476 + 31.2 + 8.498 + 21.6) + (34)] x 0.007 = = 4 x (183.406 - 128.774 + 34) x 0.007 =*

*O projeto considera a existência de quintal. Portanto, há consumo externo. Esse consumo (com rega de jardim, mangueira de jardim e lavagem de carros) é obrigatoriamente abastecido por água não potável. O fluxo de caixa correspondente a esse consumo é dado por:*

*C*<sup>F</sup><sup>₀₂</sup> *= [(CRJ x FRJ x AJ) + (NC x CLC x FLC x PLC) + (CMJ x FMJ)] x (PA + PE)*

*onde: CF*<sup>₀₂</sup> *= custo associado com o consumo externo (R\$); CRJ = consume com rega* 

*= 2.48 R\$*

*de jardim (l/m²); FRJ = frequência de regas de jardim (vezes/dia); AJ = área de jardim (m²); NC = número de carros; CLC = consume com lavagem de carros (l/lavagem); FLC = frequência de lavagem (lavagens/dia/carro); PLC = probabilidade de lavagem dos carros na residência (%); CMJ = consumo com mangueira de jardim (l/dia de uso); FMJ = frequência de uso da mangueira de jardim (usos/dia). Substituindo os valores numéricos, a seguinte expressão surge:*

*CF*<sub>02</sub> = [(2 x 0.262 x 100.00) + (2 x 150 x 0.033 x 0.4) + (50 x 0.131)] x (0.003 + 0.004) *= (52.459 + 3.934 + 6.557) x 0.007 = 0.44 R\$*

*O reuso de águas cinzas foi considerado como uma medida economizadora, portanto o custo de operação e manutenção deve ser considerado. Esse custo é dividido em: custo de energia elétrica, custo de mão de obra, custo dos produtos químicos, custo da disposição do lodo e custo da depreciação (omitido, e interpretado como o prazo limite para o período de retorno). Se algum deles foi considerado nulo, as variáveis correspondentes são todas iguais a zero. Colocando numa equação, surge a seguinte expressão:*

*COM = [CEE] + [CL] + [CTL] + [CPQ] + [CDL] = [ECT x PE] + [FTL x CTLh] + [PTL x FTL] + [Σ(QPQ x PPQ))] + [(VLG x CDLu) + (FR x CR)]*

*onde: COM = custo com operação e manutenção (R\$); CEE = custo com energia elétrica (R\$); CL = custo laboral (R\$); CTL = custo com testes laboratoriais (R\$); CPQ = custo com produtos químicos (R\$); CDL = custo com disposição de lodo (R\$); CET = consumo de energia com tratamento (kWh/day); PE = preço da energia (R\$/kWh); FTL = frequência de trabalhos laborais (h/dia); CTLh = custo dos trabalhos laborais (R\$/h); PTL = custo dos testes laboratoriais (R\$/teste); FTL = frequência dos testes laboratoriais (testes/dia); QPQ = quantidade do produto químico (unidade/dia); PPQ = preço do produto químico (R\$/unidade); VLG = volume de lodo gerado (kg/dia); CDLu = custo com a disposição do lodo (R\$/kg); FR = frequência das retiradas (retiradas/dia); CR = custo por retirada (R\$/retirada).*

*Substituindo os valores reais, surge a seguinte expressão:*

$$
OMC = [2.17 \times 0.79] + [0 \times 0] + [0 \times 0] + [(0.131 \times 5.00)] + [(1.803 \times 0.055) + (0.006 \times 300.00)] = (1.71) + (0) + (0) + (0.656) + (0.1 + 1.67) = 4.14 R\%
$$

*O custo com bombeamento da água pluvial também precisa ser considerado. Ele é dado pela seguinte expressão:*

#### *CBAP = CEBAP x PE*

*onde: CBAP = custo da bomba de água pluvial (R\$); CEBAP = consumo de energia da bomba de água pluvial (kWh/dia). Substituindo os valores reais, a expressão se torna:*

*CBAP = 0.482 x 0.79 = 0.38 R\$*

*O fluxo de caixa por dia será dado pela soma, com seus respectivos sinais, de todos esses custos, corrigidos para as unidades habitacionais (caso NUH > 1). O fluxo de caixa por mês será o produto desse fluxo de caixa inicial e o número de dias considerados num mês (30,5). Assim, a seguinte expressão surge:*

$$
FC_0 = [ERCI + ERCE/NUH - COMTAC/NUH - CBAP/NHU] \times 30.5
$$

*onde: FC*<sup>₀</sup> *= fluxo de caixa no mês 0 (R\$); ERCI = economia com a redução do consumo interno (R\$); ERCE = economia com a redução do consumo externo (R\$); COMTAC = custo com operação e manutenção do sistema de tratamento de águas cinzas (R\$); CBAP = custo com bombeamento da água pluvial (R\$). Substituindo os valores reais, a seguinte expressão surge:*

FC<sup>₀</sup> *= [2.48 + 0.44 - 4.14/1 - 0.38/1] x 30.5 = [2.48 + 0.44 - 4.14 - 0.38] x 30.5 = -1.6 x 30.5 = -48.8 R\$*

*Já que o fluxo de caixa para t = 0 é negativo, e todos os valores na equação do fluxo de caixa são corrigidos pela taxa de inflação, os fluxos de caixa permanecerão constantes, e o investimento nunca será pago. Assim, a solução não é economicamente viável."*

Ao clicar em *Run Calculation*, o resultado é apresentado numa janela sem bordas. No exemplo, a janela com o resultado, exibida ao clique do botão, é a mostrada na Figura [27:](#page-118-0)

<span id="page-118-0"></span>Figura 27 – Janela exibida pelo botão *Run Calculation* (1) The solution is not economically feasible. The cash flow for month is negative. In other words, instead of savings the solution generates losses.

Fonte: do autor

O texto da janela é gerado a partir do parágrafo final do memorial de cálculo. Os ajustes no texto são feitos automaticamente. Para ilustrar como os outros dois casos possíveis são apresentados, serão feitas duas simulações:

1. Na primeira, será considerado que o sistema projetado atende a duas unidades habitacionais. O resultado será um fluxo de caixa positivo, mas um período de retorno superior à vida útil do sistema (Figura [28\)](#page-118-1).

Figura 28 – Janela exibida pelo botão *Run Calculation* (2)

<span id="page-118-1"></span>The payback period is of 48 years and 9 days, which is longer than the lifetime of the system. Therefore, it is not economically feasible.

Fonte: do autor

2. Na segunda, será considerado que o sistema atende a três unidades habitacionais. O resultado será um fluxo de caixa positivo, e um período de retorno inferior à vida útil do sistema (Figura [29\)](#page-118-2).

# Figura 29 – Janela exibida pelo botão *Run Calculation* (3)

<span id="page-118-2"></span>The solution is economically feasible. The payback period is of 14 years, 11 months and 15 days, which is shorter than the system lifetime.

# **5 CONCLUSÕES**

#### **6 CONCLUSÕES**

O trabalho detalhou o desenvolvimento do *plug-in*, e exemplificou sua aplicação numa residência. No exemplo, a solução proposta não se mostrou viável. Isso porque o fluxo de caixa por período (dado pelo produto do consumo pelo custo da água) é diretamente proporcional à população da edificação (no caso do consumo interno). Esse fato explica por que pequenas edificações não foi o foco para aplicação do *plugin*.

Apesar do foco estar em edificações maiores, o memorial de cálculo gerado pelo *plugin* permite a análise dos impactos de cada um dos fatores nos fluxos de caixa gerados ao longo do tempo. Ou seja, por menor que seja o porte da edificação, pode-se verificar o período de retorno do investimento apenas com o uso dispositivos economizadores, ou apenas com o aproveitamento de águas pluviais para uso externo, sem a necessidade de bombeamento, ou outras combinações de soluções.

O memorial de cálculo do exemplo, reproduzido no capítulo anterior, deixa claro que o maior entrave para o reuso de águas cinzas em edificações de menor porte são os custos de manutenção e operação do sistema de tratamento. Parte desses custos são intrínsecos ao tipo de sistema utilizado; outros são exigidos por norma. As configurações que definem o custo com operação e manutenção ficam a cargo do usuário, mas devem ser coerentes com a realidade.

É possível também analisar como as características da edificação influenciam a viabilidade. O fato de todas essas configurações poderem ser alteradas a qualquer momento, e todos os resultados serem atualizados automaticamente, auxilia na avaliação de cenários, ou seja, no estudo de viabilidade. Como os tipos de dispositivos economizadores também podem ser facilmente alterados, a avaliação dos tipos de dispositivos mais indicados também fica facilitada.

Procedimentos para o cálculo do consumo externo foram retirados da literatura, mas como os dados que o definem são de difícil determinação podem ser alterados pelo projetista, ou restaurados a qualquer momento. Isso permite simular cenários mais fiéis às especificidades de cada projeto. Por exemplo, a probabilidade de que os carros sejam lavados na residência (com valor inicial de 40%) pode ser adotada como 0% (no caso de uma edificação de alto padrão que se saiba não contará com profissional encarregado de lavagem de carros), ou 100%, no caso de uma residência de alto padrão que conte com estrutura para lavagem de carros, por exemplo.

O fato do *plug-in* ser uma ferramenta complementar ao Revit®, fazendo uso de suas características, elementos, parâmetros etc., agrega ao plug-in as mesmas vantagens de utilização do Revit® (relativas à plataforma BIM). O fato do memorial de cálculo poder ser exportado como documento do Microsoft® Word, ao invés de PDF, facilita sua utilização em relatórios ou outros documentos.

A facilidade de carregamento de tabelas com composições de custos, atribuição e alteração de códigos, a facilidade do uso em conjunto com o Microsoft® Excel, facilita a simulação de cenários no tocante a custos. Pode-se, por exemplo, trocar o dispositivo tipo de dispositivo economizador para torneiras apenas alterando o custo na tabela cujo nome foi passado aos elementos como tabela fonte. É claro que essa mudança precisa ser feita também nas configurações.

O resultado pretendido inicialmente foi alcançado. Este trabalho mostrou como é vasto o campo do desenvolvimento de aplicações computacionais, em conjunto com a infinidade de informações existentes nos projetos em BIM, para criar soluções para problemas de engenharia. O interesse da Autodesk® nesse desenvolvimento, explicado no decorrer do trabalho, se mostra fundamental para que esse caminho seja utilizado. Certamente, sem o auxílio disponibilizado por ela seria extremamente difícil desenvolver qualquer coisa nesse campo.

# 5.1 RECOMENDAÇÕES PARA TRABALHOS FUTUROS

Frente aos resultados obtidos, ficam como sugestões para trabalhos futuros:

- Criar uma solução para a determinação da viabilidade econômica de soluções que faça o dimensionamento dos reservatórios de águas pluviais e águas cinzas, sem a necessidade de recorrer a *softwares* externos.
- Adicionar à solução o dimensionamento das instalações de água, esgoto,

124

pluviais, dimensionamento de bombas etc.

- Adicionar à solução outros tipos de edificação (escola, shopping, hospital, hotéis etc.).
- No caso de edificações residenciais, permitir a análise de edificações com diferentes configurações (e populações) de unidades habitacionais.
- Considerar no modelo a água de condensação dos aparelhos de arcondicionado.
- Permitir a correção dos custos da água e energia por taxas diferentes da taxa de inflação.

# **REFERÊNCIAS**

#### **REFERÊNCIAS**

AGOSTINI, Rodolfo dos Santos de. **AVALIAÇÃO DO DESEMPENHO E DA VIABILIDADE ECONÔMICA DE UM SISTEMA DE REÚSO DE ÁGUA CINZA EM UM EDIFÍCIO RESIDENCIAL DE ALTO PADRÃO**. 2009. 69 f. Monografia (Especialização) - Curso de Engenharia Ambiental, Engenharia Ambiental, Universidade Federal do Espírito Santo, Vitória, 2009.

ABNT – ASSOCIAÇÃO BRASILEIRA DE NORMAS TÉCNICAS. **NBR 10844: Instalações prediais de águas pluviais**. Rio de Janeiro. 13 p. 1989.

\_\_\_\_\_\_. **NBR 13713: Instalações hidráulicas prediais — Aparelhos automáticos acionados mecanicamente e com ciclo de fechamento automático — Requisitos e métodos de ensaio**. Rio de Janeiro. 27 p. 2009

\_\_\_\_\_\_. **NBR 15097-1: Aparelhos sanitários de material cerâmico – Parte 1**: Requisitos e métodos de ensaio. Rio de Janeiro. 8 p. 2011.

\_\_\_\_\_\_. **NBR 15527: Água de chuva – Aproveitamento de coberturas em áreas urbanas para fins não potáveis – Requisitos**. Rio de Janeiro. 8 p. 2007.

AGUIAR, K. C. **Comparação dos Potenciais de Conservação de Água com a Prática do Reúso De Águas Cinza e com a Coleta Segregada da Urina Humana em uma Edificação Residencial Multifamiliar**. 2011. 132 p. Dissertação (Mestrado em Engenharia Ambiental) – Programa de Pós‐Graduação em Engenharia Ambiental, Universidade Federal do Espírito Santo, Vitória, ES, 2011.

AMORIM, Simar Vieira de; PEREIRA, Daniel José de Andrade. Estudo comparativo dos métodos de dimensionamento para reservatórios utilizados em aproveitamento de água pluvial. **Ambiente Construído**, Porto Alegre, v. 8, n. 2, p.53-66, jun. 2008.

AMOS, Caleb Christian; RAHMAN, Ataur; GATHENYA, John Mwangi. Economic Analysis and Feasibility of Rainwater Harvesting Systems in Urban and Peri-Urban Environments: A Review of the Global Situation with a Special Focus on Australia and

Kenya. **Water**, [s.l.], v. 8, n. 4, p.149-169, 14 abr. 2016. MDPI AG. http://dx.doi.org/10.3390/w8040149.

ANA; FIESP; SINDUSCON-SP. **Conservação e Reuso da Água em Edificações**. São Paulo: Prol Editora Gráfica, 2005. 151 p.

AUTODESK. AUTODESK KNOWLEDGE NETWORK: PRODUTOS REVIT. 2018. Disponível em: <https://knowledge.autodesk.com/pt-br/support/revit-products/learnexplore/caas/CloudHelp/cloudhelp/2019/PTB/Revit-API/files/GUID-600856C0-DE79- 4C70-8F27-431AFC6B1DA2-htm.html>. Acesso em: 28 dez. 2018.

BARRETO, D.; MEDEIROS, O. Caracterização da vazão e frequência de uso de aparelhos sanitários. **Ambiente Construído**, v. 8, n. 4, p. 137-149, Antac, 2008.

BARRETO, D. Perfil do consumo residencial e usos finais da água. **Ambiente Construído**, Porto Alegre, v. 8, n. 2, p.23-40, jun. 2008.

BAZZARELLA, B. **Caracterização e aproveitamento de água cinza para uso nãopotável em edificações**. Vitória, 2005. 165p. Dissertação (Mestrado em Engenharia Ambiental) -Programa de Pós-Graduação em Engenharia Ambiental. Universidade Federal do Espírito Santo, 2005.

BERHANU, Bruk M. et al. Feasibility of Water Efficiency and Reuse Technologies as Demand-Side Strategies for Urban Water Management. **Journal Of Industrial Ecology**, [s.l.], v. 21, n. 2, p.320-331, 21 jun. 2016. Wiley-Blackwell. http://dx.doi.org/10.1111/jiec.12430.

BEZERRA, Stella Maris da Cruz et al. Dimensionamento de reservatório para aproveitamento de água de chuva: comparação entre métodos da ABNT NBR 15527. **Ambiente Construído,** [s.l.], v. 10, n. 4, p.219-231, dez. 2010. FapUNIFESP (SciELO). http://dx.doi.org/10.1590/s1678-86212010000400015.

BRASIL. Ministério das Cidades. **Programa Nacional de Combate ao Desperdício de Água**: documentos técnicos de apoio – caracterização e monitoramento do consumo predial de água. Brasília: Ministério das Cidades, 1998, 38 p.

\_\_\_\_\_\_. Ministério das Cidades. Secretaria Nacional de Saneamento Ambiental. **Programa de Modernização do Setor de Saneamento. Sistema Nacional de Informações sobre Saneamento. Diagnóstico dos serviços de água e esgotos – 2010**. Brasília: Ministério das Cidades, 2012. 400 p. Disponível em: https://midia.atp.usp.br/plc/plc0502/impressos/plc0502\_extra\_MinCidades\_Diagnosti coSaneamento\_AE2010.pdf. Acesso em: 27 set. 2017.

\_\_\_\_\_\_. Ministério das Cidades. **Texto de Referência do Programa Setorial da Qualidade de Louças Sanitárias para Sistemas Prediais**. 2015. Disponível em: <http://pbqp-h.cidades.gov.br/download.php?doc=c1c77b21-eb89-41f6-ad9f-378fe7cf4b7e&ext=.pdf&cd=3721>. Acesso em: 27 set. 2017.

CAIXA ECONÔMICA FEDERAL. **SISTEMA NACIONAL DE PESQUISA DE CUSTOS E ÍNDICES DA CONSTRUÇÃO CIVIL:** MANUAL DE METODOLOGIAS E CONCEITOS. 5. ed. [S.l.]: Caixa, 2015. 130 p. Disponível em: <http://www.who.int/water\_sanitation\_health/monitoring/jmp2000.pdf>. Acesso em: 02 out. 2017. DIsponível em: <http://aprece.org.br/wp-content/uploads/2015/11/SINA PI\_Manual\_de\_Metodologias\_e\_Conceitos\_v005.pdf>. Acesso em: 24 fev. 2019

CELITE. **Catálogo geral 2015**. São Paulo, SP, 2015, 100 p. Disponível em: <https://www.celite.com.br/downloads/catalogo\_geral\_2015.pdf>. Acesso em: 28 set. 2017.

CESAN – COMPANHIA ESPÍRITO SANTENSE DE SANEAMENTO. Bairros da Grande Vitória com rodízio no abastecimento. 2014. Disponível em: <https://www.cesan.com.br/sociedade/saiba-mais/bairros-da-grande-vitoria-comrodizio-no-abastecimento/>. Acesso em: 15 abr. 2017.

COELHO, Adalberto Cavalcanti; MAYNARD, João Carlos de Britto. Experiência de Medição Individualizada de Apartamentos em Edifícios Antigos. In: CONGRESSO BRASILEIRO DE ENGENHARIA SANITÁRIA E AMBIENTAL, 20., 1999, Rio de Janeiro. Anais... . Rio de Janeiro: CBESA, 1999. p. 1157 - 1170.

CREDER, Hélio. **Instalações hidráulicas e sanitárias**. 6. ed. Rio de Janeiro: LTC, 2006. xv, 423 p. ISBN 9788521614890 (broch.)

DECA. **Economizadores – Catálogo 2017**. São Paulo, SP, 2017, 95 p. Disponível em: <http://static.deca.com.br/sites/default/files/deca\_economizadores\_0.pdf>. Acesso em: 28 set. 2018.

DIAS, David Montero; MARTINEZ, Carlos Barreira; LIBÂNIO, Marcelo. **Avaliação do impacto da variação da renda no consumo domiciliar de água**. Engenharia Sanitaria e Ambiental, [s.l.], v. 15, n. 2, p.155-166, jun. 2010. FapUNIFESP (SciELO). http://dx.doi.org/10.1590/s1413-41522010000200008.

DREHER, V; P; L. **Possíveis Soluções para o Uso Racional da Água na Edificação Da Câmara Municipal de Porto Alegre**. Trabalho de Conclusão de curso. (Graduação em Engenharia Civil) Escola de Engenharia. Universidade Federal do Rio Grande do Sul. Porto Alegre, 2008.

DOCOL. **Curso técnico de produtos Docol**. Joinvile, SC, 2018, 97 p. Disponível em: <https://pt.scribd.com/doc/100011794/Apostila-Tecnica-de-Produtos-Docol>. Acesso em: 28 set. 2017.

\_\_\_\_\_\_. **Manual da Docol:** Docolmatic. S. l., 201?, 70 p. Disponível em: <https://www.aecweb.com.br/cls/catalogos/docol/Catalogo\_DocolMatic.pdf>. Acesso em: 28 set. 2017.

DUELL, Ryan; HATHORN, Tobias; HATHORN, Tessa. **Autodesk Revit Architecture 2015 - Essentials**. Indianápolis, Ind.: Wiley, 2014. 358 p. ISBN 9781118870952 (broch.)

ESTADOS UNIDOS. *Energy policy act* **de 24 out 1992**. Lei que visa o aperfeiçoamento da eficiência energética. *Public Law 102-486, 106 Stat. 2776. Washington, DC, 24 out. 1992.*

FIORI, S. **Avaliação qualitativa e quantitativa do potencial de reuso de água cinza em edifícios residenciais multifamiliares**. 2005. 135 f. Dissertação (Mestrado) - Faculdade de Engenharia e Arquitetura, Universidade de Passo Fundo, Passo Fundo, 2005002E

FRANCI, Thiago Keller. **Avaliação da viabilidade econômica de um sistema de reuso de água cinza em uma edificação residencial multifamiliar de alto padrão**. 2011. 88 f. Monografia (Especialização) - Curso de Engenharia Ambiental, Universidade Federal do Espírito Santo, Vitória, 2011.

FRIEDLER, E.; HADARI, M. Economic feasibility of on-site greywater reuse in multistorey buildings. **Desalination**, [s.l.], v. 190, n. 1-3, p.221-234, abr. 2006. Elsevier BV. http://dx.doi.org/10.1016/j.desal.2005.10.007.

GAMEIRO, Antonio Gil Fernandes. **Avaliação de métodos de determinação de consumo de água potável e de dimensionamento de hidrômetro: Estudo de Caso em Londrina / PR.** 2007. 166 f. Dissertação (Mestrado) - Curso de Engenharia de Edificações e Saneamento, Universidade Estadual de Londrina, Londrina, 2007.

GASPAR, João; LORENZO, Natália Turri. **Revit passo a passo**: volume I. São Paulo: Probooks, 2015. 400 p.

GONÇALVES, Ricardo Franci (Coord.). **Uso racional da água em edificações. Rio de Janeiro**: ABES, 2006. 352 p. ISBN: 978-85-7022-154-4.

GONÇALVES, Paulo Marcio. **Bases metodológicas para a racionalização do uso de água e energia no abastecimento público de água em São Paulo**. 1995. 330 f. Dissertação (Mestrado) - Curso de Energia, Universidade de São Paulo, São Paulo, 1995.

CRACIUN, Gecielma Pinto. **Conservação e uso Racional de Água nos Sistemas prediais**: Efetividade do Programa de Nacional de Combate ao Disperdício de Água. 2007. 99 f. Monografia (Especialista) - Universidade Federal da Bahia, Salvador, 2007. HAMZO, Samir Tanios. **Avaliação da economia de água obtida pelo uso de dispositivo seletivo de descarga em bacias sanitárias com caixa acoplada**. 2005. 79 f. Dissertação (Mestrado) – Curso de Habitação: Planejamento e Tecnologia, Instituto de Pesquisas Tecnológicas do Estado de São Paulo, São Paulo, 2005

HERNÁNDEZ, F. et al. Feasibility studies for water reuse projects: an economical approach. **Desalination**, [s.l.], v. 187, n. 1-3, p.253-261, fev. 2006. Elsevier BV. http://dx.doi.org/10.1016/j.desal.2005.04.084.

HESPANHOL, Ivanildo. Potencial de Reuso de Água no Brasil Agricultura, Industria, Municípios, Recarga de Aqüíferos. **Revista Brasileira de Recursos Hídricos**, [s.l.], v. 7, n. 4, p.75-95, 2002. Associacao Brasileira de Recursos Hidricos - ABRH. http://dx.doi.org/10.21168/rbrh.v7n4.p75-95.

ILHA, M. S.; GONÇALVES, O. M.; OLIVEIRA JUNIOR, O. B. de. Avaliação do desempenho de bacias sanitárias de volume de descarga reduzido quanto à remoção e transporte de sólidos. **Revista Ambiente Construído**, Porto Alegre, v. 2, n. 4, p. 47- 61, 2002.

ILHA, M. S.; OLIVEIRA, L. H.; GONÇALVES, O. M. Sistemas de medição individualizada de água: como determinar as vazões de projeto para a especificação dos hidrômetros?. **Engenharia Sanitaria e Ambienta**l, [s.l.], v. 15, n. 2, p.177-186, jun. 2010.

INSTITUTO TRATA BRASIL (Brasil). Situação Saneamento no Brasil. 2013. Disponível em: <http://www.tratabrasil.org.br/saneamento-no-brasil>. Acesso em: 27 set. 2017.

JEFFERSON, B et al. Technologies for domestic wastewater recycling. **Urban Water**, [s.l.], v. 1, n. 4, p.285-292, dez. 2000. Elsevier BV. http://dx.doi.org/10.1016/s1462- 0758(00)00030-3.

JUAN, Yi-kai; CHEN, Yi; LIN, Jing-ming. Greywater Reuse System Design and Economic Analysis for Residential Buildings in Taiwan. **Water**, [s.l.], v. 8, n. 11, p.546556, 19 nov. 2016. MDPI AG. http://dx.doi.org/10.3390/w8110546.

LEITE, Ana Maria Ferreira. **Reúso de água na gestão integrada de recursos hídricos**. 2003. 120 f. Dissertação (Mestrado) - Curso de Planejamento e Gestão Ambiental, Universidade Católica de Brasília, Brasília, 2003.

LOMBARDI, L. R. **Dispositivos poupadores de água em um sistema predial: análise da viabilidade técnico-econômica de implementação no instituto de pesquisas hidráulicas**. 2012. 75f. Trabalho de diplomação (Graduação em Engenharia Civil) – Departamento de Engenharia Civil, Universidade Federal do Rio Grande do Sul, Porto Alegre, 2012.

LOPES, A. P. G.; SILVA JÚNIOR, D. P.; MIRANDA, D. A.. Análise Crítica de Métodos para Dimensionamento de Reservatórios de Água Pluvial: Estudo Comparativo dos Municípios de Belo Horizonte (MG), Recife (PE) e Rio Branco (AC). **Revista Petra**, [s.l.], v. 1, n. 2, p.219-238, 30 dez. 2015. Instituto Metodista Izabela Hendrix. http://dx.doi.org/10.15601/2359-5302/ptr.v1n2p219-238.

MANCUSO, Pedro Caetano Sanches. (Coord.); SANTOS, Hilton Felício dos. (Ed.). **Reuso de água**. Barueri, SP: Manole, 2003. xvii, 579 p. ISBN 8520414508 (enc.).

MARCH, J; GUAL, M; SIMONET, B. Determination of residual chlorine in greywater using o-tolidine. **Talanta**, [s.l.], v. 58, n. 5, p.995-1001, 12 nov. 2002. Elsevier BV. http://dx.doi.org/10.1016/s0039-9140(02)00453-8.

MARINOSKI, A. K. **Aproveitamento de Água Pluvial para Fins não Potáveis em Instituição de Ensino**: Estudo de Caso em Florianópolis – SC. 2007. 107 f. Monografia (Graduação) – Engenharia Civil, Universidade Federal De Santa Catarina, Florianópolis, 2007.

MATOS, C. et al. Economic Analysis of a Rainwater Harvesting System in a Commercial Building. **Water Resources Management**, [s.l.], v. 29, n. 11, p.3971- 3986, 6 jun. 2015. Springer Nature. http://dx.doi.org/10.1007/s11269-015-1040-9.

136

MAYOK, Simone. **Caracterização, tratamento e reúso de águas cinzas e aproveitamento de águas pluviais em edificações**. 2009. 200 f. Tese (Doutorado) - Curso de Engenharia Hidráulica e Sanitária, Universidade de São Paulo, São Paulo, 2009.

MORALES-PINZÓN, Tito et al. Financial and environmental modelling of water hardness — Implications for utilising harvested rainwater in washing machines. **Science Of The Total Environment**, [s.l.], v. 470-471, p.1257-1271, fev. 2014. Elsevier BV. https://doi.org/10.1016/j.scitotenv.2013.10.101

MORUZZI, Rodrigo Braga; OLIVEIRA, Samuel Conceicao de; CARVALHO, Gabriela. Volume do reservatório de aproveitamento de agua pluvial baseado no conceito do balanço de vazões para uma residência unifamiliar. **Publicatio Uepg - Ciências Exatas e da Terra Agrarias e Engenharias**, [s.l.], v. 14, n. 3, p.217-227, 21 dez. 2008. Universidade Estadual de Ponta Grossa (UEPG). http://dx.doi.org/10.5212/publi.exatas.v.3i2.217227.

MOTTA, S. R. F.; ALVES, A. H. V.; SOUZA, R. V. G. **Proposta para Classificação da Eficiência do Uso da Água nas Edificações Residenciais**. In: NUTAU 2008, 2008, São Paulo. Anais do NUTAU 2008. São Paulo: FAU-USP, 2008. v. 1. p. 1-9. MUTIKANGA, Harrison E.; SHARMA, S. K.; VAIRAVAMOORTHY, K.. Assessment of apparent losses in urban water systems. **Water And Environment Journal**. [S.I.], v. 25, n, 3, p. 327-335, set. 2011.

NAIK, Kartiki S.; STENSTROM, Michael K.. A Feasibility Analysis Methodology for Decentralized Wastewater Systems - Energy-Efficiency and Cost. Water Environment Research, [s.l.], v. 88, n. 3, p.201-209, 1 mar. 2016. **Water Environment Federation**. http://dx.doi.org/10.2175/106143016x14504669767337.

NOLDE, E.. Erratum to "Greywater reuse systems for toilet flushing in multi-storey buildings – over ten years experience in Berlin" [Urban Water 1 (1999) 275–284]. **Urban Water**, [s.l.], v. 2, n. 3, p.275-284, set. 2000. Elsevier BV. http://dx.doi.org/10.1016/s1462-0758(01)00002-4.

NSW HEALTH – DEPARTAMENTO DE SAÚDE DA NOVA GALES DO SUL. **Greywater Reuse in Sewered Single Domestic Premises**. Sydney: NSW Health, 2000. 19 p. Disponível em: <http://www.health.nsw.gov.au/environment/domesticwas tewater/Documents/greywater-reuse-policy.pdf>. Acesso em: 28 set. 2017.

OLIVEIRA, Lucia Helena de; ILHA, Marina S. de Oliveira; GONÇALVES, Orestes M.; YWASHIMA, Laís; REIS, Ricardo Prado Abreu. **Levantamento do estado da arte**: água. São Paulo: FINEP, 2007. 107 p.

OMS - ORGANIZAÇÃO MUNDIAL DA SAÚDE. Technical Report Series. Reuse of effluents: Methods of wastewater treatment and health safeguards. In: WHO Meeting of Experts, 1973, Geneva. **Anais**… Geneva: Organização Mundial da Saúde, 1973. 64 p.

OMS - ORGANIZAÇÃO MUNDIAL DA SAÚDE; UNICEF - FUNDO INTERNACIONAL DE EMERGÊNCIA PARA A INFâNCIA DAS NAÇÕES UNIDAS. **Global Water Supply and Sanitation Assessment 2000 Report**. Geneva: Organização Mundial da Saúde, 2000. 80 p. Disponível em: <http://www.who.int/water\_sanitation\_health/monitoring/jm p2000.pdf>. Acesso em: 02 out. 2017.

OVIEDO-OCAÑA, Edgar Ricardo et al. Financial feasibility of end-user designed rainwater harvesting and greywater reuse systems for high water use households. **Environmental Science And Pollution Research**, [s.l.], p.1-17, 30 mar. 2017. http://dx.doi.org/10.1007/s11356-017-8710-5

RAMPELOTTO, Geraldo. **Caracterização e tratamento de águas cinzas visando reuso doméstico**. 2014. 117 p. Dissertação (Mestrado) - Curso de Engenharia Civil e Ambiental, Universidade Federal de Santa Maria, Santa Maria, 2014.

ROCHA, A. L.; BARRETO, D.; IOSHIMOTO, E. **Caracterização e monitoramento do consumo predial de água**: DTA - Documento Técnico de Apoio nº E1. Brasília: Ministério do Planejamento e Orçamento, 1998. 38 p. Disponível em: <http://www.pmss.gov.br/downloads/biblioteca/pncda/dta/dta\_e1\_1999.zip>. Acesso em: 02 out. 2017.

RODRIGUES, L. C. S. **Avaliação da eficiência de dispositivos economizadores de água em edifícios residenciais em Vitória-ES**. 2005. 100 p. Dissertação (Mestrado) – Curso de Engenharia Ambiental, Universidade Federal do Espírito Santo, Vitória, 2005.

RUPP, Ricardo Formagiarini; MUNARIM, Ulisses; GHISI, Enedir. Comparação de métodos para dimensionamento de reservatórios de água pluvial. Ambiente Construído, [s.l.], v. 11, n. 4, p.47-64, dez. 2011. FapUNIFESP (SciELO). http://dx.doi.org/10.1590/s1678-86212011000400005.

SABESP – COMPANHIA DE SANEAMENTO BÁSICO DO ESTADO DE SÃO PAULO. Entenda o que é esgoto e o caminho que ele percorre até as estações de tratamento da Sabesp. 2016. Disponível em: <http://site.sabesp.com.br/site/imprensa/noticiasdetalhe.aspx?secaoId=65&id=7081>. Acesso em: 01 out. 2017.

\_\_\_\_\_\_. **O uso racional da água no comércio**. São Paulo: FECOMERCIO, 2010. 56 p.

\_\_\_\_\_\_. **Relatório de Sustentabilidade 2014**. São Paulo: Sabesp, 2015. 246 p. Relatório. Disponível em: <http://site.sabesp.com.br/uploads/file/sociedade\_meioamb/rs\_2014.pdf>. Acesso

em: 27 set. 2017.

**SANEAR: A REVISTA DO SANEAMENTO BÁSICO**. Brasília: Associação Brasileira das Empresas Estaduais de Saneamento, n. 26, mar. 2015. Mensal.

SÃO PAULO. Secretaria da Fazenda. **Melhores Práticas para o Uso Racional da Água: Coletânea de práticas de otimização de recursos/redução de desperdícios na Prestação de Serviços Terceirizados – Programa de Melhoria dos Gastos Públicos**. São Paulo: Cadterc, 2015, 18 p. Disponível em: <http://arquivos.ambiente.sp.gov.br/cadmin/2012/10/cadterc.pdf>. Acesso em: 02 out. 2017.

SILVA, Gisele Sanches da; TAMAKI, Humberto Oyamada; LOUREIRO, R. S.;

GONÇALVES, Orestes Marraccini. Eliminação de vazamentos em redes externas no contexto de programas de uso racional da água. Estudo de Caso: Universidade de São Paulo. **Ambiente Construído** (São Paulo. Impresso), v. 8, p. 41-52, 2008.

SURENDRAN, S.; WHEATLEY, A. D.. Grey-Water Reclamation for Non-Potable Re-Use. **Water And Environment Journal**, [s.l.], v. 12, n. 6, p.406-413, dez. 1998. Wiley-Blackwell. http://dx.doi.org/10.1111/j.1747-6593.1998.tb00209.x.

TAKAOKA. **Manual de conservação de água:** programa de conservação de águas. Manual do proprietário do empreendimento Gênesis. Santana do Parnaíba: Projeto Gênesis, SP, 2002, 50p.

THACKRAY, Je; COCKER, V; ARCHIBALD, G. THE MALVERN AND MANSFIELD STUDIES OF DOMESTIC WATER USAGE. **Proceedings Of The Institution Of Civil Engineers**, [s.l.], v. 64, n. 1, p.37-61, fev. 1978. Thomas Telford Ltd.. http://dx.doi.org/10.1680/iicep.1978.2741.

THE HOME DEPOT. 3P Technik: Grey Rainus Rain Water Filter for Downspout. Disponível em: <http://www.homedepot.com/p/3P-Technik-Grey-Rainus-Rain-Water-Filter-for-Downspout-1000500/203645266>. Acesso em: 01 set. 2017.

TOMAZ, Plínio. **Aproveitamento de água de chuva: para áreas urbanas e fins não potáveis**. São Paulo: Navegar, 2003. 180 p. (Tecnologia) ISBN 858767823X (broch.)

\_\_\_\_\_\_. **Economia de água para empresas e residências**: um estudo atualizado sobre medidas convencionais e não convencionais do uso racional da água. São Paulo: Navegar, 2001. 112 p. ISBN 8587678094 (broch.)

\_\_\_\_\_\_. **Previsão de consumo de água:** interface das instalações prediais de água e esgoto com os serviços públicos. São Paulo: Navegar, 2000. 250 p. ISBN 8587678027 (broch.)

TUTORIALSTEACHER. C# Class. 2018. Disponível em: <http://www.tutorialsteacher. com/csharp/csharp-class>. Acesso em: 28 dez. 2018.

URKIAGA, A. et al. Development of analysis tools for social, economic and ecological effects of water reuse. **Desalination**, [s.l.], v. 218, n. 1-3, p.81-91, jan. 2008. Elsevier BV. http://dx.doi.org/10.1016/j.desal.2006.08.023.

URSINO, N.; GRISI, A.. Reliability and efficiency of rainwater harvesting systems under different climatic and operational scenarios. **International Journal Of Sustainable Development And Planning**, [s.l.], v. 12, n. 01, p.194-199, 1 jan. 2017. WITPRESS LTD.. http://dx.doi.org/10.2495/sdp-v12-n1-194-199.

VANDEZANDE, James; KRYGIEL, Eddy; READ, Phil. **Mastering Revit Architecture 2014**. Indianapólis, Ind.: Wiley, 2013. 1008 p. ISBN 9781118521304 (broch.)

YAMADA, E.S.; Prado, R.T.A.; Ioshimoto, E. **Os impactos da medição individualizada do consumo de água** (submedição). Boletim Técnico da Escola Politécnica da USP. Departamento de Engenharia de Construção Civil. São Paulo – SP.13 p. 2001.

YU, Zita L.t et al. Performance and Economic Evaluation of a Semibatch Vertical-Flow Wetland for Onsite Residential Bathroom Graywater Treatment. **Journal - American Water Works Association**, [s.l.], v. 108, p. E392-E404, 1 jul. 2016. American Water Works Association. http://dx.doi.org/10.5942/jawwa.2016.108.0079.

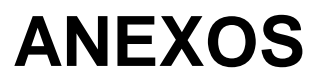

### **ANEXO A – TABELAS SOBRE ECONOMIA E CONSUMO DO ESTUDO 1**

1: ESTADOS UNIDOS. *Energy policy act* **de 24 out 1992**. Lei que visa o aperfeiçoamento da eficiência energética. *Public Law 102-486, 106 Stat. 2776. Washington, DC, 24 out. 1992.*

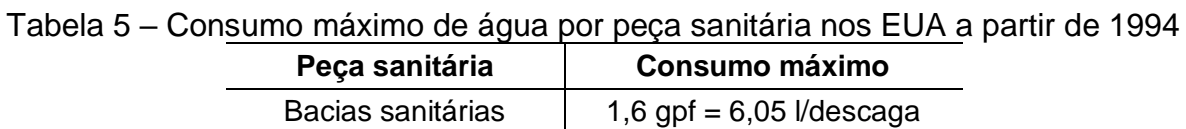

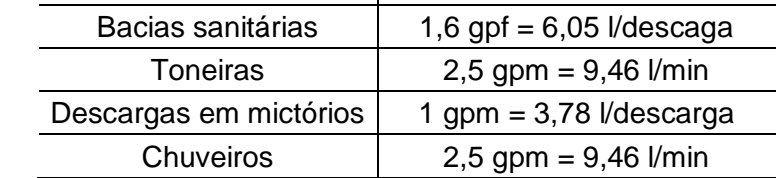

Fonte: adaptado de Estados Unidos (1992)

## **ANEXO B – TABELAS SOBRE ECONOMIA E CONSUMO DO ESTUDO 2**

2: GONÇALVES, Paulo Marcio. **Bases metodológicas para a racionalização do uso de água e energia no abastecimento público de água em São Paulo.** 1995. 330 f. Dissertação (Mestrado) - Curso de Energia, Universidade de São Paulo, São Paulo, 1995.

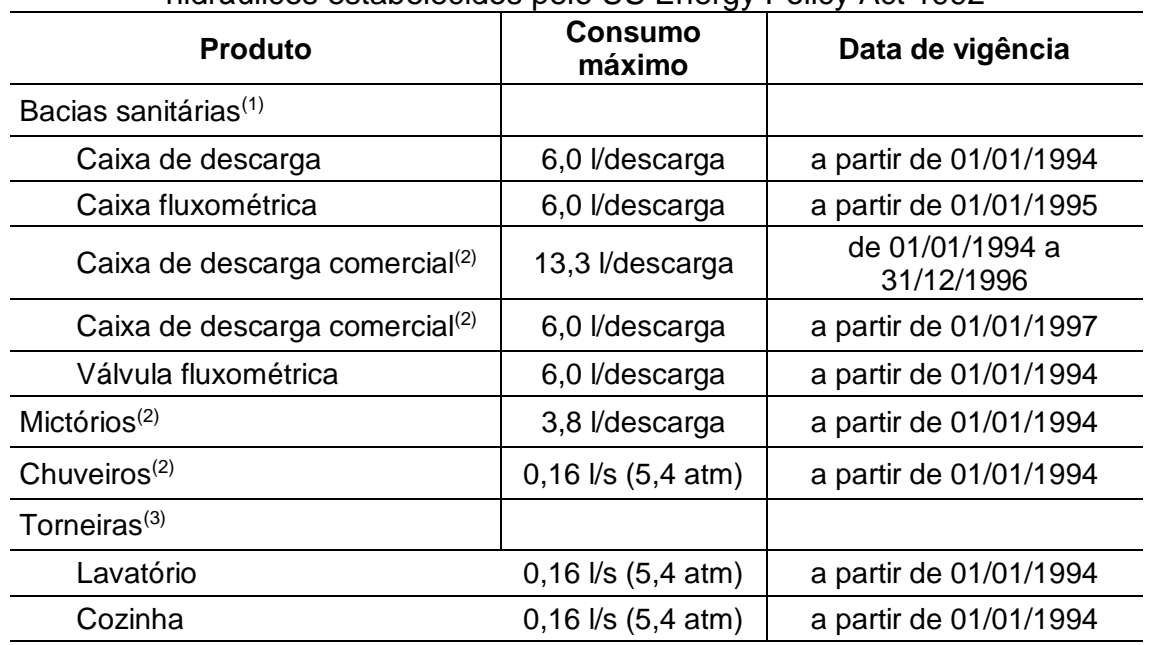

Tabela 6 – Padrões de eficiência federais para o uso da água em equipamentos hidráulicos estabelecidos pelo US Energy Policy Act 1992

Nota: (1) Em concordância com ASME-ANSI A112.19.2M-1990 a A112.19.6-1990; (2) Deve contar com uma etiqueta que especifica "Apenas para uso comercial"; (3) Em concordância com ASME-ANSI A112.18.1M-1990

Fonte: adaptado de US Energy Policy Act of 1992 (1992, p. 52-53, apud GONÇALVES, 1995, p. 52)
| eficientes      |                       |                    |             |             |  |  |
|-----------------|-----------------------|--------------------|-------------|-------------|--|--|
|                 | Vasão<br>convencional | Vazão<br>eficiente | Redução (%) | Consumo (%) |  |  |
| Bacia sanitária | $12,0^{(1)}$          | $6.0^{(1)(2)}$     | 50          | 50          |  |  |
| Chuveiro        | $0,12^{(3)(10)}$      | $0.08^{(6)(10)}$   | 33          | 67          |  |  |
| Lavatório       | $0.2^{(5)(10)}$       | $0.05^{(7)(10)}$   | 33          | 67          |  |  |
| Lavar roupa     | $170^{(5)(9)}$        | $70,7^{(8)(9)}$    | 58          | 42          |  |  |
| Pia/louça       | $0,2^{(4)(10)}$       | $0.05^{(7)(10)}$   | 33          | 67          |  |  |

Tabela 7 – Comparação das características de equipamentos convencionais e

Nota: (1) Volume em litros por descarga. (2) Bacia sanitária com caixa acoplada CELITE. (3) Vazão de mistura de chuveiros. (4) Segundo a NBR 5626, de 1982. (5) Máquina de lavar roupas BRASTEMP. (6) Chuveiro de alta pressão DOCOL (0,1 bar). (7) Torneira de alta pressão DOCOL (0,1-0,5 bar). (8) Máquina de lavar roupa IPSO eixo horizontal 18,7 galões. (9) Volume em litros por ciclo. (10) Vazão em litros por segundo.

Fonte: adptado de Gonçalves (1995, p. 116)

Tabela 8 – Comparação do consumo de água para lavagem de roupas e louças: com lavadora e manualmente

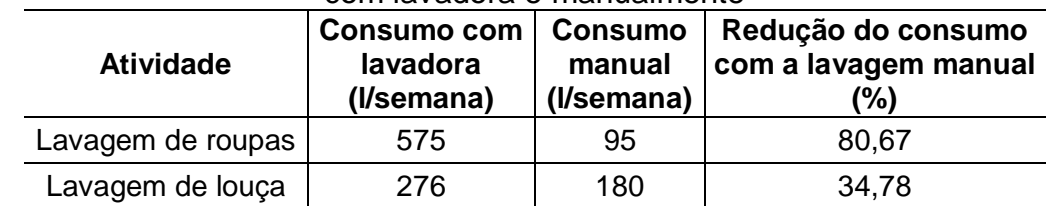

Fonte: Gonçalves (1995, p. 104)

## **ANEXO C – TABELAS SOBRE ECONOMIA E CONSUMO DO ESTUDO 3**

3: BRASIL. Ministério das Cidades. **Programa Nacional de Combate ao Desperdício de Água**: documentos técnicos de apoio – caracterização e monitoramento do consumo predial de água. Brasília: Ministério das Cidades, 1998, 38 p.

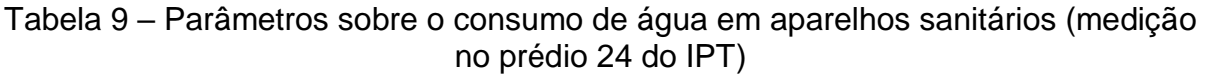

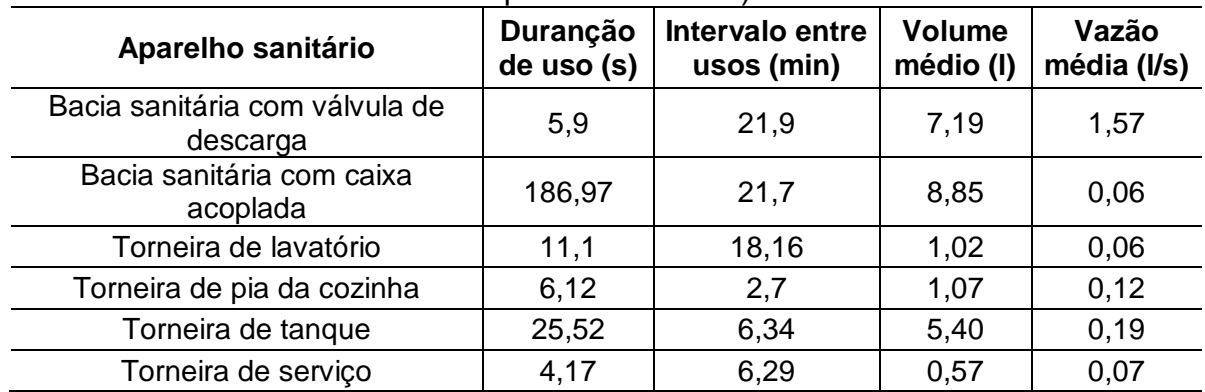

Fonte: BRASIL (1998, p. 21)

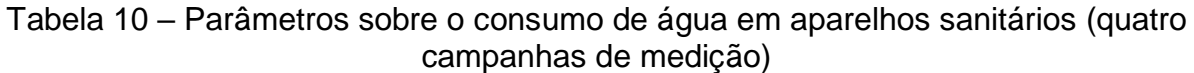

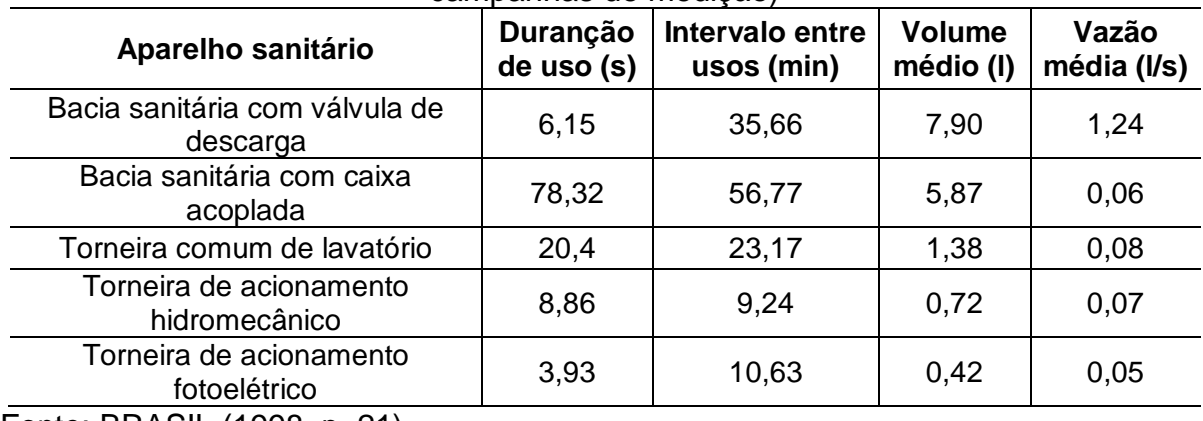

Fonte: BRASIL (1998, p. 21)

Tabela 11 – Perfil do consumo doméstico de água

| Ponto de utilização<br>de água | Consumo diário por<br>habitação (l/habitação) | Consumo diário per capita<br>em percentual (%) |  |  |  |  |
|--------------------------------|-----------------------------------------------|------------------------------------------------|--|--|--|--|
| Bacia sanitária                | 24                                            | 5                                              |  |  |  |  |
| Chuveiro                       | 238                                           | 55                                             |  |  |  |  |
| Lavadora de roupas             | 48                                            | 11                                             |  |  |  |  |
| Lavatório                      | 36                                            | 8                                              |  |  |  |  |
| Pia                            | 80                                            | 18                                             |  |  |  |  |
| Tanque                         | 11                                            | 3                                              |  |  |  |  |
| <b>Consumo total</b>           | 437                                           | 100                                            |  |  |  |  |
|                                |                                               |                                                |  |  |  |  |

Fonte: BRASIL (1998, p. 37)

### **ANEXO D – TABELAS SOBRE ECONOMIA E CONSUMO DO ESTUDO 4**

4: TOMAZ, Plínio. **Previsão de consumo de água**: interface das instalações prediais de água e esgoto com os serviços públicos. São Paulo: Navegar, 2000. 250 p. ISBN 8587678027 (broch.)

| Componentes da demanda        | Consumo<br>(litros/uso) | Frequência<br>(usos/dia) | <b>Consumo per</b><br>capita<br>(litros/dia/pessoa) |
|-------------------------------|-------------------------|--------------------------|-----------------------------------------------------|
| <b>Banheira</b>               | 120,0                   | 0,17                     | 8                                                   |
| Chuveiro                      | 63,5                    | 0,63                     | 39,5                                                |
| Lavagem de mão                | 4,0                     | 0,97                     | 3,7                                                 |
| Bacia sanitária               | 7,2                     | 5,94                     | 42,7                                                |
| Máquina de lavar roupas       | 100,0                   | 0,25                     | 23,2                                                |
| Lavagem de roupas com as mãos | 40,0                    | 0,06                     | 2,4                                                 |
| Máquina de lavar pratos       | 25,0                    | 0,22                     | 0,7                                                 |
| Lavagem de pratos com as mãos | 11,2                    | 0,78                     | 8,8                                                 |
| Preparação de comida          |                         |                          | 2,6                                                 |
| Outros                        |                         |                          | 3,3                                                 |
| Total                         |                         |                          | 134,9                                               |

Tabela 12 – Componentes do consumo de água na Holanda em 1992

Fonte: Achttienribbe (1993, apud TOMAZ, 2000, p. 36)

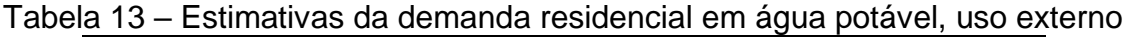

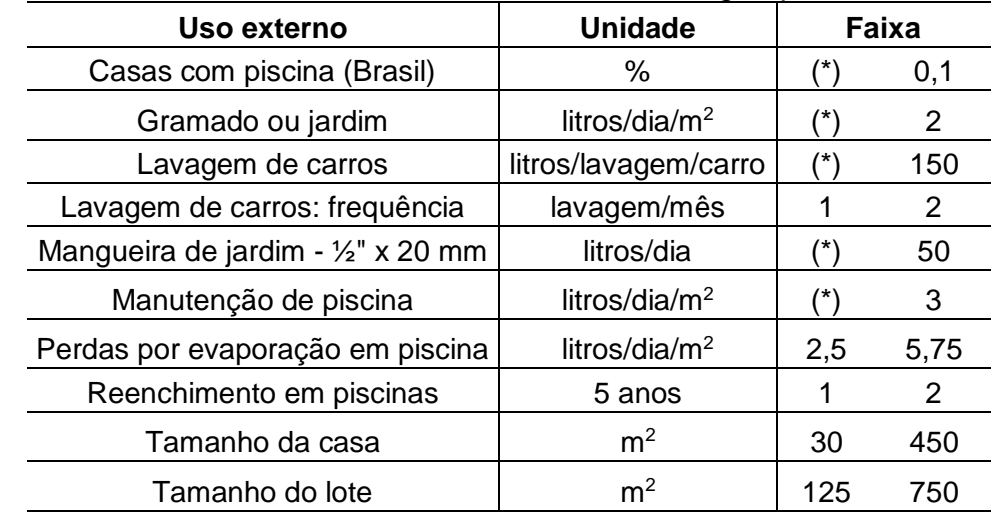

(\*) Não há dados disponíveis

Fonte: Dziegielewski et al. (1993, apud TOMAZ, 2000, p. 35)

| Uso interno                     | <b>Unidades</b>            | Faixa                 |       |  |  |  |
|---------------------------------|----------------------------|-----------------------|-------|--|--|--|
| <b>Dados nos Estados Unidos</b> |                            |                       |       |  |  |  |
| Número de pessoas em casa       | m <sup>3</sup> /pessoa/mês | $\overline{2}$        | 3     |  |  |  |
| Descarga na bacia               | descargas/pessoa/dia       | $\overline{4}$        | 6     |  |  |  |
| Volume da descarga              | l/descarga                 | 6,048                 | 30,24 |  |  |  |
| Vazamento nos banheiros         | $\%$                       | $\Omega$              | 30    |  |  |  |
| Frequência de banho             | banho/pessoa/dia           | 0                     | 1     |  |  |  |
| Duração do banho                | min                        | 5                     | 15    |  |  |  |
| Vazão dos chuveiros             | $\sqrt{s}$                 | 0,0945                | 0,315 |  |  |  |
| Uso da banheira                 | banhos/pessoa/dia          | 0                     | 0,2   |  |  |  |
| Volume de água                  | I/banho                    | 113,4                 | 189   |  |  |  |
| Máquina de lavar roupa          | carga/pessoa/dia           | 0,2                   | 0,3   |  |  |  |
| Volume de água                  | l/ciclo                    | 170,1                 | 189   |  |  |  |
| Torneira da cozinha             | min/pessoa/dia             | 0,5                   | 3     |  |  |  |
| Vazão da torneira               | $\sqrt{s}$                 | 0,126                 | 0,189 |  |  |  |
|                                 | <b>Dados no Brasil</b>     |                       |       |  |  |  |
| Vazão do chuveiro elétrico      | $\mathsf{I}/\mathsf{s}$    | $(\dot{\phantom{a}})$ | 0,08  |  |  |  |
| Torneira de banheiro            | l/s                        | $(\dot{\phantom{a}})$ | 0,1   |  |  |  |
| Torneira de cozinha             | $\sqrt{s}$                 | $(\hbox{}^\star)$     | 0,1   |  |  |  |
| Descarga da bacia               | $I/s$ [sic] <sup>1</sup>   | 6                     | 12    |  |  |  |
| Lavadora de pratos              | $I/s$ [sic] <sup>2</sup>   | 18                    | 70    |  |  |  |
| (*) Não há dados disponíveis    |                            |                       |       |  |  |  |

Tabela 14 – Estimativas da demanda residencial de água potável, uso interno

Fonte: Dziegielewski et al. (1993, apud TOMAZ, 2000, p. 35)

Quadro 6 – Valores típicos dos dispositivos residenciais na Dinamarca

| Equipamento sanitário/atividade                  | Faixa de vazão      |
|--------------------------------------------------|---------------------|
| Torneira residencial                             | 10 a 20 l/min       |
| Lavagem de mãos                                  | $4a8$ $\sqrt{2}$    |
| Chuveiro - uso                                   | 90 a 110 l/uso      |
| Chuveiro - vazão                                 | 19 a 40 l/min       |
| <b>Banheira</b>                                  | 60 a 190 l/uso      |
| Bebedouro de vazão constante                     | 4 a 5 l/min         |
| Irrigação com sprinkler                          | $6a8$ <i>l</i> /min |
| Disposição de lixo                               | 4 a 8 l/pessoa/dia  |
| Máquina de lavar roupas                          | 100 a 200 l/carga   |
| Vazamento em torneiras                           | 10 a 1000 l/dia     |
| Descarga em bacia sanitária                      | 19 a 27 I/uso       |
| Vazão da descarga da bacia sanitária com válvula | 90 a 110 l/s        |
| Descarga em bacia sanitária com caixa            | 19 a 27 I/uso       |

Fonte: Quasim; Syed R. (1994, apud TOMAZ, 2000, p. 38)

# **ANEXO E – TABELAS SOBRE ECONOMIA E CONSUMO DO ESTUDO 5**

5: TOMAZ, Plínio. **Economia de água para empresas e residências**: um estudo atualizado sobre medidas convencionais e não convencionais do uso racional da água. São Paulo: Navegar, 2001. 112 p. ISBN 8587678094 (broch.)

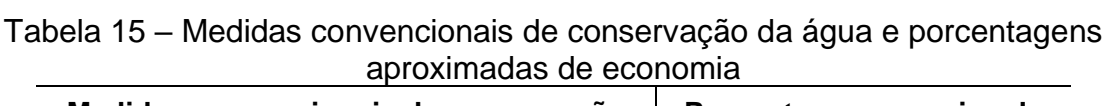

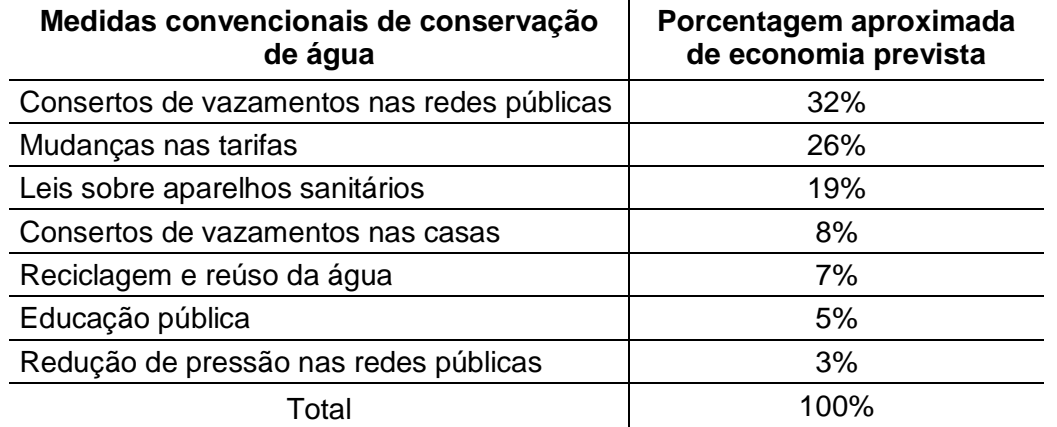

Fonte: *Water Conservation and demand management strategies for Providence Water Supply Board* (1993, apud Tomaz, 2001, p. 38)

Tabela 16 – Dados relativos a máquina de lavar pratos

**Frequência** 1,0 carga/pessoa/dia

**Volume** 13 a 18 l/ciclo

Fonte: adaptado de Dziegielewski (2000, apud TOMAZ, 2001, p. 56)

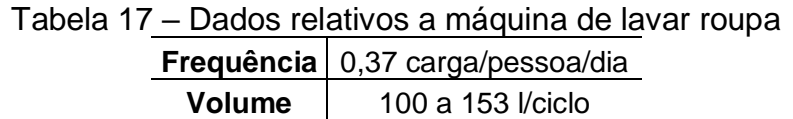

Fonte: adaptado de Dziegielewski (2000, apud TOMAZ, 2001, p. 56)

Tabela 18 – Consumo interno de uma casa com e sem conservação em cidades dos Estados Unidos

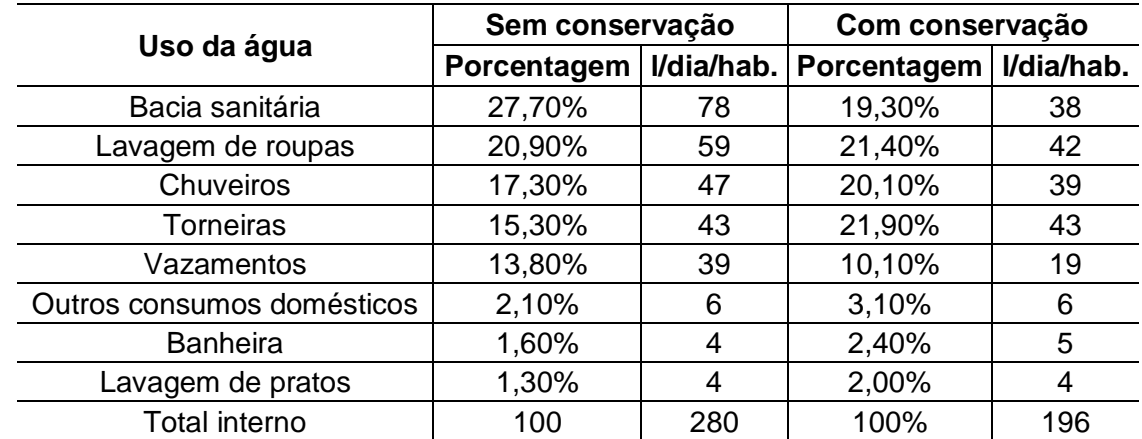

Fonte: American Water Works Association Research (apud TOMAZ, 2001, p. 58)

### **ANEXO F – TABELAS SOBRE ECONOMIA E CONSUMO DO ESTUDO 6**

6: TOMAZ, Plínio. **Aproveitamento de água de chuva**: para áreas urbanas e fins não potáveis. São Paulo: Navegar, 2003. 180 p. (Tecnologia) ISBN 858767823X (broch.)

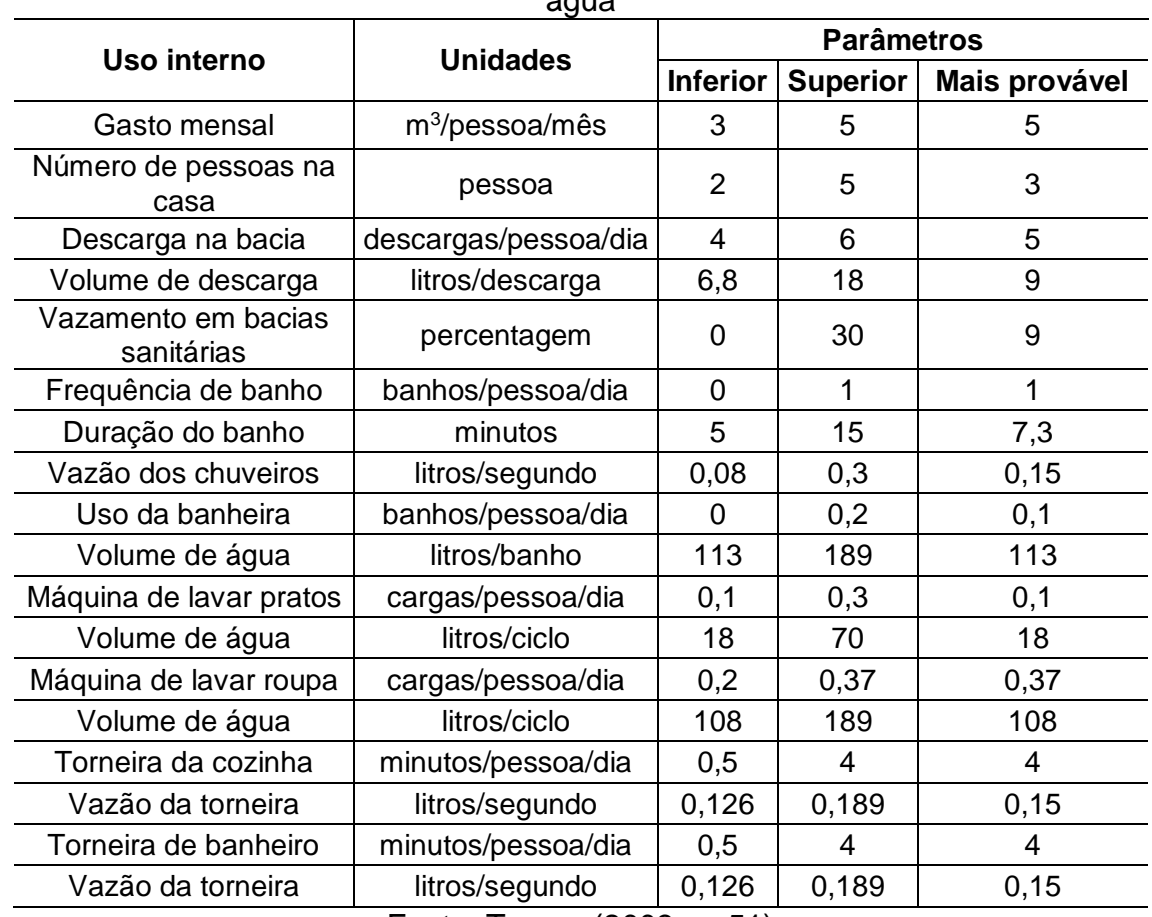

Tabela 19 – Parâmetros de engenharia para estimativas de demanda residencial de  $\frac{1}{2}$ gua

Fonte: Tomaz (2003, p. 51)

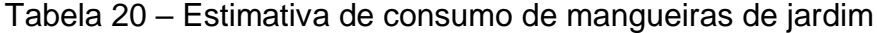

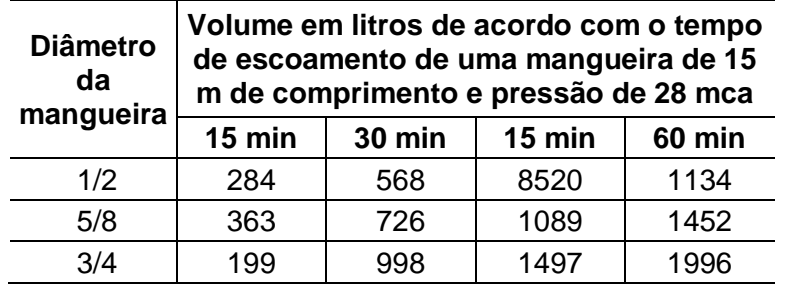

Fonte: Vickers (2001, apud TOMAZ, 2003, p. 52)

Tabela 21 – Parâmetros de engenharia para estimativas de demanda residencial de

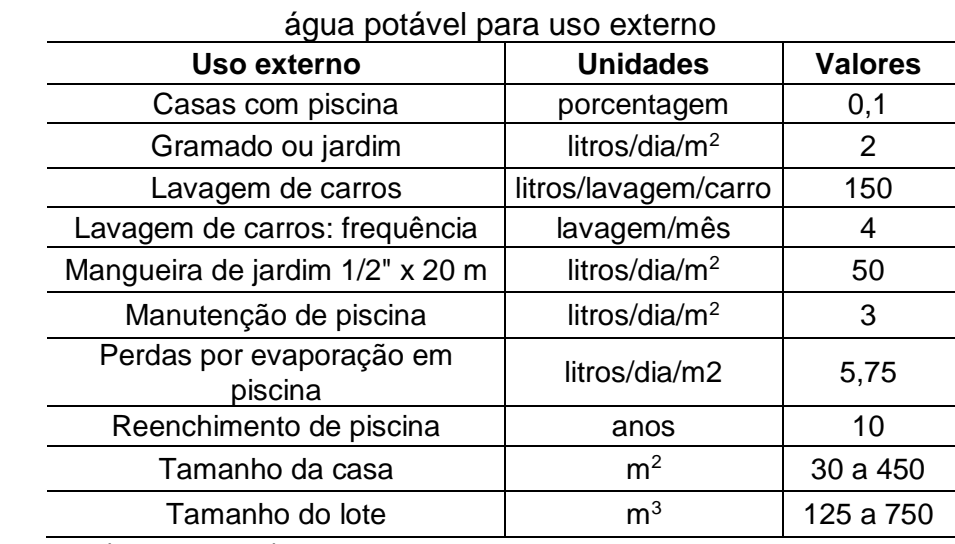

Fonte: Tomaz (2003, p. 52)

Tabela 22 – Estimativa semanal de água para irrigação de jardins

| Quantidade de água<br>irrigada por semana | Volume semanal de irrigação para jardins<br>(de acordo com a área) |                  |                     |                     |          |          |          |
|-------------------------------------------|--------------------------------------------------------------------|------------------|---------------------|---------------------|----------|----------|----------|
|                                           | Polegadas   Centímetros                                            | $50 \text{ m}^2$ | $100 \; \text{m}^2$ | $200 \; \text{m}^2$ | 300 $m2$ | 400 $m2$ | 500 $m2$ |
| 1/2                                       | 1,27                                                               | 590              | 1179                | 2358                | 3537     | 4716     | 5895     |
|                                           | 2,54                                                               | 1179             | 2358                | 4716                | 7074     | 9432     | 11790    |
| 2                                         | 5,08                                                               | 2358             | 4716                | 9432                | 14148    | 18864    | 23580    |
| 3                                         | 7,62                                                               | 3538             | 7076                | 14152               | 21228    | 28304    | 35380    |
| 4                                         | 10,16                                                              | 4716             | 9432                | 18864               | 28296    | 37728    | 47160    |

Fonte: Vickers (2001, apud TOMAZ, 2003, p. 55)

### **ANEXO G – TABELAS SOBRE ECONOMIA E CONSUMO DO ESTUDO 7**

7: TAKAOKA. **Manual de conservação de água:** programa de conservação de águas. Manual do proprietário do empreendimento Gênesis. Santana do Parnaíba: Projeto Gênesis, SP, 2002, 50p.

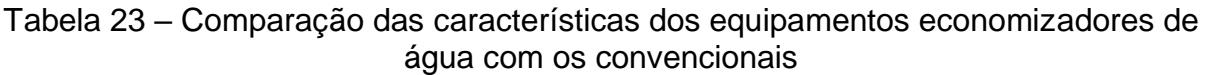

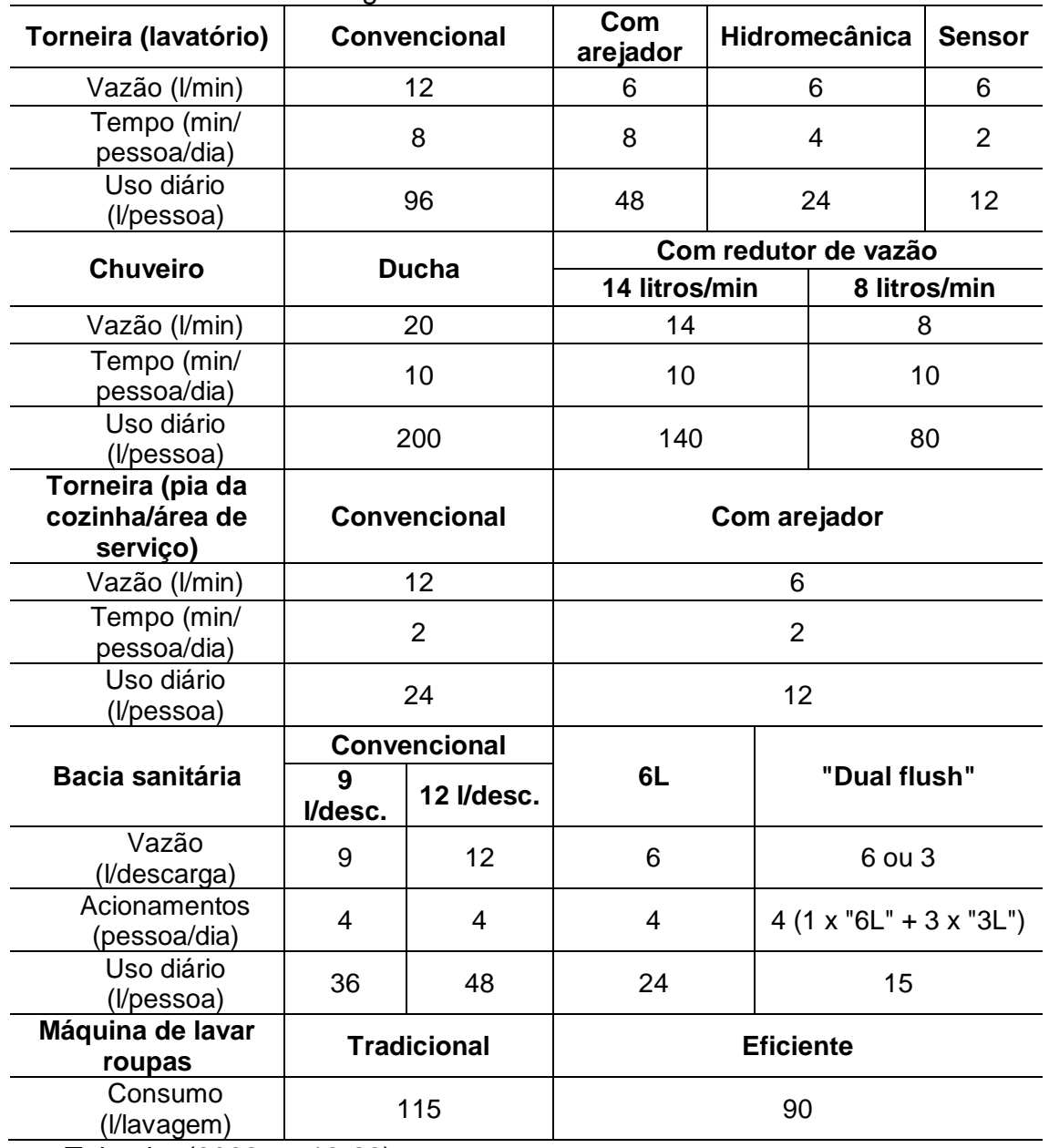

Fonte: Takaoka (2002, p. 19-22)

# **ANEXO H – TABELAS SOBRE ECONOMIA E CONSUMO DO ESTUDO 8**

8: GONÇALVES, Ricardo Franci (Coord.). **Uso racional da água em edificações**. Rio de Janeiro: ABES, 2006. 352 p. ISBN: 978-85-7022-154-4.

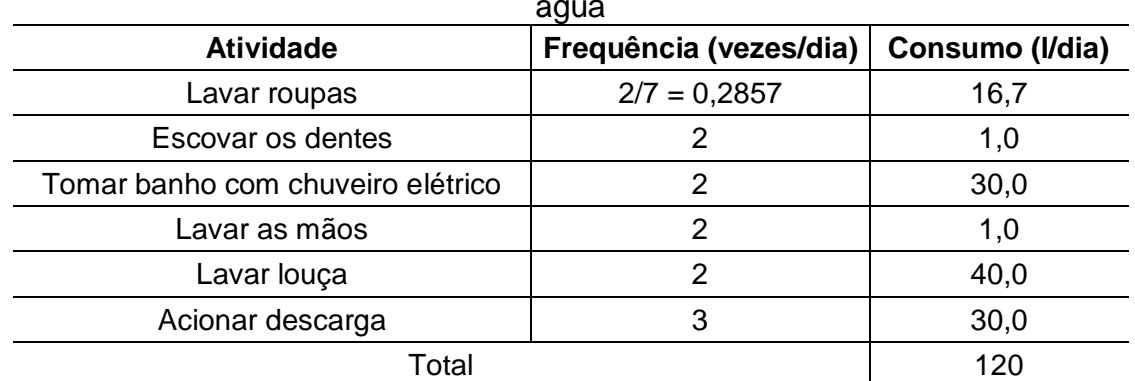

Tabela 24 – Estimativa de consumo per capita diário com base no uso racional da água

Fonte: adaptado de Contrato SABESP/USP Projeto de pesquisa Sabesp, programa de economia de água de consumo doméstico/Uso Racional da Água (apud GONÇALVES, 2006, p. 16)

| Tabela 25 – Definanda Tesiuengal nag polaver |               |                      |  |  |  |
|----------------------------------------------|---------------|----------------------|--|--|--|
| Demanda interna                              | Faixa         | <b>Unidade</b>       |  |  |  |
| Vaso sanitário - Volume                      | $6 - 15$      | l/desc.              |  |  |  |
| Vaso sanitário - Frequência                  | $4 - 6$       | desc./hab./dia       |  |  |  |
| Máquina de lavar roupas - Volume             | $100 - 200$   | l/ciclo              |  |  |  |
| Máquina de lavar roupas - Frequência         | $0,2 - 0,3$   | cargas/hab./di       |  |  |  |
|                                              |               | a                    |  |  |  |
| Demanda extrerna                             | Faixa         | <b>Unidade</b>       |  |  |  |
| Rega de jardim - Volume                      | $\mathcal{P}$ | 1/dia/m <sup>2</sup> |  |  |  |
| Rega de jardim - Frequência                  | $8 - 12$      | regas/mês            |  |  |  |
| Lavagem de carro - Volume                    | $80 - 150$    | l/carro              |  |  |  |
| Lavagem de carro - Frequência                | $1 - 4$       | carros/mês           |  |  |  |
|                                              |               |                      |  |  |  |

Tabela 25 – Demanda residencial não potável

Fonte: Tomaz (2000, apud GONÇALVES, 2006, p. 114)

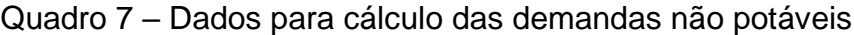

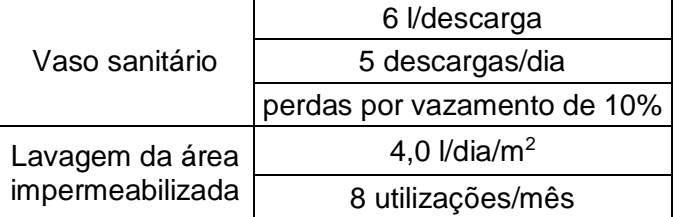

Fonte: Gonçalves (2006, p. 126)

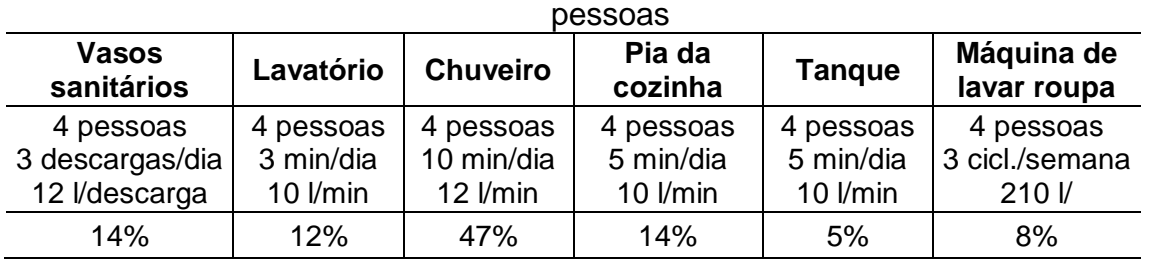

Tabela 26 – Simulação de distribuição do consumo de uma família brasileira de 4

Fonte: Gonçalves; Bazarella (2005, apud GONÇALVES, 2006, p. 167)

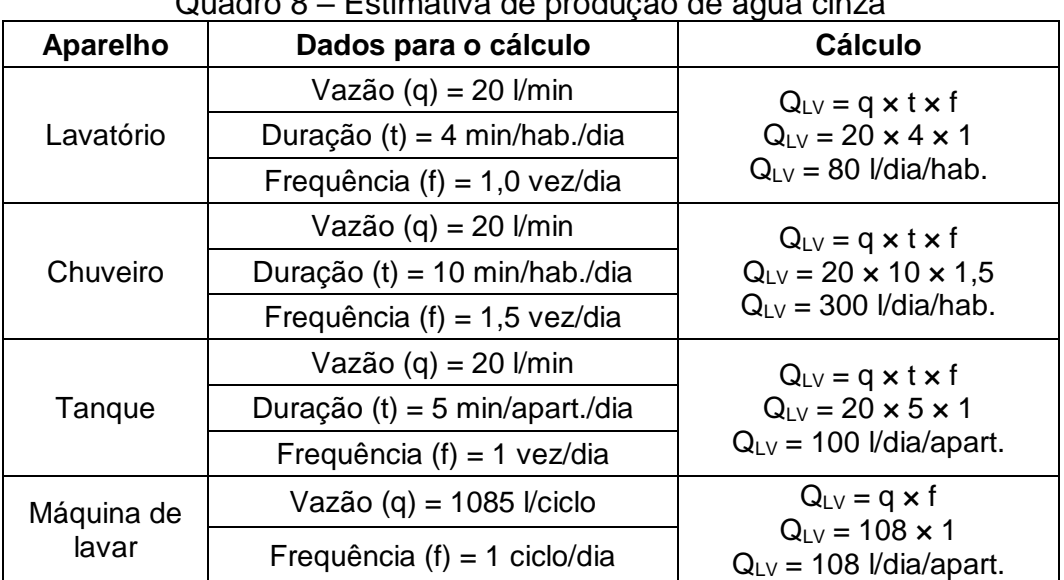

Quadro 8 – Estimativa de produção de água cinza

Fonte: adaptado de Gonçalves (2006, p. 171)

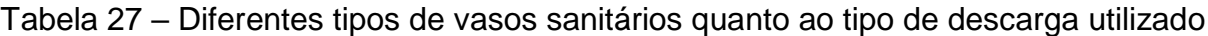

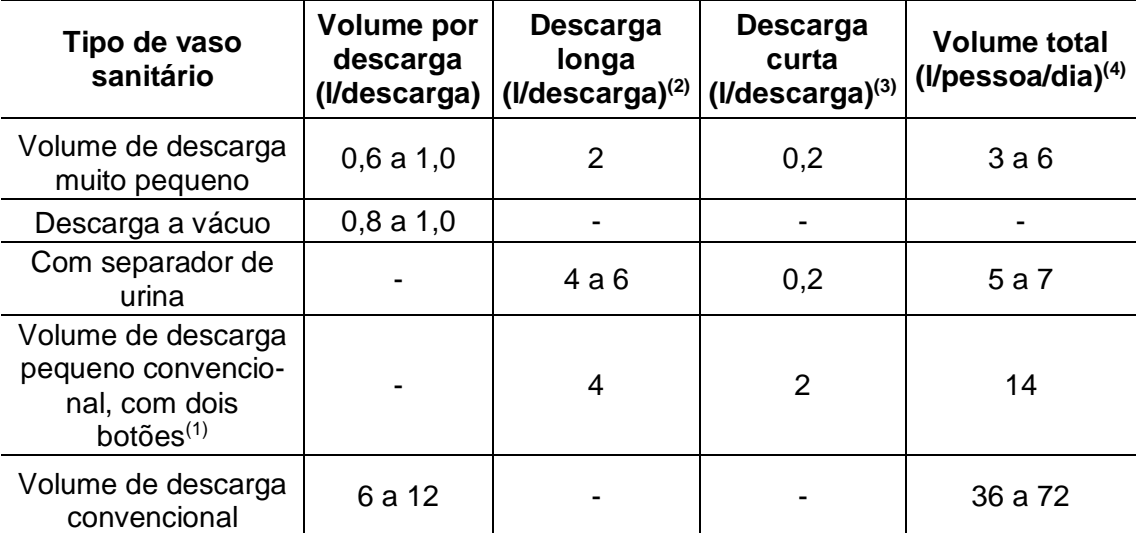

(1) um botão para descarga longa e um para descarga curta; (2) volume de água utilizado só para fezes; (3) volume de água utilizado só para urina; (4) volume de água calculado assumindo que uma pessoa utiliza o vaso sanitário uma vez para fezes e 5 vezes para urina num período de um dia

Fonte: adaptado de Kujawa-Roeleveld; Zeeman (2006, apud GONÇALVES, 2006, p. 229)

| i uuviu Lu<br><u>VUMING C VAZAO de Tegime de apareiros de acsearga</u> |               |                               |                                    |  |  |
|------------------------------------------------------------------------|---------------|-------------------------------|------------------------------------|--|--|
| <b>Parâmetros</b><br>considerados                                      | Tipo de bacia | Aparelho de descarga<br>usado | <b>Valores</b><br>normatizado<br>s |  |  |
| Volume util                                                            | Convencional  | Caixa                         | $6,8 \pm 0,3$                      |  |  |
|                                                                        |               | Caixa/Válvula                 |                                    |  |  |
| Vazão de regime                                                        | Convencional  | Caixa de alta energia/Válvula | $1,40 \pm 0,15$ I/s                |  |  |
|                                                                        |               | Caixa de baixa energia        | $0.9 \pm 0.20$ I/s                 |  |  |
| Vazão de reposição<br>do fecho hídrico                                 | Convencional  | Caixa                         | ≤ 0,025 $\frac{1}{s}$              |  |  |
| Volume de reposição<br>do fecho hídrico                                | Convencional  | Caixa                         | $650 \pm 50$ ml                    |  |  |
| anto: Concoluge (2006)                                                 | n.2801        |                               |                                    |  |  |

Tabela 28 – Volume e vazão de regime de aparelhos de descarga

Fonte: Gonçalves (2006, p. 280)

Tabela 29 – Valores comparativos do consumo de água no chuveiro

| Tipo de aparelho                                                           | Vazão*<br>de água<br>(I/min) | <b>Observações</b><br>sobre o valor<br>da vazão | <b>Consumo</b><br>de água<br>(I) |  |  |
|----------------------------------------------------------------------------|------------------------------|-------------------------------------------------|----------------------------------|--|--|
| Chuveiro elétrico (aquecimento de<br>passagem)                             | 3                            | Valor real                                      | 24                               |  |  |
| Chuveiro convencional (aquecimento de<br>acumulação)                       | 24                           | Valor teórico                                   | 192                              |  |  |
| Chuveiro convencional conforme projeto<br>de Norma 02:136.01.008 - Parte 6 | 9                            | Valor desejável                                 | 72                               |  |  |
| Chuveiro convencional (aquecimento de<br>acumulação) com redutor de 8      | 8                            | Valor real                                      | 64                               |  |  |
| Chuveiro convencional (aquecimento de<br>acumulação) com redutor de 14     | 14                           | Valor real                                      | 112                              |  |  |
| * a vazão é baseada em pressão e demais condições de normas técnicas       |                              |                                                 |                                  |  |  |

aplicáveis a cada tipo de chuveiro

Fonte: Gonçalves (2006, p. 291)

| Tipo de aparelho      | Vazão de funcio-<br>namento (I/s) | Tempo de<br>$\textsf{uso}(s)$ | Volume consu-<br>mido por uso (I) |
|-----------------------|-----------------------------------|-------------------------------|-----------------------------------|
| Torneira de lavatório | 0,06                              | 11                            | 1,02                              |
| Torneira de pia       | 0,12                              |                               | 1,07                              |
| Torneira de tanque    | 0.19                              | 24                            | 5,40                              |
| Torneira de jardim    | 0,07                              |                               | 0.57                              |

Tabela 30 – Valores medidos em condição real de uso no prédio 24 do IPT

Fonte: Gonçalves (2006, p. 293)

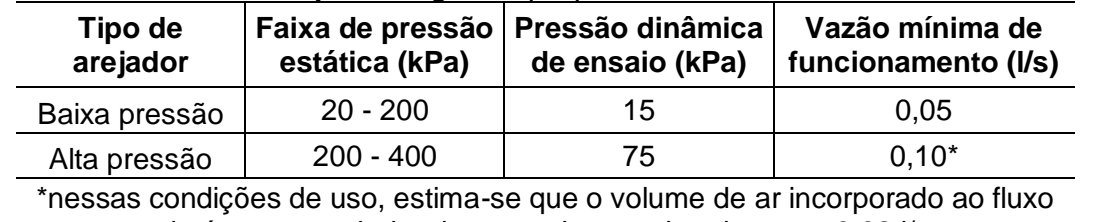

Tabela 31 – Vazão no arejador segundo proposta de norma em discussão na ABNT

de água no arejador deve ser de aproximadamente 0,02 l/s

Fonte: Gonçalves (2006, p. 295)

Tabela 32 – Parâmetros estabelecidos na NBR 13.713/96 – Aparelhos hidráulicos acionados manualmente e com ciclo de fechamento automático

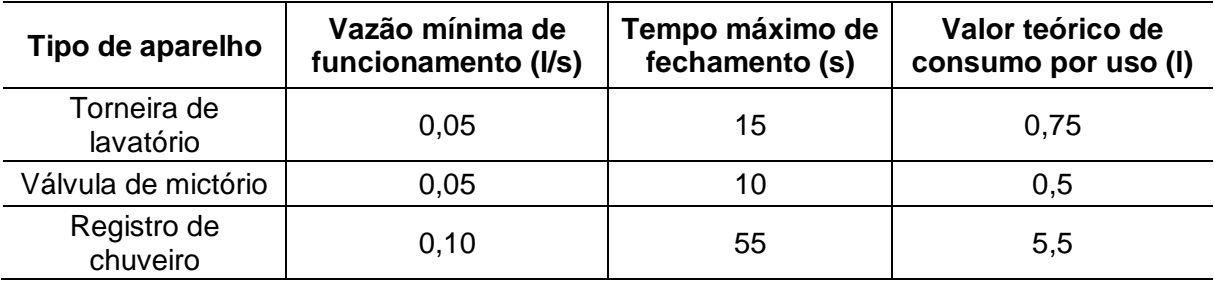

Fonte: ABNT (1996, apud GONÇALVES, 2006, p. 296)

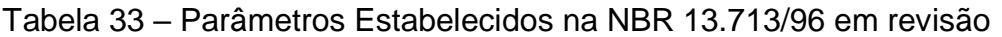

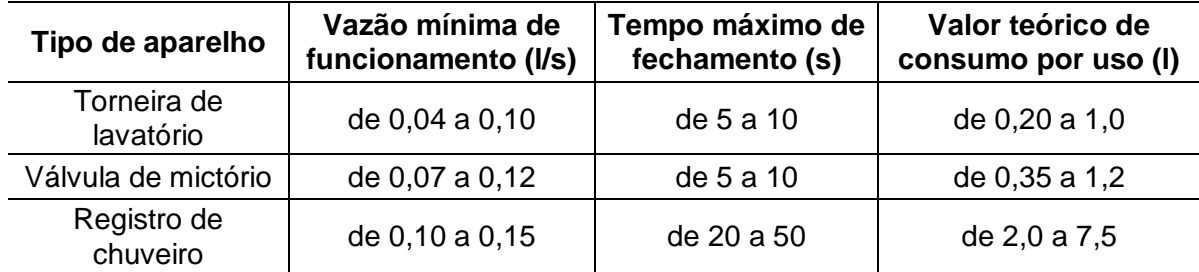

Fonte: ABNT (1996, apud GONÇALVES, 2006, p. 296)

Tabela 34 – Torneira de acionamento hidromecânico – Valores medidos em condição real de uso

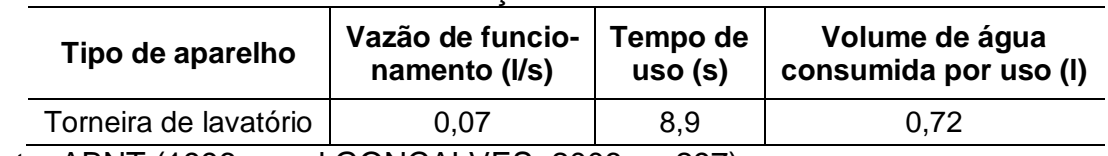

Fonte: ABNT (1996, apud GONÇALVES, 2006, p. 297)

Tabela 35 – Torneira de acionamento foto elétrico; valores medidos em condição real de uso

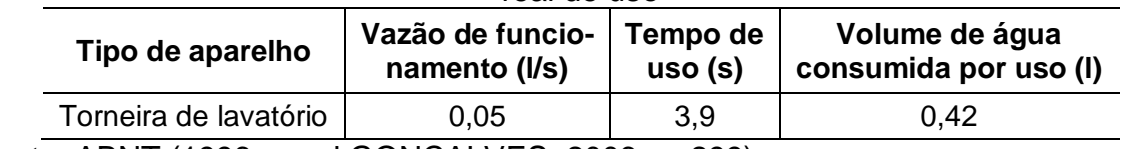

Fonte: ABNT (1996, apud GONÇALVES, 2006, p. 299)

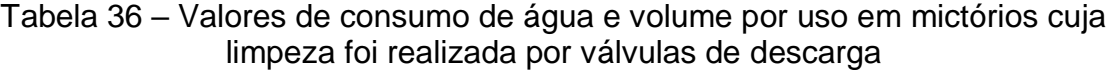

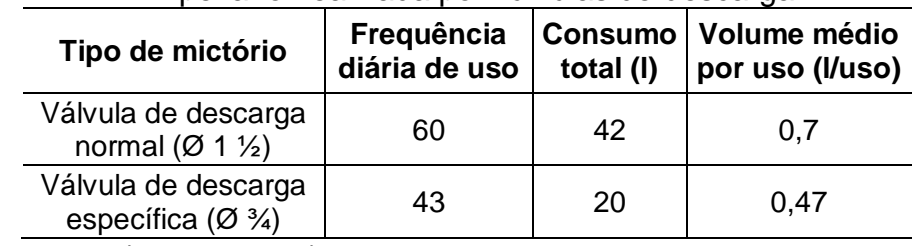

Fonte: Gonçalves (2006, p. 301)

Tabela 37 - Perfil do consumo doméstico medido em um apartamento popular na cidade de São Paulo

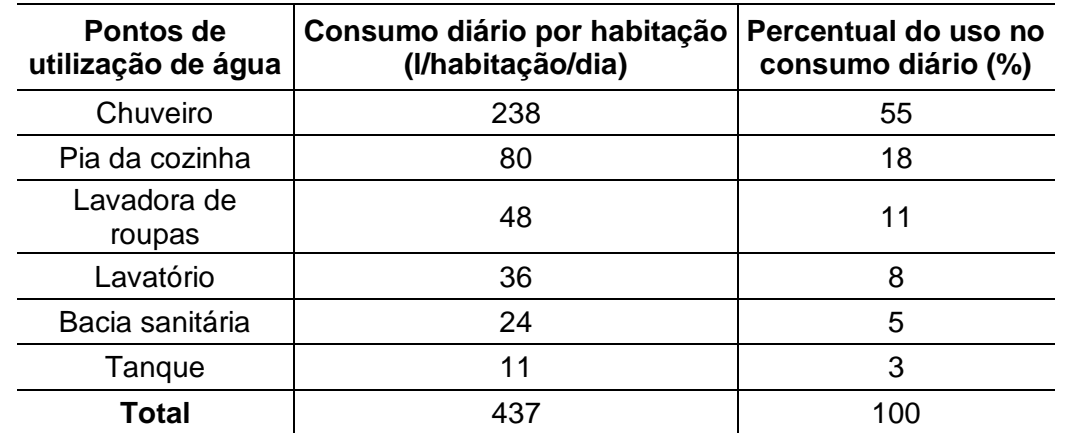

Fonte: adaptado de Rocha et al. (1998, apud GONÇALVES, 2006, p. 309)

| Pontos de                                                                                                    | molalayau Tubluu lulal<br>Características técnicas de                                                                                                    |                                        | Vazões ou volumes referenciais                                                                    |  |
|----------------------------------------------------------------------------------------------------|----------------------------------------------------------------------------------------------------|----------------------------------------|---------------------------------------------------------------------------------------------------|--|
| utilização de<br>água                                                                                                    | contorno exigíveis ou mais<br>usuais                                                                                                    | <b>Aparelho</b><br>convencional        | <b>Aparelho</b><br>economizador                                                                   |  |
| Chuveiro<br>elétrico                                                                                                    | São usuais pressões dicâmicas<br>entre 1,0 mca e 2,5 mca em<br>residências térreas e assobradas<br>com reervatório superior. No caso<br>de pressões maiores, em edifícios<br>de apartamentos por exemplo,<br>deve ser usado dispositivo que<br>imponha perda de carga na<br>entrada do chuveiro. A pressão<br>hidrostática máxima prevista na<br>NBR 5626 (40 mca) é<br>considerada excessiva e poderá<br>elevar o valor da vazão. | 0,05 l/s (3 l/min) a 0,10 l/s (6l/min) |                                                                                                   |  |
| Ducha<br>(aquecimento<br>central)                                                                                                    | A ducha economizadora é dotada<br>de dispositivo limitador de vazão<br>com anel flexível                                                                                                    | $0,15$ $\sqrt{ }$ (9<br>l/min)         | 0,075 l/s (4,5 l/min)                                                                             |  |
| Bacia<br>sanitária                                                                                                    | As bacias sanitárias fabricadas<br>atualmente atendem à NBR<br>15097/04 e consomem 6,8 l por<br>descarga, sendo, portanto,<br>economizadoras. O aparelho<br>convencional se refere a uma<br>bacia sanitária fabricada segundo<br>critérios anteriores aos da referida<br>norma em vigor.                                                                                                    | 9 l/descarga a<br>15 l/descarga        | 6,8 l/descarga                                                                                    |  |
| Torneira de<br>lavatório                                                                                                    | Valores médios obtidos em<br>medições sobre uso real e em                                                                                                    | $0,05$ I/s $(3)$<br>l/min)             | $0,025$ I/s $(1,5$ I/min)                                                                         |  |
| Torneira de<br>pia de<br>cozinha                                                                                                    | medições laboratoriais. A torneira<br>convencional não tem arejador<br>enquanto a economizadora é<br>dotada do dispositivo.                                                                                                    | $0,10$ I/s $(6)$<br>l/min)             | $0,05$ I/s $(3 \text{ I/min})$                                                                    |  |
| Torneira de<br>tanque                                                                                                    | Torneira sob pressão direta da<br>rede pública ou sob pressão<br>elevada da instalação predial.<br>Estima-se que a pressão                                                                                                    | $0,2$ $\sqrt{5}$ (12<br>I/min)         | 0,1 l/s (6 l/min)*<br>(aplicação de válvula<br>redutora de pressão<br>ou engate<br>estrangulador) |  |
| Torneira de<br>jardim                                                                                                    | hidrostática na entrada da rede<br>seja da ordem de 40 mca, nesses<br>casos.                                                                                                    | $0,2$ $\sqrt{s}$ (12)<br>l/min)        | 0,1 l/s (6 l/min)*<br>(aplicação de válvula<br>redutora de pressão<br>ou engate<br>estrangulador) |  |
| *torneira de tanque ou de jardim sob pressão elevada tendem a apresentar valores<br>bastante altos de vazão. Não existem medições sistemáticas sobre esses casos, mas<br>estima-se que o uso de redutores de pressão pode reduzir a vazão para cerca de 0,1 l/s<br>(6 l/min). O uso de mangueiras na torneira de jardim e estranguladores no bico da torneira<br>do tanque também impõem perda de carga significativa. A propósito, o uso de gatilhos que<br>interrompem o escoamento no esguicho da mangueira é importante para evitar o |                                                                                                    |                                        |                                                                                                   |  |

Quadro 9 – Vazões e volumes referenciais de pontos de utilização de água em uma instalação residencial

Fonte: IPT (apud GONÇALVES, 2006, p. 310)

desperdício.

| Pontos de<br>utilização<br>de água | <b>Número</b><br>de<br>aparelhos | Perfil de<br>consumo | <b>Consumo</b><br>com uso de<br>aparelho<br>convencional | Economia com<br>a substituição<br>do aparelho<br>convencional<br>por<br>economizador | <b>Consumo com</b><br>uso de<br>aparelho<br>economizador |
|------------------------------------|----------------------------------|----------------------|----------------------------------------------------------|--------------------------------------------------------------------------------------|----------------------------------------------------------|
|                                    |                                  | $(\%)$               | (m <sup>3</sup> /mês)                                    | $(\% )$                                                                              | $(m3/m\hat{e}s)$                                         |
| Chuveiro<br>elétrico               | 1                                | 55                   | 7,205                                                    | $0^*$                                                                                | 7,205                                                    |
| Torneira de<br>pia de<br>cozinha   | 1                                | 18                   | 2,358                                                    | 50,0                                                                                 | 1,179                                                    |
| Lavadora<br>de roupas              | 1                                | 11                   | 1,441                                                    | $0^{**}$                                                                             | 1,441                                                    |
| Torneira de<br>lavatório           | 1                                | 8                    | 1,048                                                    | 50,0                                                                                 | 0,524                                                    |
| Bacia<br>sanitária                 | 1                                | 5                    | 0,655                                                    | 56,7***                                                                              | 0,371                                                    |
| Torneira de<br>tanque              | 1                                | 3                    | 0,393                                                    | $50,0***$                                                                            | 0,196                                                    |
|                                    | <b>Total</b>                     |                      | 13,1                                                     |                                                                                      | 10,916                                                   |
|                                    | Redução percentual no consumo    |                      | 16,7                                                     |                                                                                      |                                                          |

Tabela 38 – Cálculo da redução de consumo por substituição de aparelhos sanitários em apartamentos existentes

\*admite-se que o chuveiro elétrico seja usado dentro da faixa de vazões consideradas satisfatórias, apresentadas na Tabela 28;

\*\*não existem estudos que sistematizem tais valores relativos a lavadoras elétricas de roupa. Admite-se no exercício que não haverá diferença entre as situações;

\*\*\*foi considerado que a bacia sanitária antiga consumia 12 litros por descarga;

\*\*\*\*no caso de um apartamento situado no 1º andar de um edifício de 4 andares tem-se uma pressão hidrostática não muito alta na torneira do tanque (cerca de 15 mca). Será considerada uma redução de 50% devido à instalação de um dispositivo de perda de carga na entrada da torneira.

Fonte: Gonçalves (2006, p. 312)

# **ANEXO I – TABELAS SOBRE ECONOMIA E CONSUMO DO ESTUDO 9**

9: MARINOSKI, A. K. **Aproveitamento de Água Pluvial para Fins não Potáveis em Instituição de Ensino**: Estudo de Caso em Florianópolis – SC. 2007. 107 f. Monografia (Graduação) – Engenharia Civil, Universidade Federal De Santa Catarina, Florianópolis, 2007.

| Número de<br>furos de<br>lavagem | Correspondente de<br>vazamento (I/min) | Perda<br>mensal<br>(I/mês) |
|----------------------------------|----------------------------------------|----------------------------|
| $1 - 3$                          | 0.1                                    | 4.320                      |
| $3 - 6$                          | 0,3                                    | 12.960                     |
| Mais furos                       | 0.5                                    | 21.600                     |

Tabela 39 – Perda de água por vazamentos em vazos sanitários

Fonte: Deca (2007, apud MARINOSKI, 2007, p. 9)

| i abeia 40 – vazao de aparelhos safilitarios |                      |  |  |  |  |
|----------------------------------------------|----------------------|--|--|--|--|
| Aparelho sanitário                           | Vazão<br>$($ l/s $)$ |  |  |  |  |
| Torneira de lavatório                        | 0,09                 |  |  |  |  |
| Torneira de tanque                           | 0,15                 |  |  |  |  |
| Torneira de pia                              | 0,17                 |  |  |  |  |
| Chuveiro                                     | 0,02                 |  |  |  |  |
| Bebedouro elétrico                           | 0,01                 |  |  |  |  |
| Vaso sanitário (válvula de<br>descarga)      | 1,70                 |  |  |  |  |
| Mictório (válvula de descarga)               | 0,15                 |  |  |  |  |
| Mangueira                                    | 0,12                 |  |  |  |  |

Tabela 40 – Vazão de aparelhos sanitários

Fonte: adaptado de Marinoski (2007, p. 55)

Tabela 41 – Frequência, tempo e consumo médio de água per capita para aparelhos de uso individual no SENAI de Florianópolis

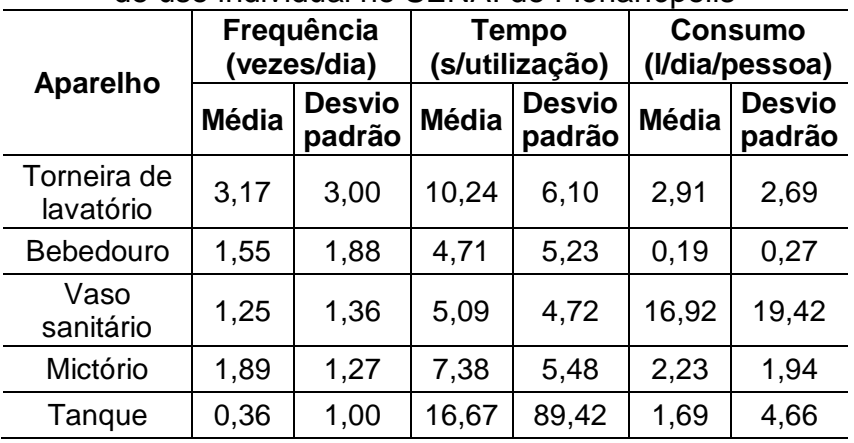

Fonte: adaptado de Marinoski (2007, p. 58)

### **ANEXO J – TABELAS SOBRE ECONOMIA E CONSUMO DO ESTUDO 10**

10: CRACIUN, Gecielma Pinto. **Conservação e uso Racional de Água nos Sistemas prediais**: Efetividade do Programa de Nacional de Combate ao Disperdício de Água. 2007. 99 f. Monografia (Especialista) - Universidade Federal da Bahia, Salvador, 2007.

| Local                                               | Ações realizadas                                                                                                    | Redução<br>mensal | Retorno<br>do invest. |
|-----------------------------------------------------|----------------------------------------------------------------------------------------------------|-------------------|-----------------------|
| Lar Batista<br>das<br>Crianças                      | - Detecção e conserto de vazamentos visíveis e não visíveis<br>na rede externa, reservatórios e instalações hidráulicas e<br>prediais.<br>- Troca parcial de equipamentos convencionais por outros<br>economizadores de água.<br>- Campanha educacional.                                                            | 21%               | 10 meses              |
| Secretaria<br>de Meio<br>Ambiente/<br><b>CETESB</b> | - Detecção e conserto de vazamentos visíveis e não visíveis<br>na rede externa, reservatórios e instalações hidráulicas e<br>prediais.<br>Troca de equipamentos convencionais<br>outros<br>por<br>economizadores de água.<br>- Campanha educacional.                                                                | 47%               | 2 meses               |
| Universid.<br>de São<br>Paulo/USP<br>- Fase III     | - Detecção e conserto de vazamentos visíveis e não visíveis<br>na rede externa, reservatórios e instalações hidráulicas e<br>prediais.<br>Troca de equipamentos convencionais por outros<br>economizadores de água.<br>- Campanha educacional.<br>- Estudo para reaproveitamento de água dos destiladores.          | 37%               | 8 meses               |
| Fundação<br>de Desenv.<br>Admin. -<br><b>FUNDAP</b> | - Detecção e conserto de vazamentos visíveis e não visíveis<br>na rede externa, reservatórios e instalações prediais.<br>- Troca de equipamentos convencionais por outros<br>economizadores de água.                                                                                                    | 29,4%             | 10 meses              |
| Escola<br>Estadual<br>Fernão<br>Dias Paes           | - Detecção e conserto de vazamentos visíveis e não visíveis<br>na rede externa.<br>- Reservatórios e instalações prediais.<br>Troca de equipamentos convencionais por outros<br>economizadores de água.<br>- Campanha educacional.                                                                                  | 94%               | 5 dias                |
| Cozinha<br>Ford -<br>Ipatinga                       | - Detecção e conserto de vazamentos.<br>- Instalação de equipamentos economizadores (1 torneira<br>de acionamento com pé, 5 arejadores, 2 chuveirinhos<br>dispersantes).<br>- Campanha educacional.                                                                                                    | 52%               | 19 dias               |
| Palácio dos<br>Bandei-<br>rantes                    | -Detecção e conserto de vazamentos visíveis e não visíveis<br>na rede externa, reservatórios e instalações prediais.<br>- Troca parcial de equipamentos hidráulicos convencionais<br>por economizadores.<br>- Campanha educacional e ambiental.<br>Sistema de gerenciamento de consumo de água<br>setorizado M-Bus. | 31%               | 11 meses              |

Tabela 42 – Economia de água com a adoção de medidas economizadoras

Fonte: SABESP (2007, apud GRACIUN, 2007, p. 45)

#### **ANEXO K – TABELAS SOBRE ECONOMIA E CONSUMO DO ESTUDO 11**

11: GAMEIRO, Antonio Gil Fernandes. **Avaliação de métodos de determinação de consumo de água potável e de dimensionamento de hidrômetro: Estudo de Caso em Londrina / PR.** 2007. 166 f. Dissertação (Mestrado) - Curso de Engenharia de Edificações e Saneamento, Universidade Estadual de Londrina, Londrina, 2007.

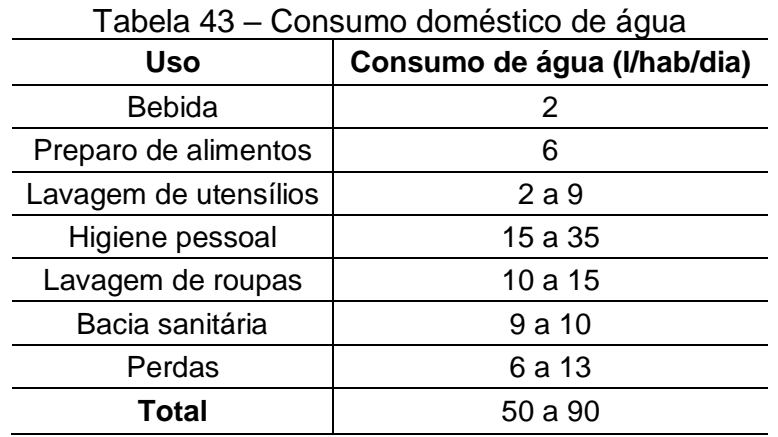

Fonte: Rocha; Barreto (1999, apud GAMEIRO, 2007, p. 31)

### **ANEXO L – TABELAS SOBRE ECONOMIA E CONSUMO DO ESTUDO 12**

12: MOTTA, S. R. F.; ALVES, A. H. V.; SOUZA, R. V. G. **Proposta para Classificação da Eficiência do Uso da Água nas Edificações Residenciais**. In: NUTAU 2008, 2008, São Paulo. Anais do NUTAU 2008. São Paulo: FAU-USP, 2008. v. 1. p. 1-9.

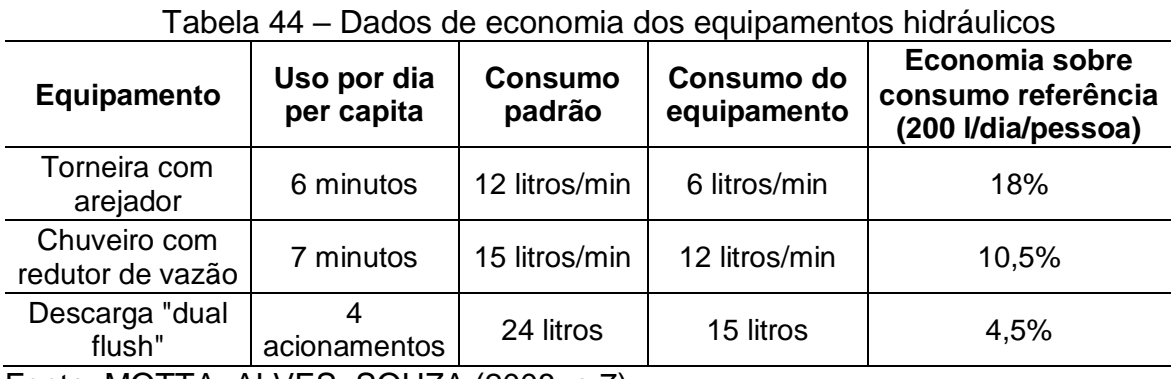

Fonte: MOTTA; ALVES; SOUZA (2008, p.7)

| rabela 45 – Corisumo de equipamentos muradilios |                               |                              |                                                  |  |  |  |  |
|-------------------------------------------------|-------------------------------|------------------------------|--------------------------------------------------|--|--|--|--|
|                                                 | Vazão (I/min)                 |                              |                                                  |  |  |  |  |
| <b>Produto</b>                                  | Baixa pressão<br>(2 a 10 mca) | Alta pressão<br>(10a 40 mca) | Aplicando dispositivos<br>economizadores de água |  |  |  |  |
| Torneira de lavatório                           | 10                            | 20                           | 8                                                |  |  |  |  |
| Misturador de cozinha                           | 12                            | 20                           | 8                                                |  |  |  |  |
| Torneira de<br>jardim/tanque                    | 12                            | 20                           | 8                                                |  |  |  |  |
| Mictório com registro                           | 10                            | 15                           | 8                                                |  |  |  |  |
| Mictório Decalux                                | 8                             | 8                            | 8                                                |  |  |  |  |
| Mictório Decamatic                              | 8                             | 15                           | 8                                                |  |  |  |  |
| <b>Torneira Decalux</b>                         | 6                             | 6                            | 6                                                |  |  |  |  |
| <b>Torneira Decamatic</b>                       | 8                             | 15                           | 6                                                |  |  |  |  |
| Chuveiro                                        | 15                            | 20                           | 14                                               |  |  |  |  |

Tabela 45 – Consumo de equipamentos hidráulicos

Fonte: Deca (apud MOTTA; ALVES; SOUZA, 2008, p. 4)

# **ANEXO M – TABELAS SOBRE ECONOMIA E CONSUMO DO ESTUDO 13**

13: DREHER, V; P; L. **Possíveis Soluções para o Uso Racional da Água na Edificação Da Câmara Municipal de Porto Alegre**. Trabalho de Conclusão de curso. (Graduação em Engenharia Civil) Escola de Engenharia. Universidade Federal do Rio Grande do Sul. Porto Alegre, 2008.

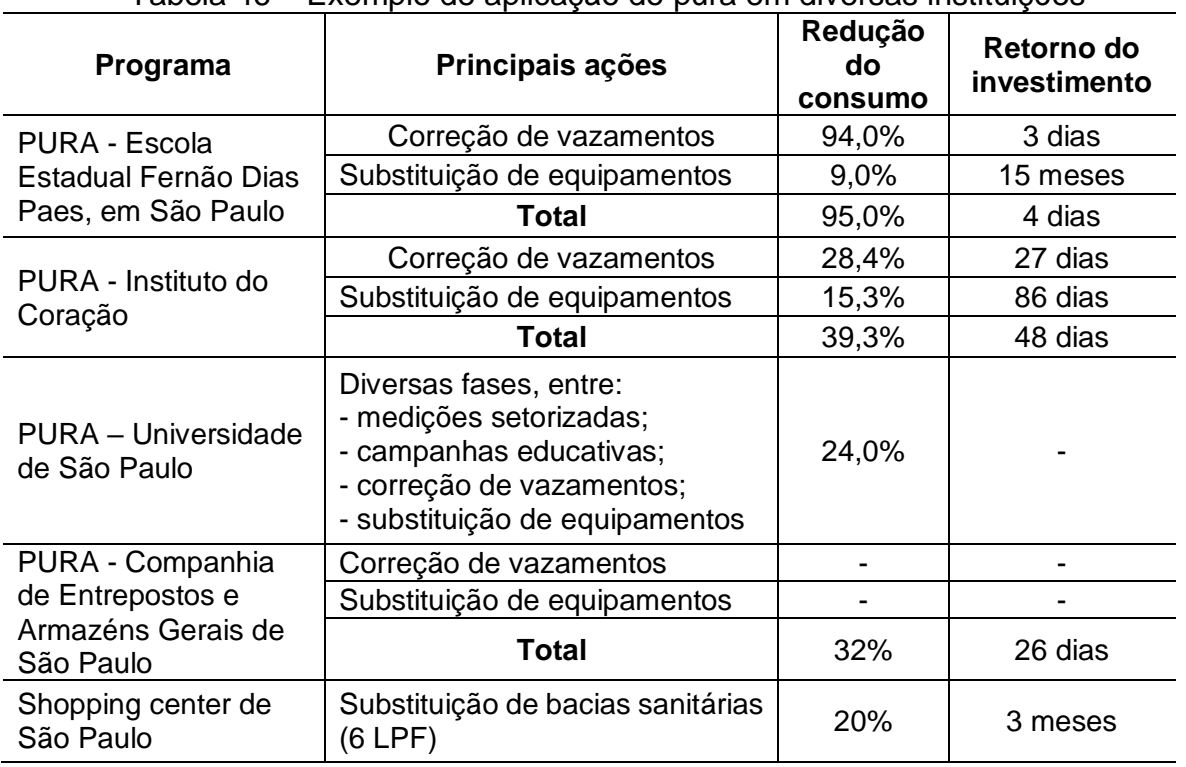

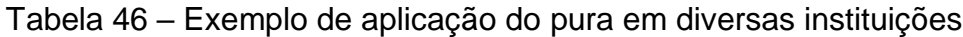

Fonte: Dreher (2008, p. 33)

Tabela 47 – Redução de consumos em torneiras utilizando equipamentos economizadores

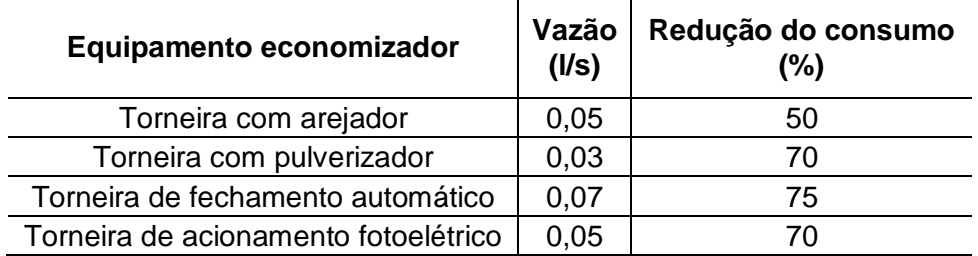

Fonte: Dreher (2008, p. 42)

Tabela 48 – Redução de consumo em torneiras utilizando equipamentos economizadores

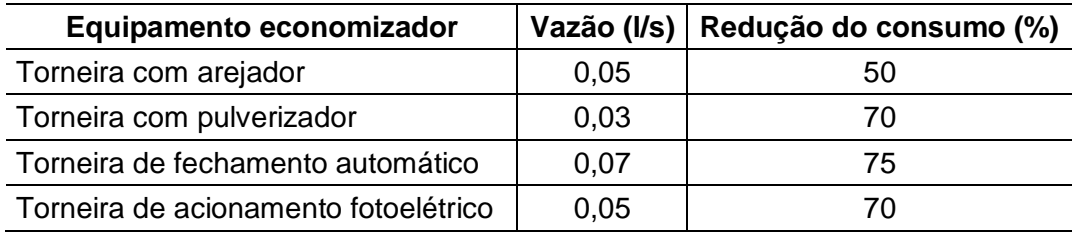

### **ANEXO N – TABELAS SOBRE ECONOMIA E CONSUMO DO ESTUDO 14**

14: BARRETO, D.; MEDEIROS, O. Caracterização da vazão e frequência de uso de aparelhos sanitários. **Ambiente Construído**, v. 8, n. 4, p. 137-149, Antac, 2008.

| <b>Aparelho</b>              | Vazão<br>média<br>(1/s) | <b>Desvio</b><br>padrão<br>(1/s) | Vazão típica<br>(1/s) | Frequência diária<br>de uso<br>(vezes/dia/pessoa) |  |  |  |  |
|------------------------------|-------------------------|----------------------------------|-----------------------|---------------------------------------------------|--|--|--|--|
| Chuveiro                     | 0,0683                  | 0,0283                           | $0,0800 - 0,1000$     | 2                                                 |  |  |  |  |
| Torneira de cozinha          | 0,0200                  | 0,0150                           | até 0,0100            | 26,6667                                           |  |  |  |  |
| Torneira de lavatório        | 0,0233                  | 0,0167                           | até 0,0100            | 8,3333                                            |  |  |  |  |
| Caixa acoplada               | 0,0633                  | 0,0083                           | $0,0600 - 0,0700$     | 2,6667                                            |  |  |  |  |
| Máquina de lavar             | 0,0200                  | 0,0350                           | $0,0800 - 1,1000$     | 3,3333                                            |  |  |  |  |
| Tanquinho                    | 0,0550                  | 0,0483                           | não definida          | 2,3333                                            |  |  |  |  |
| Máquina de lavar e<br>tangue | 0,0617                  | 0,0467                           | não definida          | 4                                                 |  |  |  |  |
| Tanque                       | 0,0383                  | 0.0333                           | não definida          | 3,3333                                            |  |  |  |  |

Tabela 49 – Vazões médias, típicas e frequência de uso dos aparelhos sanitários

Nota: (1) Os dados foram obtidos das médias dos valores encontrados nas residências estudadas. (2) Os autores relatam que os valores altos podem ser devidos à presença de vazamentos. Como o percentual de perdas devido a vazamentos é incerto, esses dados devem ser utilizados com ressalvas. Em razão disso, foram considerados apenas os dados compreendidos no intervalo "MÉDIA ± 2\*DESVIO PADRÃO".

Fonte: adaptado de Barreto; Medeiros (2008, p. 148)

### **ANEXO O – TABELAS SOBRE ECONOMIA E CONSUMO DO ESTUDO 15**

15: ABNT – ASSOCIAÇÃO BRASILEIRA DE NORMAS TÉCNICAS. **NBR 13713: Instalações hidráulicas prediais — Aparelhos automáticos acionados mecanicamente e com ciclo de fechamento automático — Requisitos e métodos de ensaio**. Rio de Janeiro. 27 p. 2009

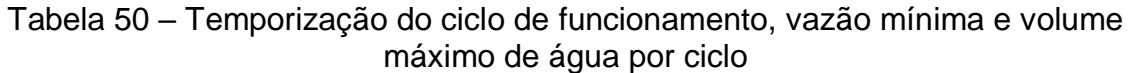

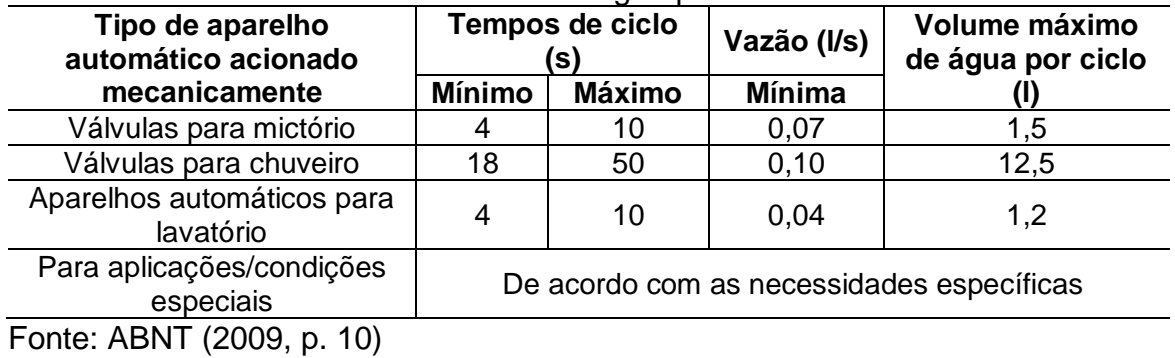

166

### **ANEXO P – TABELAS SOBRE ECONOMIA E CONSUMO DO ESTUDO 16**

16: SABESP – COMPANHIA DE SANEAMENTO BÁSICO DO ESTADO DE SÃO PAULO. **O uso racional da água no comércio**. São Paulo: FECOMERCIO, 2010. 56 p.

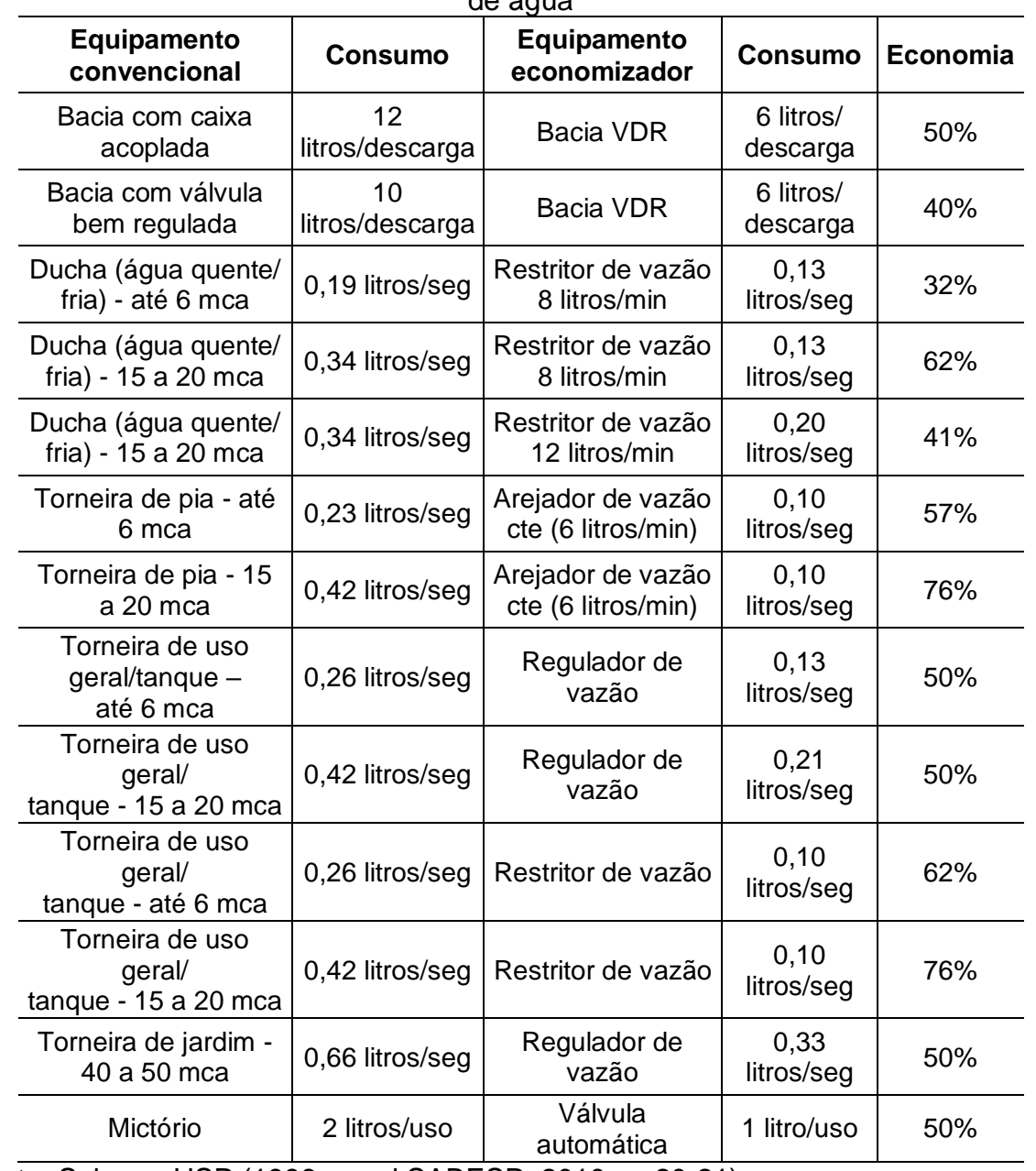

Tabela 51 – Comparação entre produtos convencionais e produtos economizadores de água

Fonte: Sabesp, USP (1996, apud SABESP, 2010, p. 20-21)

### **ANEXO Q – TABELAS SOBRE ECONOMIA E CONSUMO DO ESTUDO 17**

17: ILHA, Marina S. de Oliveira; OLIVEIRA, Lúcia Helena de; GONÇALVES, Orestes M. Sistemas de medição individualizada de água: como determinar as vazões de projeto para a especificação dos hidrômetros?. **Engenharia Sanitaria e Ambienta**l, [s.l.], v. 15, n. 2, p.177-186, jun. 2010.

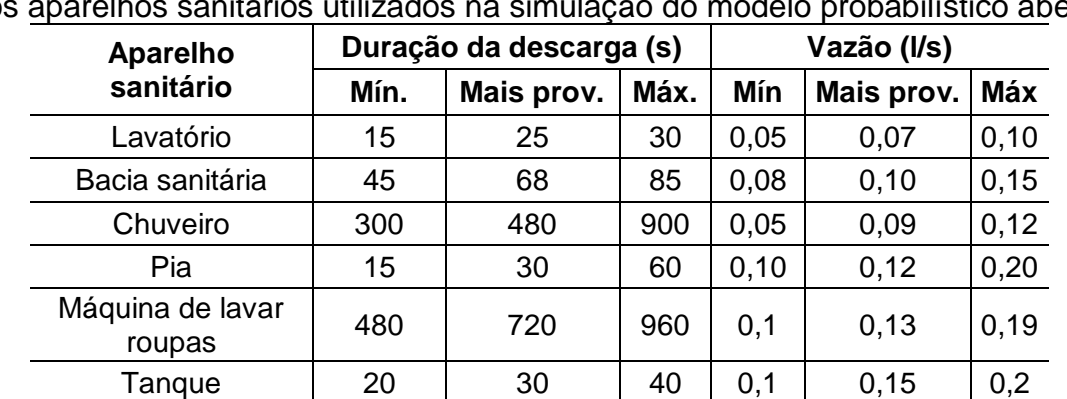

Tabela 52 – Valores de duração de descargas (por usuário e por uso) e de vazão dos aparelhos sanitários utilizados na simulação do modelo probabilístico aberto

Fonte: Ilha; Oliveira; Gonçalves (2010, p. 183)

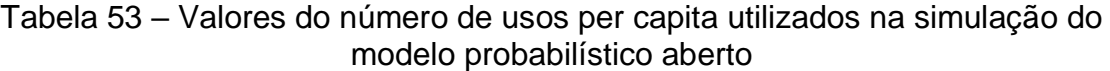

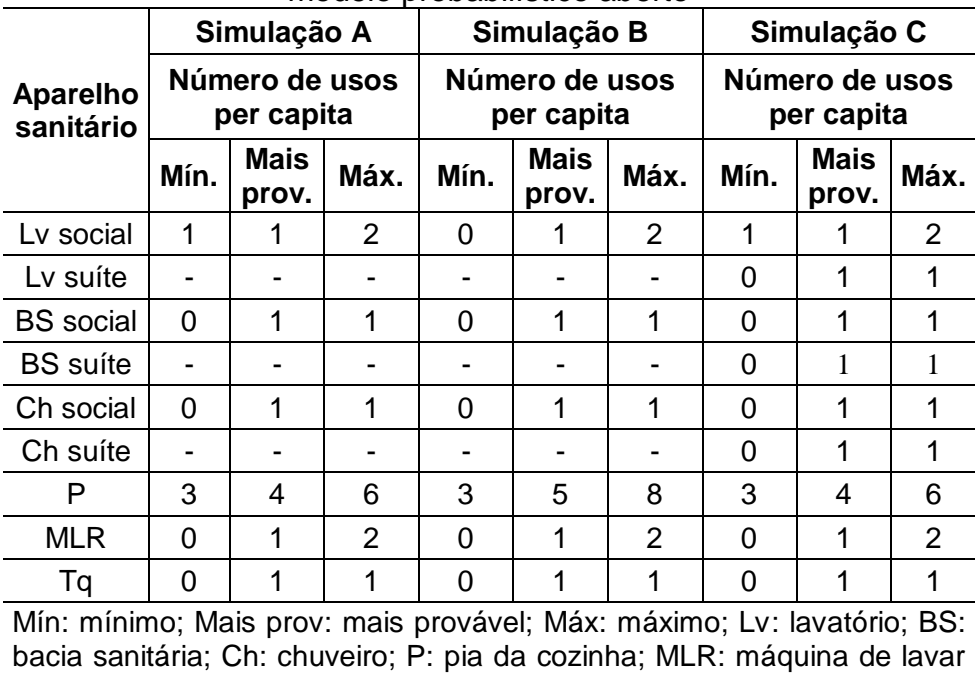

roupas; Tq: tanque de lavar roupas.

Fonte: Ilha; Oliveira; Gonçalves (2010, p. 183)

#### **ANEXO R – TABELAS SOBRE ECONOMIA E CONSUMO DO ESTUDO 18**

18: LOMBARDI, L. R. **Dispositivos poupadores de água em um sistema predial: análise da viabilidade técnico-econômica de implementação no instituto de pesquisas hidráulicas**. 2012. 75f. Trabalho de diplomação (Graduação em Engenharia Civil) – Departamento de Engenharia Civil, Universidade Federal do Rio Grande do Sul, Porto Alegre, 2012.

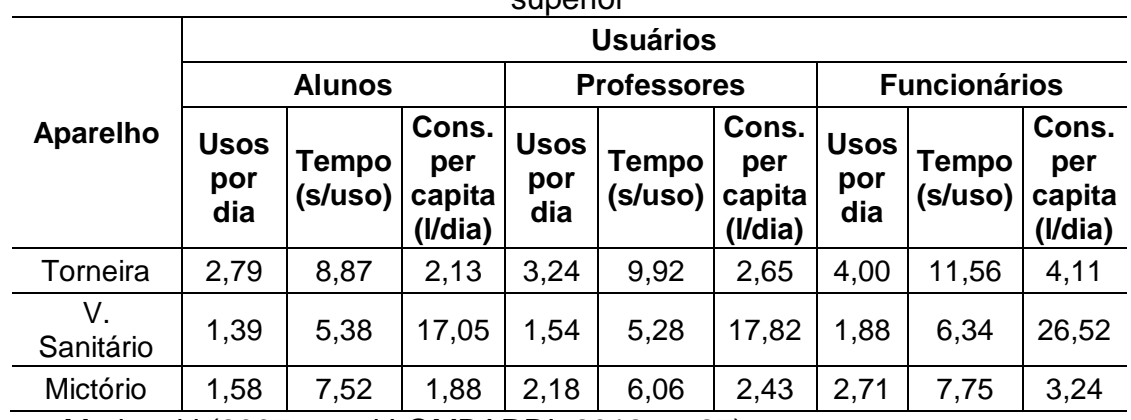

Tabela 54 – Médias de consumo dos frequentadores de uma instituição de ensino superior

Fonte: Marinoski (2007, apud LOMBARDI, 2012, p. 27)

# **ANEXO S – TABELAS SOBRE ECONOMIA E CONSUMO DO ESTUDO 19**

19: DOCOL. **Manual da Docol**: Docolmatic. S. l., 201?, 70 p.

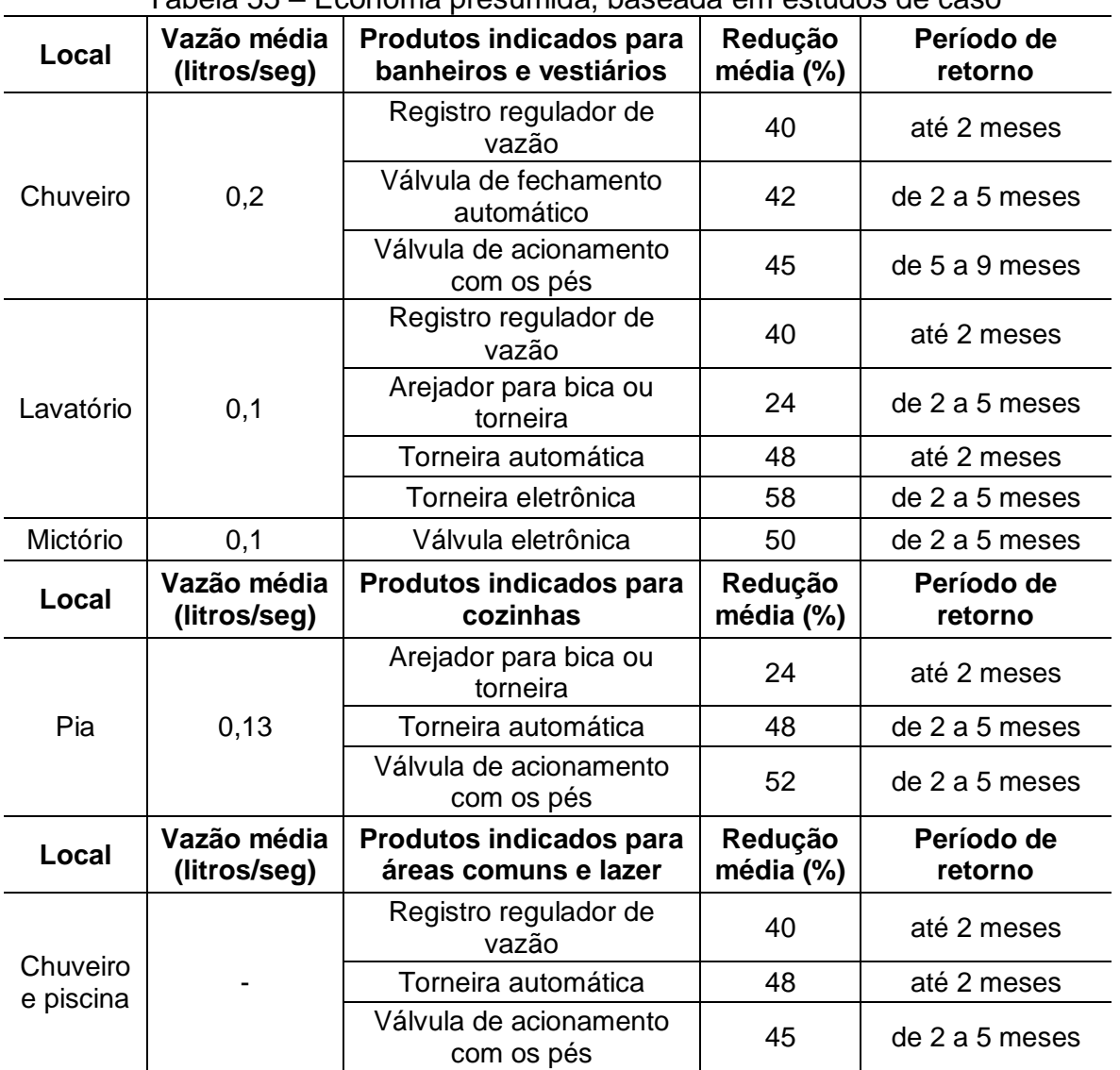

Tabela 55 – Economa presumida, baseada em estudos de caso

Fonte: Agência Nacional das Águas (apud DOCOL, 200?, p. 7)

### **ANEXO T – TABELAS SOBRE ECONOMIA E CONSUMO DO ESTUDO 20**

20: FIORI, S. **Avaliação qualitativa e quantitativa do potencial de reuso de água cinza em edifícios residenciais multifamiliares**. 2005. 135 f. Dissertação (Mestrado) - Faculdade de Engenharia e Arquitetura, Universidade de Passo Fundo, Passo Fundo, 2005.

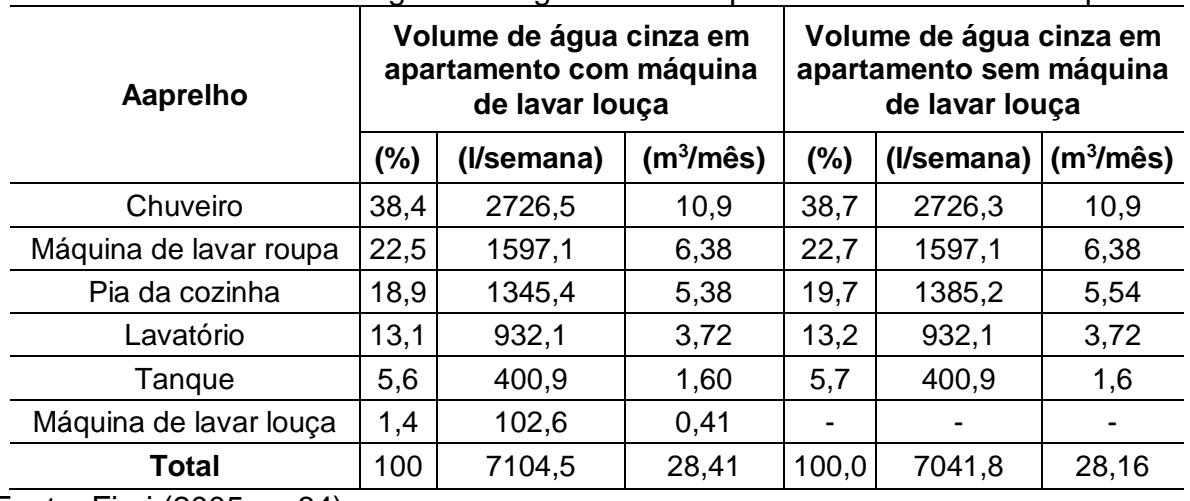

Tabela 56 – Valores de água cinza gerados em apartamentos da amostra piloto

Fonte: Fiori (2005, p. 84)

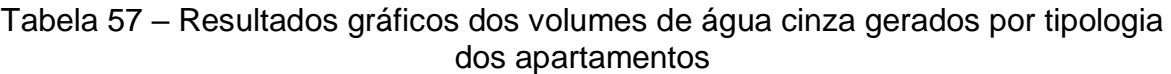

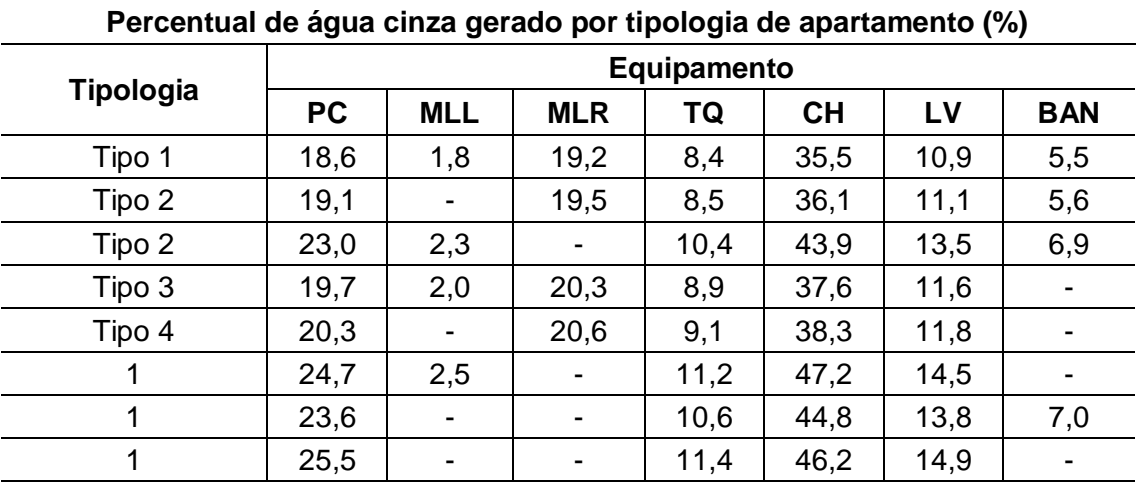

PC: pia da cozinha; MLL: máquina de lavar louça; MLR: máquina de lavar roupa; TQ: tanque; CH: chuveiro; LV: lavatório; BAN: banheira. Tipologia 1: PC, MLL, MLR, TQ, CH, LV e BAN. Tipologia 2: PC, MLR, TQ, CH, LV e BAN. Tipologia 3: PC, MLL, TQ, CH, LV e BAN. Tipologia 4: PC, MLL, MLR, TQ, CH e LV. Tipologia 5: PC, MLR, TQ, CH e LV. Tipologia 6: PC, MLL, TQ, CH e LV. Tipologia 7: PC, TQ, CH, LV e BAN. Tipologia 8: PC, TQ, CH e LV.

Fonte: Fiori (2005, p. 90)

|                           | Consumo em apartamento com bacia sanitária de 12 litros (%) |                |      |                         |                          |                |                |      |
|---------------------------|-------------------------------------------------------------|----------------|------|-------------------------|--------------------------|----------------|----------------|------|
| <b>Aparelho</b>           | <b>Tipologia</b>                                            |                |      |                         |                          |                |                |      |
|                           | $\mathbf{1}$                                                | $\overline{2}$ | 3    | 4                       | 5                        | 6              | $\overline{7}$ | 8    |
| Chuveiro                  | 30,6                                                        | 31,0           | 36,6 | 32,1                    | 32,6                     | 38,9           | 37,2           | 39,5 |
| Máquina de<br>lavar roupa | 16,5                                                        | 16,7           |      | 17,3                    | 17,6                     |                |                |      |
| Pia da cozinha            | 16,0                                                        | 16,4           | 19,2 | 16,8                    | 17,3                     | 20,3           | 19,7           | 21,0 |
| Lavatório                 | 9,4                                                         | 9,6            | 11,3 | 9,9                     | 10,0                     | 12,0           | 11,5           | 12,2 |
| <b>Banheira</b>           | 4,8                                                         | 4,8            | 5,7  |                         | $\overline{\phantom{a}}$ |                | 5,8            |      |
| Tanque                    | 7,2                                                         | 7,3            | 8,7  | 7,6                     | 7,7                      | 9,2            | 8,8            | 9,4  |
| Máquina de<br>lavar louça | 1,6                                                         |                | 1,9  | 1,7                     |                          | $\overline{2}$ |                |      |
| Bacia sanitária           | 13,9                                                        | 14,1           | 16,6 | 14,6                    | 14,8                     | 17,6           | 16,9           | 18   |
|                           | Consumo em apartamento com bacia sanitária de 6 litros (%)  |                |      |                         |                          |                |                |      |
|                           |                                                             |                |      |                         |                          |                |                |      |
| <b>Aparelho</b>           |                                                             |                |      |                         | Tipologia                |                |                |      |
|                           | 1                                                           | $\overline{2}$ | 3    | $\overline{\mathbf{4}}$ | 5                        | 6              | $\overline{7}$ | 8    |
| Chuveiro                  | 22,9                                                        | 33,5           | 40,0 | 34,6                    | 35,2                     | 42,6           | 40,7           | 43,3 |
| Máquina de<br>lavar roupa | 17,7                                                        | 17,8           |      | 18,7                    | 19,0                     |                |                |      |
| Pia da cozinha            | 17,2                                                        | 17,7           | 20,9 | 18,1                    | 18,6                     | 22,3           | 21,6           | 23,0 |
| Lavatório                 | 10,1                                                        | 10,2           | 12,3 | 10,7                    | 10,8                     | 13,1           | 12,5           | 13,4 |
| <b>Banheira</b>           | 5,1                                                         | 5,2            | 6,2  |                         |                          |                | 6,4            |      |
| Tanque                    | 7,8                                                         | 7,9            | 9,5  | 8,2                     | 8,3                      | 10,1           | 9,6            | 10,3 |
| Máquina de<br>lavar louça | 1,7                                                         |                | 2,1  | 1,8                     |                          | 2,2            |                |      |

Tabela 58 – Distribuição do consumo de água por aparelho, conforme a tipologia dos apartamentos (de acordo com as tipologias da Tabela 74)

Fonte: adaptado de Fiori (2005, p. 94)

Tabela 59 – Distribuição do consumo de água potável e economia de água com o reuso

| Tipologia<br>do apart. | Consumo<br>de água<br>potável <sup>1</sup><br>(I/semana) | <b>Consumo</b><br>de água<br>potável <sup>2</sup><br>(I/semana) | <b>Consumo</b><br>de água<br>potável <sup>1</sup><br>(m <sup>3</sup> /mês) | <b>Consumo</b><br>de água<br>potável <sup>2</sup><br>(m <sup>3</sup> /mês) | <b>Economia</b><br>com reuso<br>na $BS^3$ (%) | Economia<br>com reuso<br>na BS <sup>3</sup> (%) |
|------------------------|----------------------------------------------------------|-----------------------------------------------------------------|----------------------------------------------------------------------------|----------------------------------------------------------------------------|-----------------------------------------------|-------------------------------------------------|
| 1                      | 8952                                                     | 8330                                                            | 35,8                                                                       | 33,3                                                                       | 13,9                                          | 7,5                                             |
| 2                      | 8829                                                     | 8180                                                            | 35,3                                                                       | 32,7                                                                       | 14,1                                          | 7,6                                             |
| 3                      | 7475                                                     | 6853                                                            | 29,9                                                                       | 27,4                                                                       | 16,6                                          | 9,1                                             |
| $\overline{4}$         | 8524                                                     | 7902                                                            | 34,0                                                                       | 31,6                                                                       | 14,6                                          | 7,9                                             |
| 5                      | 8401                                                     | 7779                                                            | 33,6                                                                       | 31,1                                                                       | 14,8                                          | 8,0                                             |
| 6                      | 7047                                                     | 6425                                                            | 28,1                                                                       | 25,7                                                                       | 17,6                                          | 9,7                                             |
| 7                      | 7351                                                     | 6729                                                            | 29,4                                                                       | 26,9                                                                       | 17,0                                          | 9,2                                             |
| 08                     | 6923                                                     | 6302                                                            | 27,6                                                                       | 25,2                                                                       | 18,0                                          | 10,0                                            |

Fonte: Fiori (2005, p. 95)

# **ANEXO U – ESPECIFICAÇÃO DE EQUIPAMENTOS HIDRÁULICOS ECONOMIZADORES**

Quadro 10 – Especificação de equipamentos hidráulicos economizadores (continua)

<span id="page-172-0"></span>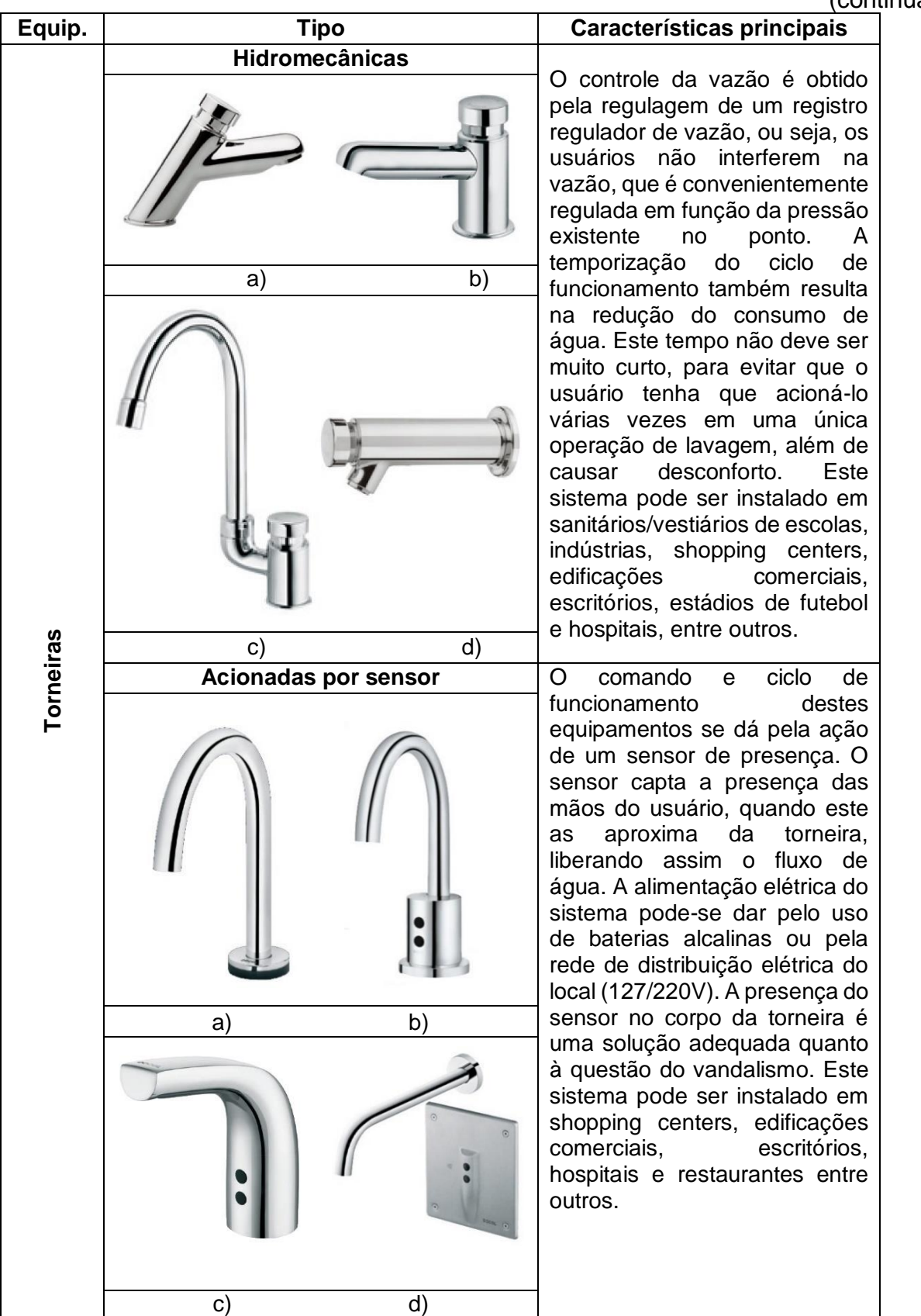

(continua)

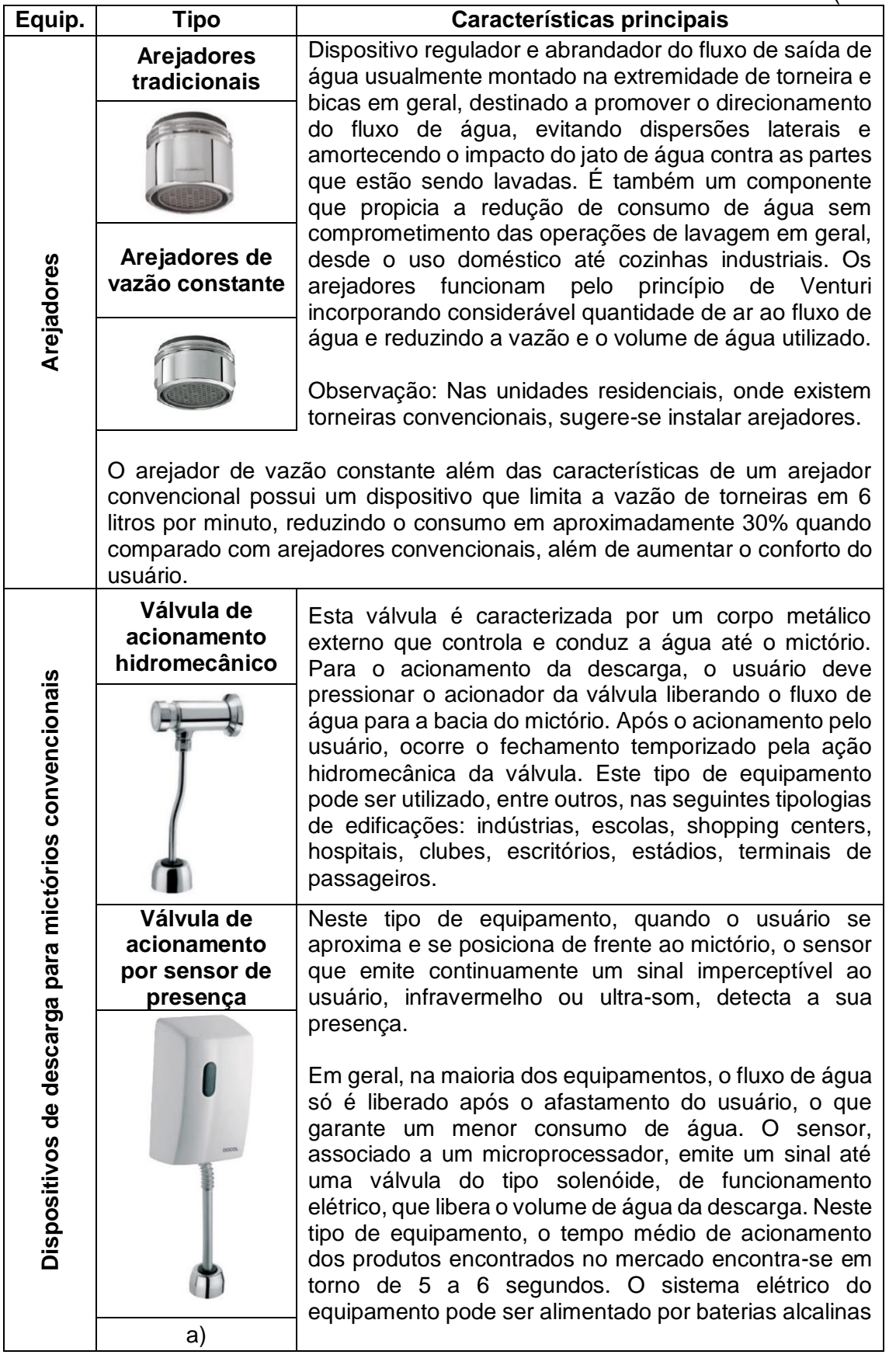

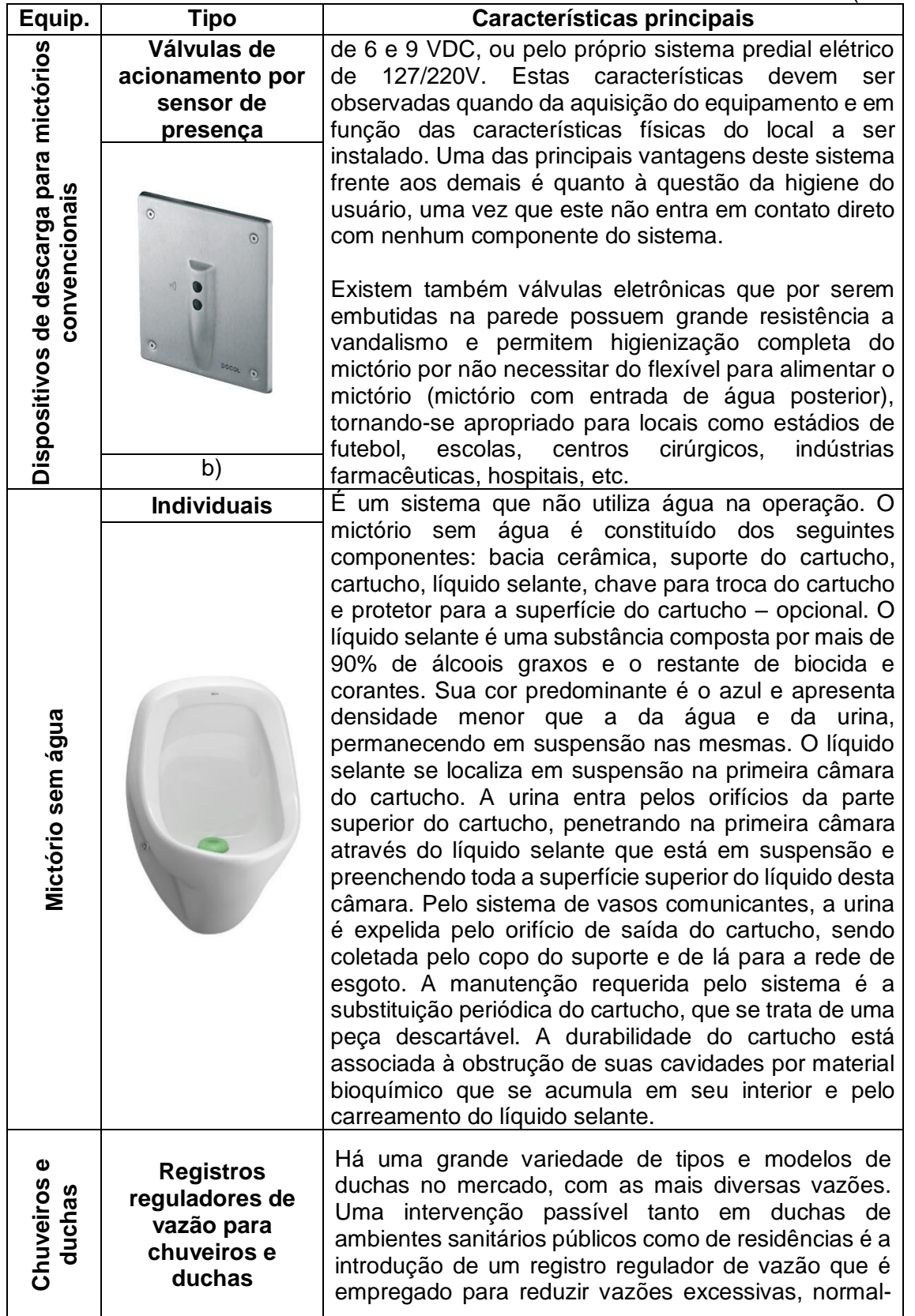

(continua)

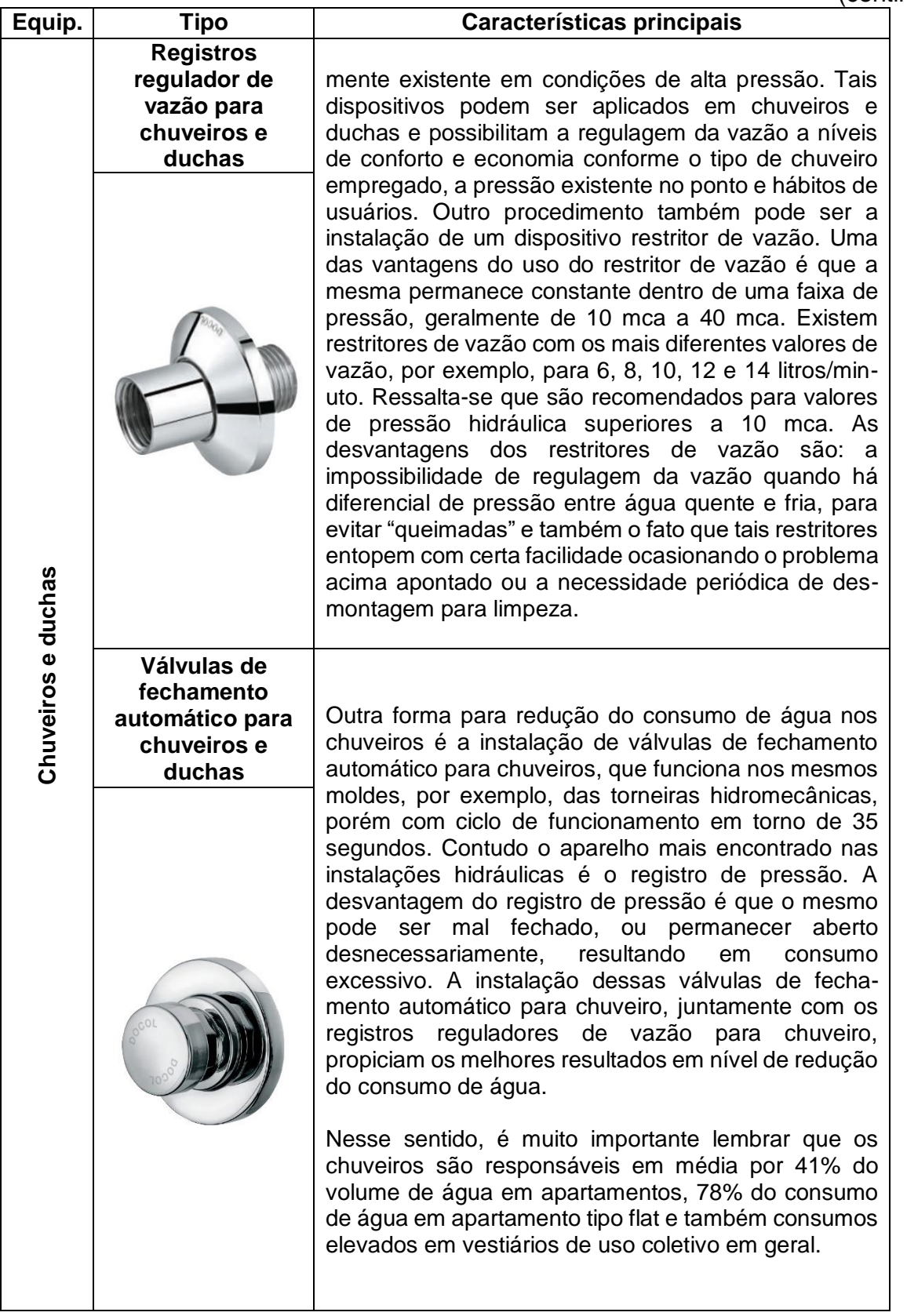

**Equip. Tipo Características principais Com válvulas de descarga de ciclo seletivo** As bacias sanitárias para instalação com válvulas que hoje são encontradas no mercado caracterizam-se por necessitar de apenas 6 litros para propiciar a limpeza completa. Bacias sanitárias **Bacias sanitárias Com caixa acoplada** Apresentam funcionamento com 6 litros. Estas bacias apresentam funcionamento sifônico ou de arraste. **Válvula de**  A válvula de descarga de ciclo de funcionamento **Dispositivos para acionamento de descarga**  Dispositivos para acionamento de descarga **descarga de ciclo**  seletivo, mais comumente empregada em instalações **seletivo** sanitárias, caracteriza-se por propiciar ao usuário a possibilidade de descargas de 2 a 7 litros conforme o material existente na bacia sanitária. No caso de material líquido ou pequenos dejetos, que são 90% do uso em uma residência, o volume de água necessário para limpeza para bacia sanitária **para bacia sanitária** da bacia situa-se entre 3 e 4 litros, o que pode representar considerável economia com relação a sistemas com volume de descarga fixo. Para maior eficiência e maiores resultados em nível de redução do consumo de água, essas válvulas possuem um registro integrado que convenientemente regulado propicia a vazão ideal para o sifonamento da bacia, ou seja, a vazão que permitirá o completo sifonamento da bacia com o maior volume de água. **Válvula de**  O acionamento se dá por um dispositivo, presente no corpo da válvula, em forma de alavanca. O usuário **descarga de cilclo fixo** aciona esta alavanca, resultando na descarga. Por mais que o usuário permaneça acionando a alavanca, somente o volume previamente regulado para a descarga será liberado. Para a liberação de novo volume de água, a alavanca deverá ser acionada novamente.

Quadro [10](#page-172-0) – Especificação de equipamentos hidráulicos economizadores

(continua)

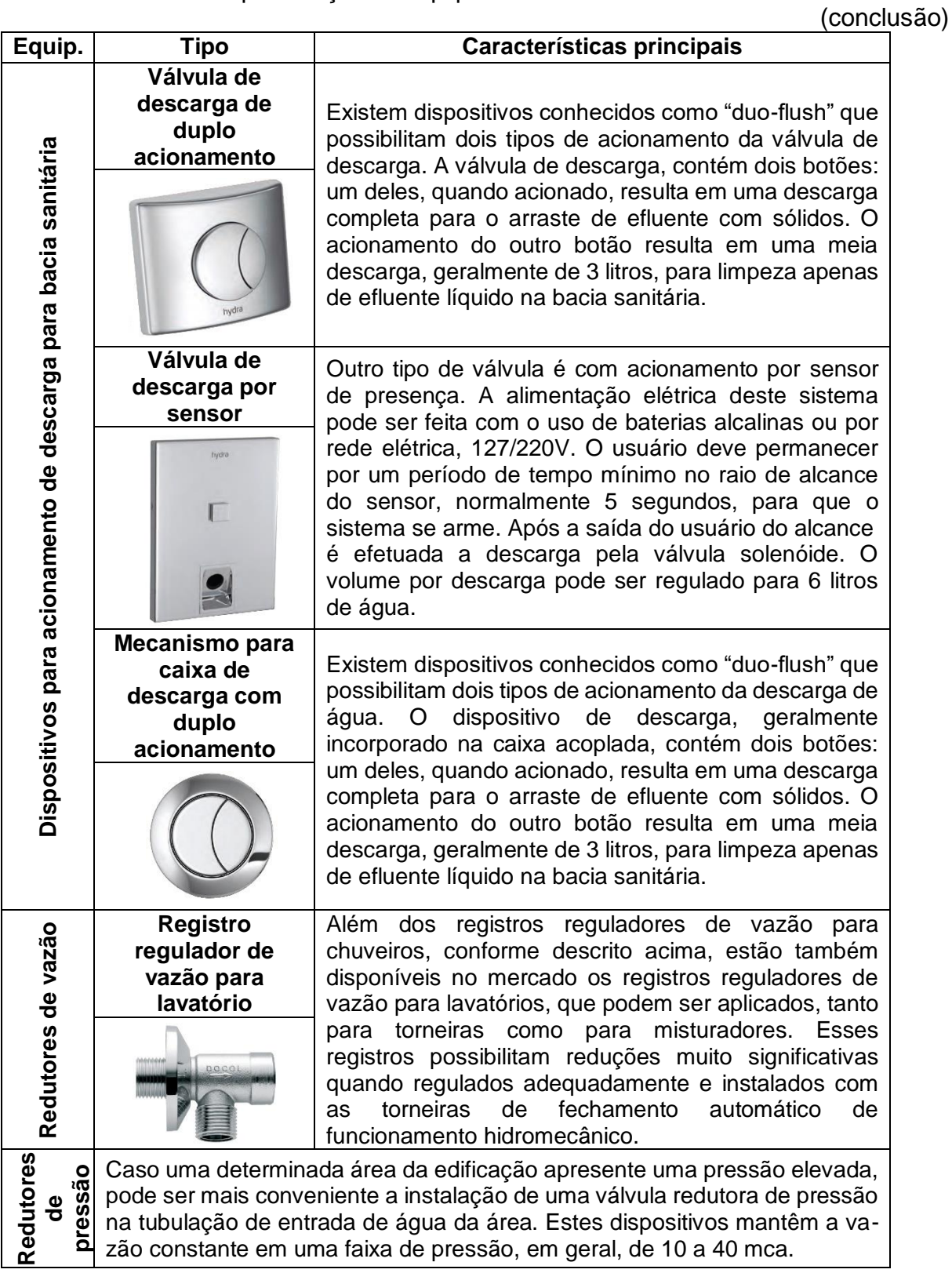

Fonte: adaptado de ANA; FIESP SINDUSCON-SP (2005, p. 139-146) Fonte das Figuras: Docol (201?); Docol (201?); Celite (2015); Deca (2017)